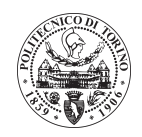

### Politecnico di Torino

FACOLTÀ DI INGEGNERIA MECCANICA Corso di Laurea Magistrale in Ingegneria Meccanica indirizzo Automazione

### Tesi di Laurea Magistrale

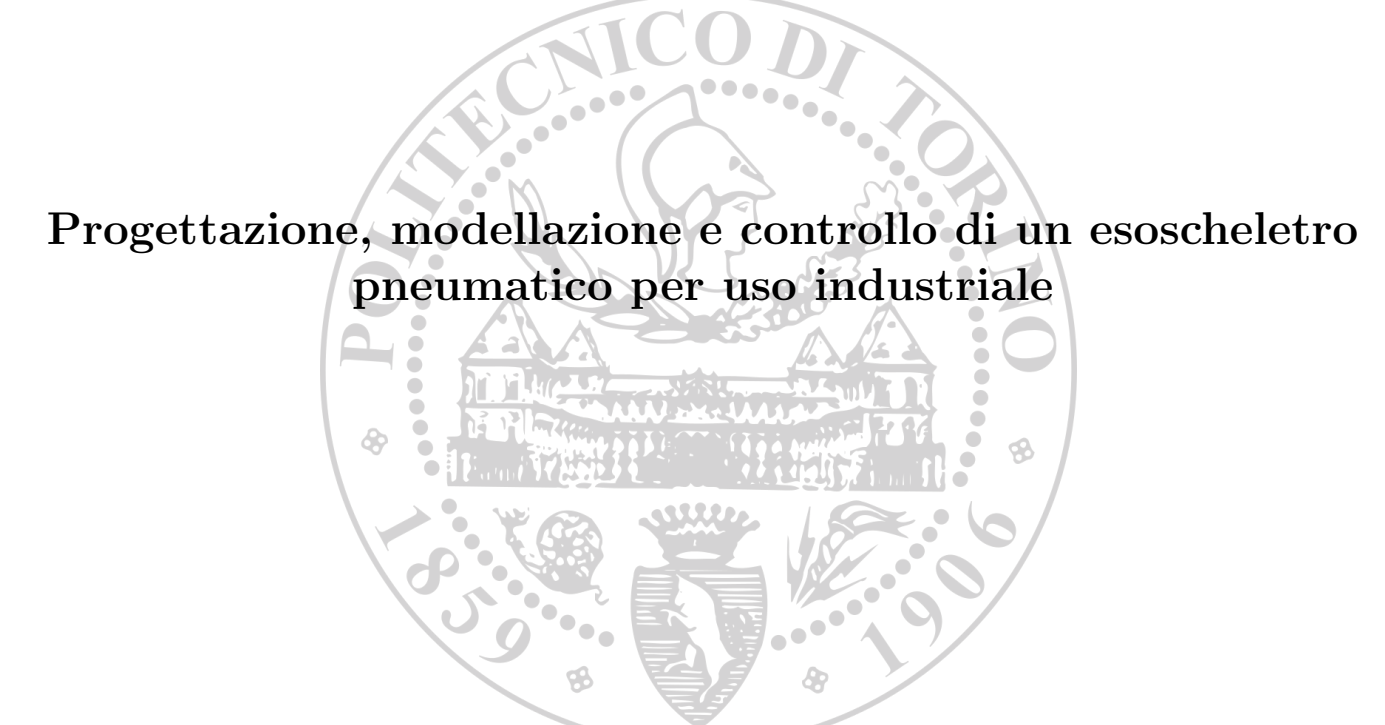

Candidato: Giuseppe Aloe Matricola 250076

Relatore: Prof. Terenziano Raparelli

Correlatori: Ing. Riccardo Mala

Ing. Marco Pontin

## Abstract

Il presente elaborato è dedicato alla progettazione e allo sviluppo di un esoscheletro per uso industriale azionato mediante un motore pneumatico a sua volta regolato tramite una valvola proporzionale. In particolare, la sua funzione è quella di supportare parte del peso del tronco di un operaio durante i movimenti di flessione ed estensione dello stesso necessari per svolgere le mansioni tipiche della catena di montaggio industriale.

Il lavoro preliminare svolto ai fini della realizzazione di tale dispositivo è stato quello di effettuare dei test, interni al dipartimento DIMEAS, allo scopo di determinare le grandezze cinematiche e dinamiche di interesse durante la fase di piegamento dell'utente.

In funzione delle analisi biomeccaniche svolte, il candidato si è occupato della progettazione dei vari sottosistemi costituenti il dispositivo, quali: il giunto d'anca motorizzato, il backframe ed il leg-link. Nel dettaglio, sono stati scelti i componenti commerciali e dimensionati quelli strutturali al fine di garantire il corretto funzionamento dell'esoscheletro.

Il candidato si è infine occupato della realizzazione di un modello matematico preliminare allo scopo di denire un sistema di controllo adeguato per il dispositivo. Esso dovrà tuttavia essere implementato in seguito mediante il confronto tra risultati numerici e sperimentali.

## Indice

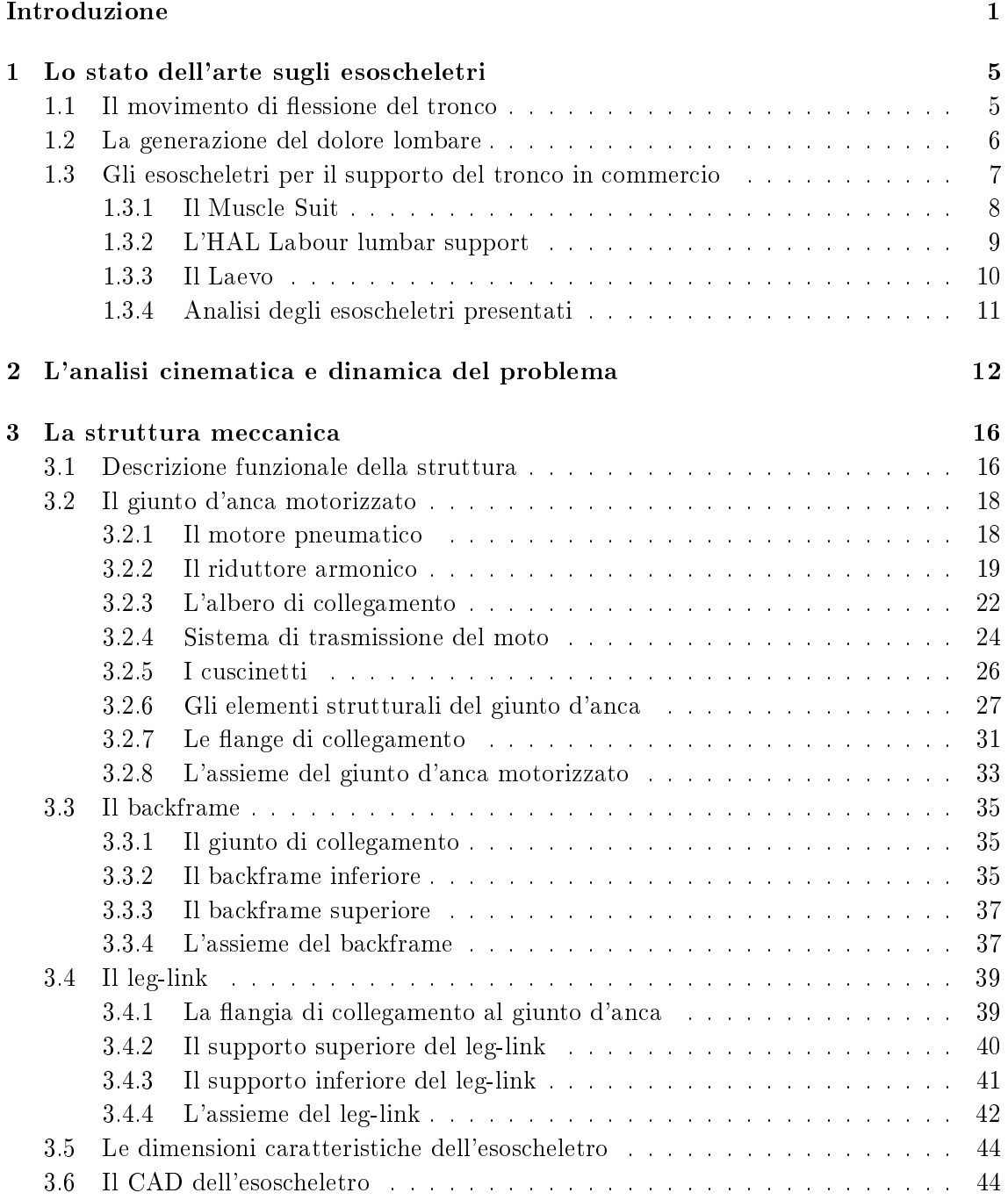

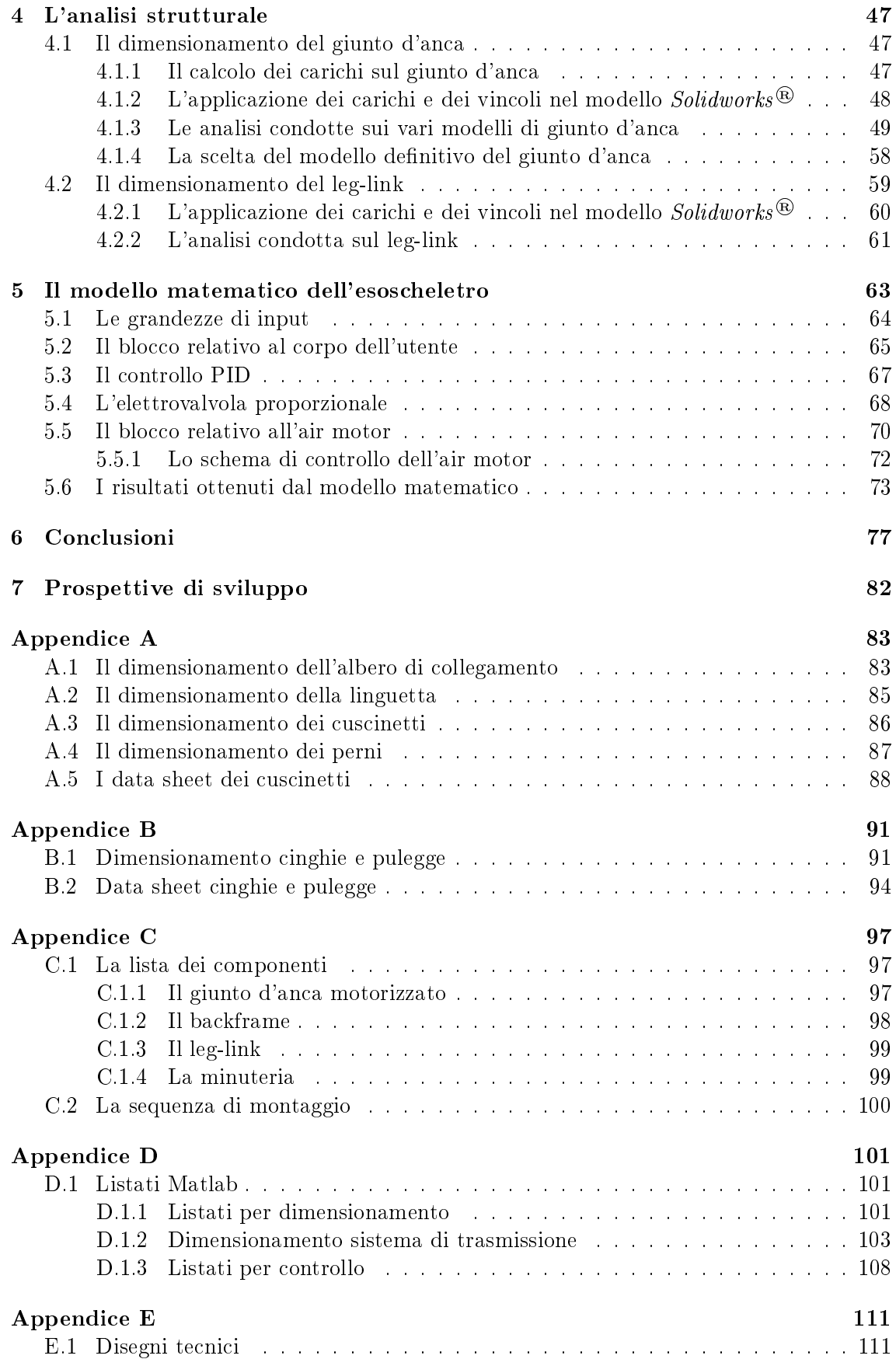

## Elenco delle figure

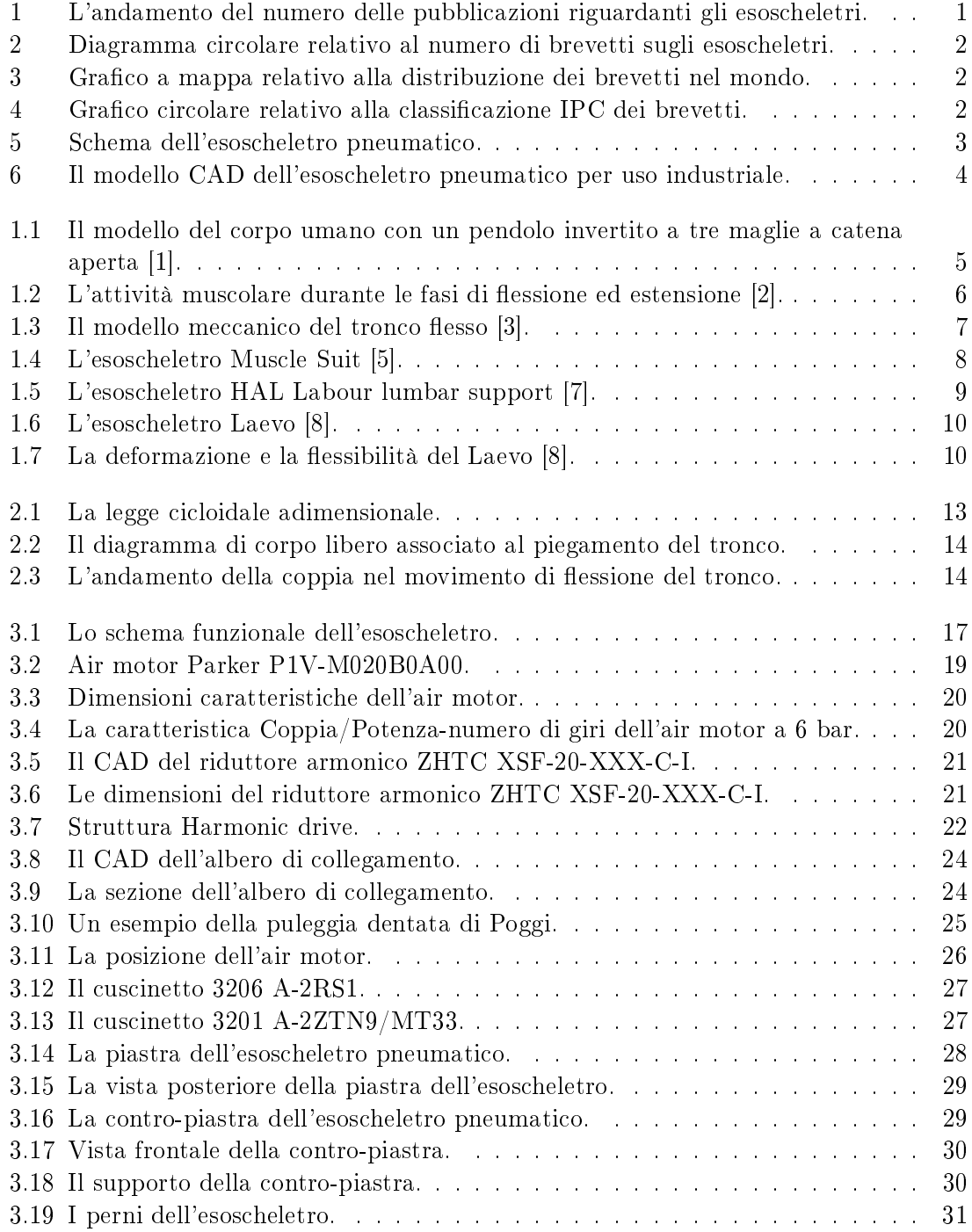

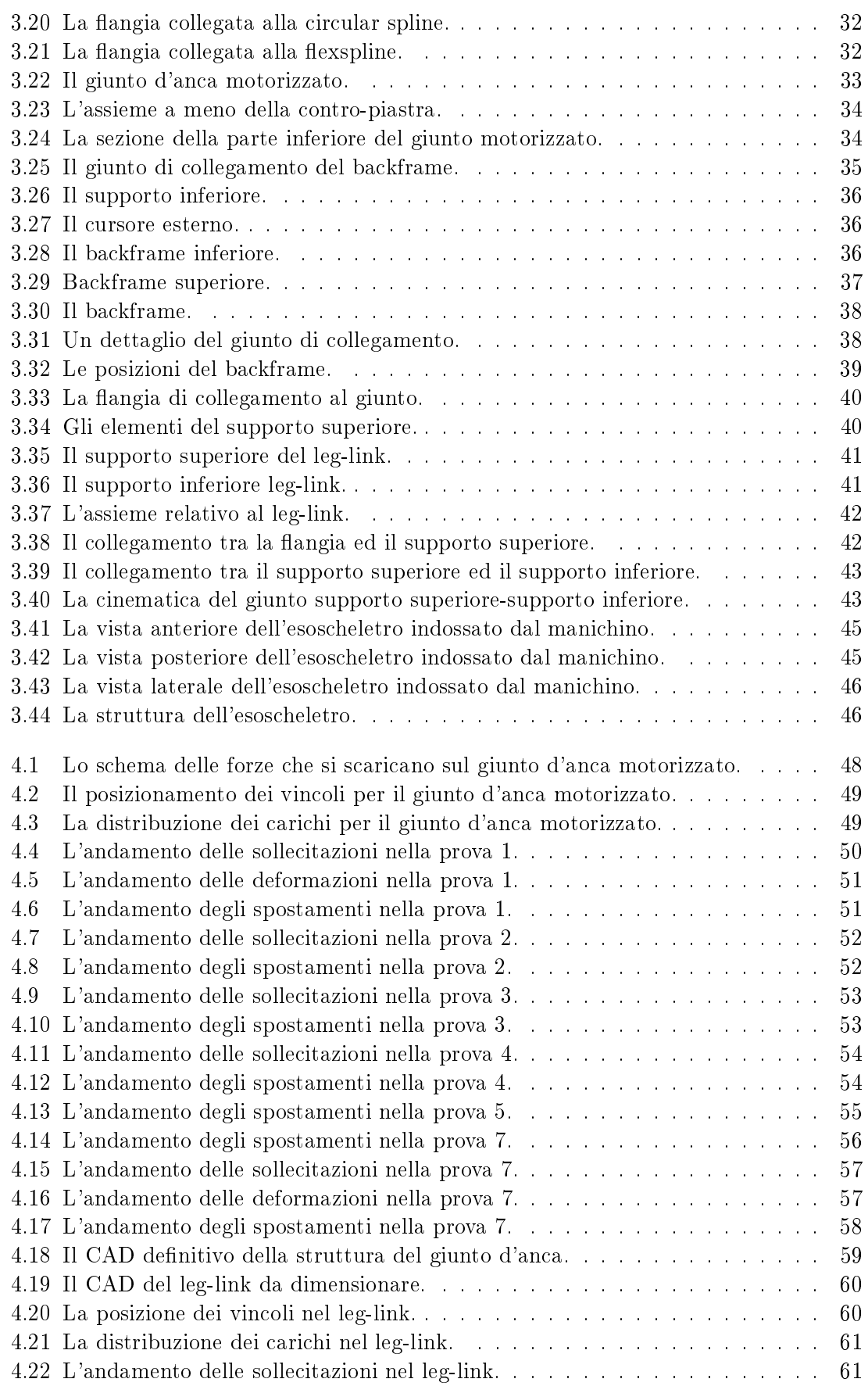

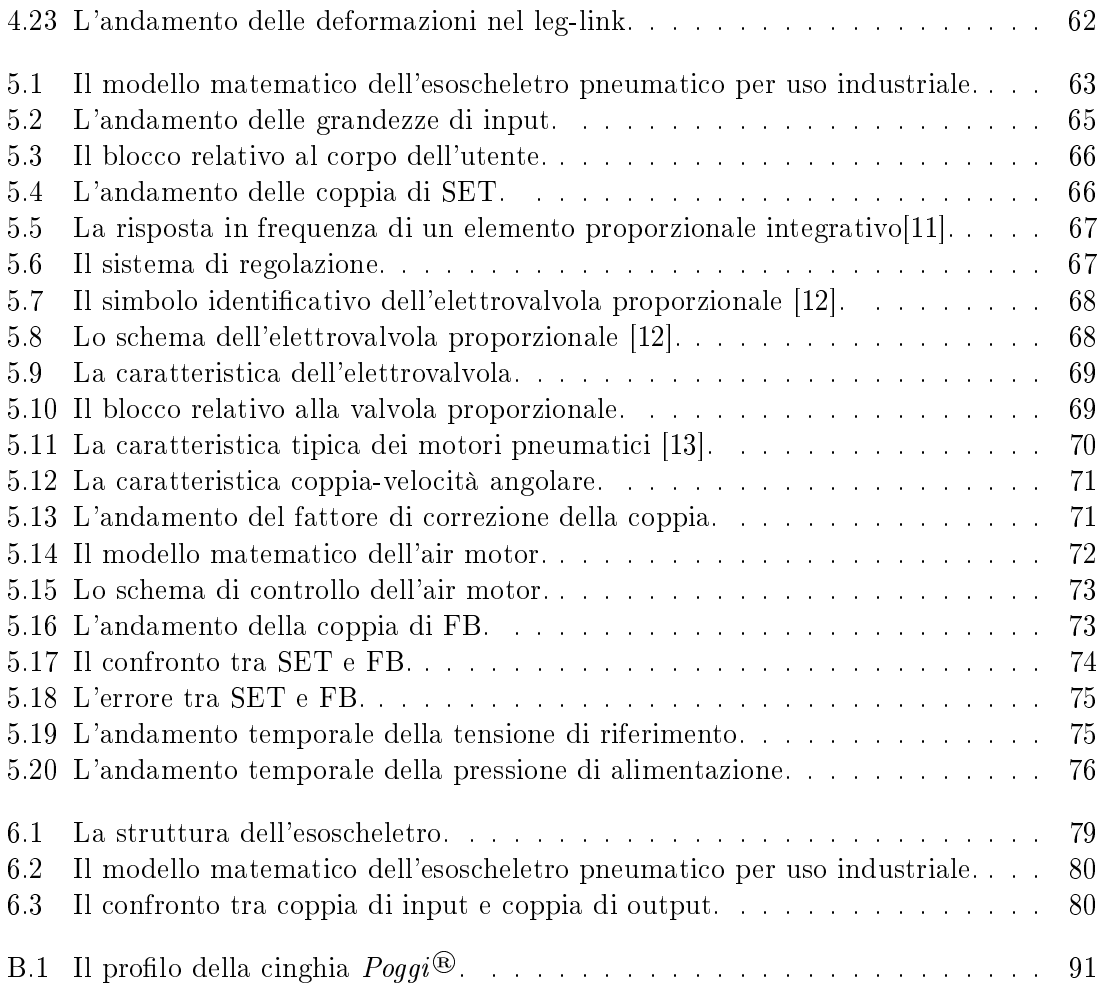

## Elenco delle tabelle

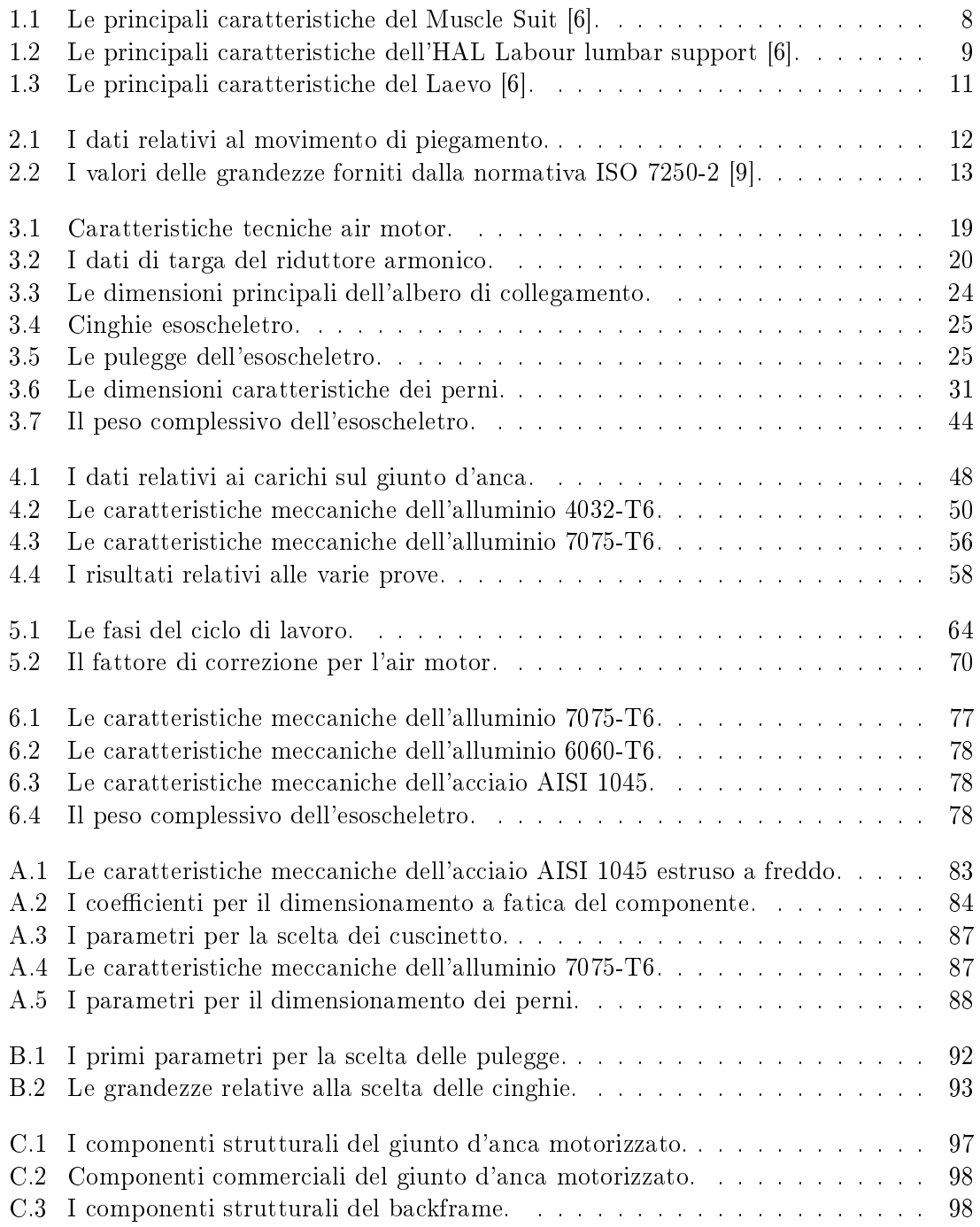

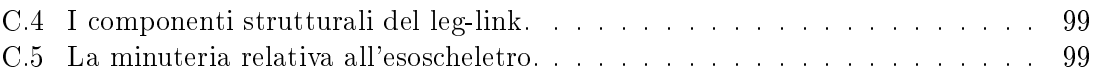

### Introduzione

Gli esoscheletri sono dispositivi meccanici esterni, facenti parte della robotica indossabile,e progettati al fine di migliore le capacità fisiche o comunque svolgere un ruolo di supporto a chi li indossa lavorando come una muscolatura articiale.

Tale settore è in rapido sviluppo e in costante crescita, soprattutto quello industriale. Difatti, tali sistemi nascono dapprima nel settore militare, per poi svilupparsi in ambito medico, principalmente a scopo riabilitativo, ed infine in ambito industriale per assistere gli operai in compiti faticosi e debilitanti nel tempo. Tale crescita è confermata dai dati forniti da *PatentInspiration*<sup>®</sup>, da cui si nota come, a partire dall'inizio del nuovo millennio, la ricerca si sia concentrata in tale ambito, con un numero di pubblicazioni su tale argomento che ha vissuto un incremento quasi esponenziale, come si evince dal grafico riportato in Figura 1.

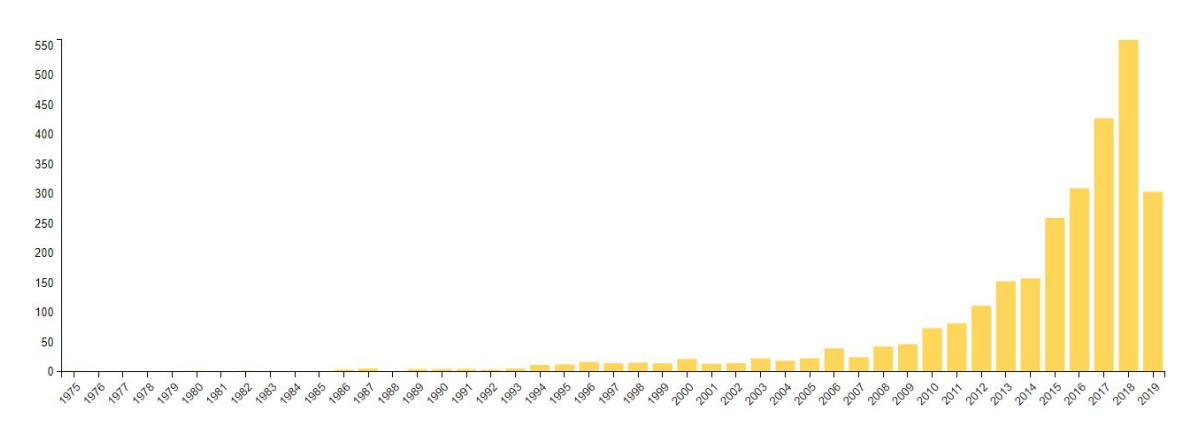

Figura 1: L'andamento del numero delle pubblicazioni riguardanti gli esoscheletri.

Altro studio interessante è quello inerente al numero di brevetti per nazione. Si può difatti notare come l'Italia sia al sesto posto in ambito globale e al secondo posto tra i paesi dell'Unione Europea (seconda solo alla Francia). I paesi leader in questo settore risultano invece essere gli Stati Uniti d'America e la Cina, che hanno registrato il maggior numero di brevetti, rispettivamente 772 e 698 (dati relativi a Settembre 2019). In Figura 2 ed in Figura 3 sono riportati i grafici relativi ai dati precedenti e forniti da *PatentInspiration*<sup>®</sup>. Un'ultima analisi è quella riguardante i settori a cui sono destinati i principali brevetti IPC (International Patent Classification), ossia quelli relativi al sistema di classificazione internazionale più utilizzato per brevetti e modelli d'utilità, ed istituito a seguito dell'Accordo di Strasburgo del 1971. Nel dettaglio, analizzando la Figura 4, in cui vengono riportati in un diagramma circolare i dati forniti da *PatentInspiration*<sup>®</sup>, si evince come i brevetti siano destinati prevalentemente all'ambito medico, in particolare nei campi che vanno da quello riabilitativo a quello ortopedico, ma anche per funzione di assistenza per disabili;

mentre, in accordo con quanto detto in precedenza, si nota come il settore industriale stia adottando sempre più tali dispositivi dato il gran numero di brevetti ad esso destinati.

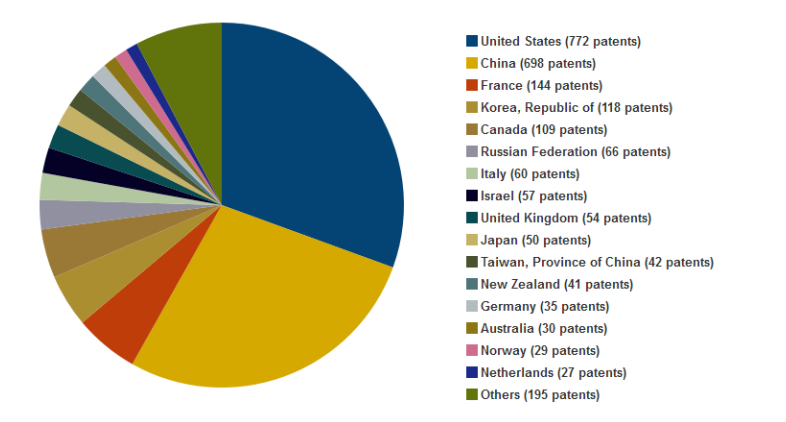

Figura 2: Diagramma circolare relativo al numero di brevetti sugli esoscheletri.

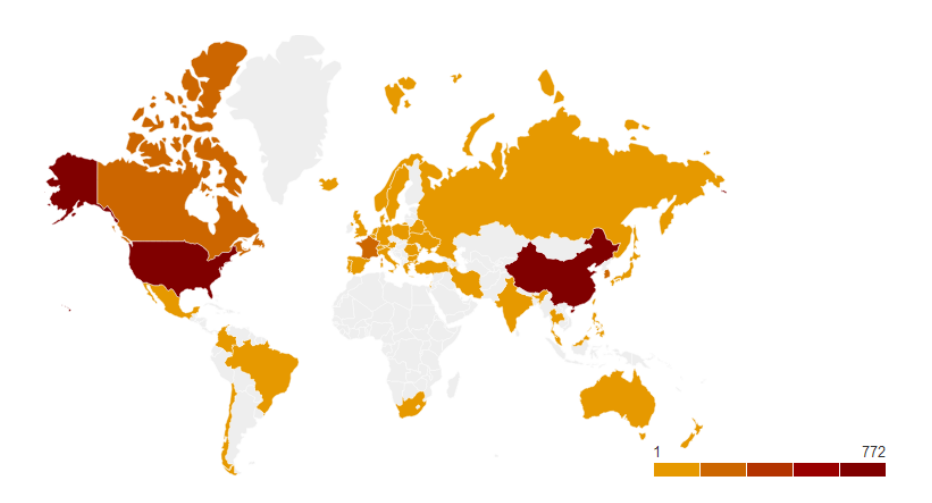

Figura 3: Grafico a mappa relativo alla distribuzione dei brevetti nel mondo.

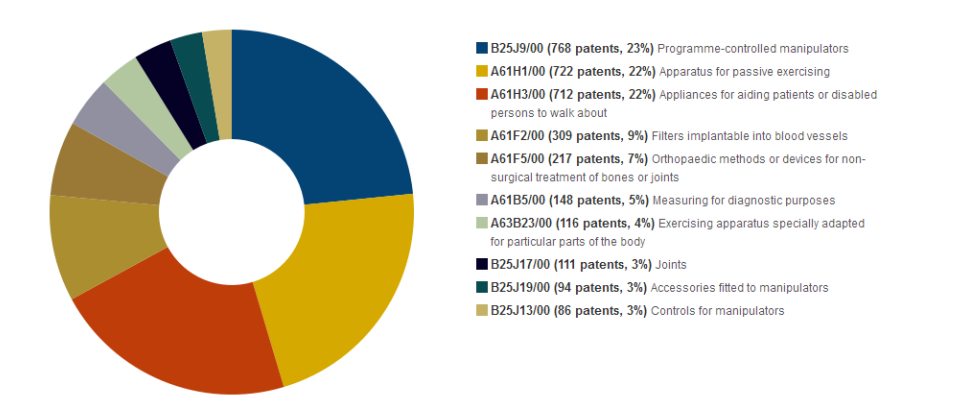

Figura 4: Grafico circolare relativo alla classificazione IPC dei brevetti.

In questo elaborato, il candidato ha sviluppato un prototipo di esoscheletro per uso industriale il cui compito è quello di supportare parte del peso del tronco di un operaio durante i movimenti di flessione ed estensione dello stesso e necessari per svolgere le mansioni tipiche della catena di montaggio industriale. Nel dettaglio, esso è un esoscheletro ad attuazione pneumatica, il cui motore rotativo è regolato mediante una valvola proporzionale, mentre la trasmissione del moto è garantita da un sistema cinghia-puleggia. Per quanto concerne la struttura di base, essa è suddivisa in tre parti: il giunto d'anca motorizzato, il backframe ed il leg link. Infine, è previsto un sistema di controllo in coppia che necessita dell'utilizzo di sensori di coppia e trasduttori di posizione angolare così da leggere l'angolo di piegamento dell'utente. Uno schema di massima è riportato in Figura 5.

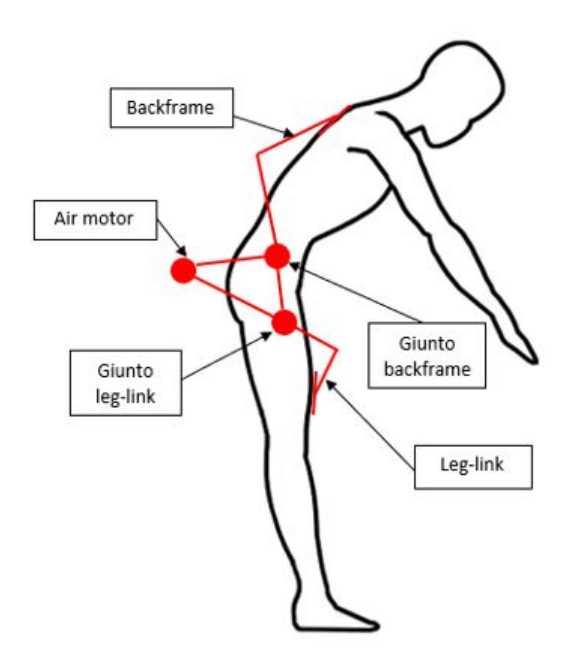

Figura 5: Schema dell'esoscheletro pneumatico.

Il funzionamento del dispositivo prevede che sia sempre l'utente ad avere il controllo; infatti, dato il movimento di piegamento (o distensione) i trasduttori leggono l'angolo associato da cui, tramite un apposito algoritmo, si ricava la coppia necessaria da sviluppare per ridurre l'affaticamento muscolare (in questo caso del 30%), la si confronta con quella di feedback e si generare un segnale in tensione che, una volta compensato, viene inviato alla valvola proporzionale che regola il motore.

La coppia così prodotta dall'air motor viene poi opportunamente moltiplicata dal riduttore armonico e riportata tramite il backframe alle spalle dell'operatore, mentre la coppia di reazione viene scaricata tramite il leg-link sulla coscia.

Per quanto riguarda la progettazione meccanica, il candidato ha svolto un lavoro mirato al giunto d'anca motorizzato ed al leg link, mentre per il backframe il dimensionamento è stato eseguito in un precedente lavoro di tesi. In particolare, in fase di progettazione si è cercato di realizzare una struttura capace di svolgere il compito richiesto per il più lungo periodo di tempo, prestando attenzione al design, al comfort dell'operatore, al peso, agli ingombri ma anche alle operazioni di montaggio e smontaggio.

Per la modellazione e l'analisi strutturale è stato utilizzato il software Solidworks<sup>®</sup> che

permette con facilità anche di realizzare le tavole tecniche necessarie per la produzione dei componenti.

La strategia di controllo è stata al momento realizzata in ambiente  $Simulink<sup>®</sup>$  per poter ottenere dei dati che potranno poi essere in futuro confrontati con quelli ottenuti sperimentalmente tramite il prototipo.

Infine, in Figura 6, è riportato il CAD dell'esoscheletro realizzato dal candidato.

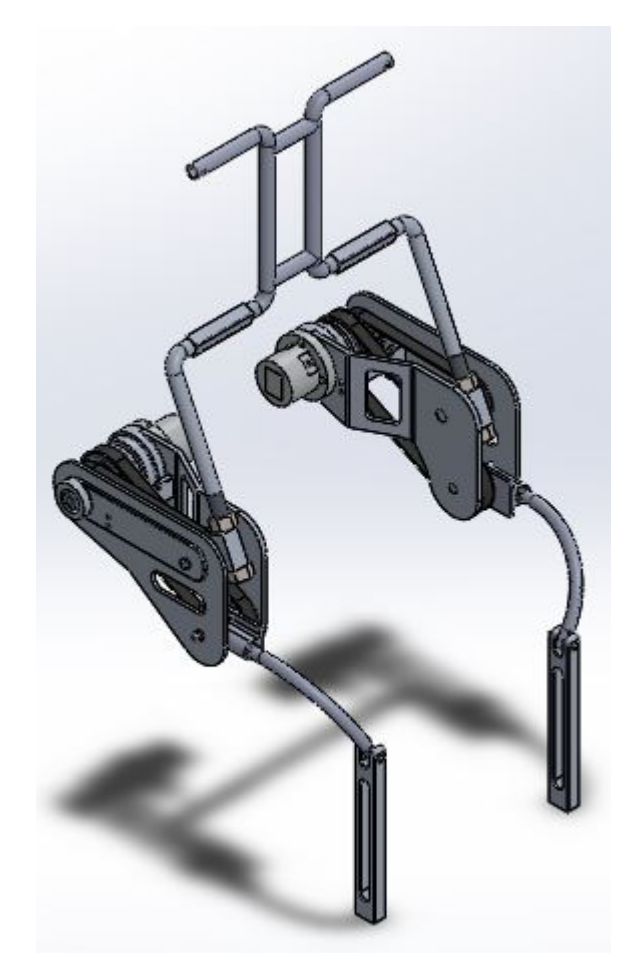

Figura 6: Il modello CAD dell'esoscheletro pneumatico per uso industriale.

In conclusione, in merito alla struttura dell'elaborato si ha: nel primo capitolo una breve rassegna delle fonti letterarie ed esempi di esoscheletri in commercio; nel secondo viene trattato il problema dal punto di vista cinematico e dinamico; nel capitolo successivo è invece presentata la struttura meccanica andando ad analizzare nel dettaglio i vari componenti presenti; nel quarto sono riportate le analisi strutturali relative al giunto d'anca motorizzato ed al leg link; nel capitolo cinque è illustrato il modello  $Simulink^{\textcircled{D}}$  rappresentante il controllo pensato per il dispositivo; per concludere vengono quindi riportate le conclusioni e i possibili sviluppi futuri.

# Capitolo 1 Lo stato dell'arte sugli esoscheletri

Prima di analizzare nel dettaglio l'attività svolta dal candidato, e che ha portato alla realizzazione dell'esoscheletro pneumatico per uso industriale, in questo capitolo vengono presentati alcuni studi che sono stati eettuati in passato per analizzare il movimento di flessione del tronco ed i relativi problemi collegati ad un'eccessiva ripetizione del movimento; in seguito vengono invece analizzate alcuni dei principali esoscheletri che svolgono la medesima funziona di quello ideato dal candidato con i relativi pregi e difetti.

### 1.1 Il movimento di flessione del tronco

Durante il movimento di flessione del tronco sono due gli obiettivi comportamentali che il corpo umano deve perseguire: il movimento di flessione stesso ed il mantenimento dell'equilibrio. Come tuttavia il sistema nervoso centrale sia in grado di organizzare il movimento e mantenere l'equilibrio è ancora un mistero. Ci sono infatti due teorie che ipotizzano come il sistema nervoso gestisca questi due compiti: la prima suggerisce che esso controlli nello stesso processo il movimento ed il mantenimento dell'equilibrio; l'altra invece suggerisce due strategie di controllo indipendenti. In ogni caso, per garantire l'equilibrio è fondamentale che il centro di gravità del corpo umano rimanga interno all'area di supporto.

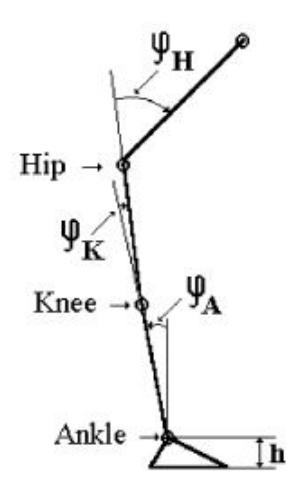

Figura 1.1: Il modello del corpo umano con un pendolo invertito a tre maglie a catena aperta [1].

Per spiegare invece il modello biomeccanico dietro la flessione del tronco in avanti si osservi la Figura 1.1, in cui la dinamica del corpo umano nel piano sagittale è rappresentata mediante un pendolo invertito a tre maglie a catena aperta e poggiato su un piede triangolare. In particolare, il piede è assunto privo di moto, mentre i segmenti rappresentati il corpo vengono considerati come corpi rigidi che ruotano intorno a tre giunti ideali, ovvero sia: anca, caviglia e ginocchio. Come si evince quindi dalla Figura 1.1, affinché il tronco si muova in avanti, è necessario che la gamba si sposti all'indietro, ruotando sia intorno al ginocchio che intorno alla caviglia; in termini di angoli si può affermare che detto  $\psi_H$ l'angolo relativo al giunto anca, in funzione di esso si avranno gli angoli  $\psi_K$  (ginocchio) e  $\psi_A$  (caviglia) tali per cui il centro di gravità del corpo non cada mai esterno all'area di supporto [1].

Analizzando invece il problema dal punto di vista muscolare, diversi studi evidenziano l'interesse di molti muscoli del corpo umano per garantire tale movimento. In particolare, sono tre i muscoli principali interessati nel processo, nel dettaglio: i bicipiti femorali (BF), il grande gluteo (Glueteus maximus GM) ed il sacrospinale (LP).

Dallo studio [2], si evince come durante la fase di estensione sia richiesta una maggiore attività del sacrospinale, mentre nella fase iniziale di flessione sono principalmente i bicipiti femorali a lavorare. Il GM invece partecipa ad entrambe le fasi ma con un'attività inferiore. Tali risultati sono riportati in Figura 1.2.

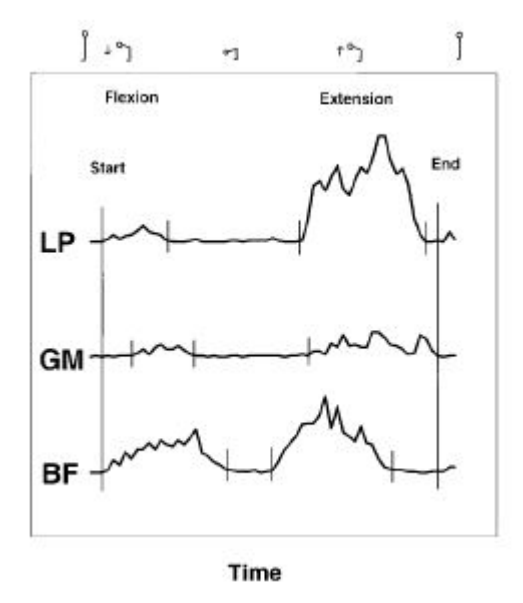

Figura 1.2: L'attività muscolare durante le fasi di flessione ed estensione  $[2]$ .

### 1.2 La generazione del dolore lombare

Per capire le cause che portano alla generazione dei problemi muscolo-scheletrici nella zona lombare, è interessante analizzare il modello meccanico del tronco flesso riportato in Figura 1.3. In tale modello, con  $F_e$  (N) si indica la forza muscolare dovuta al muscolo sacrospinale, con  $F_a$  (N) invece quella dovuta ai muscoli addominali. Con  $W_u$  (kg) e  $W<sub>o</sub>$  (kg) si fa riferimento rispettivamente al peso del corpo superiore e del carico pesante;

infine  $g\ (m/s^2)$  è l'accelerazione gravitazionale.

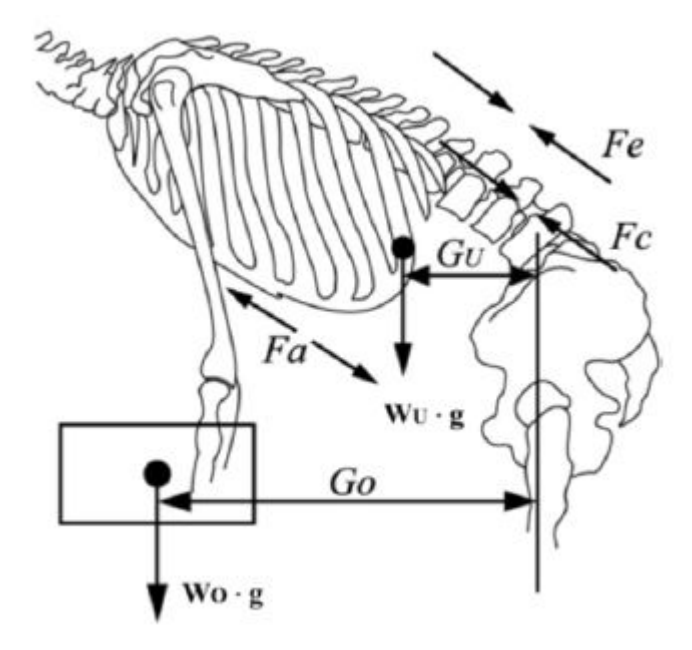

Figura 1.3: Il modello meccanico del tronco flesso  $[3]$ .

La forza di compressione sulle vertebre  $F_c(N)$  risulta dunque pari a:

$$
F_c = W_u g \cos \theta_a + W_o g \cos \theta_a - F_a + F_e \tag{1.1}
$$

Dove con  $\theta_a$  (deg) si indica l'angolo formato tra la forza gravitazionale e la spina dorsale. Pertanto, è evidente come il dolore lombare sia connesso alla pressione sui dischi vertebrali, mentre l'attività dei muscoli addominali riduca l'effetto di compressione riducendo il dolore [3]. Infine, ulteriori studi hanno evidenziato come un ripetitivo movimento di flessione sul posto di lavoro generi una ripetuta pressione sui dischi vertebrali accentuando i problemi cronici sui dischi [4].

Risulta quindi evidente come ridurre il carico sui muscoli della spina dorsale riduca notevolmente la forza di compressione e quindi i dolori lombari.

### 1.3 Gli esoscheletri per il supporto del tronco in commercio

In commercio esistono diverse soluzioni per supportare la flessione del tronco, e tutte queste tipologie di esoscheletri sono progettate con unico giunto posizionato in corrispondenza dell'anca. Tra tutte queste però il candidato ha deciso di analizzare solo quelle più diffuse, ovvero sia:

- Muscle Suit;
- HAL Labour Lumbar Support;
- Laevo.

### 1.3.1 Il Muscle Suit

Il Muscle Suit (Figura 1.4) è un esoscheletro progettato dall'Università di Tokyo nel 2002 e poi commercializzato dalla  $Innophys^@$ .

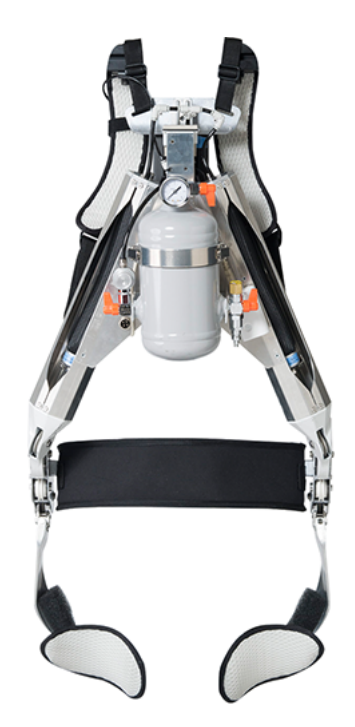

Figura 1.4: L'esoscheletro Muscle Suit [5].

Tale dispositivo è un esoscheletro attivo, che utilizza come attuazione i muscoli artificiali McKibben caratterizzati dall'essere leggeri e da un elevato rapporto potenza-peso. Il controllo è invece costituito da una valvola elettrica con un sensore di pressione, un microprocessore ed un compressore per la generazione dell'aria compressa. Le altre caratteristiche principali sono riportate in Tabella 1.1.

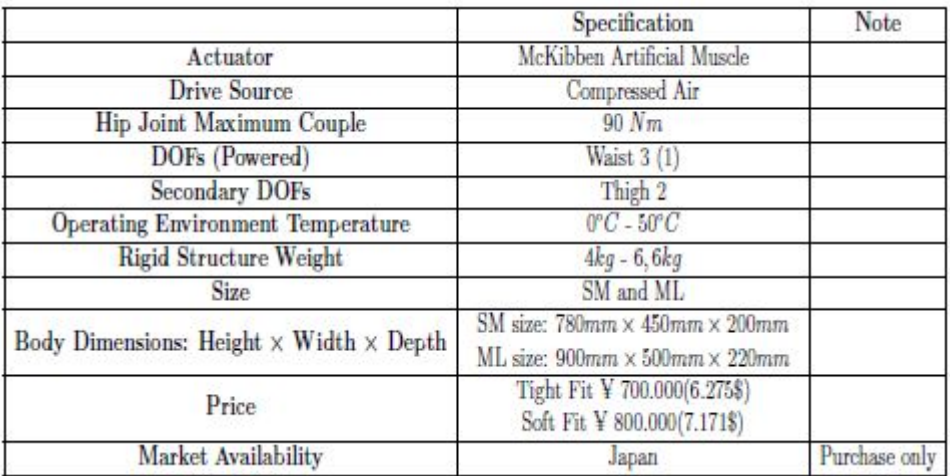

Tabella 1.1: Le principali caratteristiche del Muscle Suit [6].

### 1.3. GLI ESOSCHELETRI PER IL SUPPORTO DEL TRONCO IN COMMERCIO

#### 1.3.2 L'HAL Labour lumbar support

L'HAL Labour lumbar support (Figura 1.5) è un esoscheletro sviluppato dall'Università di Tsukuba e prodotto dall'azienda  $Cyberdyne, INC^{\circledR}$ .

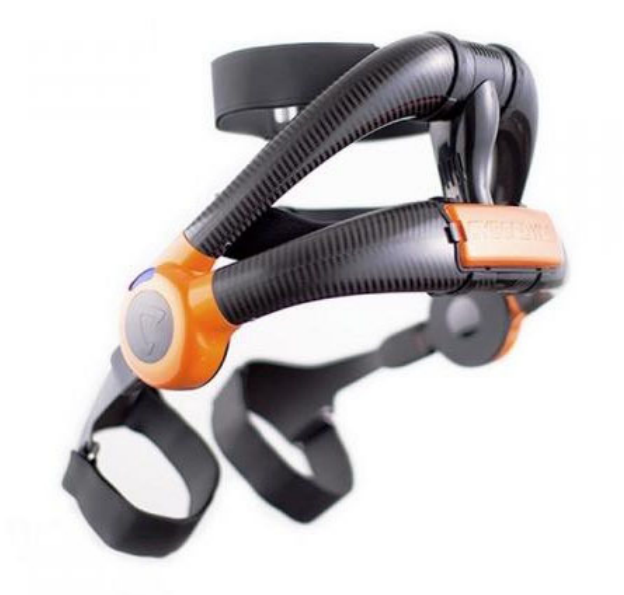

Figura 1.5: L'esoscheletro HAL Labour lumbar support [7].

Anche in questo caso si ha a che fare con un esoscheletro attivo, la cui attuazione è affidata a due motori elettrici DC situati in corrispondenza dei giunti d'anca; è inoltre presente una batteria collegata alla schiena dell'utente. Il controllo è invece garantito dalla presenza di potenziometri per misurare i relativi angoli, accelerometri triassiali e altri sensori. Il controllo di tale dispositivo può inoltre essere considerato ibrido in quanto si base su due differenti algoritmi, ossia il CVC ed il CAC: il primo gestisce i segnali bioelettrici rilevati sulla superficie della pelle, il secondo invece è un algoritmo a compensazione di gravità. Le altre caratteristiche principali sono riportate in Tabella 1.2.

|                                                       | Specification                     | Note              |
|-------------------------------------------------------|-----------------------------------|-------------------|
| Actuator                                              | DC Electric Motors                |                   |
| <b>Drive Source</b>                                   | Battery                           |                   |
| <b>Hip Joint Maximum Couple</b>                       |                                   | No data available |
| DOFs (Powered)                                        | 2(1)                              |                   |
| <b>Operating Environment Temperature</b>              | $0^{\circ}C - 40^{\circ}C$        |                   |
| <b>Rigid Structure Weight</b>                         | 3kq                               | Including battery |
| Body Dimensions: Height $\times$ Width $\times$ Depth | $522mm \times 450mm \times 292mm$ |                   |
| <b>Drive Time</b>                                     | Ca. 4.5 hours                     |                   |
| Charging Time                                         | Ca. 2 hours                       |                   |
| Price                                                 | $\frac{1}{2}$ 100,000 (\$950)     | Rent per month    |
| Market Availability                                   | Japan                             | Lease only        |

Tabella 1.2: Le principali caratteristiche dell'HAL Labour lumbar support [6].

### 1.3.3 Il Laevo

L'esoscheletro Laevo (Figura 1.6) è stato progettato dall'università di Delft e poi prodotto dalla Laevo®.

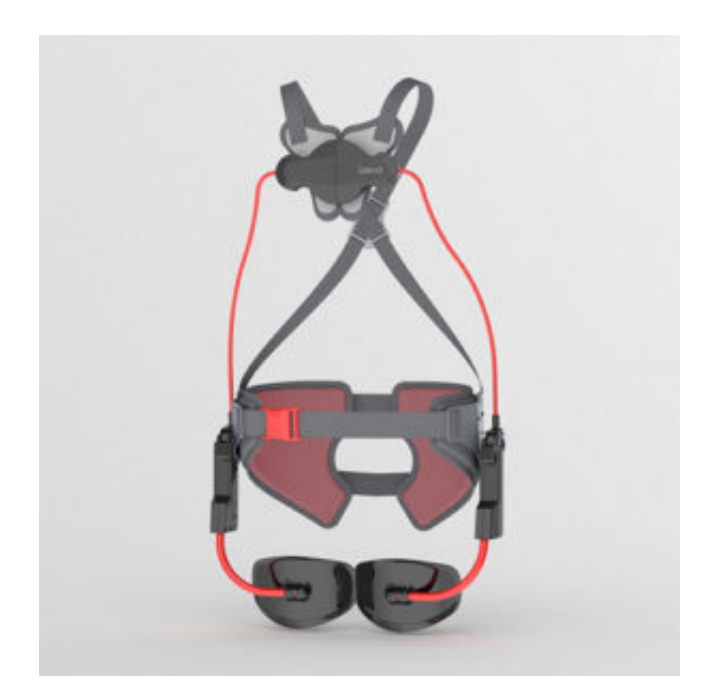

Figura 1.6: L'esoscheletro Laevo [8].

Esso è composto da cinque differenti imbottiture: una per il petto, due per la schiena ed una per ciascuna coscia. Le imbottiture sono connesse mediante una struttura flessibile che permette all'esoscheletro di muoversi insieme con il tronco dell'utente come mostrato in Figura 1.7.

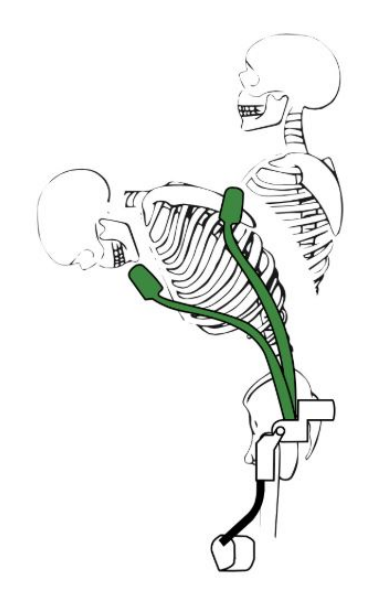

Figura 1.7: La deformazione e la flessibilità del Laevo [8].

A differenza dei due precedenti, tale dispositivo non è attivo, infatti l'attuazione è sostituita da una molla a gas, e ciò garantisce la mancata necessita di utilizzare una batteria, ma riduce la coppia ausiliaria massima garantita.

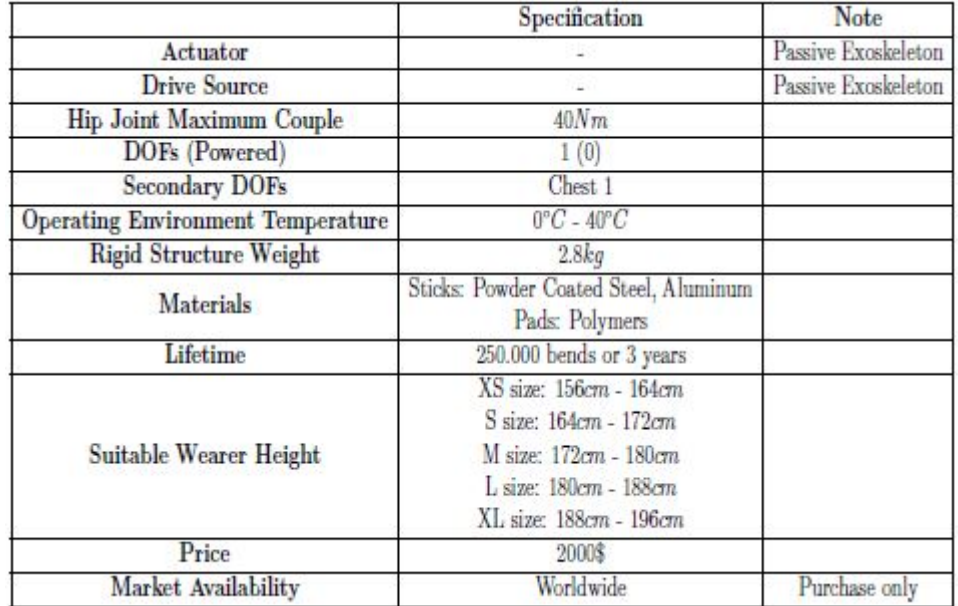

Le altre caratteristiche principali sono riportate in Tabella 1.3.

Tabella 1.3: Le principali caratteristiche del Laevo [6].

### 1.3.4 Analisi degli esoscheletri presentati

Gli esoscheletri precedentemente presentati, come già detto, sono caratterizzati da avere un unico giunto di rotazione posizionato sull'anca. Questa caratteristica è importante in quanto ciò comporta l'utilizzo di imbracature flessibili per ovviare all'estensione e alla flessione del tronco durante il piegamento che comportano una variazione della distanza tra la spalla e l'anca. Queste imbracature tuttavia, causano dei problemi di comfort per l'utente, soprattutto nel Muscle Suit in quanto causano sfregamento sul corpo; analizzando invece il Laevo la problematica principale è connessa alla pressione che si genera sul petto dell'utente che spesso risulta essere fastidiosa tanto da diminuire notevolmente il comfort.

### Capitolo 2

## L'analisi cinematica e dinamica del problema

In questo elaborato il candidato ha realizzato un esoscheletro pneumatico con l'obiettivo di ridurre l'affaticamento muscolare dell'utente che lo indossa, con il fine di ridurre i problemi muscolo-scheletrici della zona lombare che caratterizzano i soggetti che ripetono numerose volte le operazioni di flessione ed estensione della schiena.

Il dispositivo funge pertanto da muscolatura articiale andando a generare una percentuale delle coppia muscolare richiesta durante le operazioni descritte in precedenza. Per poter garantire tutto ciò, è pertanto necessario conoscere la cinematica che vi è dietro il piegamento del tronco nonché le forze in gioco, o meglio le coppie che caratterizzano il problema. Per fare quanto detto, sono state effettuate delle prove interne al dipartimento DIMEAS su un campione di utenti per valutare: angolo massimo di piegamento, velocità di piegamento e la legge del moto che meglio rappresenta tale movimento. Dai dati ottenuti sono poi state calcolate le forze e le coppie muscolari di interesse.

Le prove svolte presso il dipartimento DIMEAS sono state eseguite utilizzando un sistema di elaborazione delle immagini che ha permesso di determinare, per ciascun soggetto, i parametri di interesse. Nel dettaglio, i dati ottenuti hanno evidenziato innanzitutto come l'angolo tipico di piegamento sia di circa 70 ◦ e che il tempo necessario a raggiungerlo sia all'incirca di 3 s. L'analisi del moto ha invece mostrato come la legge che meglio rappresenta il piegamento del tronco sia una cicloidale. In Tabella 2.1 vengono riassunti i dati ottenuti.

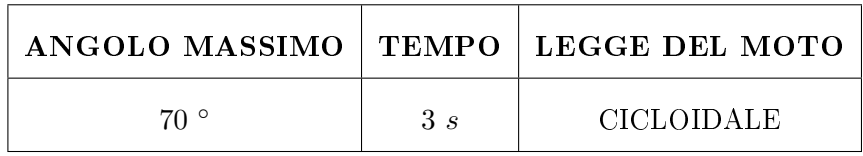

Tabella 2.1: I dati relativi al movimento di piegamento.

Per quanto concerne la legge del moto, i diagrammi adimensionali sono riportati in Figura 2.1, mentre le relative equazioni sono di seguito elencate.

$$
Y = \tau - \frac{1}{2\pi} \sin(2\pi\tau) \tag{2.1}
$$

$$
Y' = 1 - \cos(2\pi\tau) \tag{2.2}
$$

$$
Y'' = 2\pi \cdot \sin(2\pi\tau) \tag{2.3}
$$

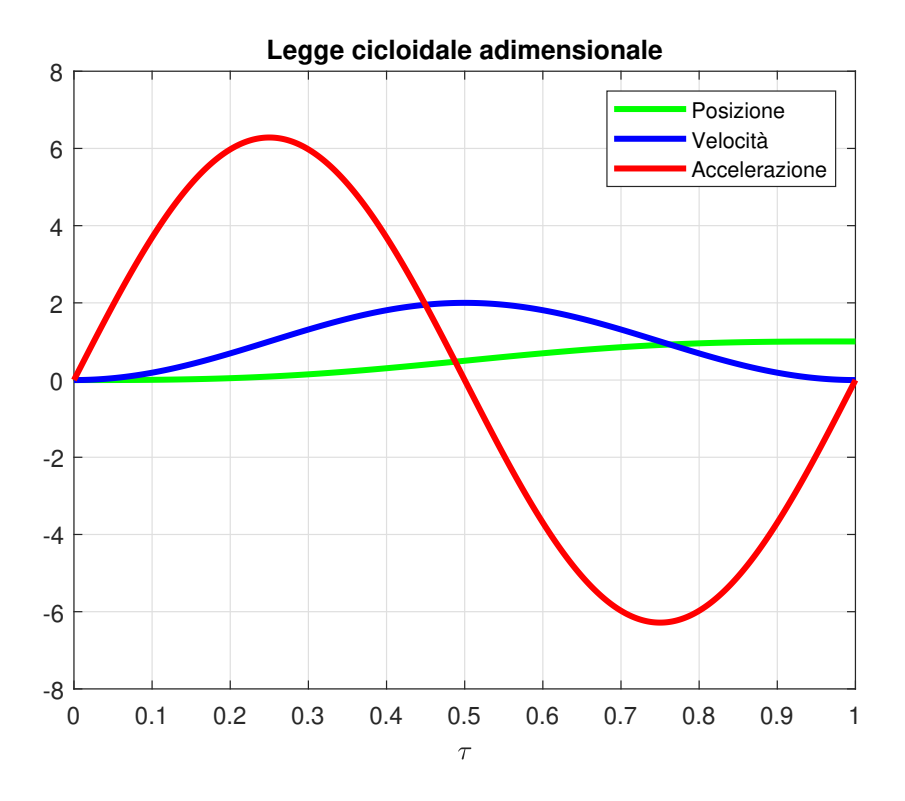

Figura 2.1: La legge cicloidale adimensionale.

Svolte le prove per determinare i parametri cinematici, è stata valutata la coppia muscolare richiesta istante per istante. Per fare ciò, è stato realizzato il diagramma di corpo libero, riportato in Figura 2.2, da cui si è ricavata l'equazione (2.4).

$$
C_{MUSC} = mgL_G \sin \theta - (I + mL_G^2)\ddot{\theta}
$$
\n(2.4)

I parametri presenti all'interno di tale equazione sono: la massa del tronco  $m (kg)$ , l'accelerazione gravitazionale  $g\ (m/s^2),$  la posizione del baricentro del corpo rispetto al giunto d'anca  $L_G$   $(m)$ , la posizione angolare  $\theta$ , l'inerzia del tronco  $I$   $(kgm^2)$  e l'accelerazione angolare  $\ddot{\theta}$  (rad/s<sup>2</sup>). Nel dettaglio, per quanto riguarda massa, inerzia e posizione del baricentro, essendo grandezze che variano da individuo ad individuo, sono stati utilizzati i valori deniti dalla normativa ISO 7250-2[9] che coprono il 95 percentile della popolazione italiana maschile. Tali dati sono riportati in Tabella 2.2.

| <b>MASSA TRONCO</b> $I + mLG2$ |                             |  |
|--------------------------------|-----------------------------|--|
| $57\;kq$                       | $7,7\;kgm^2\;\big \;0,5\;m$ |  |

Tabella 2.2: I valori delle grandezze forniti dalla normativa ISO 7250-2 [9].

Si badi però che in realtà la posizione del baricentro G durante la fase di piegamento cambia istante per istante in quanto cambia la posizione delle braccia, tuttavia per semplicare i calcoli è stato assunto fisso.

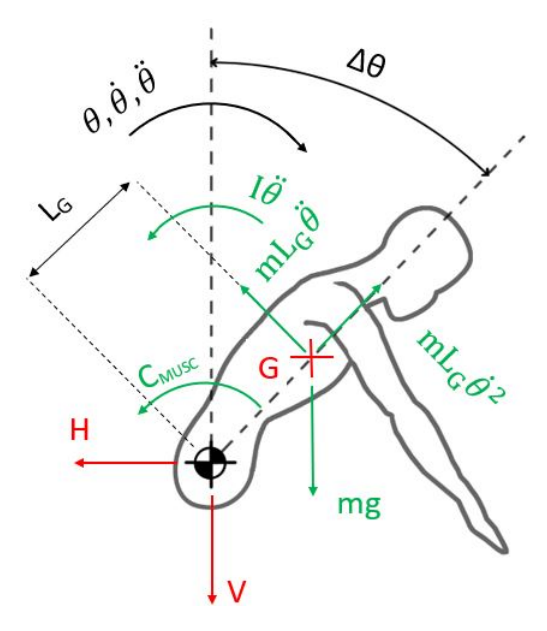

Figura 2.2: Il diagramma di corpo libero associato al piegamento del tronco.

Calcolando tramite la (2.4) il valore della coppia muscolare nel tempo, si ottiene l'andamento riportato in Figura 2.3, da cui si può notare come inizialmente la coppia risulti negativa, e ciò è dovuto al fatto che è necessario uno sforzo muscolare positivo per iniziare il movimento di flessione, per poi crescere fino a raggiungere un massimo per effetto delle inerzie, e quindi scendere al valore di mantenimento della posizione.

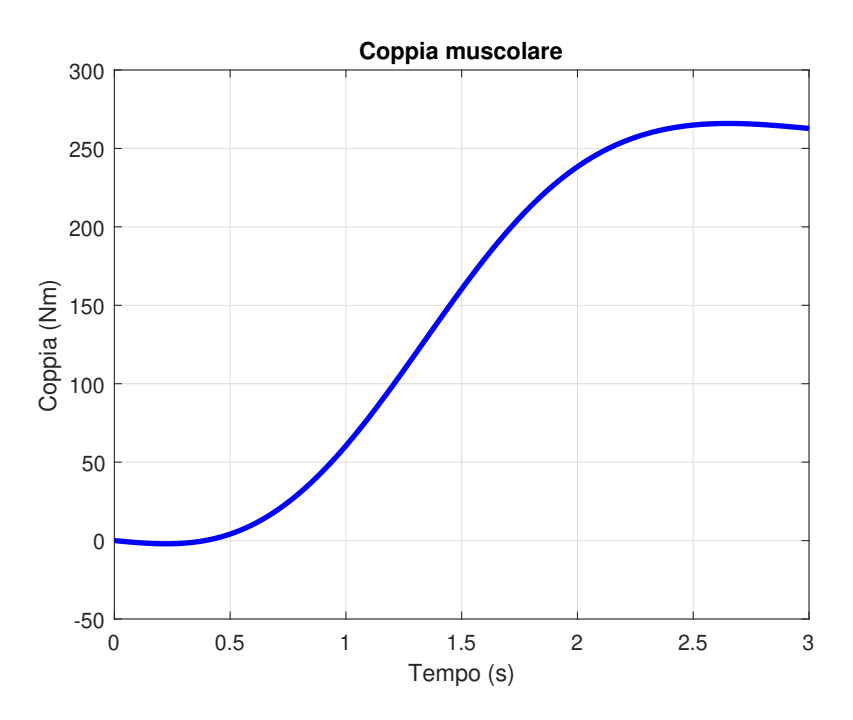

Figura 2.3: L'andamento della coppia nel movimento di flessione del tronco.

La coppia massima ottenuta è pari a:

$$
C_{MAX} = 265,91\;Nm
$$

Pertanto, pensando di voler ridurre l'affaticamento del 30% (percentuale tipica per questa tipologia di dispositivi), la coppia che i motori dell'esoscheletro dovranno sviluppare sarà pari a:

$$
C = C_{MAX} \cdot 0.3 = 79,77 \; Nm \; \simeq \; 80 \; Nm
$$

Per concludere tale capitolo, si sottolinea come oltre ai problemi cinematici e dinamici, bisogna tener conto anche degli ingombri laterali e del peso complessivo del dispositivo. Difatti, è necessario che la struttura non pesi troppo in quanto risulterebbe uno svantaggio per il comfort dell'utente, pertanto si è cercato di mantenere il peso della struttura al di sotto dei 12  $kg$ . Mentre, per quanto concerne gli ingombri laterali, affinché l'esoscheletro non ostacoli molto la mobilità dell'operatore, è necessario che lateralmente non fuoriesca per più di 10 cm.

## Capitolo 3

## La struttura meccanica

La fase di progettazione meccanica della struttura è stata svolta tenendo conto di vari aspetti di natura funzionale quali: montaggio, ingombri e peso. Difatti, l'obiettivo principale è stato quello di creare un dispositivo che fosse in grado di eseguire il compito richiesto contenendo peso e ingombri laterali.

Nel dettaglio, tale struttura può essere suddivisa in tre sottosistemi ciascuno con la propria funzione e caratteristiche; essi sono:

- Giunto d'anca motorizzato: costituisce il fulcro del dispositivo in quanto è proprio lì che si trovano il motore pneumatico, l'harmonic drive per la moltiplicazione della coppia ed il sistema di trasmissione del moto per i restanti due sottosistemi; inoltre, esso è direttamente collegato all'uomo tramite un opportuno supporto che dovrà in seguito essere realizzato per garantire il comfort dell'operatore.
- Backframe: è la struttura che supporta il piegamento del tronco in quanto trasmette la coppia di supporto muscolare all'operatore a cui è collegata mediante degli spallacci; è inoltre una struttura rigida ed è posizionata lungo la schiena dell'utente.
- Leg-link: è la parte direttamente connessa alle gambe dell'operatore tramite un opportuno supporto per garantirne il comfort; il suo compito è quello di scaricare sulle gambe la differenza tra la coppia generata dal motore e quella derivante dal backframe.

Ulteriore elemento che caratterizza il dispositivo, e che verrà descritto nel dettaglio nei paragrafi successivi, è il riduttore armonico, più comunemente chiamato "Harmonic Drive". ossia un particolare dispositivo per la riduzione della velocità angolare e per la moltiplicazione della coppia, impiegato prevalentemente nelle strutture robotiche per garantire un elevato rapporto di riduzione tra motore e giunti.

### 3.1 Descrizione funzionale della struttura

La caratteristica principale dell'esoscheletro presentato dal candidato, che lo differenzia da quelli in commercio, è la struttura a doppia cerniera; nel dettaglio, sono previsti due diversi giunti: uno per il backframe, per consentire la rotazione del tronco, ed uno per il leg link, per permettere la rotazione della gamba e coincidente con il giunto d'anca presente nel corpo umano.

La ragione per la quale è stata adottata tale soluzione risiede in un classico problema biomeccanico: essendo che la distanza tra spalle ed anca cambia durante il piegamento del busto, adottare un unico centro di rotazione avrebbe comportato uno strisciamento degli spallacci con le spalle dell'operatore e quindi una notevole diminuzione del comfort.

Una soluzione al problema, adottata ad esempio dalla  $\textit{Laevo}$ <sup>®</sup>, è quella di concedere deformazione alle aste di supporto. Nel caso in esame invece, si è deciso di adottare questa soluzione radicalmente differente in quanto, dall'analisi video già presentata nel Capitolo 2, è emerso un secondo centro di rotazione, diverso da quello del giunto d'anca, tale per cui la distanza tra esso e le spalle resta pressoché costante. In questo modo è stato pertanto possibile utilizzare strutture rigide che meglio accompagnano i movimenti dell'utente.

Si badi però che questa soluzione porta con se altri inconvenienti, ossia: un aumento del peso della struttura ed un ingombro maggiore sul piano laterale. In fase progettuale ci si è pertanto concentrati su questi aspetti cardine per ottimizzare il dispositivo.

In Figura 3.1 è presentato schematicamente l'esoscheletro sia in posizione eretta (3.1a) sia in fase di piegamento (3.1b).

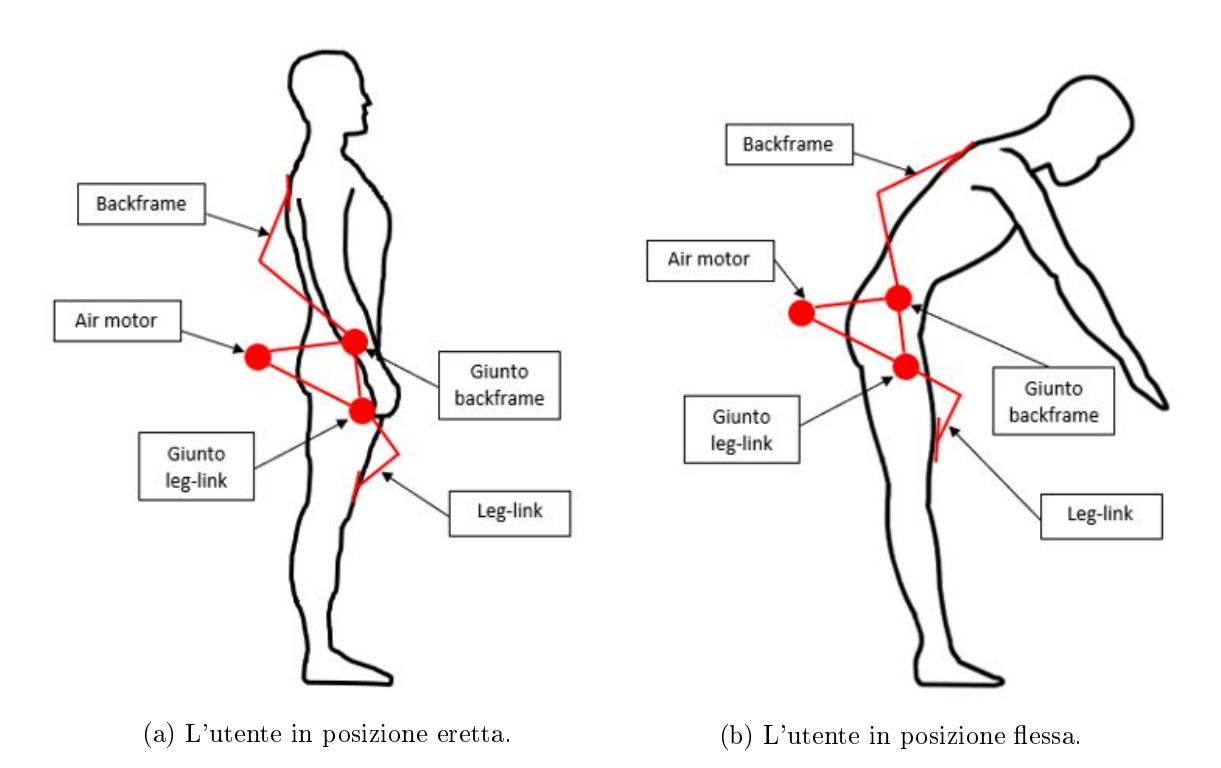

Figura 3.1: Lo schema funzionale dell'esoscheletro.

Dalle analisi video delle prove svolte su un campione di riferimento è stato quindi determinato il secondo centro di rotazione; nel dettaglio, riferendosi alla posizione del giunto del leg link, che si trova in corrispondenza del del giunto d'anca umano, il secondo è posto 10 cm più in alto e 2 cm indietro.

Poiché la posizione di tali giunti di rotazione cambia leggermente a secondo del soggetto in esame e dovendo tale prototipo adattarsi ad utenti dierenti, è stato pensato un sistema in grado di regolare la posizione del backframe per adeguarlo all'altezza dell'individuo, mentre per il leg-link è stato ideato un sistema con una determinata cinematica tale per cui sia in grado di adattarsi a diverse corporature.

### 3.2 Il giunto d'anca motorizzato

Come più volte sottolineato, sono tre i sottosistemi principali costituenti l'esoscheletro; in particolare, in questo paragrafo ci si concentra sul descrivere il giunto d'anca, ossia il dispositivo il cui compito è quello di trasferire la coppia al backframe ed al leg-link mediante un sistema puleggia-cinghia. Tale parte è inoltre vincolata al corpo umano (all'altezza del bacino) mediante un apposito supporto, ed è inoltre quella caratterizzata dalle maggiori sollecitazioni.

In tale sottogruppo, è quindi possibile distinguere diversi componenti: quelli dedicati alla generazione e trasmissione del moto e quelli invece che costituiscono la struttura vera e propria del sistema.

Per quanto concerne i primi, gli elementi principali sono:

- Air motor;
- Harmonic Drive;
- Pulegge;
- Cinghie di trasmissione.

Tutti questi elementi sono stati scelti da catalogo con i criteri che verranno di seguiti presentati.

Per quanto riguarda invece i componenti strutturali essi sono stati opportunamente progettati per: supportare le sollecitazioni in gioco; favorire il comfort dell'utente; ridurre gli ingombri e limitare il peso della struttura. L'analisi strutturale condotta per giungere al modello di seguito presentato sarà illustrata nel capitolo successivo.

Fatta questa breve premessa sul giunto d'anca motorizzato si analizzano nel dettaglio le varie parti che lo costituiscono.

### 3.2.1 Il motore pneumatico

Per l'esoscheletro in esame il candidato ha optato per l'utilizzo di un motore pneumatico. Ciò è stato fatto sia per i vantaggi tipici di tale tipologia di attuazione rispetto alle altre, sia per poter sfruttare l'impianto interno dell'azienda. Per quanto concerne i vantaggi, essi sono: un ottimo rapporto potenza-peso che risulta essere leggermente inferiore ai motori idraulici ma migliore rispetto a quelli elettrici; alta velocità  $(2 \div 3 \, m/s)$ ; possibilità di impiego alle alte temperatura ed in ambienti esplosivi; assenza di produzione di inquinanti; facilità di utilizzo.

A tutto ciò va anche aggiunto che la realizzazione di un prototipo pneumatico permetterà di effettuare un confronto con gli esoscheletri elettrici per poter effettivamente analizzare i vantaggi nell'adottare l'una o l'altra soluzione.

Detto ciò, è anche necessario sottolineare che tale tipologia di attuazione presenta delle criticità di cui occorre tener conto, ad esempio: una bassa larghezza di banda, la necessità di una valvola proporzionale per funzionare, la rumorosità e la necessità di un sistema di produzione di aria compressa.

Per scegliere il motore è stato consultato il catalogo della  $Parker^{\circledR}$  ed è stato effettuato un matching con i dati riportati in Tabella 2.1 ed in generale nel Capitolo 2. Svolta tale operazione, e considerando l'esigenza di utilizzare due motori per l'esoscheletro, si è

optato per il motore Parker P1V-M020B0A00 riportato in Figura 3.2.

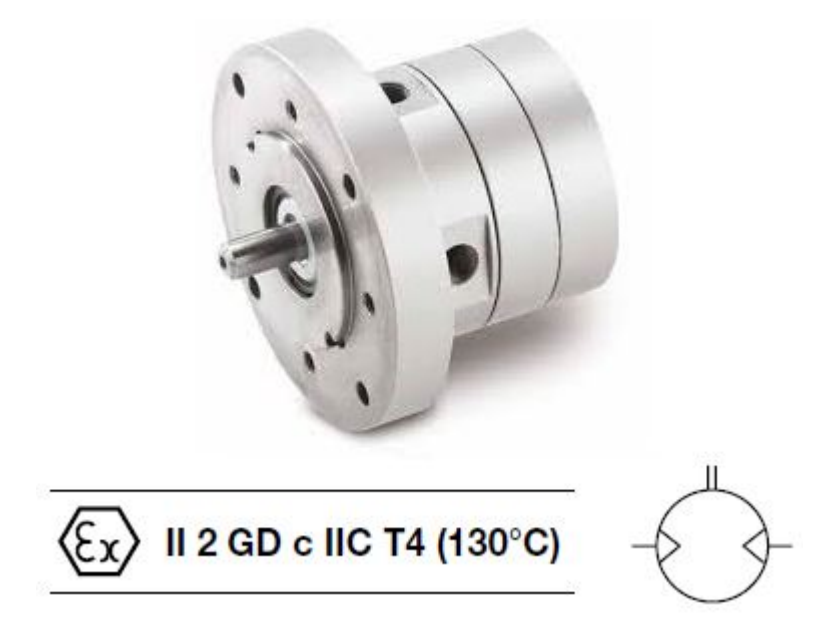

Figura 3.2: Air motor Parker P1V-M020B0A00.

Le caratteristiche tecniche sono riportate in tabella 3.1.

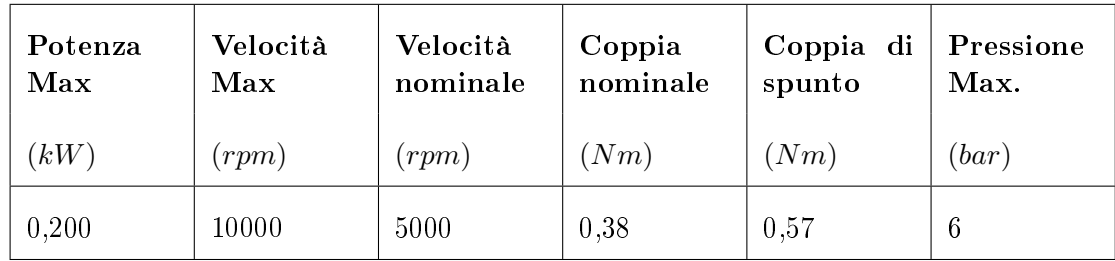

Tabella 3.1: Caratteristiche tecniche air motor.

Si riportano infine le dimensioni caratteristiche in Figura 3.3, mentre in Figura 3.4 è riportata la caratteristica del motore.

### 3.2.2 Il riduttore armonico

Date le caratteristiche del motore e la coppia di supporto richiesta, è necessario andare a ridurre la velocità in uscita e moltiplicare la coppia del motore di un fattore pari a 100, per il corretto funzionamento del sistema. Essendo che in questo particolare caso la riduzione risulta essere molto spinta si è scelto di utilizzare un riduttore adottato principalmente per i robot industriali, ossia un riduttore armonico, meglio conosciuto come "Harmonic drive". Il dispositivo scelto è nel dettaglio il  $XSF-20-XXX-C-I$  della  $ZHTC^{\circledR}$  il cui CAD è riportato in Figura 3.5.

Le dimensioni caratteristiche sono riportate in Figura 3.6 mentre i dati di targa sono riportati in Tabella 3.2.

### 3.2. IL GIUNTO D'ANCA MOTORIZZATO

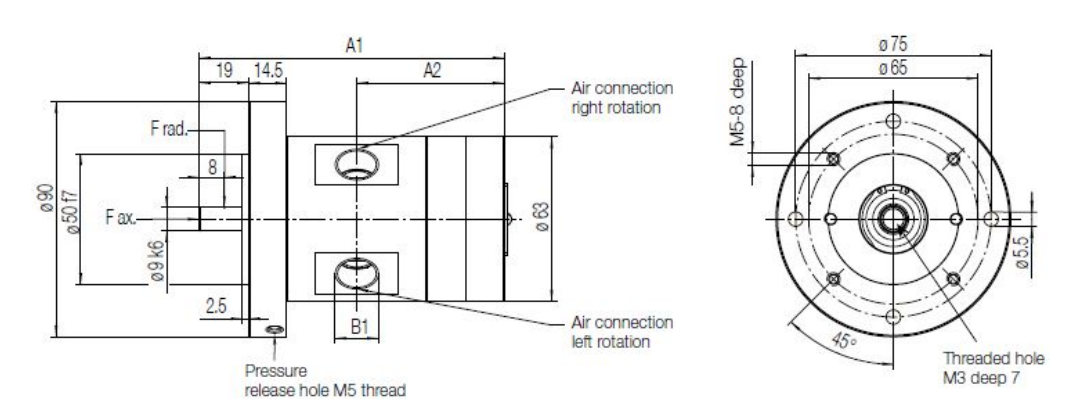

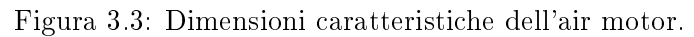

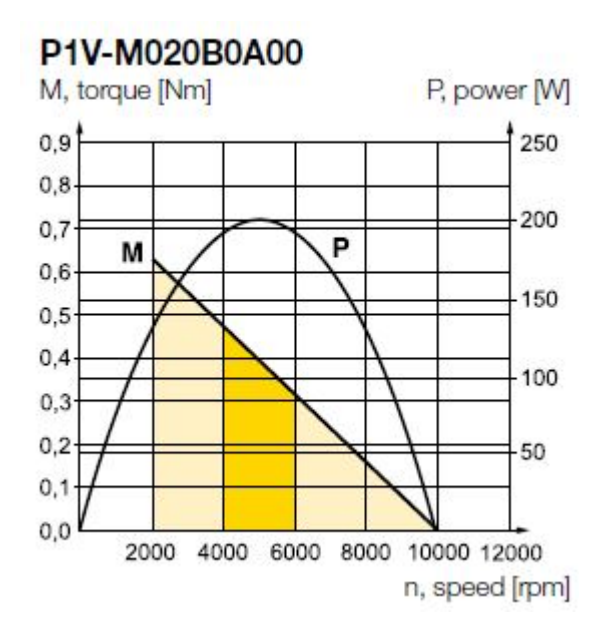

Figura 3.4: La caratteristica Coppia/Potenza-numero di giri dell'air motor a 6 bar.

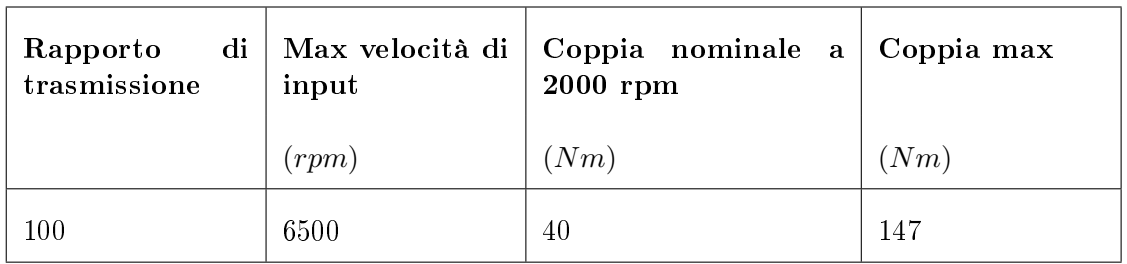

Tabella 3.2: I dati di targa del riduttore armonico.

Tale tipologia di riduttore è molto utilizzata in quanto è caratterizzata da un alto rapporto di riduzione, basso ingombro ed elevato rendimento. Tutto ciò è garantito dalla sua struttura molto particolare che prevede tre diversi elementi (Figura 3.7): la circular spline, la flexspline ed il wave generator.

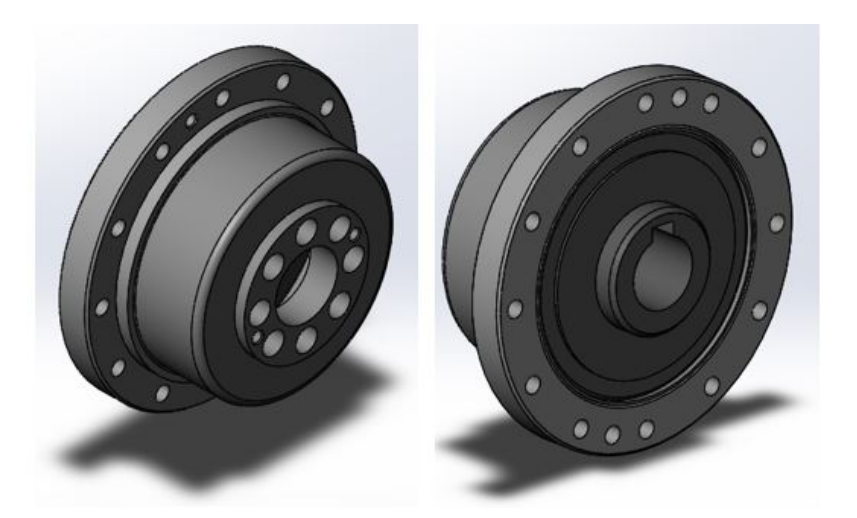

Figura 3.5: Il CAD del riduttore armonico ZHTC XSF-20-XXX-C-I.

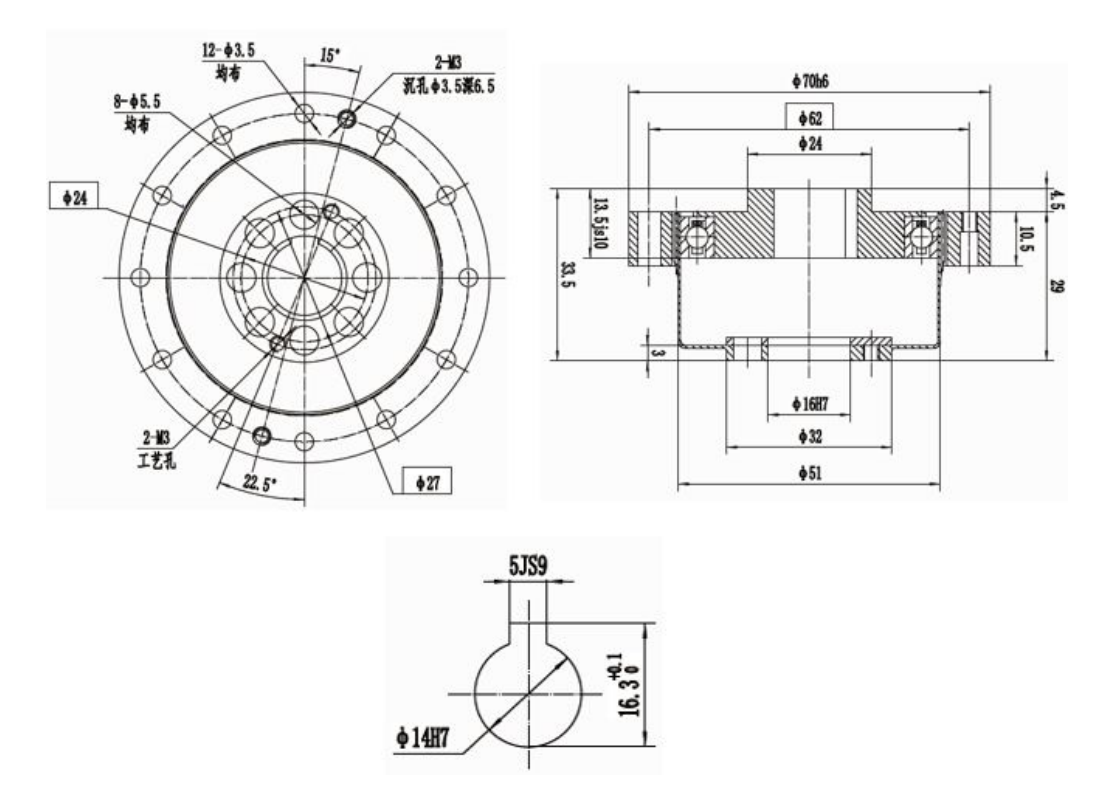

Figura 3.6: Le dimensioni del riduttore armonico ZHTC XSF-20-XXX-C-I.

Il funzionamento è il seguente: il wave generatore è direttamente collegato all'albero d'ingresso e si inserisce all'interno della flexspline deformandola leggermente e facendole assumere una caratteristica forma ellittica; quest'ultima, come visibile in Figura 3.7, presenta una dentatura esterna che si accoppia con quella interna della circular spline, la quale ha un numero di denti maggiore; il risultato è quindi una riduzione della velocità angolare e moltiplicazione della coppia. Nelle applicazioni classiche la circular spline risulta essere fissa e l'albero d'uscita è collegato alla flexspline nella parte posteriore non soggetta a deformazioni in modo da trasferire il moto con un rapporto di riduzione  $N$  elevato e definito come:

$$
N = \frac{z_{flex}}{z_{flex} - z_{circ}}\tag{3.1}
$$

Dove  $z_{flex}$  è il numero di denti della flexspline, mentre  $z_{circ}$  è il numero di denti della circular spline.

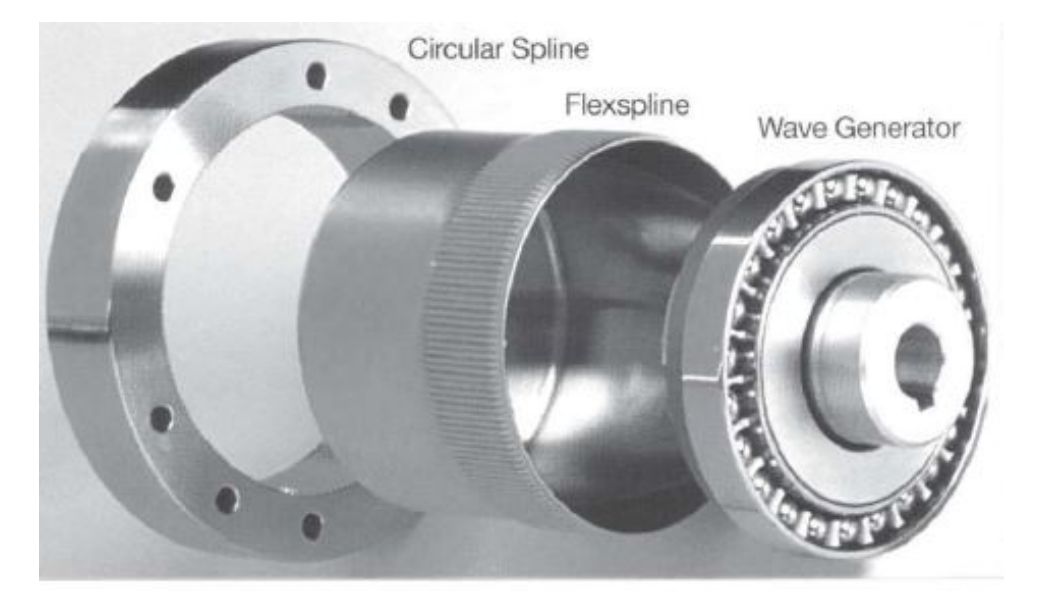

Figura 3.7: Struttura Harmonic drive.

Gli harmonic drive hanno anche la possibilità di funzionare come dei rotismi, quindi caratterizzati da un ingresso e due uscite cosicché tutti e tre gli elementi abbiano la possibilità di muoversi seguendo il moto del corpo e trasmettono coppia. In questo caso quindi, data una rotazione  $\theta$  nota si ha[10]:

$$
\theta_{wg} = (N+1)\theta_{cs} - N\theta_{fs} \tag{3.2}
$$

Dove i pedici hanno il seguente significato:  $wq = w$ ave generator  $cs =$ circular spline e  $fs =$  flexspline. Derivando la (3.2):

$$
\omega_{wg} = (N+1)\omega_{cs} - N\omega_{fs} \tag{3.3}
$$

Infine, per quanto concerne la coppia si ha:

$$
T_{wg} = \frac{1}{(N+1)}T_{cs} = -\frac{1}{N}T_{fs}
$$
\n(3.4)

Si noti come la coppia sulla flexspline sia quasi equivalente alla coppia sulla circular spline che è circa N-volte più grande di quella sul wave generator.

In conclusione si può affermare che tramite le equazioni  $(3.2)$ ,  $(3.3)$  e  $(3.4)$  è possibile descrivere il problema dinamico nella congurazione da rotismo dell'harmonic drive.

#### 3.2.3 L'albero di collegamento

Per collegare l'air motor e l'harmonic drive precedentemente presentati è stato necessario progettare un albero di collegamento. Esso è stato pensato in acciaio AISI 1045 ed è

stato dimensionato sia staticamente che a fatica. Per quanto concerne quello statico, la condizione che deve essere rispetta è:

$$
\sigma_{amm} \geq \sigma_{eq} \tag{3.5}
$$

Dove la  $\sigma_{amm}$  è dato dal rapporto tra lo snervamento del materiale scelto ed il coefficiente di sicurezza C.S. che per il caso in questione è stato posto pari a 3, mentre per il calcolo della  $\sigma_{eq}$  il candidato ha adottato l'ipotesi di Tresca, secondo cui essa vale:

$$
\sigma_{eq} = \sqrt{\sigma^2 + 4\tau^2} \tag{3.6}
$$

Nell'equazione (3.6) le tensioni  $\sigma$  e  $\tau$  sono quelle dovute al momento flettente  $M_{fmax}$  e al momento torcente  $M_t,$  e sono calcolate tenendo conto dei moduli di resistenza a flessione e torsione come mostrato nelle equazioni (A.3) ed (A.4) riportate in Appendice A.

Per procedere con il dimensionamento, si esplicita la (3.6) rispetto al diametro e si pone  $\sigma_{amm}$  =  $\sigma_{eq}$  in modo da ottenere come risultato il diametro minimo che soddisfi la condizione espressa nella (3.5).

Essendo lo snervamento del materiale pari a  $405 MPa$ , ed essendo l'albero soggetto ad un momento torcente di 0,57  $Nm$ , il diametro minimo risultante è:

$$
d_{min}~=~3,50~mm
$$

Per il dimensionamento a fatica si è invece ricorso all'utilizzo del diagramma di Haigh in modo da poter calcolare il coefficiente di sicurezza  $C.S$  che dovrà essere maggiore di 1,5 per soddisfare la verifica. Per determinare tale parametro si utilizza l'equazione della retta di Goodman esplicitata rispetto al coefficiente di sicurezza e di seguito riportata

$$
C.S. = \frac{1}{\frac{\sigma_a}{\sigma_{(D-1)c}} + \frac{\sigma_{eqm}}{R_m}}
$$
\n(3.7)

Per i vari parametri presenti nella (3.7), che vengono analizzati più nel dettaglio in Appendice A, si ha che:

- $\bullet$   $\sigma$ <sub>(D−1)c</sub> è il limite di fatica del componente;
- $\bullet$   $\sigma_{eqm}$  è la tensione media equivalente;
- $\bullet$   $\sigma_a$  è la tensione alternata dovuta a flessione;
- $\bullet$   $R_m$  è il carico di rottura del materiale.

Andando a sostituire nella (3.7) il valore dei parametri calcolati in precedenza relativi al diametro minimo sopra indicato, si ricava un coefficiente di sicurezza di:

$$
C.S.~\simeq~6
$$

Dati i risultati ottenuti si è pertanto optato per realizzare un albero le cui dimensioni principali sono riportate in Tabella 3.3. Il CAD di è invece riportato in Figura 3.8 mentre in Figura 3.9 è rappresentata la relativa sezione di riferimento.

Infine, essendo tale albero collegato ai due componenti citati in precedenza mediante linguette (le cui sedi sono visibili in Figura 3.9), è stato necessario realizzare anche per esse un dimensionamento, simile al precedente, i cui calcoli sono riportati in Appendice A.

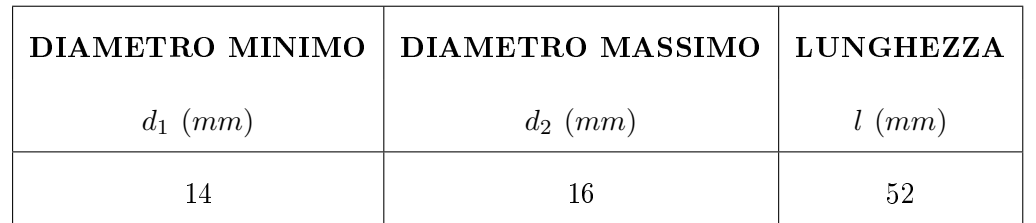

Tabella 3.3: Le dimensioni principali dell'albero di collegamento.

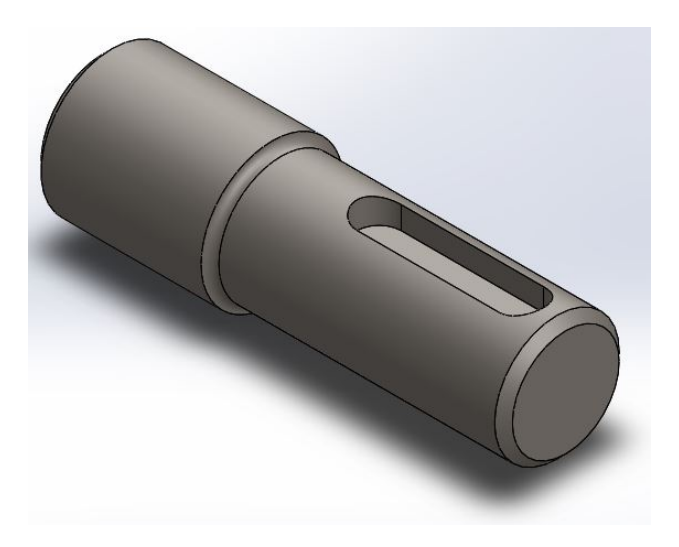

Figura 3.8: Il CAD dell'albero di collegamento.

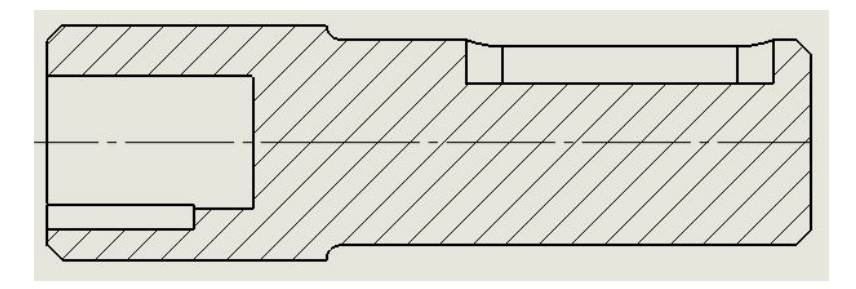

Figura 3.9: La sezione dell'albero di collegamento.

### 3.2.4 Sistema di trasmissione del moto

Per trasmettere il moto e la coppia dal riduttore ai due giunti, si è deciso di adottare un sistema di trasmissione puleggia-cinghia dentata. La soluzione pensata è quella di andare a collegare una puleggia alla circular spline ed una alla flexspline fissandole tramite collegamenti filettati; poi, attraverso un sistema a cinghia, si trasferisce il moto ad ulteriori due pulegge, uguali alle precedenti, così da avere un rapporto di trasmissione unitario e quindi non generare ulteriori sollecitazioni per il sistema.

Le cinghie e le pulegge scelte sono prodotte da  $Poggi^{\circledR}$  che si occupa anche di fornire la procedura di dimensionamento da seguire che è riportata in Appendice B.

Dall'analisi è risultato come fosse necessario utilizzare un sistema a passo 'AT' data la potenza corretta calcolata; per quanto concerne la lunghezza delle cinghie si cercato di rispettare le dimensioni fornite da catalogo mentre per le pulegge si è ragionato tenendo presente le dimensioni dell'harmonic drive e considerando peso e ingombro della struttura.

I dati delle cinghie selezionate in base al dimensionamento effettuato sono riportati in Tabella 3.4 mentre quelli relativi alle pulegge in Tabella 3.5 nella quale la nomenclatura fa riferimento alla Figura 3.10.

| Cinghia          | Cod.articolo | Passo | Lunghezza | $N^{\circ}$ denti |
|------------------|--------------|-------|-----------|-------------------|
|                  |              | (mm)  | (mm)      |                   |
| Giunto Backframe | 34S0560016   | 10    | 560       | 56                |
| Giunto Leg-link  | 34S0700016   | 10    | 700       | 70                |

Tabella 3.4: Cinghie esoscheletro.

| Puleggia    | Cod.articolo | $\mathbf{D}\mathbf{p}$ | $\mathbf{D}\mathbf{e}$ | Df   | Dm   | Peso  | $N^{\circ}$ denti |
|-------------|--------------|------------------------|------------------------|------|------|-------|-------------------|
|             |              | (mm)                   | (mm)                   | (mm) | (mm) | (kg)  |                   |
| Backframe   | 35AT101831   | 57.30                  | 55.45                  | 60   | 40   | 0,170 | 18                |
| $Leg$ -link | 35AT102431   | 76.39                  | 74.55                  | 83   | 58   | 0,330 | 24                |

Tabella 3.5: Le pulegge dell'esoscheletro.

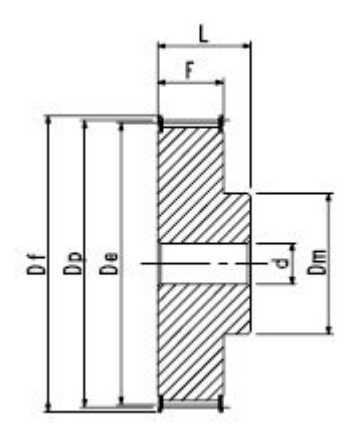

Figura 3.10: Un esempio della puleggia dentata di Poggi.

Per quanto concerne le pulegge, i parametri F, L e d sono uguali per entrambe, in particolare assumono il valore di:  $F = 21$  mm;  $L = 31$  mm;  $d = 8$  mm.

Scelte le cinghie e le pulegge, è stato possibile determinare la posizione ideale per l'air motor: andando a considerare due circonferenze, aventi come centri la posizione dei due giunti e come raggio l'interasse calcolato dal dimensionamento, si è individuato il punto di intersezione alla sinistra dei due centri, corrispondente alla posizione di ottimo per il motore. Ovviamente, tale processo è stato fatto con diverse cinghie ed è stato infine scelto una posizione che rappresentasse un optimum in modo che il motore non si trovasse nè troppo vicino ai due giunti, causando quindi problematiche riguardanti comfort e design della struttura, nè troppo lontano per questione di ingombri.

In Figura 3.11 è riportato il procedimento grafico sopra descritto, e da esso si può evincere come le coordinate di riferimento rispetto all'origine, coincidente con il giunto d'anca, siano:  $(-0, 210; 0, 106)$ .

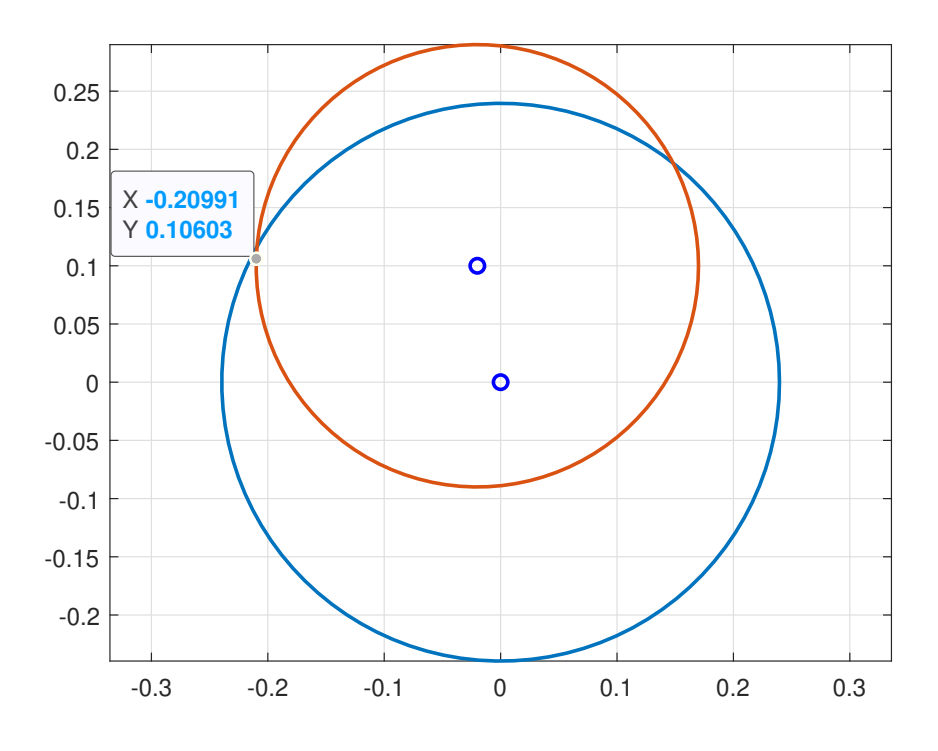

Figura 3.11: La posizione dell'air motor.

#### 3.2.5 I cuscinetti

Definito il sistema di trazione del giunto d'anca motorizzato, è necessario prevedere per esso dei vincoli che consentano di scaricare le sollecitazioni generate sulla struttura portante. Per fare ciò, sono stati impiegati quattro cuscinetti, uno per ciascuna puleggia, del tipo obliqui a due corone di sfere. Questa scelta è stata fatta in modo da sopportare carichi radiali e assiali che agiscono in entrambe le direzioni e per sopportare anche eventuali momenti ribaltanti: in pratica, sebbene i carichi in gioco non siano molto elevati si è optato per una condizione di sicurezza più conservativa possibile.

Per quanto concerne il dimensionamento, si è seguito quello per carico statico, come suggerito da  $SKF^{\circledR}$ ; difatti, essendo questa un'applicazione in cui i cuscinetti operano a velocità molto basse  $e/o$  in condizioni di lubrificazione non ottimali è più importante analizzare il carico statico che il cuscinetto possa supportare rispetto alla durata in milioni di cicli.

Fatta questa considerazione, e seguito i vari passaggi per il dimensionamento riportati in

Appendice A, sono stati selezionati due diversi modelli: uno utilizzato esclusivamente in prossimità della circular spline, mentre l'altro per le restanti 3 pulegge. Nel dettaglio, sono stati scelti il modello 3206 A-2RS1 e quello 3201 A-2ZTN9/MT33 della SKF®; le caratteristiche di entrambi sono di seguito riportate.

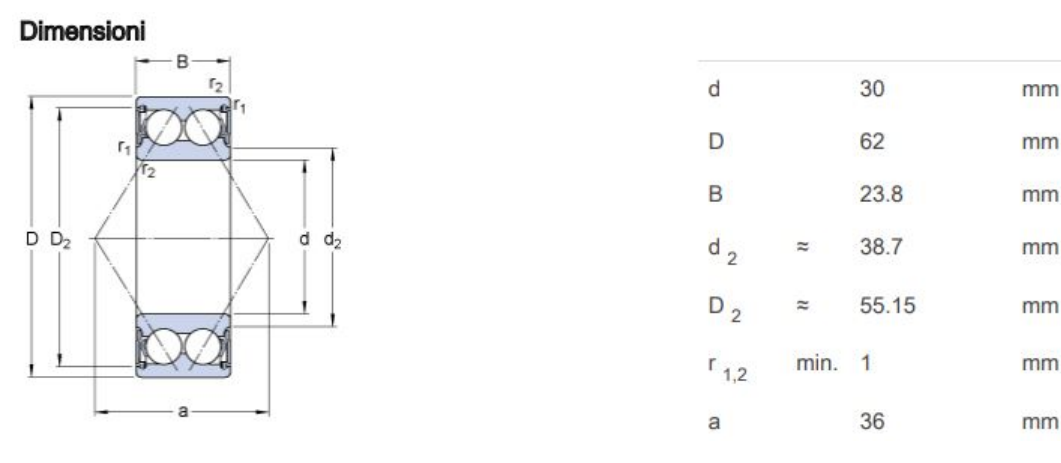

Figura 3.12: Il cuscinetto 3206 A-2RS1.

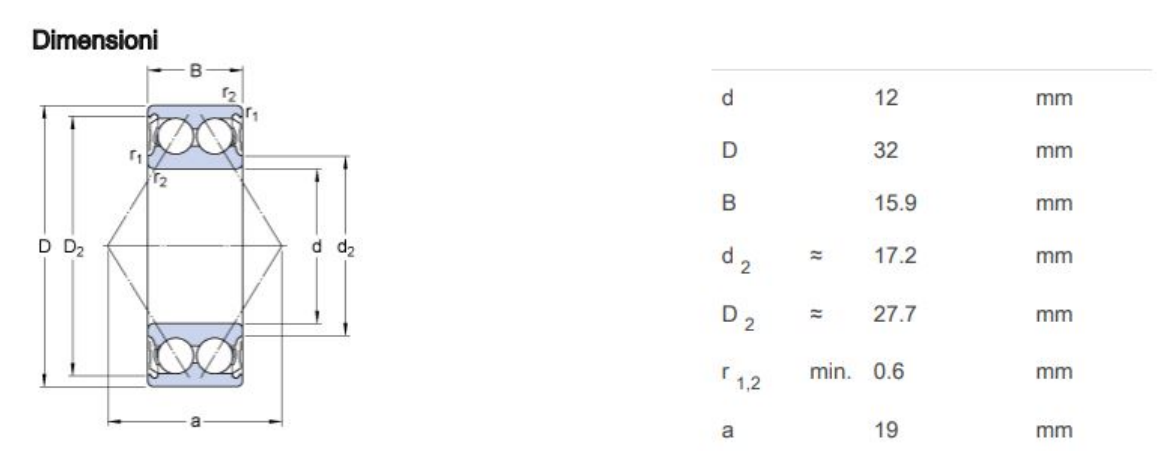

Figura 3.13: Il cuscinetto 3201 A-2ZTN9/MT33.

Per quanto riguarda ulteriori informazioni si rimanda all'Appendice A dove è riportata la procedura di dimensionamento e i relativi data sheet.

### 3.2.6 Gli elementi strutturali del giunto d'anca

Descritti i componenti destinati alla generazione della coppia e del moto, si passa ad analizzare quelli che costituiscono la struttura portante, ovvero: piastra, contro-piastra e perni, ciascuno con un compito specifico.

### La piastra

La piastra è l'elemento collegato direttamente con il bacino dell'utente e a cui è vincolato l'air motor. Pertanto, tale componente è quello soggetto alle sollecitazioni più importanti. Date le condizioni di cui sopra, lo sviluppo ha richiesto un'attenta modellazione, coadiuvata dall'analisi FEM, e la realizzazione di diversi modelli (tutto ciò è presentato nel capitolo
successivo); tuttavia, in questa sezione si presenterà solo quello definitivo.

Una prima immagine è riportata in Figura 3.14, da cui è possibile notare una forma molto particolare pensata al fine di ridurre al minimo gli ingombri laterali. In particolare, nella zona di sinistra dell'immagine si trova l'alloggiamento per il motore, per il cuscinetto 3206 A-2RS1 e l'harmonic drive; nella parte di destra vi sono invece dei fori che consentono di inserire dei perni per l'alloggiamento delle pulegge e dei relativi cuscinetti. Nella parte obliqua si può inne osservare come il componente sia stato opportunamente sagomato per alleggerire la struttura.

Dalla vista posteriore, riportata in Figura 3.15, è possibile osservare una serie di fori, in particolare: quelli sulla circonferenza sono filettati e servono per fissare l'air motor alla struttura mediante un collegamento a viti mordenti; gli altri due invece, alla sinistra dei precedenti, servono per il fissaggio del supporto per la contro-piastra, che ha il compito di collegare le due parti e conseguentemente importanti funzioni strutturali.

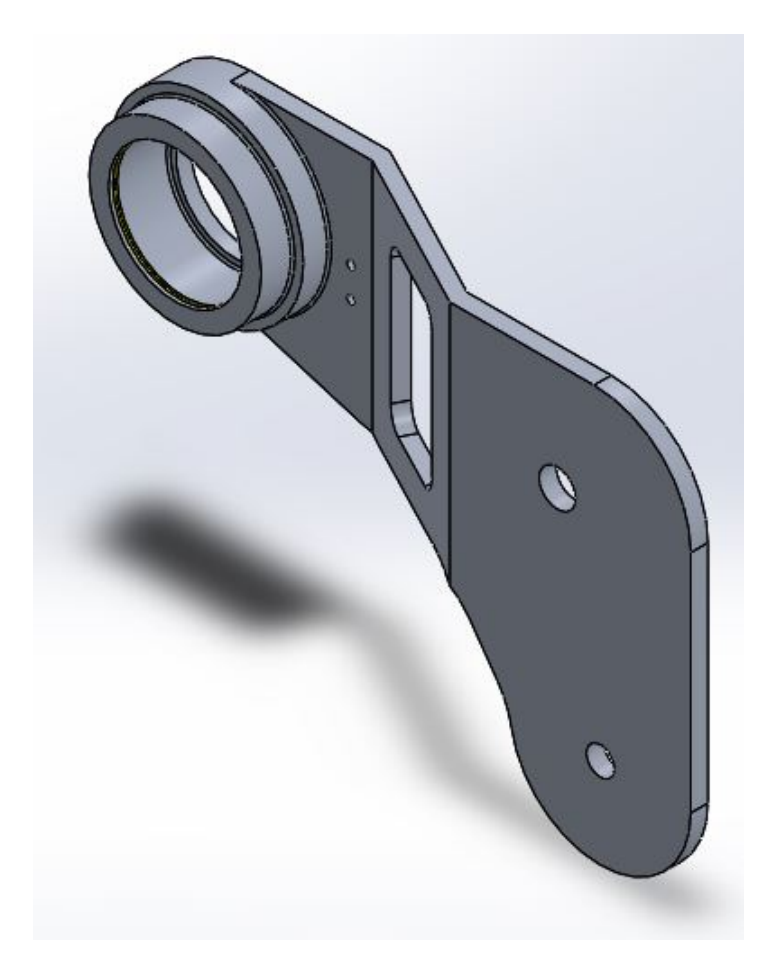

Figura 3.14: La piastra dell'esoscheletro pneumatico.

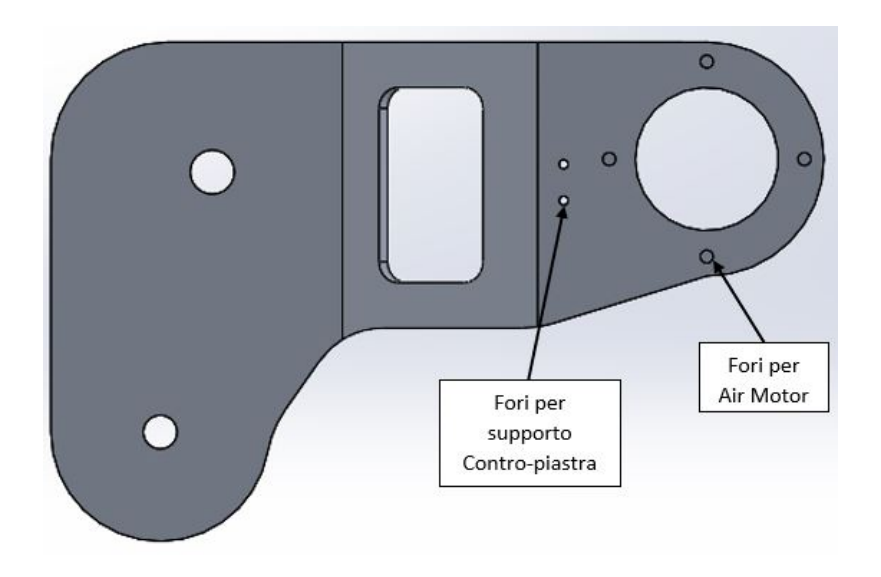

Figura 3.15: La vista posteriore della piastra dell'esoscheletro.

#### La contro-piastra

La contro-piastra è un componente di grande importanza strutturale in quanto collega i due giunti anteriori con le pulegge dell'harmonic drive in modo da garantire una distribuzione dei carichi ottimali per la solidità ed il funzionamento dell'esoscheletro. Come illustrato in Figura 3.16, tale elemento è predisposto per l'alloggiamento del cuscinetto relativo alla puleggia fissata alla flexspline, inoltre risulta opportunamente sagomato per ridurne il peso; sono anche in questo caso presenti due fori per il fissaggio del supporto. Tali caratteristiche risultano meglio visibili dalla vista frontale del componente riporta in Figura 3.17.

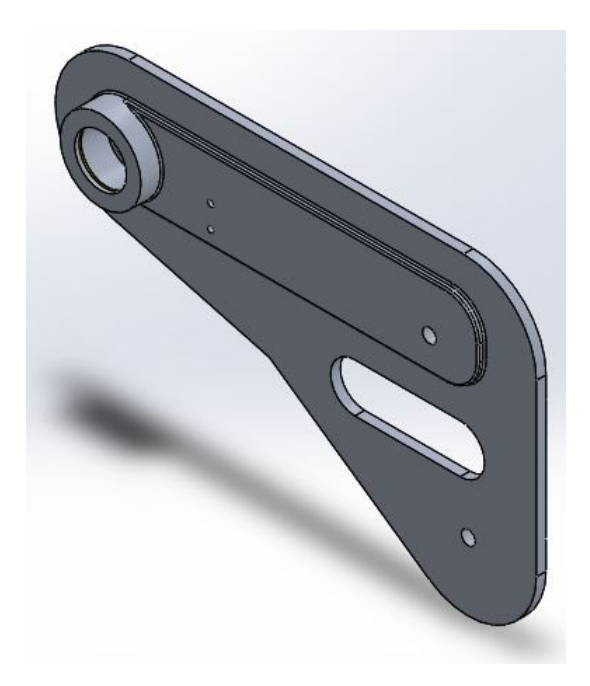

Figura 3.16: La contro-piastra dell'esoscheletro pneumatico.

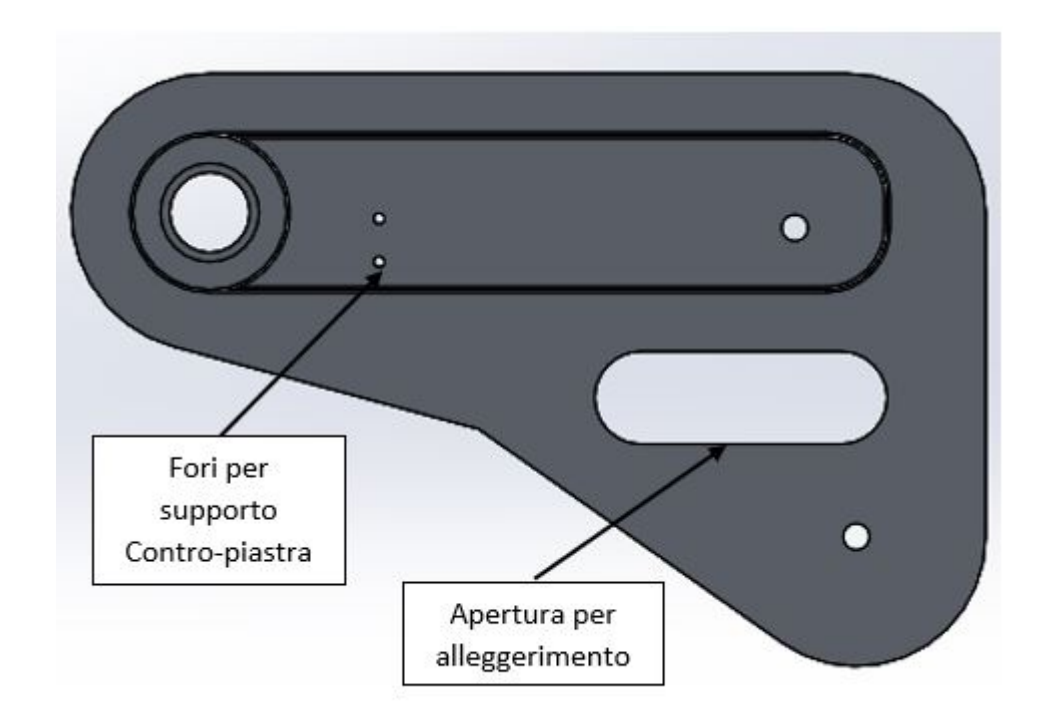

Figura 3.17: Vista frontale della contro-piastra.

### Il supporto per la contro-piastra

Un elemento fondamentale, più volte citato in precedenza, è infine il supporto per la contro-piastra (Figura 3.18) che sostanzialmente chiude il blocco piastra contro-piastra; tale componente è fissato ai due elementi descritti mediante collegamenti filettati a vite mordente.

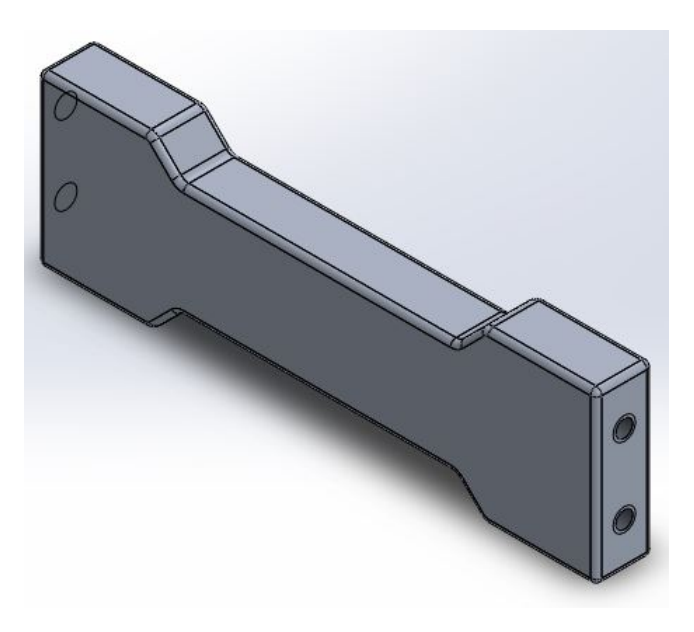

Figura 3.18: Il supporto della contro-piastra.

## I perni

I perni sono due elementi strutturali molto importanti per il giunto d'anca motorizzato difatti, essi si trovano in corrispondenza del giunto del backframe e di quello del leg-link. Tali componenti vanno ad inserirsi nei due fori di sinistra di Figura 3.15 e lì verranno saldati.

Per quanto concerne il loro dimensionamento, la strada seguita è la medesima di quella indicata nel paragrafo 3.2.3 per l'albero di collegamento. In particolare, i risultati ottenuti sono riportati in Tabella 3.6, mentre in Appendice A è indicato dettagliatamente l'intero processo.

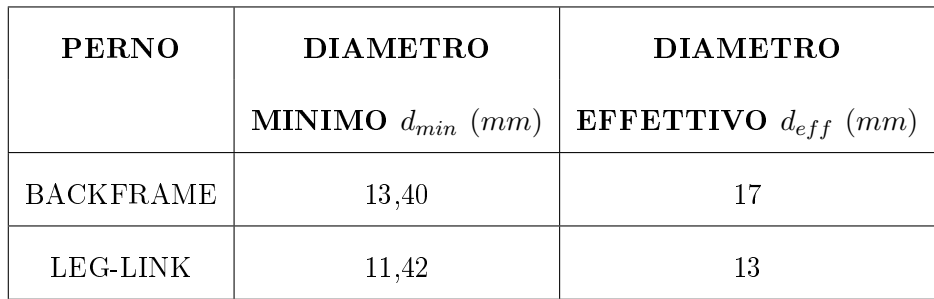

Tabella 3.6: Le dimensioni caratteristiche dei perni.

Dati i risultati ottenuti, si è passati alla modellazione CAD tenendo presente che su ciascuno di essi si trova la sede di uno dei cuscinetti trattati nel paragrafo precedente; infatti, dalla Figura 3.19 si possono notare spallamenti e sedi per anelli Seeger per il bloccaggio dei cuscinetti.

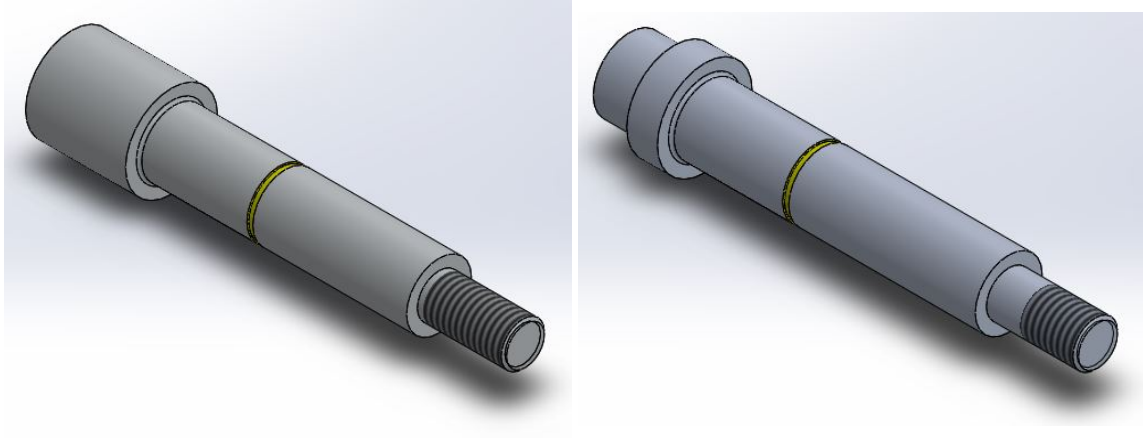

(a) Il perno relativo al backframe. (b) Il perno relativo al leg-link.

Figura 3.19: I perni dell'esoscheletro.

Per quanto concerne informazioni relative alle dimensioni si rimanda all'Appendice E in cui sono riportate tutte le tavole dei componenti progettati.

## 3.2.7 Le flange di collegamento

Gli ultimi due elementi che caratterizzano il giunto d'anca motorizzato sono le due flange su cui vengono fissati i cuscinetti relativi alle pulegge collegate rispettivamente alla circular spline e alla flexspline.

Partendo dalla prima, essa è stata progettata con una forma abbastanza complessa per ottimizzare gli spazi a disposizione, e questo si evince dalla Figura 3.20 in cui è riportato il CAD della flangia e una sua sezione.

La flangia relativa alla flexspline è invece più semplice nella suo design come si evince dalla Figura 3.21.

Anche in questo caso, per informazioni più dettagliate su tali elementi, si rimanda all'Appendice E in cui sono riportate le tavole di riferimento.

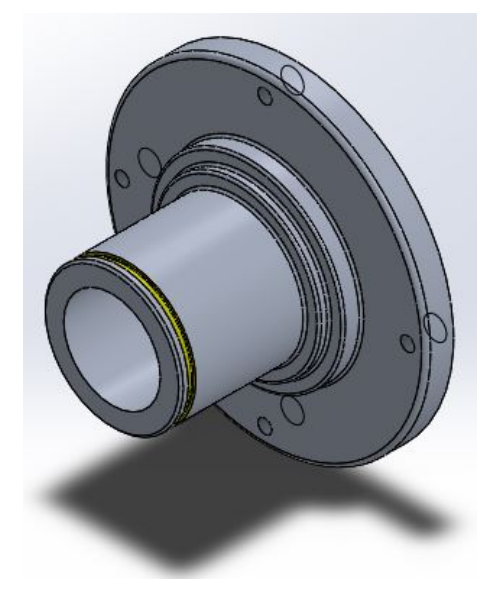

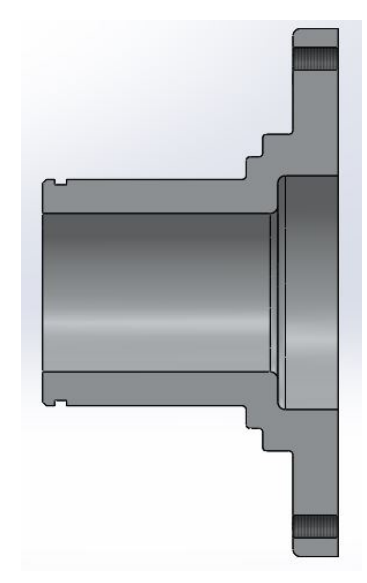

(a) Il CAD della flangia. (b) La sezione della flangia.

Figura 3.20: La flangia collegata alla circular spline.

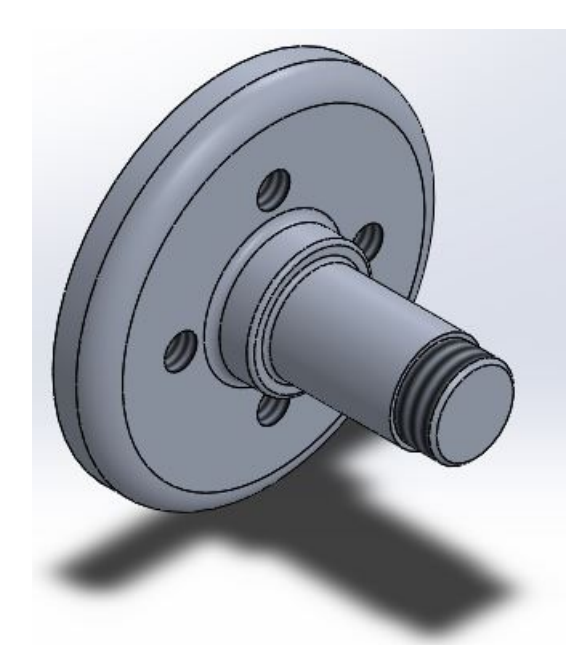

Figura 3.21: La flangia collegata alla flexspline.

### 3.2.8 L'assieme del giunto d'anca motorizzato

Descritti tutti i componenti del giunto d'anca motorizzato, in quest'ultimo paragrafo verrà illustrato l'assieme che lo rappresenta.

Nel dettaglio, di seguito sono mostrate tre immagini per facilitare la comprensione della struttura. In Figura 3.22 si può notare l'assieme nella sua totalità da cui si evince come siano state collegate piastra e contro-piastra mediante il supporto, e si intravede il sistema di trasmissione, in particolare le cinghie. In Figura 3.23 si può invece osservare più attentamente il collegamento cinghia-puleggia oltre che la disposizione dei cuscinetti.

Infine, in Figura 3.24 è riportata una sezione della parte inferiore del giunto motorizzato per illustrare come siano stati collegati i vari componenti.

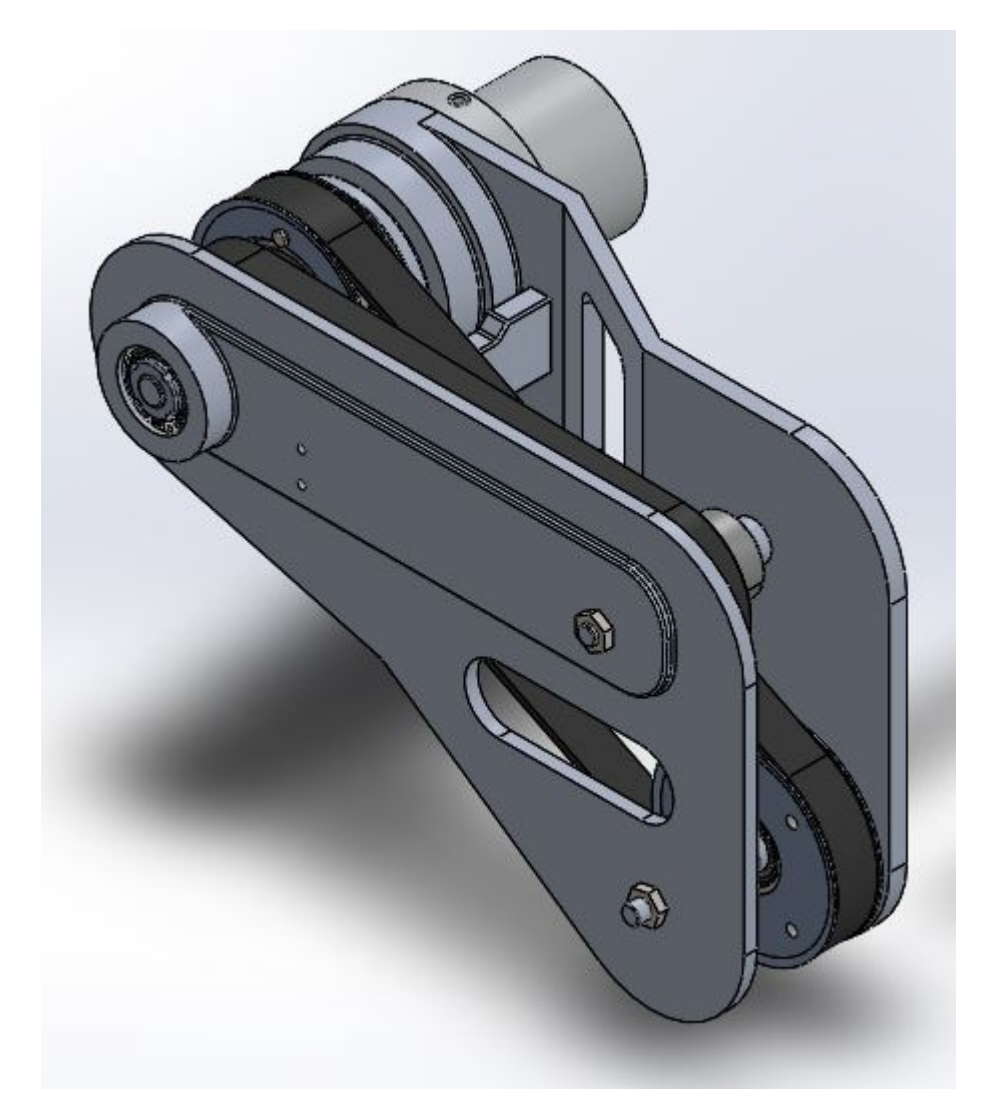

Figura 3.22: Il giunto d'anca motorizzato.

Si conclude il paragrafo sottolineando come il giunto d'anca qui descritto si trovi posizionato sia sull'anca destra che su quella di sinistra, e da entrambi i lati la struttura è identica a meno della piastra e contro-piastra che risultano specchiate. Per tali ragioni di simmetria le viste dettagliate di tali componenti sono riportate nell'appendice E.

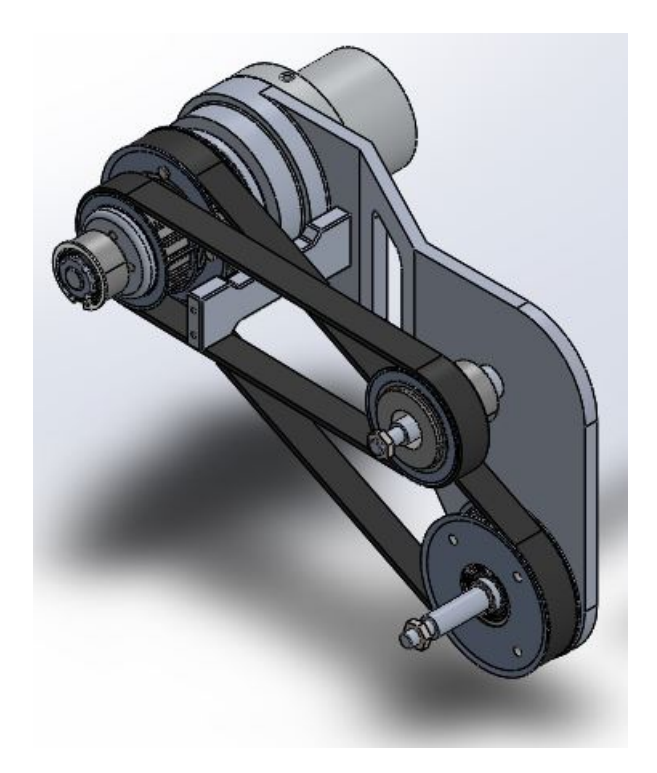

Figura 3.23: L'assieme a meno della contro-piastra.

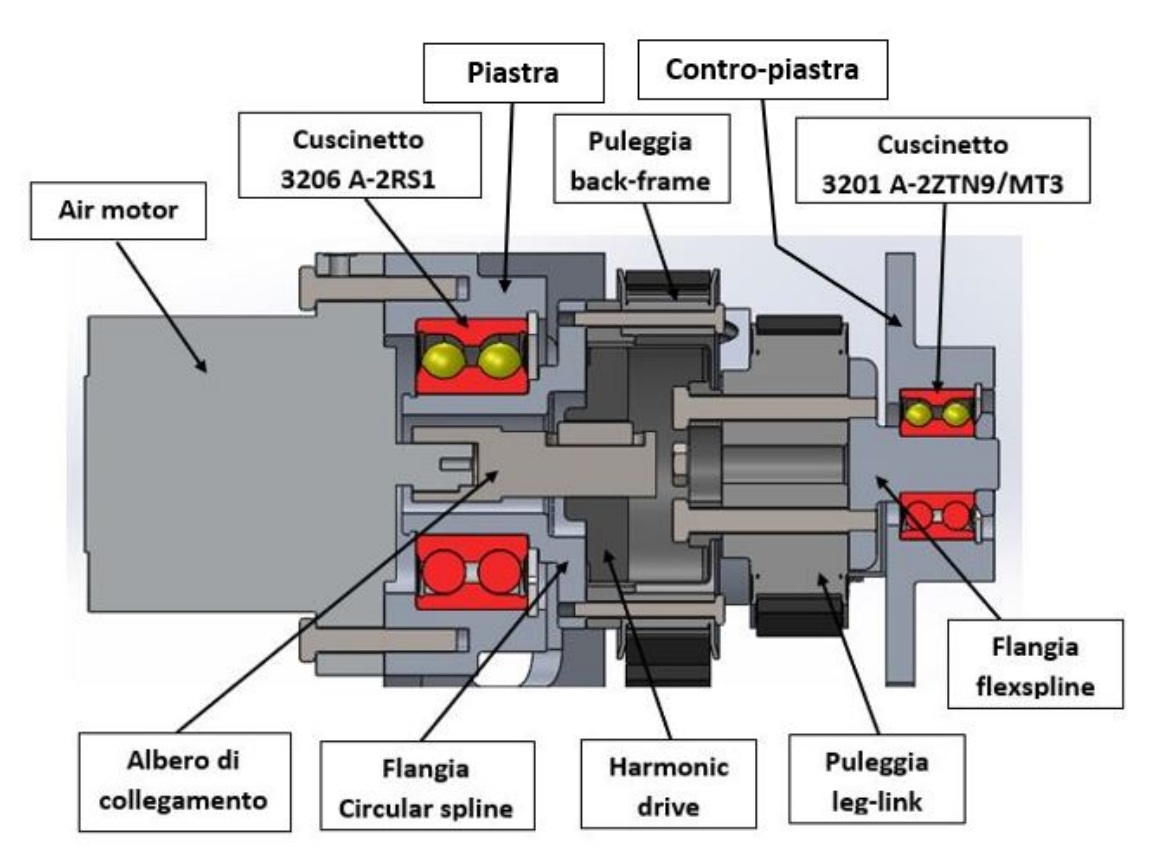

Figura 3.24: La sezione della parte inferiore del giunto motorizzato.

## 3.3 Il backframe

Il backframe è la struttura che supporta il piegamento del tronco in quanto trasmette la coppia di supporto muscolare all'operatore a cui è collegata mediante degli spallacci; è inoltre una struttura rigida ed è posizionata lungo la schiena dell'utente.

Tale componente può essere suddiviso sostanzialmente in tre parti, ovvero: nel giunto di collegamento al giunto d'anca motorizzato; nel backframe inferiore, fissato al giunto precedente, e nel backframe superiore che è invece connesso alla schiena dell'operatore. Tali parti vengono di seguito illustrate dal candidato.

Infine, si sottolinea come tale sottosistema, a differenza degli altri due, sia stato oggetto di un'altra tesi in cui sono stati opportunamente dimensionati i vari componenti.

## 3.3.1 Il giunto di collegamento

Il giunto di collegamento, mostrato in Figura 3.25, è direttamente collegato al giunto d'anca motorizzato da cui riceve il moto e la coppia. Tale componente, è stato opportunamente pensato in modo da potervi collocare la puleggia tramite collegamenti lettati (si possono infatti notare dei fori lungo la parte circonferenziale del pezzo); inoltre, esso è predisposto per l'alloggiamento del cuscinetto e ha pertanto un'opportuna cava per l'anello elastico; infine, si noti la presenza di un foro nella parte superiore, che è opportunamente filettato, per collegare il giunto al backframe inferiore e regolarne la posizione in base all'altezza dell'utente.

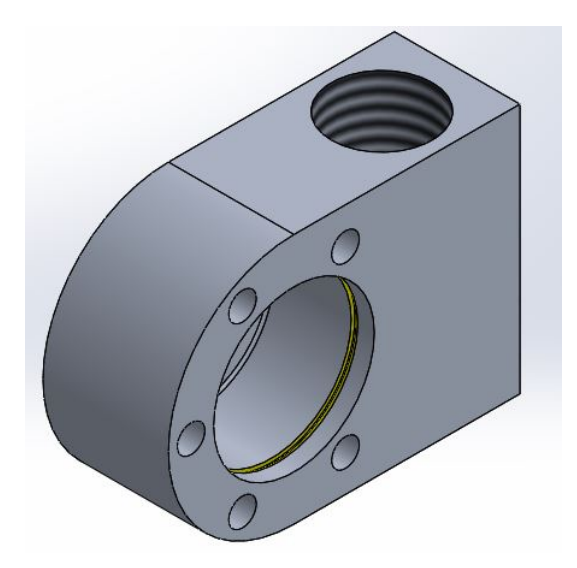

Figura 3.25: Il giunto di collegamento del backframe.

## 3.3.2 Il backframe inferiore

Il backframe inferiore (Figura 3.28) è direttamente connesso all'elemento precedente, ed è caratterizzato da un design tale per cui è possibile effettuare l'operazione di regolazione della struttura in funzione delle dimensioni dell'operatore; nel dettaglio, è possibile controllare l'altezza del backframe e la larghezza dell'intero esoscheletro.

Per svolgere tali funzioni, il componente è stato pensato costituito da due diverse parti saldate insieme mediante un elemento di collegamento; esse sono:

- Un supporto inferiore (Figura 3.26), in pratica un tubo in acciaio a cui è collegato per saldatura un pin filettato, in questo modo si può far scorrere il giunto in base all'altezza dell'utente e poi bloccarlo mediante due dadi;
- Un cursore esterno (Figura 3.27), ossia un profilato a sezione quadrata che scorre su una sbarra, anch'essa a sezione quadrata, e che si trova sul backframe superiore, per regolare la larghezza dell'esoscheletro in base alla stazza dell'operatore.

Anche in questo caso, esattamente come per il giunto di collegamento, sono previsti due backframe inferiori uno per la parte sinistra ed uno per la parte destra.

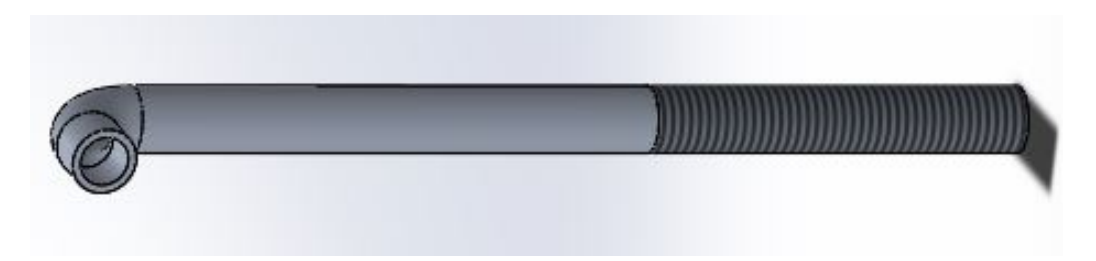

Figura 3.26: Il supporto inferiore.

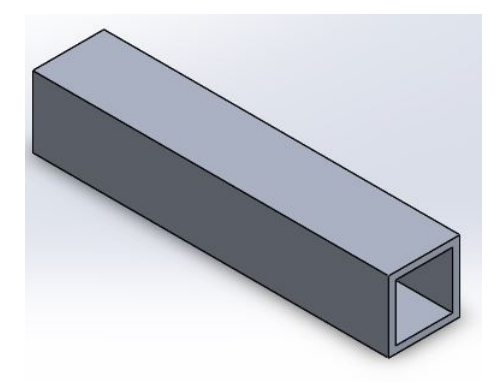

Figura 3.27: Il cursore esterno.

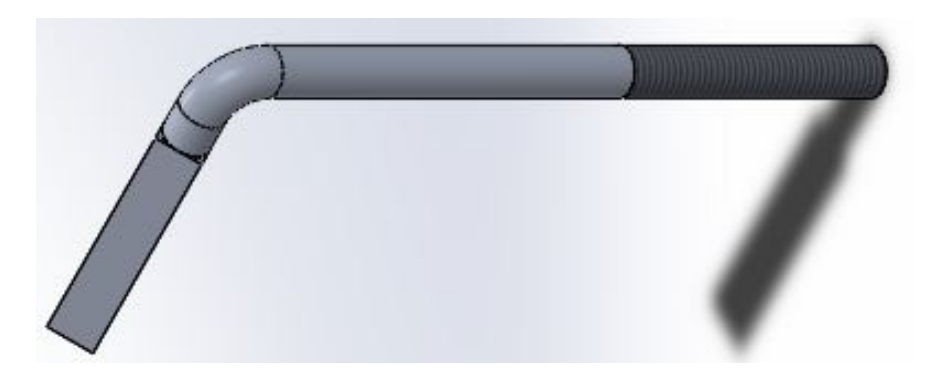

Figura 3.28: Il backframe inferiore.

### 3.3.3 Il backframe superiore

Il backframe superiore è la parte direttamente connessa alla schiena dell'utente mediante degli spallacci passanti per i fori visibili in alto in Figura 3.29. Ad esso si collega inoltre il backframe inferiore tramite i cursori a sezione quadrata, nel dettaglio, come si evince dalla Figura 3.29, nella parte inferiore di tale componente si trovano due sbarre a sezione quadrata, e sono proprio loro che permettono ai backframe inferiori di scorrere regolando la posizione dell'esoscheletro. Si badi che tale forma è stata adottata per evitare che si vengano a generare rotazione relative tra i componenti.

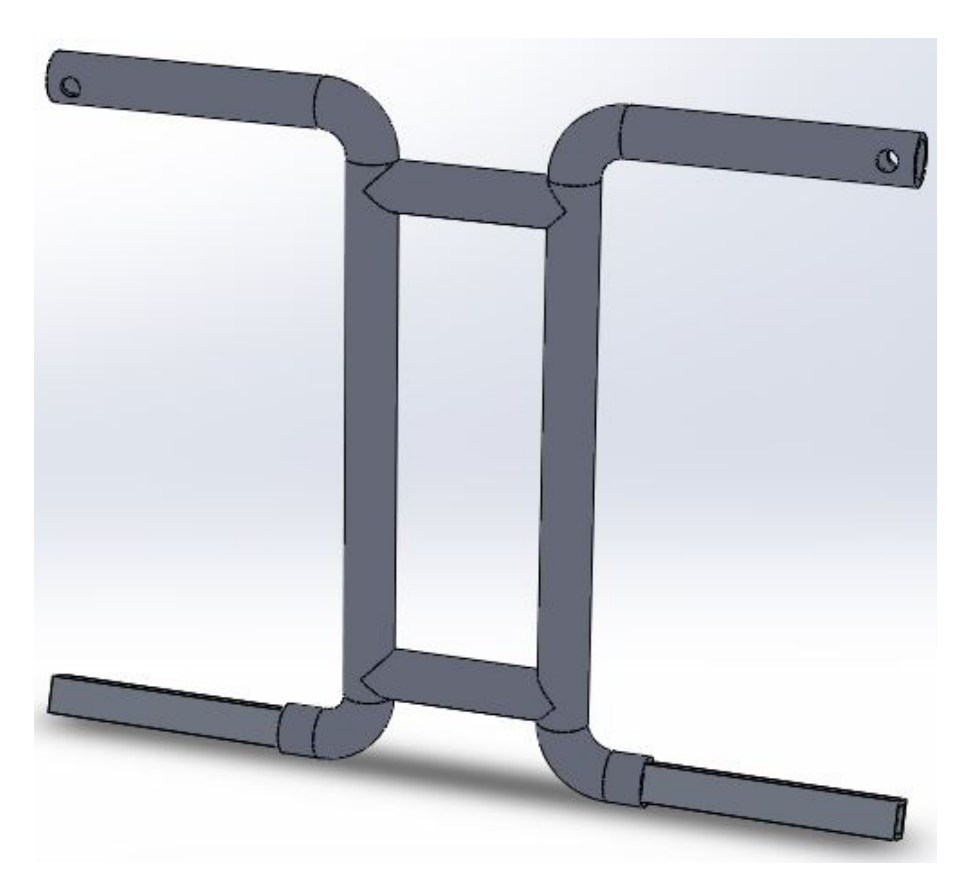

Figura 3.29: Backframe superiore.

## 3.3.4 L'assieme del backframe

Presentati le diverse parti costituenti il backframe, in Figura 3.30 è riportato l'assieme complessivo.

In tale immagine è possibile notare anche la presenza delle due pulegge presentate nel paragrafo precedente che sono state aggiunte per ragioni di completezza.

Internamente ai due giunti di collegamento sono inoltre presenti i due cuscinetti, come si evince dal dettaglio di Figura 3.31, in cui sono mostrati anche i due dadi di ancoraggio per il giunto che permettono di regolare la posizione in altezza.

Infine, in Figura 3.32, è mostrato il backframe dapprima nella sua configurazione di minima e di massima estensione che si ottengono, come già detto, mediante lo scorrimento relativo dei due cursori a sezione quadrata.

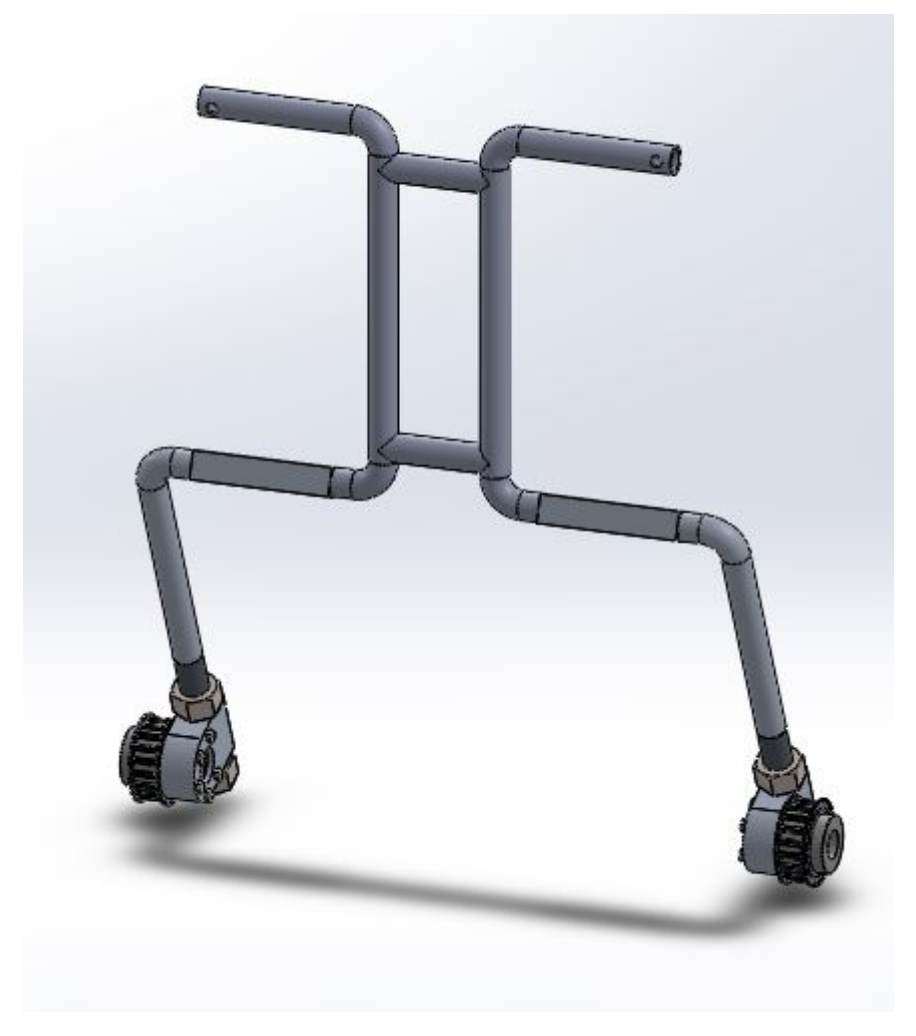

Figura 3.30: Il backframe.

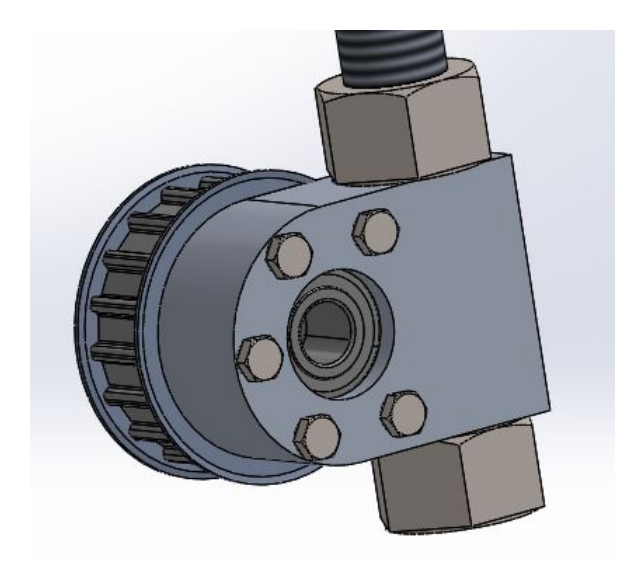

Figura 3.31: Un dettaglio del giunto di collegamento.

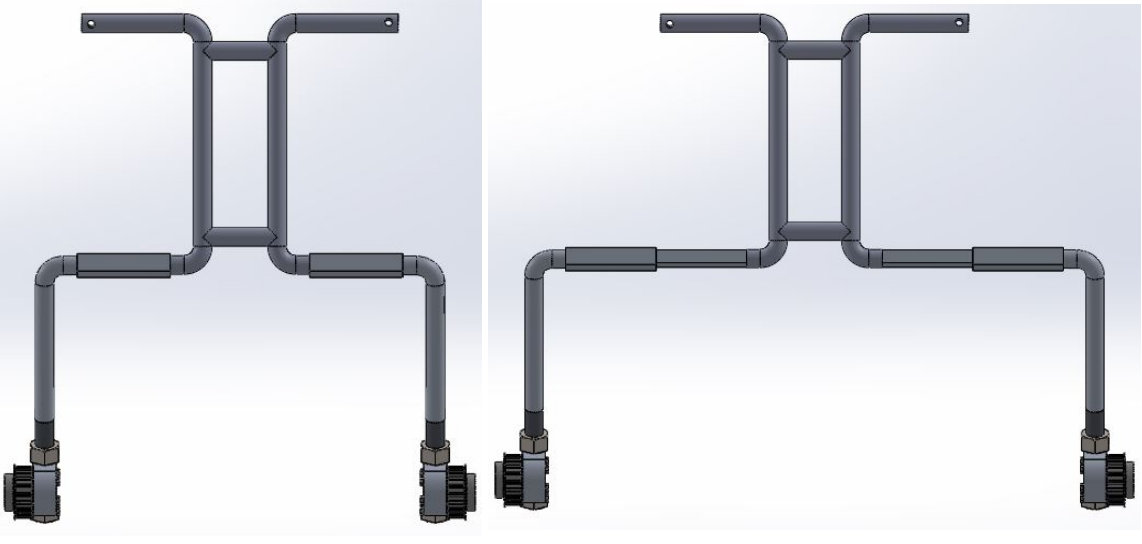

(a) Estensione minima del backframe. (b) Estensione massima del backframe.

Figura 3.32: Le posizioni del backframe.

## 3.4 Il leg-link

Il leg-link è il terzo sottoinsieme dell'esoscheletro. Tale struttura è direttamente collegata alla gamba dell'utente ed al perno del giunto d'anca motorizzato che si trova in corrispondenza del giunto d'anca effettivo dell'uomo. Il suo compito è quello di scaricare sulle gambe la differenza tra la coppia generata dal motore e quella derivante dal backframe.

Per quanto concerne la struttura, essa può essere suddivisa in tre parti: la flangia di collegamento al giunto, il supporto superiore e il supporto inferiore. Inoltre, tali componenti saranno speculari sia per il leg-link connesso alla gamba di destra sia per quella di sinistra. Di seguito, vengono descritti le varie parti costituenti il sottosistema, mentre nel capitolo successivo è riportata l'analisi strutturale eseguita.

## $3.4.1$  La flangia di collegamento al giunto d'anca

La flangia di collegamento (Figura 3.33) funge da raccordo tra il giunto motorizzato ed il leg-link in modo da trasferire opportunamente la coppia muscolare di supporto. Il collegamento tra le due parti avviene mediante quattro collegamenti lettati (i fori più piccoli apprezzabili in Figura 3.33). Il foro centrale ha la funzione di far passare il perno associato al giunto che viene poi connesso con la contro-piastra di sostegno.

L'ultima parte della flangia, (quella a destra mostra in Figura 3.33), serve per collegare il supporto superiore a tale elemento; all'interno di quel foro trasversale verrà inserito il componente appena citato nonché una boccola per permettere la rotazione relativa.

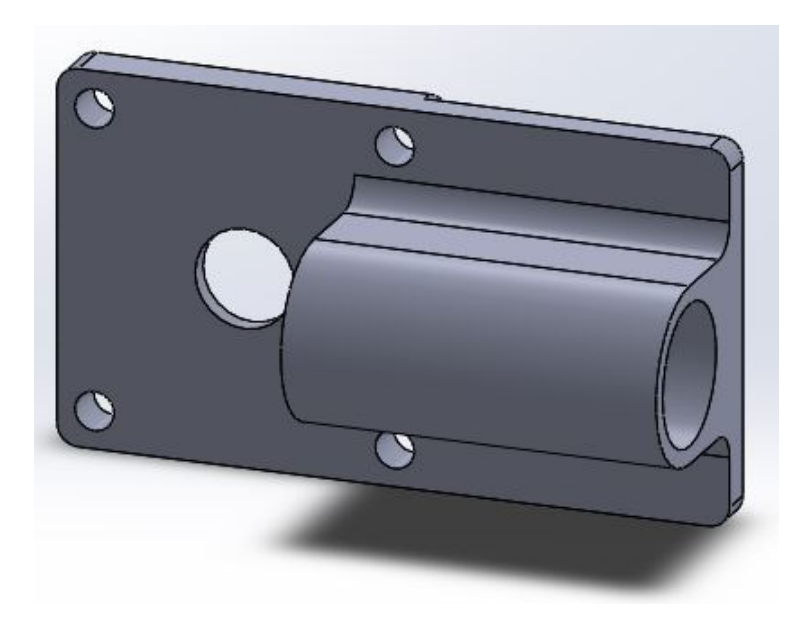

Figura 3.33: La flangia di collegamento al giunto.

## 3.4.2 Il supporto superiore del leg-link

Il supporto superiore connette il componente precedente con il supporto inferiore. La struttura è stata pensata per agevolare i movimenti della gamba anche ad esoscheletro disattivato e per far si che la struttura si adatti ad operatori di altezza diversa. Esso è costituito da due parti che vengono poi saldate insieme:

- · La prima (Figura 3.34a) è quella che si va ad inserire nella flangia, ed è sostanzialmente un tubo con uno spallamento e una sede per l'anello Seeger, in modo da bloccare il supporto superiore all'interno della flangia;
- La seconda (Figura 3.34b) è invece un tubo cavo che presenta una geometria più complesso sul fondo per potersi accoppiare con il supporto inferiore mediante un perno, in questo modo è possibile eseguire le operazione di abduzione e adduzione degli arti inferiori.

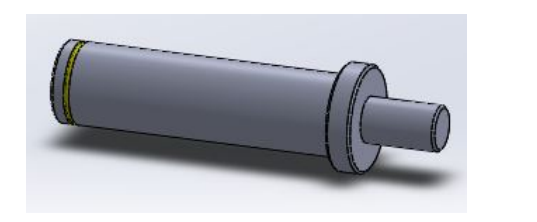

(a) L'elemento 1.

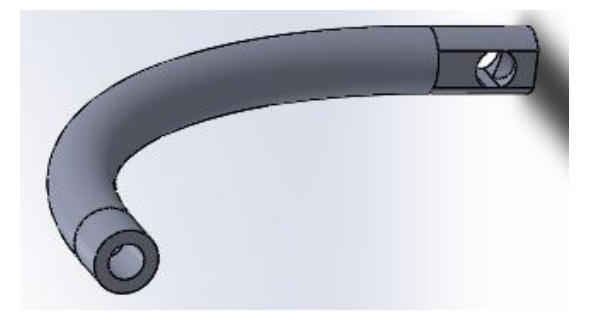

(b) L'elemento 2.

Figura 3.34: Gli elementi del supporto superiore.

Si riporta infine in Figura 3.35 il supporto superiore completo.

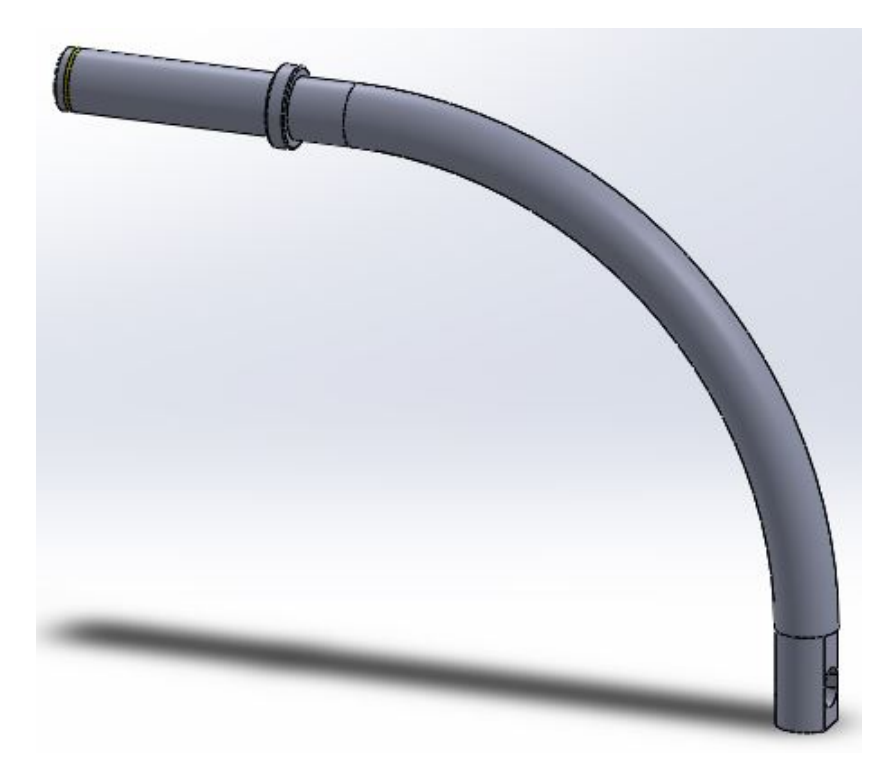

Figura 3.35: Il supporto superiore del leg-link.

## 3.4.3 Il supporto inferiore del leg-link

Il supporto inferiore (Figura 3.36) è il componente connesso direttamente alla gamba dell'operatore. Tale elemento è collegato al supporto superiore tramite un perno cosicché sia garantita la trasmissione della coppia agli arti inferiori.

Per quanto riguarda il design, esso è opportunamente sagomato per funzioni di alleggerimento.

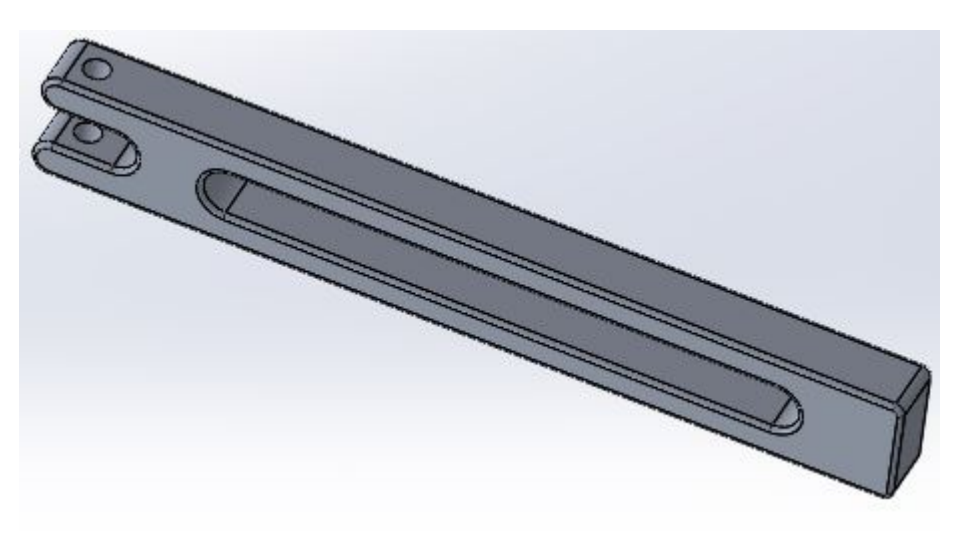

Figura 3.36: Il supporto inferiore leg-link.

## 3.4.4 L'assieme del leg-link

Di seguito è riportato infine l'assieme complessivo rappresentate il leg link.

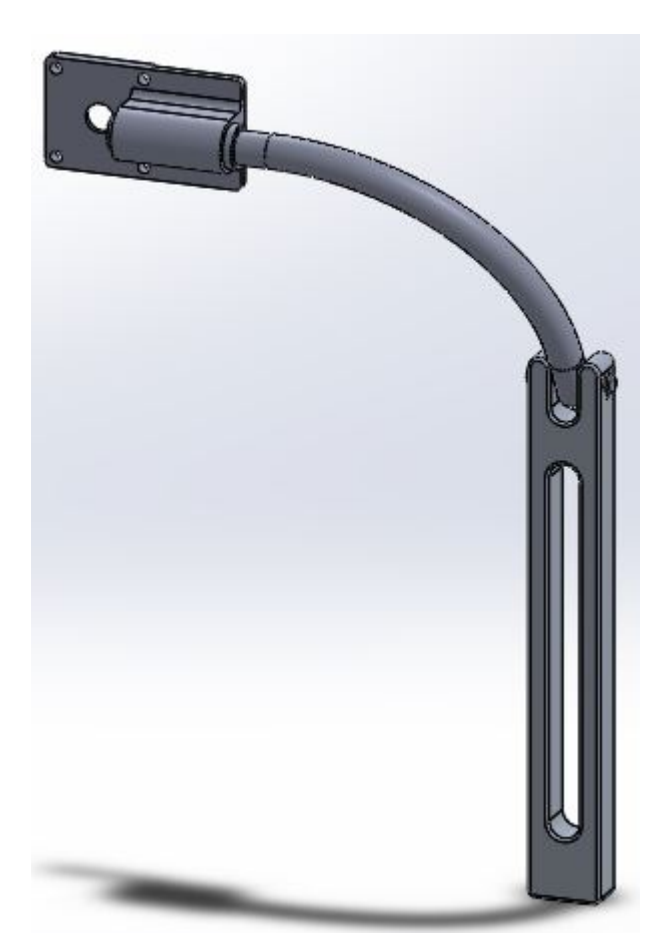

Figura 3.37: L'assieme relativo al leg-link.

In Figura 3.38 è mostrato in dettaglio il collegamento tra flangia e supporto superiore, da cui si evince sia la funzione dello spallamento sia come è stato utilizzato l'anello Seeger.

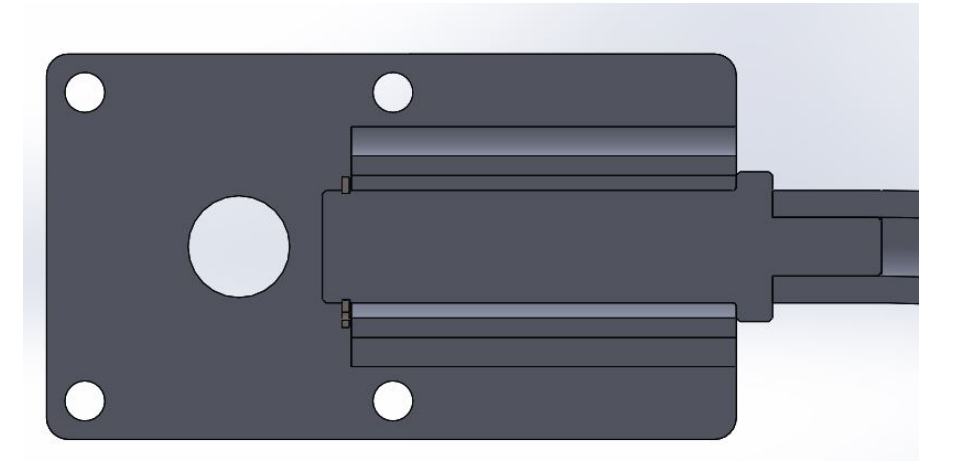

Figura 3.38: Il collegamento tra la flangia ed il supporto superiore.

In Figura 3.39 è invece riporto il collegamento tra supporto superiore e quello inferiore. Tale soluzione è molto interessante in quanto consente i movimenti di adduzione e abduzione della gamba.

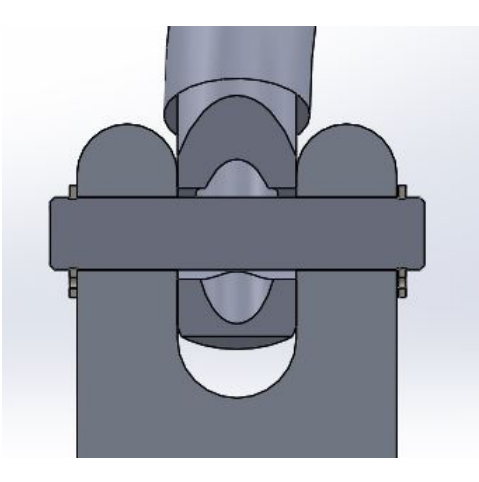

Figura 3.39: Il collegamento tra il supporto superiore ed il supporto inferiore.

Infine si riporta in Figura 3.40 il funzionamento dal punto di vista cinematico di tale giunto. Per fare ciò, esso è stato modellizzato mediante il software  $GIM^{\circledR}$ .

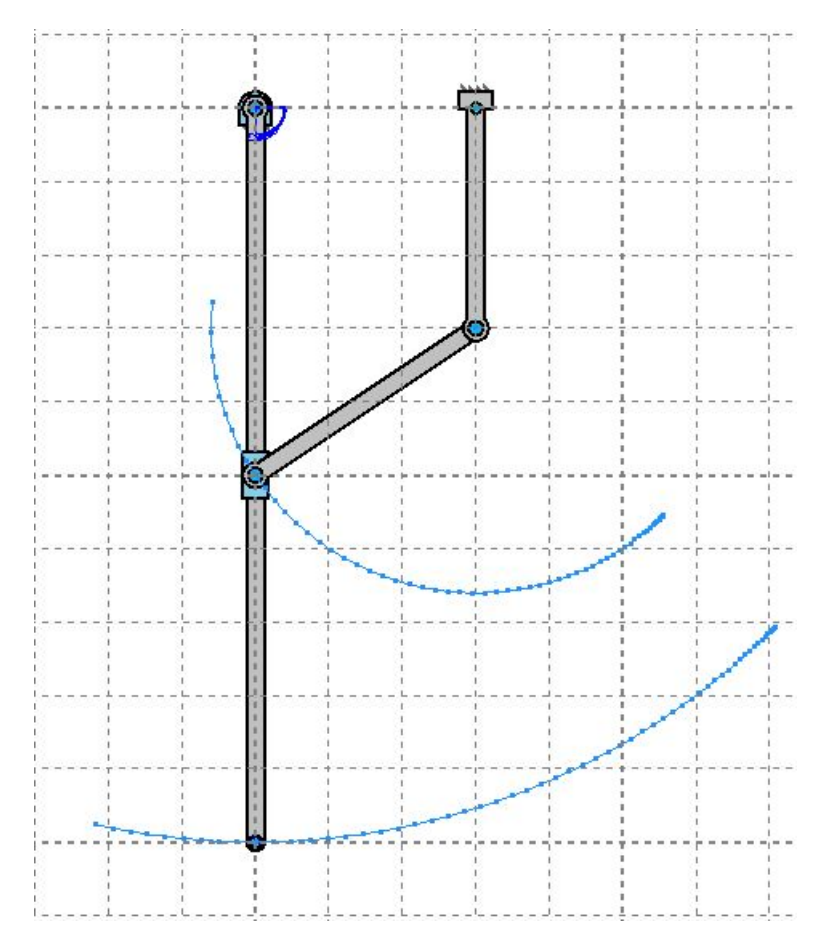

Figura 3.40: La cinematica del giunto supporto superiore-supporto inferiore.

## 3.5 Le dimensioni caratteristiche dell'esoscheletro

Presentati tutti i vari componenti, in questo paragrafo vengono presentate le dimensioni caratteristiche dell'esoscheletro. In particolare, in Tabella 3.7 è riportato il peso di ciascun sottogruppo costituente il dispositivo, più il peso dei principali componenti commerciali acquistati (motore, harmonic drive ecc.). Come si può osservare si è ottenuto un peso complessivo inferiore a 12 kg e quindi si è riusciti a rispettare la specifica richiesta.

| <b>ELEMENTO</b>             | <b>PESO</b> | <b>QUANTITÀ</b> | <b>PESO</b>          |  |
|-----------------------------|-------------|-----------------|----------------------|--|
|                             | (kg)        |                 | <b>TOTALE</b> $(kg)$ |  |
| <b>BACKFRAME</b>            | 1,205       | $\mathbf{1}$    | 1,205                |  |
| LEG-LINK                    | 0,597       | $\overline{2}$  | 1,194                |  |
| GIUNTO D'ANCA MOTORIZZATO   | 1,963       | $\overline{2}$  | 3,926                |  |
| AIR MOTOR P1V-M020B0A00     | 1,500       | $\overline{2}$  | 3,000                |  |
| HARMONIC DRIVE              | 0,280       | $\overline{2}$  | 0,560                |  |
| PULEGGIA 35AT101831         | 0,170       | $\overline{4}$  | 0,680                |  |
| PULEGGIA 35AT102431         | 0,330       | $\overline{4}$  | 1,320                |  |
| CUSCINETTO 3206A-2RS1       | 0,290       | $\overline{2}$  | 0,580                |  |
| CUSCINETTO 3201A-2ZTN9/MT33 | 0,058       | $6\phantom{.}6$ | 0,348                |  |
| <b>ESOSCHELETRO</b>         | 11,728      |                 |                      |  |

Tabella 3.7: Il peso complessivo dell'esoscheletro.

Per quanto concerne invece gli ingombri, in particolare quelli laterali, essi risultano risultano pari a 7, 5 cm per lato, quindi inferiori ai 10 cm pensati inizialmente. Questo è stato ottenuto grazie alla particolare configurazione della piastra collegata al bacino.

## 3.6 Il CAD dell'esoscheletro

Per concludere il capitolo si riporta l'assieme definitivo dell'intero esoscheletro. In particolare, in Figura 3.41 è mostrato l'esoscheletro realizzato dal candidato indossato da un manichino; come si può osservare, i due giunti d'anca sono posizionati in corrispondenza del bacino, mentre i due leg-link sono posizionati anteriormente agli arti inferiori. Per quanto concerne la posizione del backframe essa è meglio evidenziata in Figura 3.42 da cui si può notare come esso sia effettivamente posizionato lungo la schiena dell'utente. Infine, in Figura 3.44 è riportato la sola struttura dell'esoscheletro.

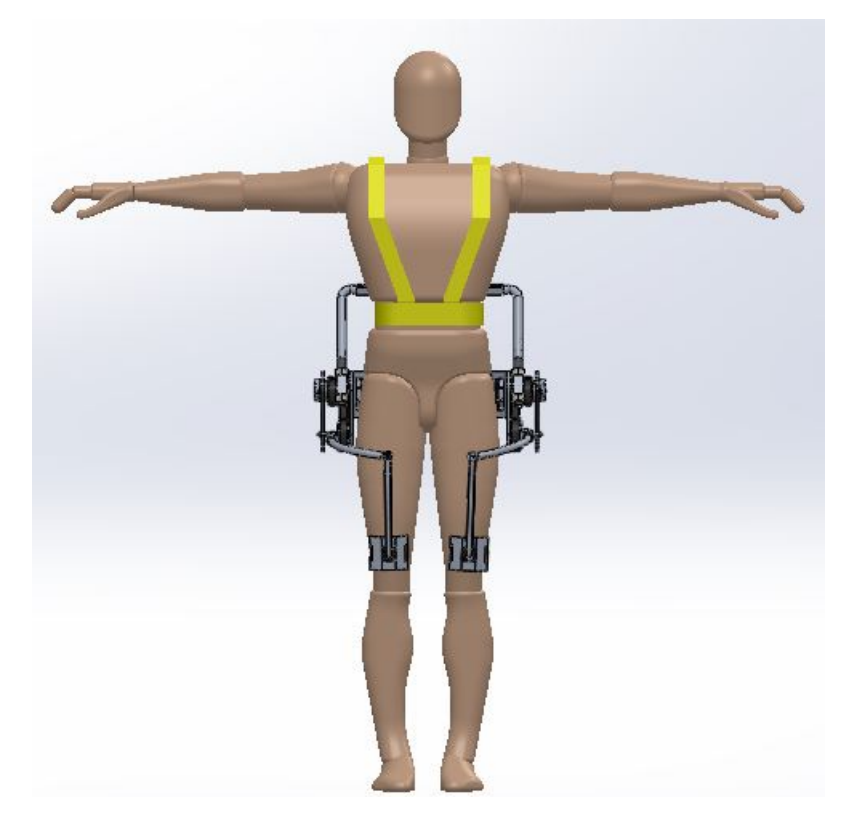

Figura 3.41: La vista anteriore dell'esoscheletro indossato dal manichino.

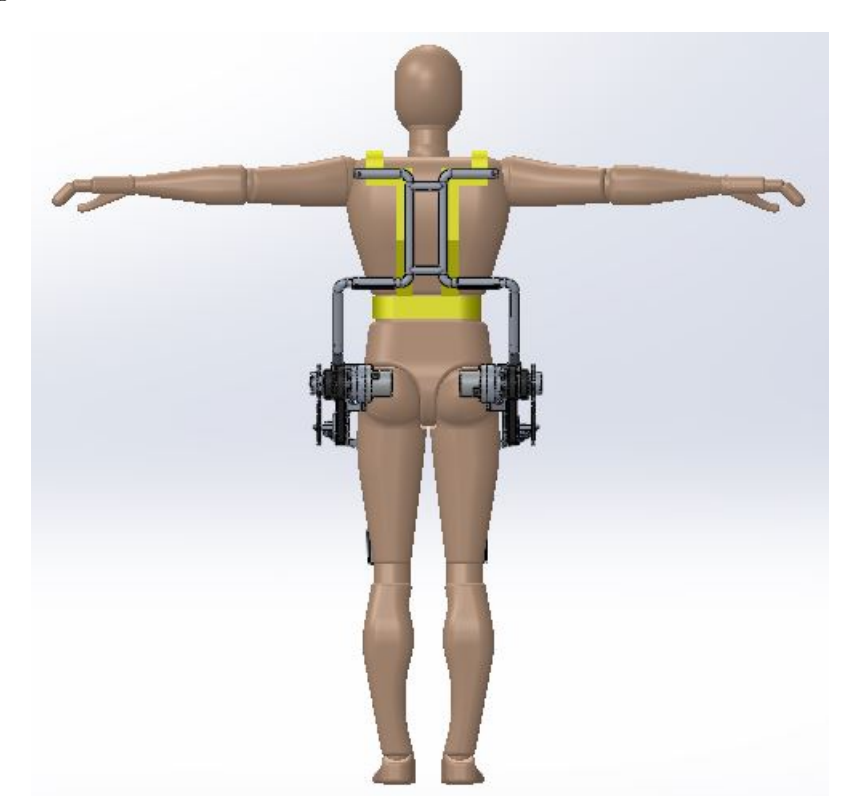

Figura 3.42: La vista posteriore dell'esoscheletro indossato dal manichino.

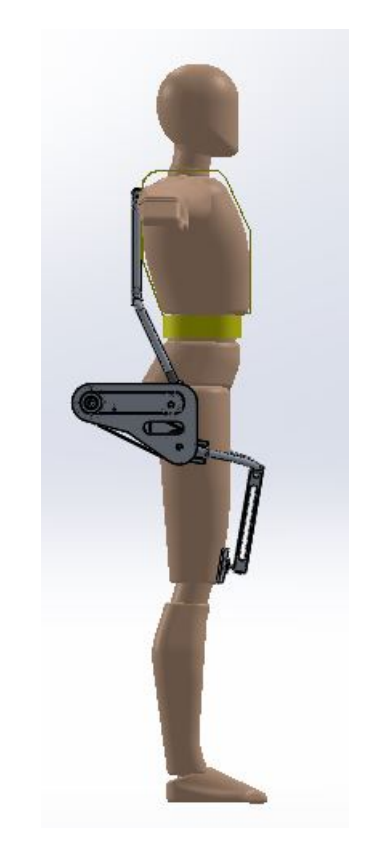

Figura 3.43: La vista laterale dell'esoscheletro indossato dal manichino.

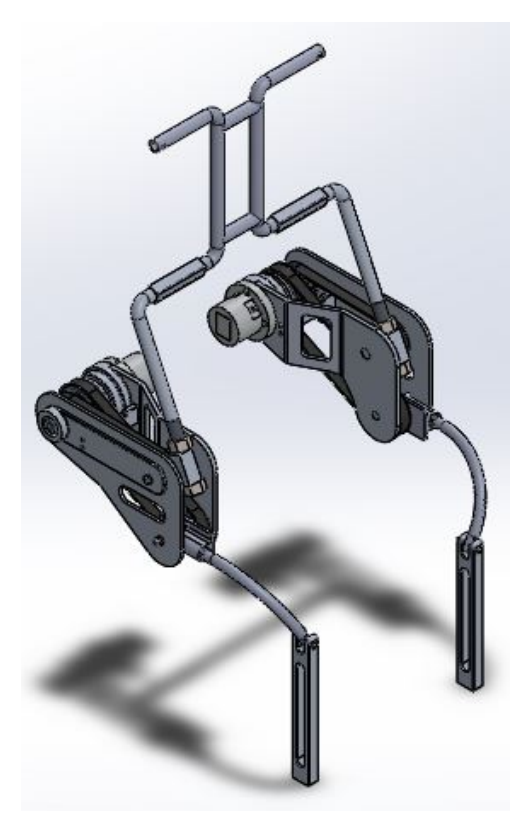

Figura 3.44: La struttura dell'esoscheletro.

## Capitolo 4

# L'analisi strutturale

In tale capitolo viene presentata l'analisi strutturale svolta dal candidato sui vari componenti di interesse. Nel dettaglio, vengono illustrati gli studi condotti sulle parti strutturali del giunto d'anca motorizzato e sul leg-link e che hanno quindi portato alla realizzazione dei componenti presentati nel capitolo precedente.

Le analisi sono state svolte mediante il software  $\textit{Solidworks}$ , in particolare mediante l'utilizzo del toolbox denominato Solidworks Simulation<sup>®</sup>, il quale permette di realizzare un'analisi FEM dettagliata, in quanto dà la possibilità di inserire diverse tipologie di carichi e vincoli.

Nei paragrafi successivi verrà dapprima trattato il caso del giunto d'anca motorizzato, il quale ha richiesto uno studio più accurato, ed in seguito il leg-link.

## 4.1 Il dimensionamento del giunto d'anca

Il giunto d'anca motorizzato costituisce il fulcro del dispositivo in quanto è proprio lì che si trovano il motore pneumatico ed il sistema di trasmissione del moto.

Le sollecitazioni a cui esso è sottoposto sono quelle che vengono scaricate dai cuscinetti sulla struttura, occorre pertanto scegliere un materiale ed un design adeguato per il dispositivo affinché esso non sia sottoposto a spostamenti significativi durante il funzionamento, a deformazioni plastiche e che quindi abbia una buona resistenza meccanica. Tuttavia, oltre alle condizioni precedenti, è necessario che tale componente non risulti eccessivamente pesante e che allo stesso tempo non abbia ingombri rilevanti.

Date le precedenti premesse quindi, il candidato ha realizzato una serie di prove su diverse tipologie di giunto d'anca, che verranno di seguito presentate, e che hanno portato alla configurazione finale mostrata nei capitoli precedenti.

#### 4.1.1 Il calcolo dei carichi sul giunto d'anca

Per poter procedere con il dimensionamento, il primo passo è il calcolo delle forze che si scaricano sui cuscinetti e quindi sulla struttura. In particolare, nel caso del giunto d'anca motorizzato, le sollecitazioni sono sostanzialmente legate al trasferimento del moto che avviene tramite il sistema pulegge-cinghia; nota difatti la coppia relativa alla puleggia motrice, e noto il rapporto di trasmissione (in questo caso unitario) e possibile calcolare la forza massima che i cuscinetti devono assorbire e quindi trasmettere alla parte strutturale. Per poter calcolare quelle relative rispettivamente al backframe ed al leg-link si applica la formula seguente, dove  $C_{max}$  rappresenta la coppia massima e  $D_p$  il diametro della relativa puleggia.

$$
F_{max} = \frac{2C_{max}}{D_p} \tag{4.1}
$$

Note poi le posizione dei due giunti rispetto al centro dell'air motor (che coincide con quello delle due pulegge motrici), e possibile scomporre le forze calcolate in precedenza nelle componenti rispetto agli assi X ed Y (si faccia riferimento alla Figura 4.1).

Si riportano infine in Tabella 4.1 i risultati ottenuti per ciascun sistema cinghia-pulegge.

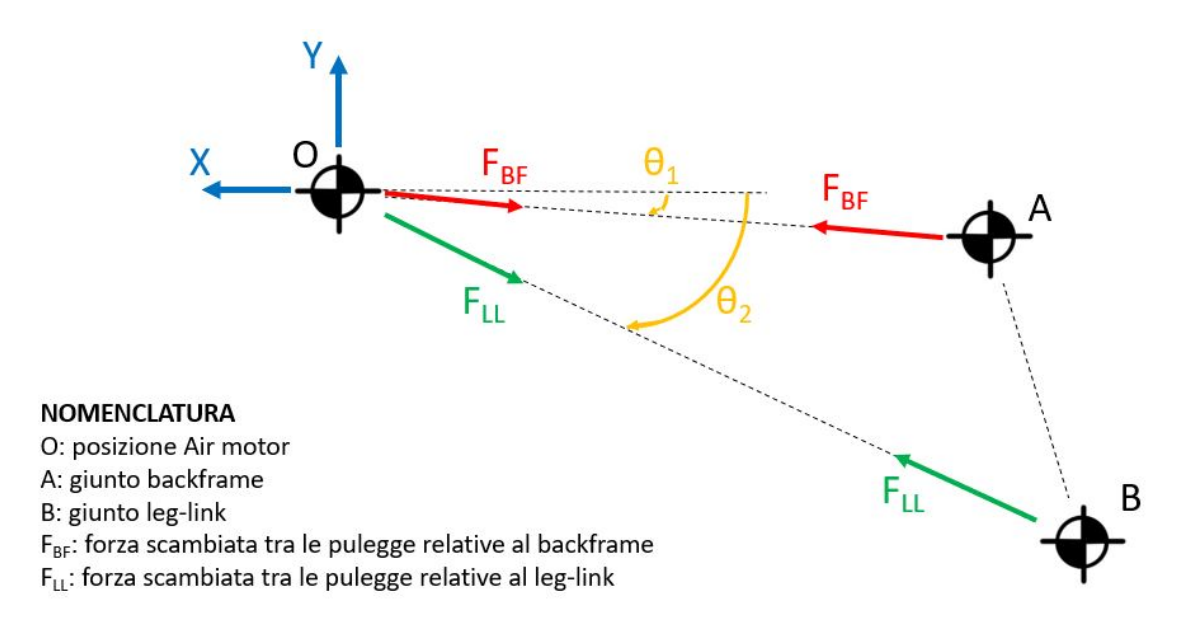

Figura 4.1: Lo schema delle forze che si scaricano sul giunto d'anca motorizzato.

| <b>SISTEMA</b>   | $\theta$   | F      | $ F_X $ | $ F_Y $ |
|------------------|------------|--------|---------|---------|
| CINGHIA-PULEGGE  | $(^\circ)$ | (N)    | (N)     | (N)     |
| LEG-LINK         | 26,56      | 1047,3 | 936,66  | 469,348 |
| <b>BACKFRAME</b> | 88,49      | 1396,2 | 1395,7  | 36,728  |

Tabella 4.1: I dati relativi ai carichi sul giunto d'anca.

#### 4.1.2 L'applicazione dei carichi e dei vincoli nel modello Solidworks®

Prima di presentare le analisi strutturali condotte sui vari modelli di giunto d'anca motorizzato, qui di seguito vengono mostrati come sono stati distribuiti i carichi sulla struttura nonché la posizione dei vincoli. Difatti, essi si trovano sempre nella medesima posizione indipendentemente dal modello preso in esame. Nel dettaglio, facendo riferimento al caso inerente alla prima prova, si ha che i vincoli adotti sono stati modellizzati come incastri e si trovano in corrispondenza della parte collegata direttamente al bacino; ciò è mostrato in Figura 4.2 i cui vincoli sono quelli riportati in verde.

In Figura 4.3 è invece riportata la distribuzione delle forze sulle struttura; si badi che per fare ciò è stata utilizzata la funzione di  $\textit{Solidworks} \overset{\text{\textcircled{\textcirc}}}{}$  denominata "Carico da cuscinetto", e di come tali carichi siano stati posizionati in corrispondenza della sede dei cuscinetti.

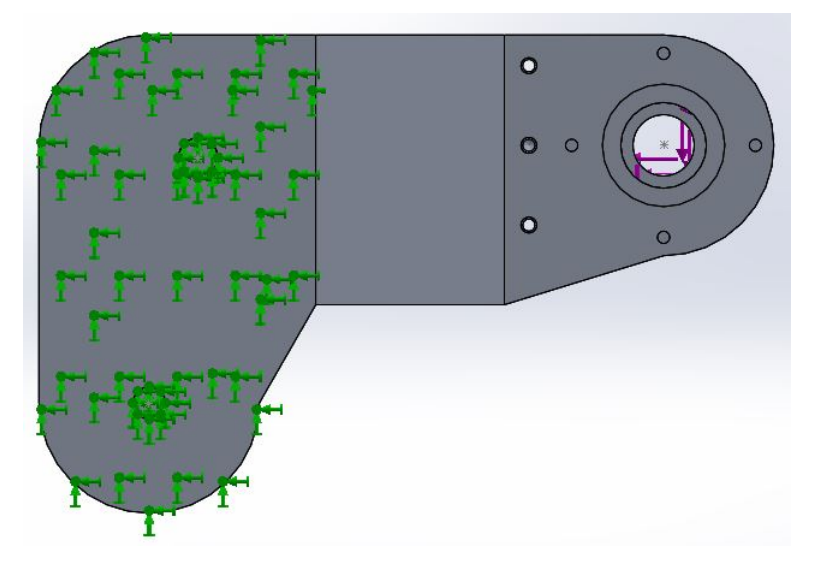

Figura 4.2: Il posizionamento dei vincoli per il giunto d'anca motorizzato.

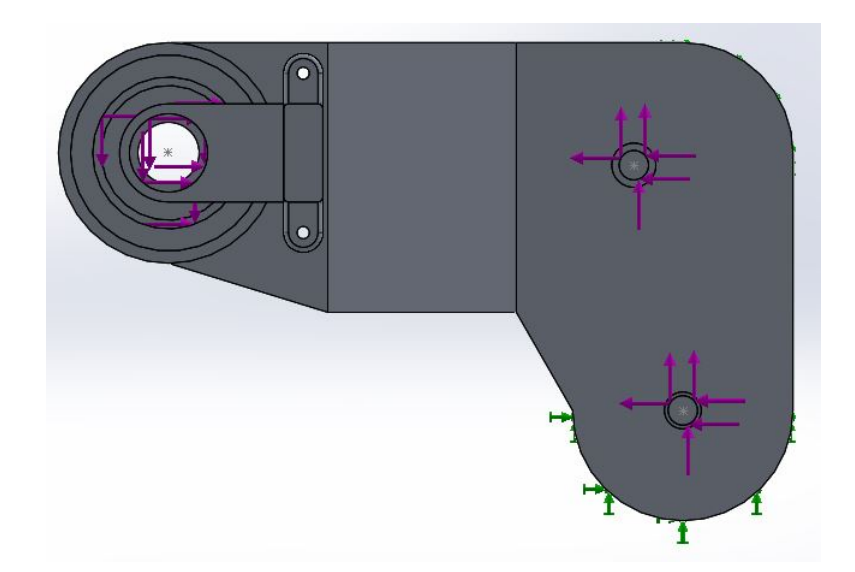

Figura 4.3: La distribuzione dei carichi per il giunto d'anca motorizzato.

## 4.1.3 Le analisi condotte sui vari modelli di giunto d'anca

In questo paragrafo il candidato illustrerà i risultati ottenuti per ogni singolo modello in esame. Nel dettaglio, vengono presentate le caratteristiche fondamentali di ciascuna prova e le criticità emerse.

Il primo modello in esame presenta l'usuale piastra a cui è vincolato l'air motor e che è a sua volta connessa con il bacino dell'utente; essa ha una forma che è stata pensata per ridurre gli ingombri laterali ed è opportunamente sagomata per ridurne il peso; infine lo spessore è pari 10 mm. Sono poi ovviamente presenti i due perni, posizionati in corrispondenza dei due giunti di backframe e leg-link. Per supportare invece il cuscinetto inerente alla puleggia connessa alla flexspline è stato ideato un apposito alloggiamento. Infine, per quanto concerne il materiale utilizzato, è stato scelto l'alluminio 4032-T6, le cui proprietà meccaniche sono riportate in Tabella 4.2, mentre per il peso complessivo del componente si ha: 1, 31 kg. Di seguito si riporta: in Figura 4.4 l'andamento delle tensioni; in Figura

| MODULO ELASTICO | $\perp$ SNERVAMENTO | $\mid$ ROTTURA $\mid$ DENSITÀ |                             |
|-----------------|---------------------|-------------------------------|-----------------------------|
| E(MPa)          | $\sigma_S$ (MPa)    | $\sigma_R~(MPa)$              | $\rho$ (kg/m <sup>3</sup> ) |
| 79000           | 315                 | 380                           | 2680                        |

Tabella 4.2: Le caratteristiche meccaniche dell'alluminio 4032-T6.

4.5 le deformazioni ed infine in Figura 4.6 gli spostamenti.

Analizzando i risultati ottenuti, quello che emerge è come sebbene le tensioni localmente non superino mai quella di snervamento ne tanto meno si abbiano deformazioni rilevanti, lo spostamento a cui è soggetta la struttura, soprattutto in corrispondenza della zona dove andrà a posizionarsi l'harmonic drive, risulta essere rilevante arrivando a quasi 7 mm, e quindi un valore che ne comprometterebbe il funzionamento.

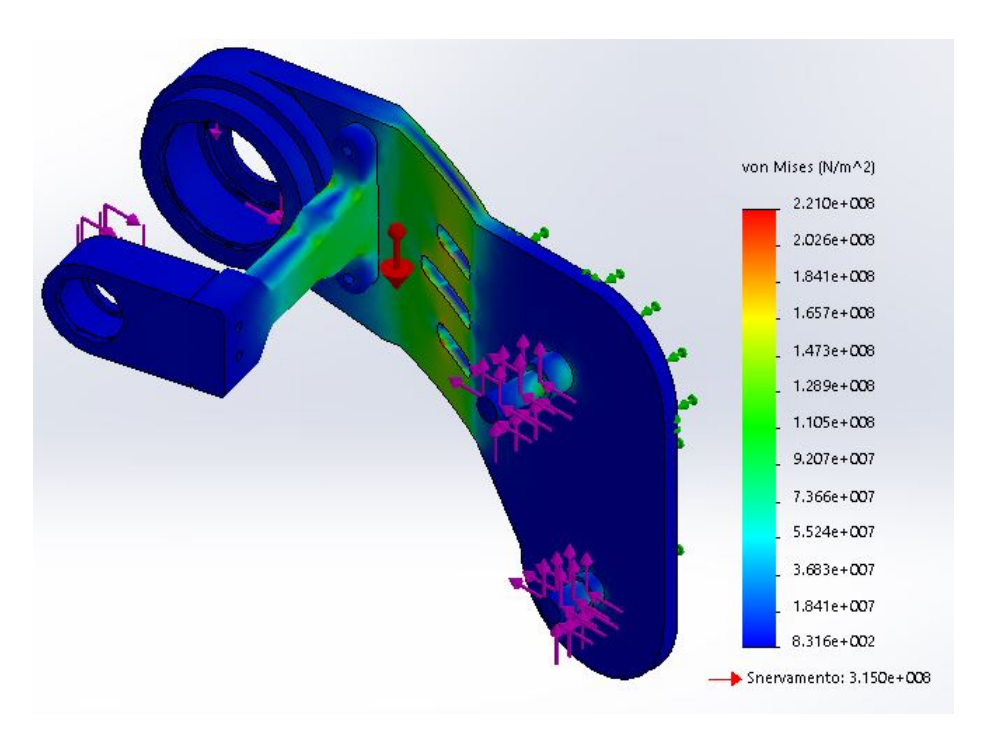

Figura 4.4: L'andamento delle sollecitazioni nella prova 1.

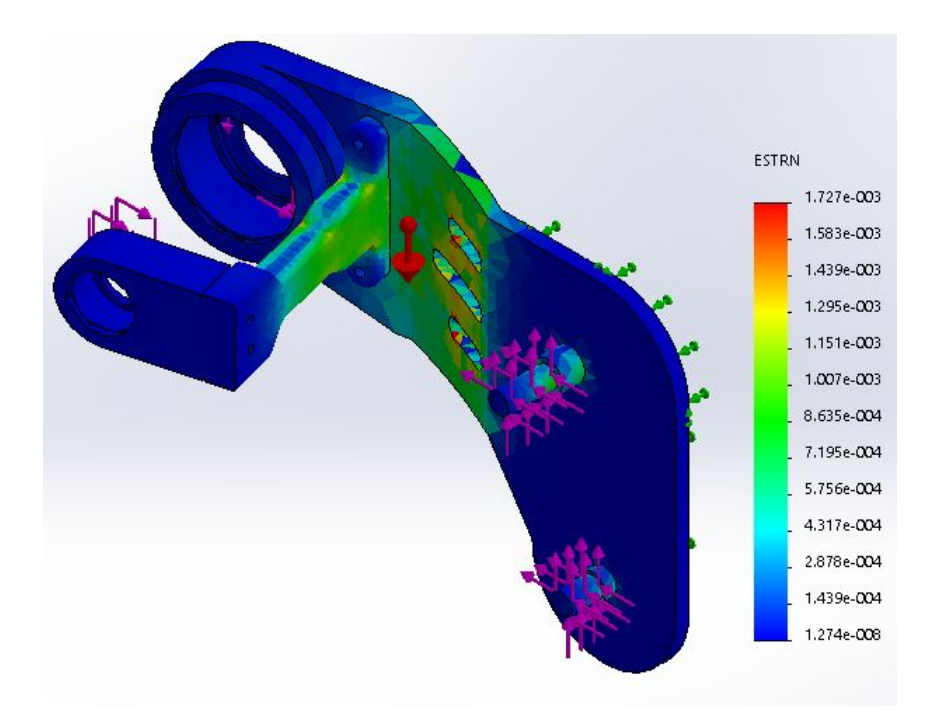

Figura 4.5: L'andamento delle deformazioni nella prova 1.

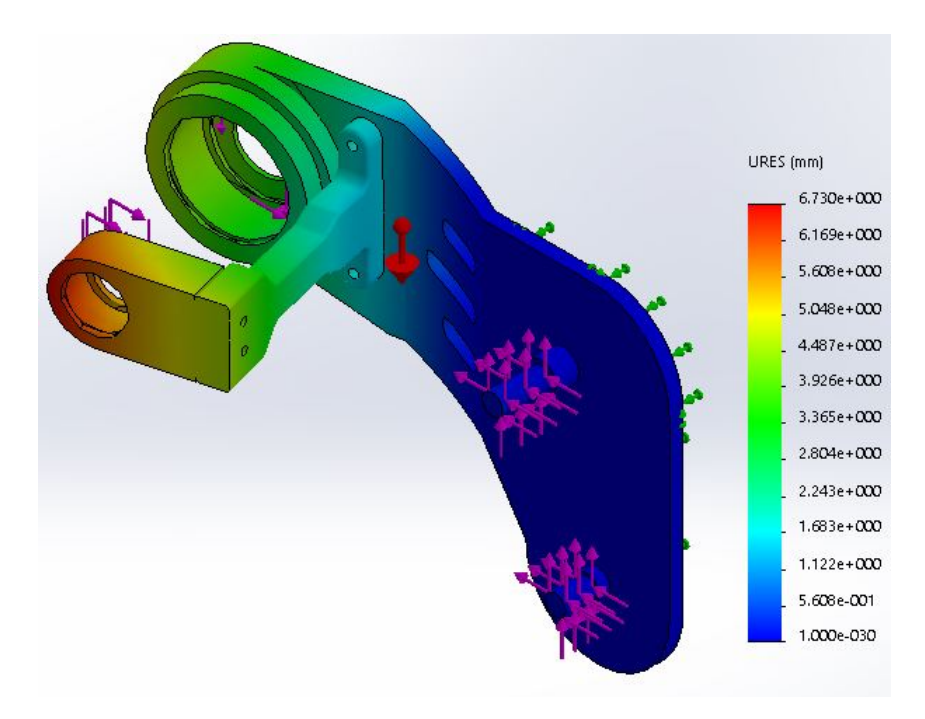

Figura 4.6: L'andamento degli spostamenti nella prova 1.

Per provare a ridurre le criticità precedenti si è pensato di andare ad eliminare i fori di alleggerimento realizzati sulla parete obliqua a discapito di un aumento del peso che in questo caso si attesta pari a: 1, 42 kg.

Osservando la Figura 4.7 si può notare una diminuzione della tensione massima a cui tuttavia non segue una signicativa riduzione dello spostamento massimo nella zona di interesse, come si evince dalla Figura 4.8.

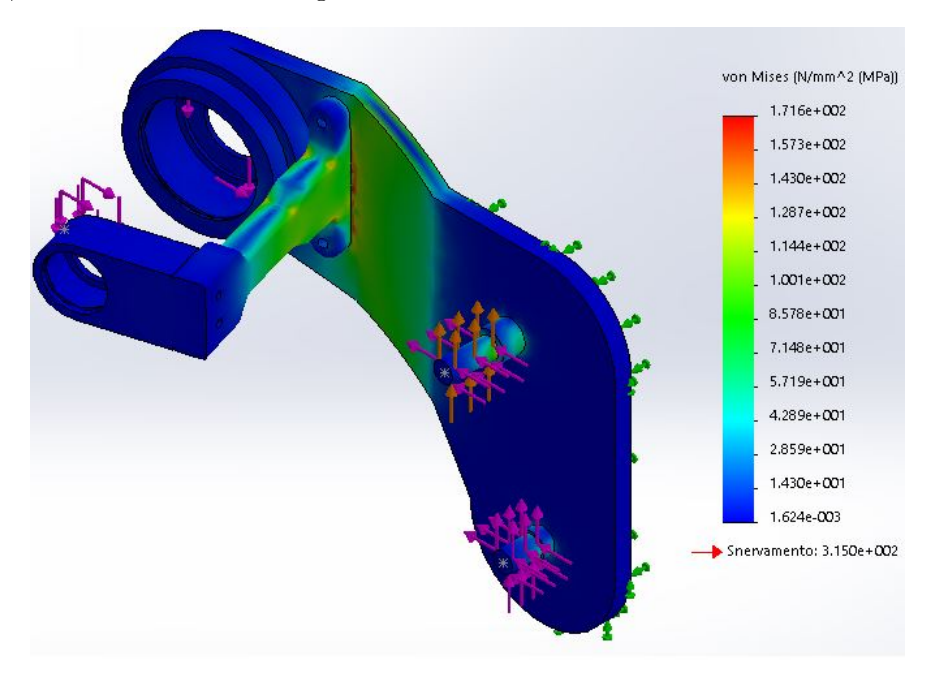

Figura 4.7: L'andamento delle sollecitazioni nella prova 2.

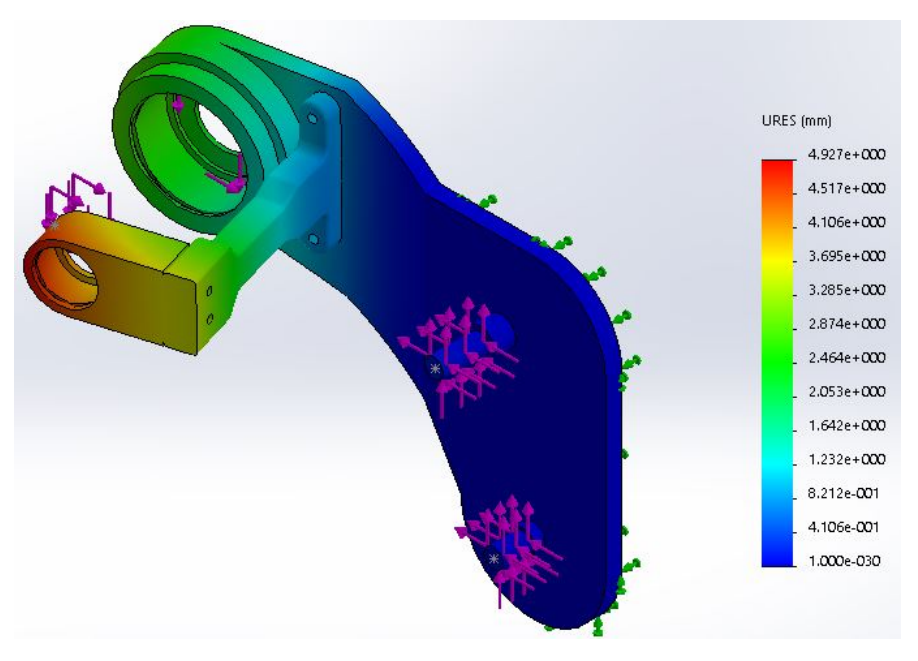

Figura 4.8: L'andamento degli spostamenti nella prova 2.

In questa terza prova, rispetto alla precedente, è stato cambiato esclusivamente lo spessore della zona dove viene vincolato il supporto per il cuscinetto; nel dettaglio, si passa da 10 mm a 14 mm e conseguentemente si ha un leggero aumento del peso: 1, 48 kg. Con queste nuove condizioni di prova quello che si osserva è una riduzione del picco massimo delle sollecitazioni com'era lecito aspettarsi, ma non una signicativa diminuzione dello spostamento massimo, che continua ad avere un ordine di grandezza non compatibile con il funzionamento. Di seguito si riportano in Figura 4.9 ed in Figura 4.10 l'andamento di sollecitazioni e spostamento.

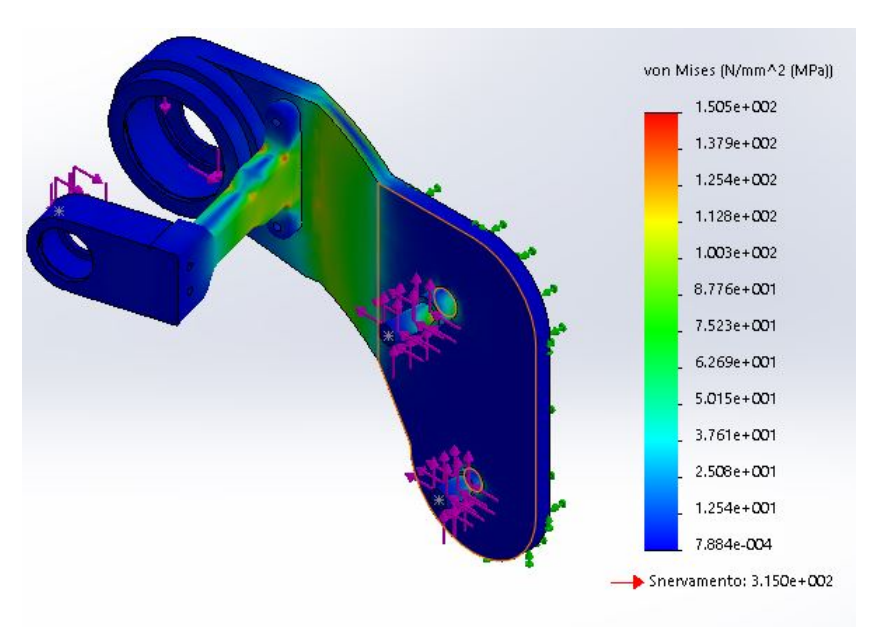

Figura 4.9: L'andamento delle sollecitazioni nella prova 3.

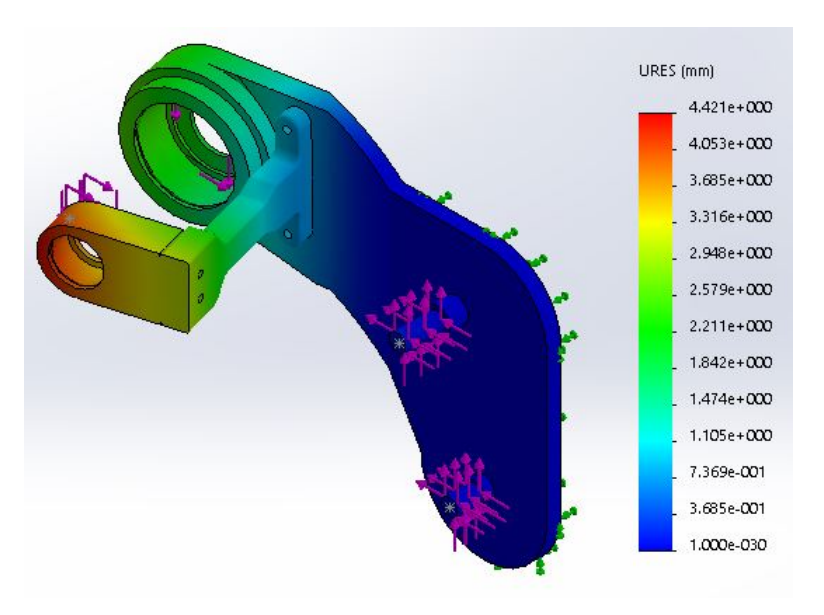

Figura 4.10: L'andamento degli spostamenti nella prova 3.

In questo quarto modello, per ovviare all'ormai usuale problema dello spostamento massimo a cui è soggetta la struttura, si è pensato di aumentare lo spessore della parte obliqua, portando anch'esso a 14 mm ma, per evitare un notevole aumento del peso, si è optato per ri-introdurre i fori di alleggerimento così da ottenere un peso di 1, 418 kg.

Quello che si osserva in questo caso (Figura 4.11) è che le tensioni si sono ridotte rispetto ai casi precedenti, mentre dalla Figura 4.12 si nota una diminuzione dello spostamento massimo, ma si ha anche in questo caso un ordine di grandezza troppo elevato.

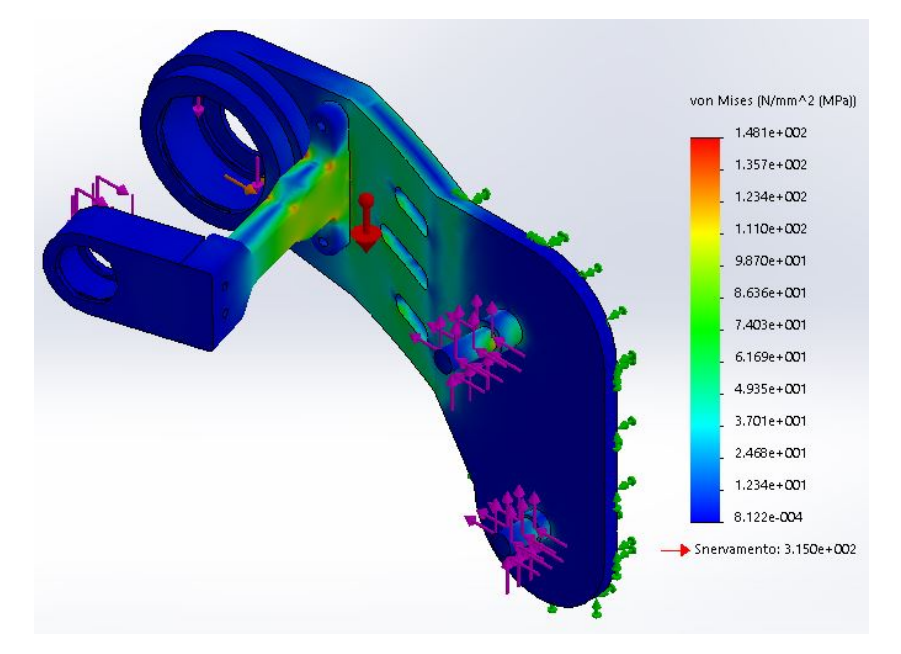

Figura 4.11: L'andamento delle sollecitazioni nella prova 4.

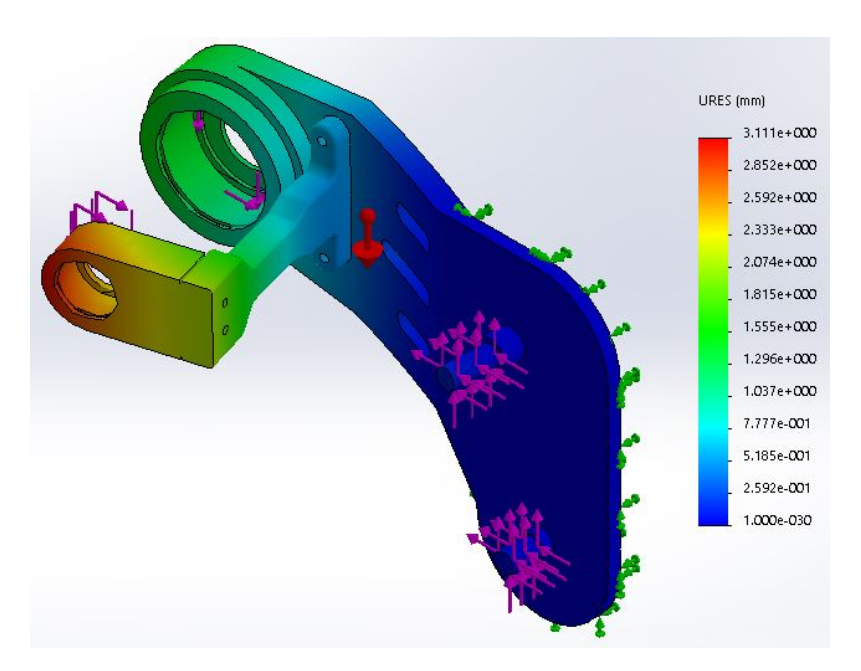

Figura 4.12: L'andamento degli spostamenti nella prova 4.

In questo caso studio si è adottato uno spessore del componente pari a 12 mm e si è leggermente modicato il supporto per il cuscinetto per garantire una migliore distribuzione del carico. Il tutto ha comportato un peso di: 1, 48 kg.

Questa soluzione ha garantito una tensione massima sempre al di sotto del carico di snervamento, mentre per lo spostamento, in accordo con la Figura 4.13, si nota una riduzione non signicativo tale da garantire un omogeneo funzionamento della struttura; risulta pertanto evidente che occorra necessariamente aumentare la stabilità del dispositivo con una struttura alternativa.

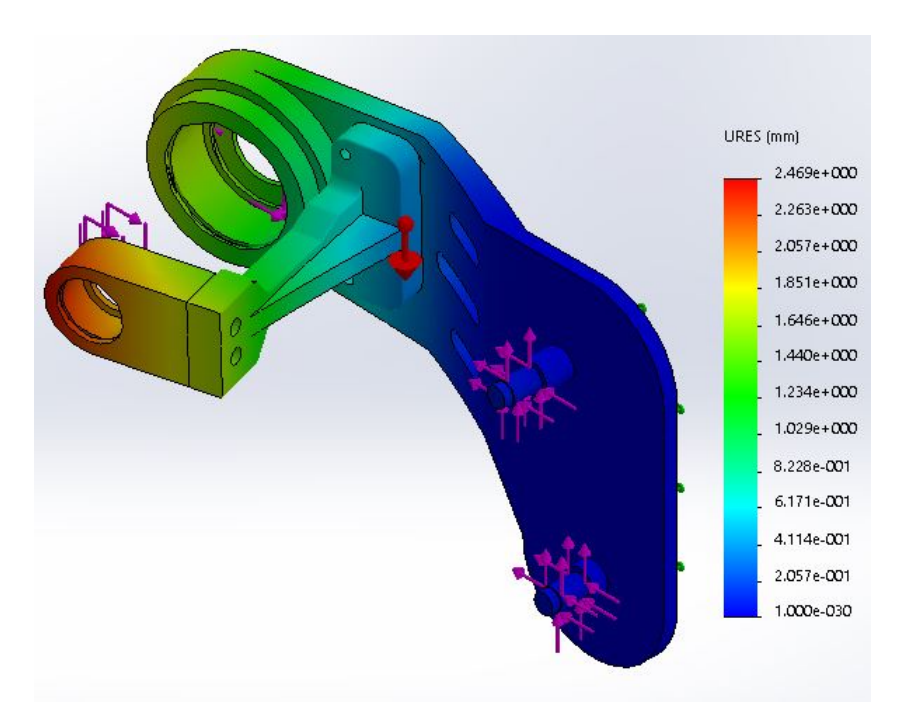

Figura 4.13: L'andamento degli spostamenti nella prova 5.

## Prova 6

Alla luce dei risultati precedenti, il candidato ha realizzato un modello differente rispetto ai casi precedenti avendo eliminato il supporto per il cuscinetto ed introducendo una contropiastra che collegasse i giunti del backframe e del leg-link, ma che allo stesso tempo fungesse da supporto per il cuscinetto relativo alla puleggia connessa alla flexspline. In particolare, tale struttura si collega alla piastra mediante un apposito supporto fondamentale per far sì che le tensioni si scarichino opportunamente sulla struttura e si evitino spostamenti e deformazioni rilevanti.

Per quanto riguarda le dimensioni, l'utilizzo della contro-piastra comporta una riduzione dello spessore della piastra fino a 8 mm, mentre quello del nuovo elemento è pari a 6 mm. Infine per quanto concerne il peso, esso è pari a  $1,68$  kg.

Questa soluzione comporta uno distribuzione delle sollecitazioni notevolmente migliorato, mentre per quanto concerne lo spostamento (Figura 4.14) si sottolinea un valore notevolmente migliore ma che soprattutto risulta idoneo per il corretto funzionamento del sistemo.

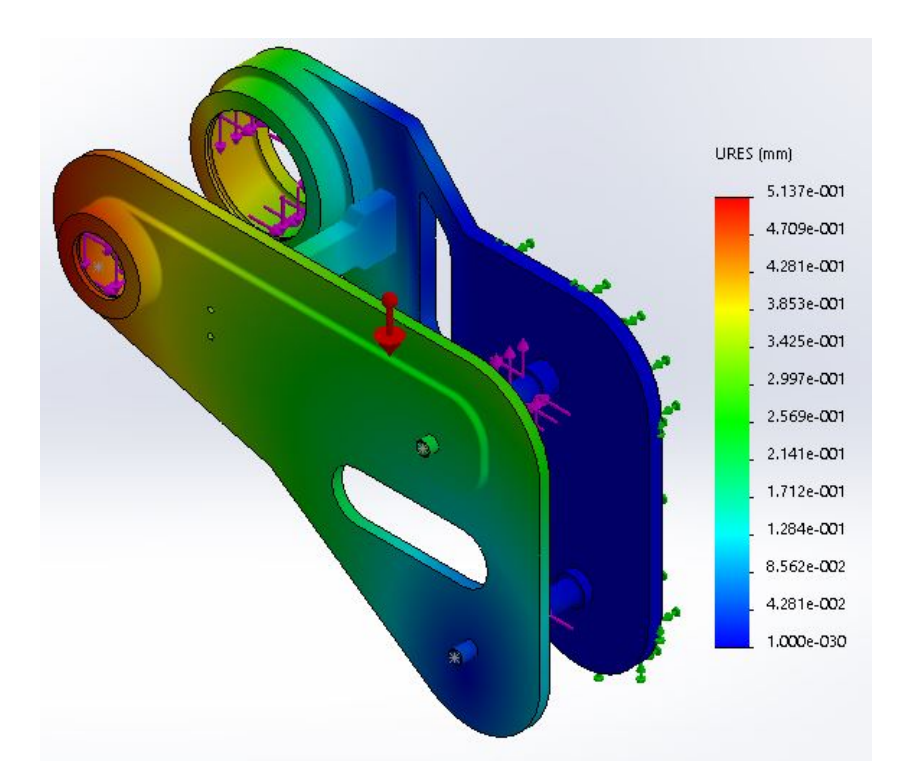

Figura 4.14: L'andamento degli spostamenti nella prova 7.

Tutti gli studi condotti finora sono stati fatti su modelli realizzati con l'alluminio 4032-T6. Tuttavia, poiché tale tipologia non è facilmente reperibile sul mercato si è pensato di optare per l'alluminio 7075-T6, ossia appartenente alla classe 7xxx che è caratterizzata dall'essere legata con zinco (Zn) e magnesio(Mg) e dall'avere una notevole resistenza meccanica tanto da essere utilizzata in ambito aeronautico soprattutto grazie alla sua leggerezza. Nel dettaglio, le caratteristiche meccaniche sono riportate in Tabella 4.3.

Ovviamente, avendo cambiato materiale, è stata effettuata un'ulteriore simulazione. I risultai ottenuti in merito a tensioni, deformazioni e spostamento sono riportati nelle immagini seguenti. Nel dettaglio, si può notare come anche in questo caso si abbiano tensioni (Figura 4.15) e deformazioni (Figura 4.16) che non superano valori critici, mentre per quanto concerne lo spostamento, che è il parametro più critico, si può notare, in accordo con la Figura 4.17, come esso abbia dei valori del tutto analoghi al caso della struttura realizzata in alluminio 4032-T6.

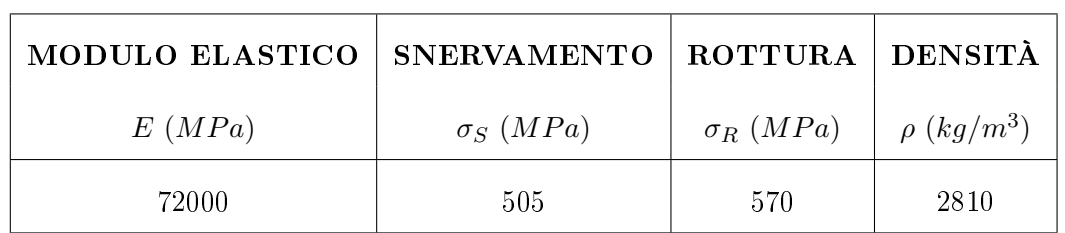

Tabella 4.3: Le caratteristiche meccaniche dell'alluminio 7075-T6.

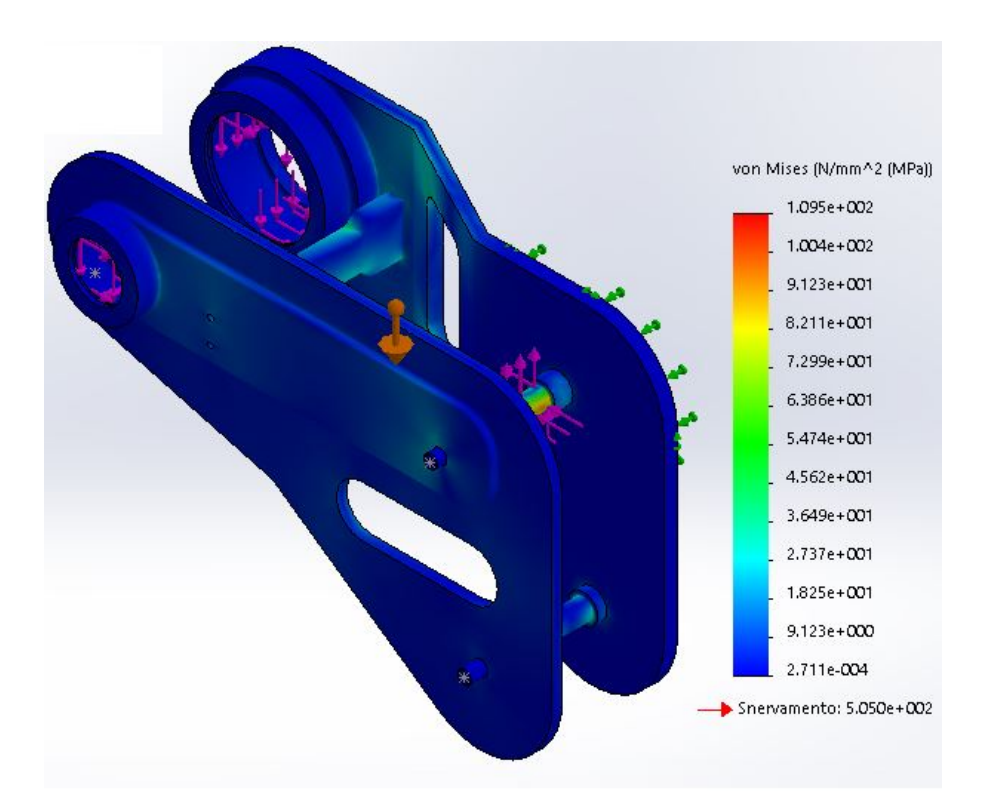

Figura 4.15: L'andamento delle sollecitazioni nella prova 7.

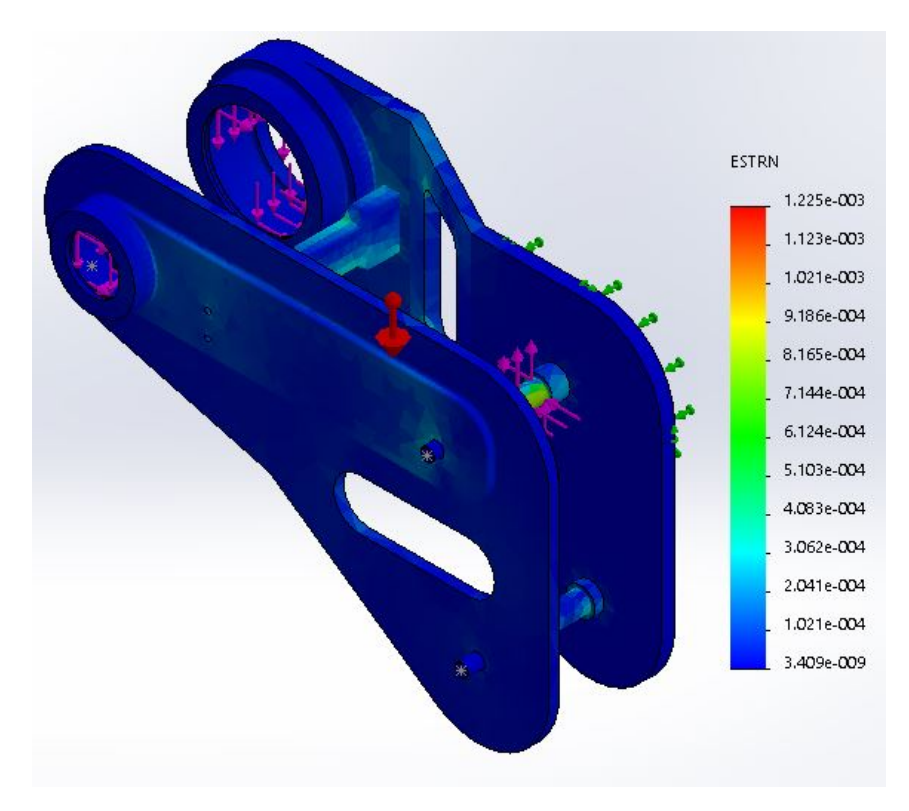

Figura 4.16: L'andamento delle deformazioni nella prova 7.

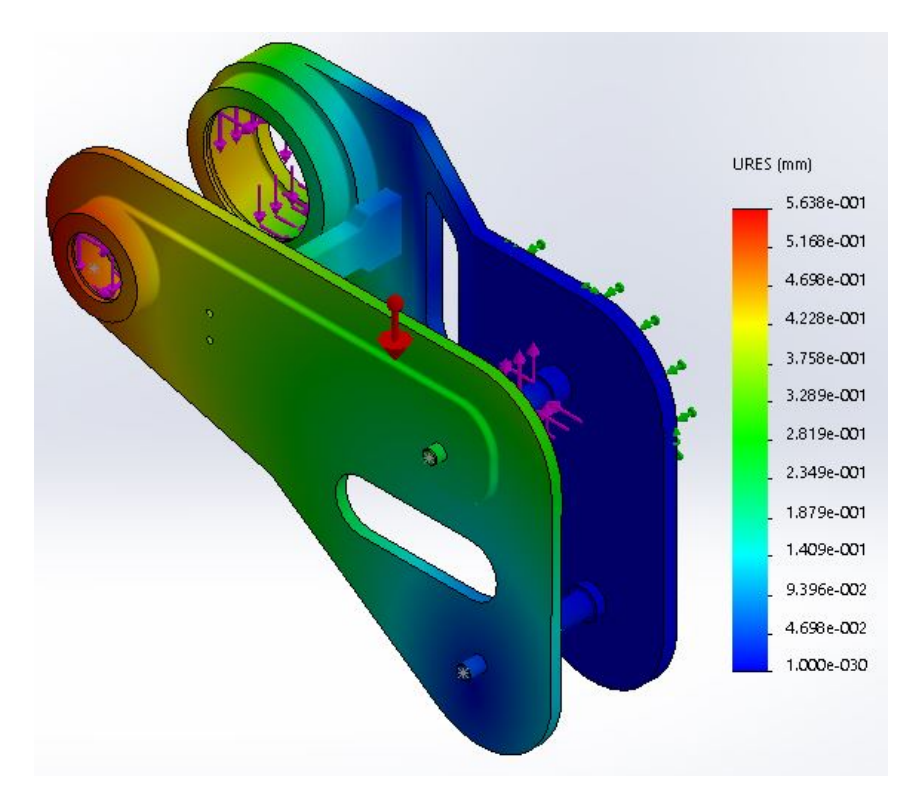

Figura 4.17: L'andamento degli spostamenti nella prova 7.

## 4.1.4 La scelta del modello definitivo del giunto d'anca

Per confrontare direttamente le varie prove si faccia riferimento alla Tabella 4.4 in cui sono riportati i risultati più signicativi.

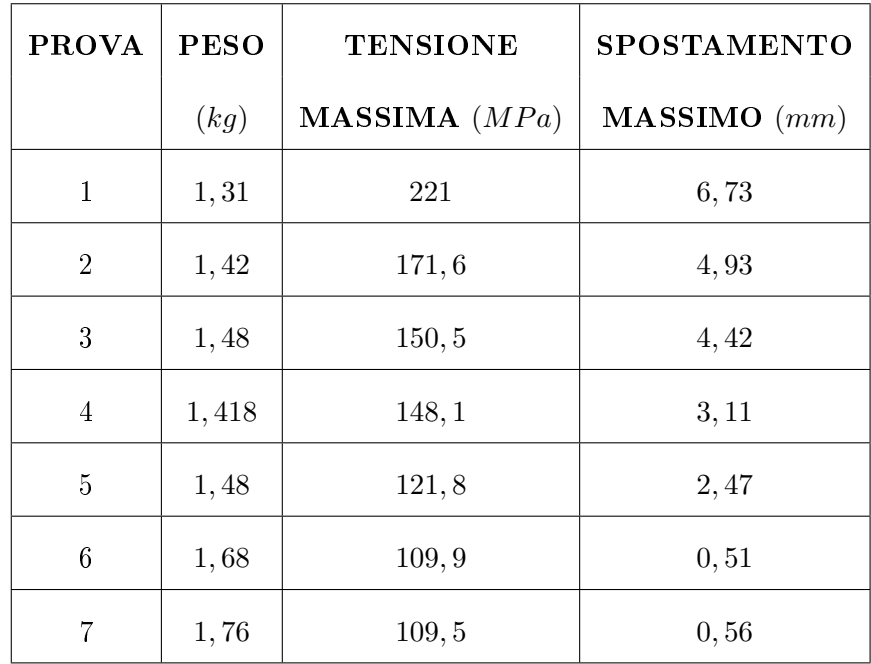

Tabella 4.4: I risultati relativi alle varie prove.

Come si può notare i risultati migliori si ottengono per la prova 7, in cui si hanno, oltre che le minori tensioni sulla struttura, i più bassi spostamenti durante il funzionamento. Questo ha fato si che si optasse per realizzare il giunto d'anca motorizzato in questa congurazione, in quanto garantisce appunto ottime proprietà meccaniche, un peso accettabile ed un design tale da ridurre gli ingombri e facilitare il montaggio. Il CAD denitivo è mostrato in Figura 4.18.

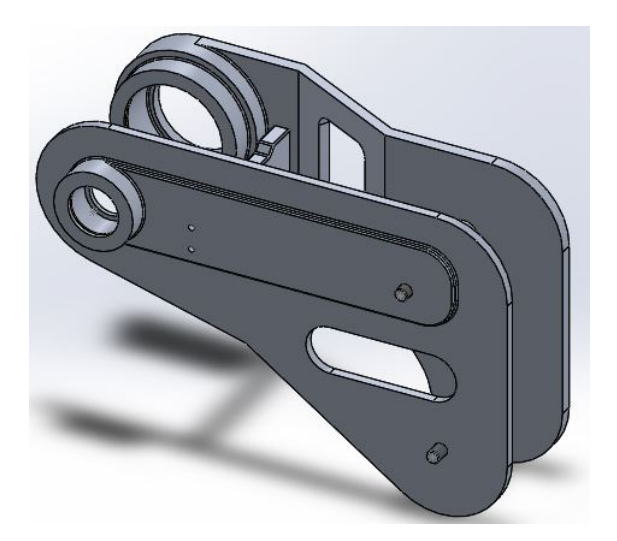

Figura 4.18: Il CAD definitivo della struttura del giunto d'anca.

## 4.2 Il dimensionamento del leg-link

Il leg-link è la parte direttamente connessa alle gambe dell'operatore tramite un opportuno supporto per garantirne il comfort; il suo compito è quello di scaricare sulle gambe la differenza tra la coppia generata dal motore e quella derivante dal backframe.

Per il suo corretto funzionamento è quindi necessario che esso sia in grado di sopportare i carichi a cui esso è soggetto, cioè quelli dovuti alla coppia di reazione che si scarica sulla gamba. Per calcolarli occorre considerare la distanza massima  $d_{max}$  tra il centro della puleggia e il punto di contatto tra leg-link e gamba, e quindi ricavare la forza di reazione nota la coppia massima. Ossia si ha:

$$
F_{maxLL} = \frac{C_{max}}{d_{max}} \tag{4.2}
$$

Per quest'analisi ci si è posti in condizioni peggiorative, nel dettaglio è stata considerata una coppia massima pari a 40 Nm ed una distanza di 0, 4 m. Sostituendo questi dati nella (4.2) si ottiene:  $F_{maxLL}$  = 100 N; tuttavia, per ragioni di sicurezza si è scelto di considerare una forza pari a 150 N.

Il modello di riferimento che è stato adottato per tale analisi è quello riportato in Figura 4.19, mentre il materiale con cui è stato realizzato è l'alluminio 7075-T6, le cui caratteristiche sono riportate in Tabella 4.3.

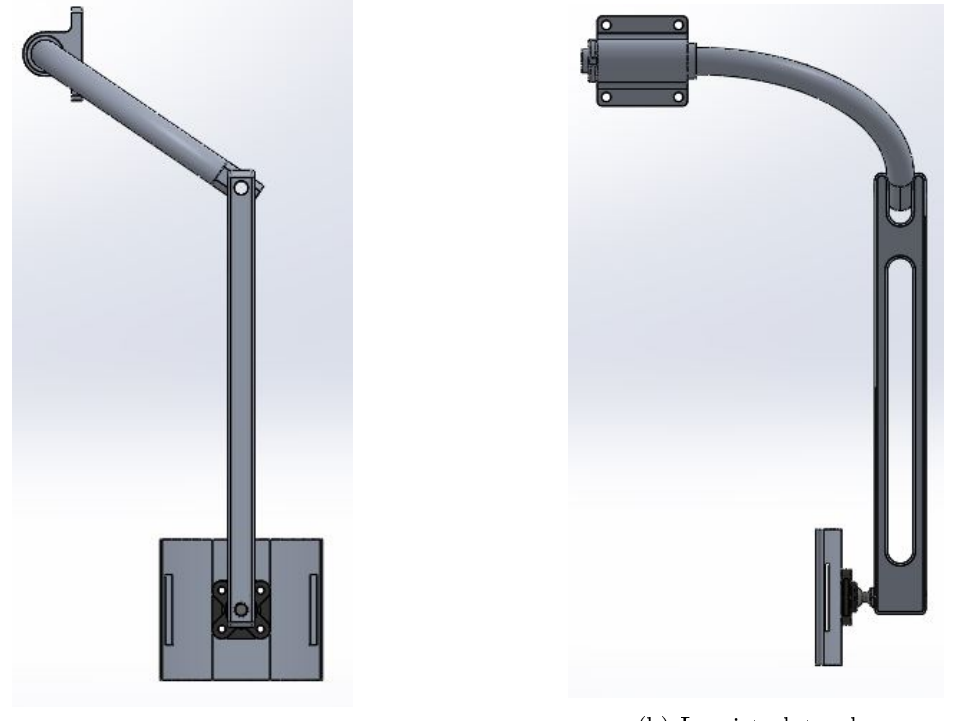

(a) La vista frontale. (b) La vista laterale.

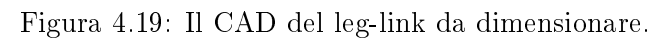

## 4.2.1 L'applicazione dei carichi e dei vincoli nel modello Solidworks®

Come per il caso inerente il giunto d'anca motorizzato, per poter eseguire adeguatamente la prova è stato necessario inserire opportunamente i vincoli ed i carichi.

Per quanto concerne la disposizione dei vincoli, essi sono stati posizionati in corrispondenza della flangia di collegamento con la puleggia, in quanto durante il funzionamento tale flangia deve risultare solidale con il giunto d'anca motorizzato. I carichi invece, sono stati applicati in corrispondenza dell'appoggio con la gamba, in quanto essi corrispondono alle forze di reazione che la gamba esercita sul dispositivo. In Figura 4.20 ed in Figura 4.21 sono mostrati rispettivamente la posizione dei vincoli (in verde) e la distribuzione dei carichi (in viola).

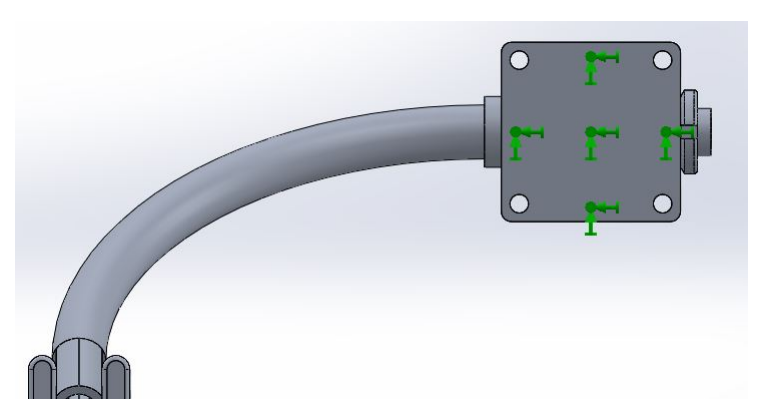

Figura 4.20: La posizione dei vincoli nel leg-link.

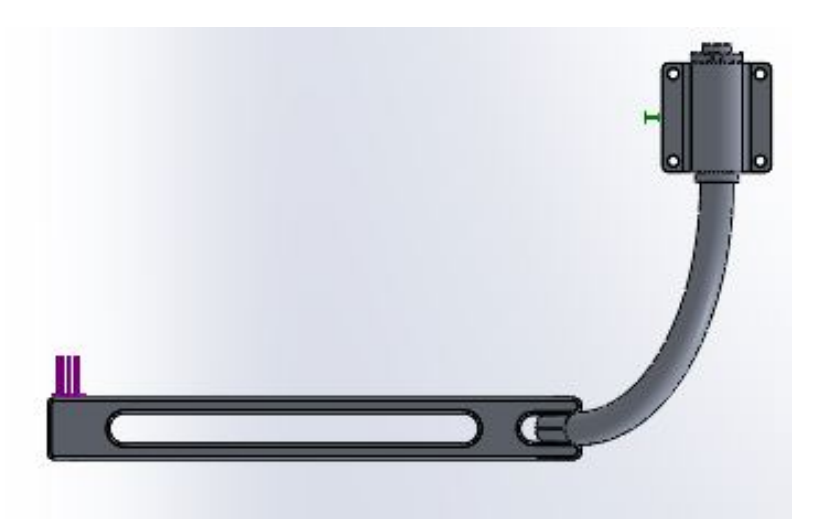

Figura 4.21: La distribuzione dei carichi nel leg-link.

## 4.2.2 L'analisi condotta sul leg-link

Utilizzando il medesimo toolbox impiegato per il giunto d'anca è stata eseguita una simulazione FEM per verificare la solidità strutturale del componente, in particolare sono stati applicati i vincoli ed i carichi come illustrato in precedenza, ed è stata realizzata una mesh basata sulla curvatura del componente. In particolare, è stato verificato che la tensione non superasse mai i valori di snervamento e quindi che il componente non fosse soggetto a deformazioni plastiche che vanno a compromettere il funzionamento del dispositivo. I risultati ottenuti sono mostrati nelle immagini seguenti.

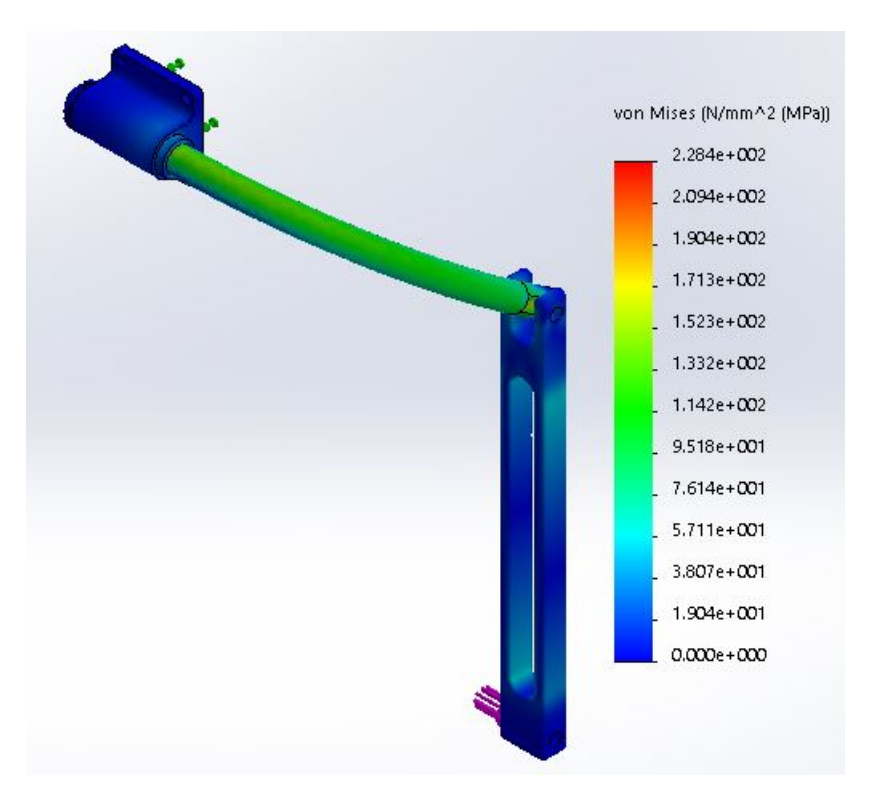

Figura 4.22: L'andamento delle sollecitazioni nel leg-link.

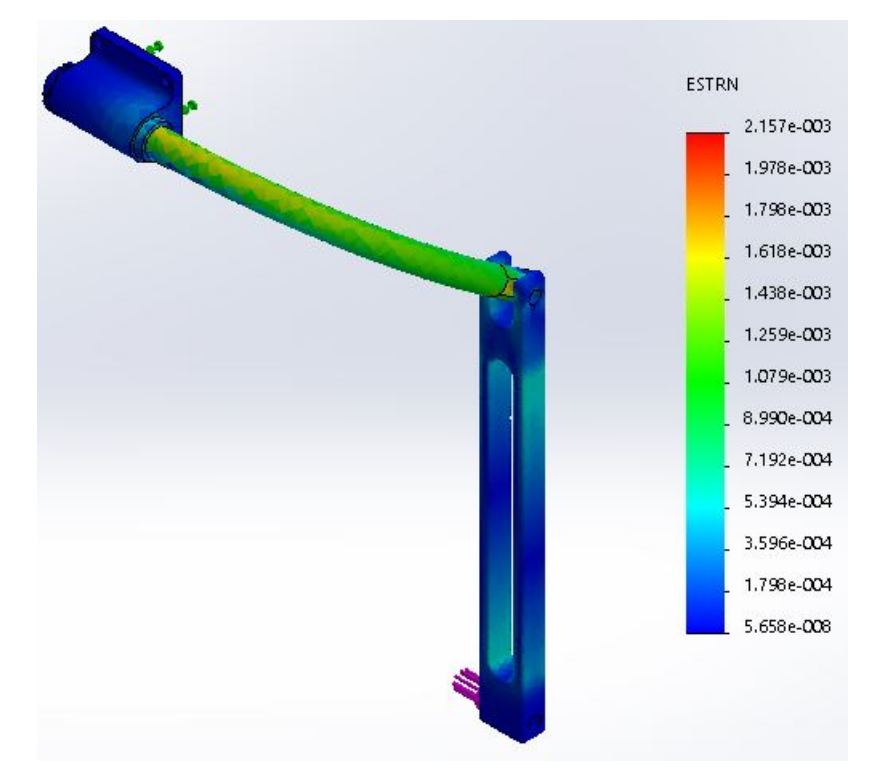

Figura 4.23: L'andamento delle deformazioni nel leg-link.

Dalla Figura 4.22 è possibile apprezzare l'andamento delle tensioni in tutto il componente, ed in particolare si noti come si abbiano dei valori accettabili in quanto risultano ben al di sotto (un ordine di grandezza) dello snervamento del materiale. Conseguentemente, dalla Figura 4.23 si nota come anche le sollecitazioni risultino sotto controllo.

Da tali risultati emerge pertanto come la struttura così ideata vada bene per l'esoscheletro progettato, nel dettaglio si noti come il leg-link inferiore sia stato opportunamente sagomato per funzioni di alleggerimento e come ciò non abbia compromesso la solidità della struttura; mentre per quanto concerne il perno di collegamento per la parte inferiore e superiore, essendo la parte più sollecitata, sia stato necessario realizzarlo in acciaio AISI 1045.

## Capitolo 5

# Il modello matematico dell'esoscheletro

In tale capitolo, il candidato illustrerà il modello matematico dell'esoscheletro che è stato realizzato mediante il software  $Simulin k^{(i)}$ . Tale sistema risulta essere di fondamentale importanza per confrontare i risultati sperimentali con quelli numerici cosicché si possa migliorare il sistema di controllo, ed in generale il funzionamento dell'esoscheletro pneumatico. Il modello realizzato è riportato in Figura 5.1.

In questa prima fase, non avendo a disposizione fisicamente il prototipo, e non potendo quindi effettuare delle prove in modo da confrontare il modello con i risultati sperimentali, esso servirà principalmente per mostrare il comportamento atteso dal dispositivo in condizioni di lavoro. Per queste ragioni, molte non linearità non possono essere modellizate e per farlo sarà necessario inseguito eseguire un tting tra i dati ottenuti in laboratorio con quelli numerici.

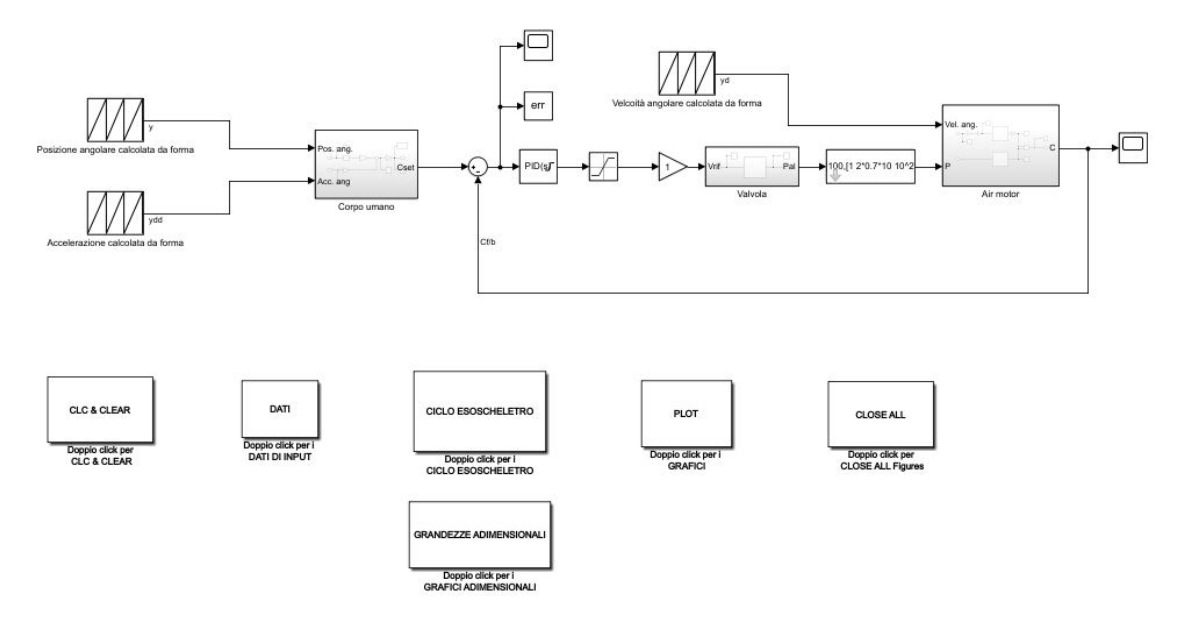

Figura 5.1: Il modello matematico dell'esoscheletro pneumatico per uso industriale.

Il sistema, illustrato in Figura 5.1, è relativo all'intero busto e pertanto serve a simulare l'operazione di piegamento dell'utente. Nel dettaglio, essendo sempre l'operatore ad avere
il controllo, l'esoscheletro dovrà essere in grado di leggere la posizione angolare del busto, a cui è associata una certa coppia muscolare (come mostrato nel Capitolo 2), ed in funzione di essa generare una certa coppia ausiliaria; essa rappresenta quindi il segnale di SET che dovrà essere confrontato con la coppia prodotta dall'air motor che corrisponde al segnale di feedback (FB). In sostanza quindi il sistema lavora in controllo coppia e necessità di appositi sensori sia angolari che appunto di coppia.

Nei paragrafi seguenti verranno analizzati i vari blocchi costituenti il sistema e successivamente saranno presentati i risultati numerici ottenuti.

#### 5.1 Le grandezze di input

Come già sottolineato, per il corretto funzionamento del dispositivo è necessario poter rilevare la posizione angolare del busto. Da essa occorre inoltre ricavare l'accelerazione angolare in modo da poter calcolare la coppia muscolare come mostrato nell'equazione (3.4). Per poter modellizzare tutto ciò è necessario realizzare un certa legge del moto che comprenda: il piegamento, la fase di lavoro, la risalita ed il riposo. Nel dettaglio, per la fase di piegamento e risalita si adotta una legge cicloidale come indicato nel Capitolo 2, mentre per le restanti due si adotta una legge costante. Per poter chiarire quanto detto, vengono riportati in Tabella 5.1 le informazioni relative al ciclo di lavoro la cui durata è stata supposta di un 1 minuto (60 s).

| <b>FASE</b>     | LEGGE DEL MOTO    | DURATA $(s)$ |
|-----------------|-------------------|--------------|
| PIEGAMENTO      | <b>CICLOIDALE</b> |              |
| LAVORO          | <b>COSTANTE</b>   | 30           |
| <b>RISALITA</b> | <b>CICLOIDALE</b> |              |
| <b>RIPOSO</b>   | <b>COSTANE</b>    | 94           |

Tabella 5.1: Le fasi del ciclo di lavoro.

Per quanto concerne la prima fase, le equazioni di riferimento sono di seguito riportate.

$$
\theta = \left(\tau - \frac{1}{2\pi}\sin(2\pi\tau)\right) \cdot h \tag{5.1}
$$

$$
\dot{\theta} = \omega = \left(1 - \cos(2\pi\tau)\right) \cdot \frac{h}{t} \tag{5.2}
$$

$$
\ddot{\theta} = (2\pi \cdot \sin(2\pi \tau)) \cdot \frac{h}{t^2} \tag{5.3}
$$

Per quanto riguarda la nomenclatura, h rappresenta l'alzata massima, ossia l'angolo di piegamento massimo che si raggiunge, ed in questo caso pari a  $70^{\circ}$ ; con t si indica la durata della fase in questione; infine con  $\tau$  si fa riferimento ad un parametro adimensionale dato dal rapporto tra il tempo e la durata della fase t.

Passando alla fase di lavoro, in cui il tronco mantiene per un certo periodo di tempo l'angolo massimo di piegamento, la posizione angolare risulta essere costante e a pari all'ultimo valore assunto dalla (5.1); mentre, essendo in condizioni stazionarie, l'accelerazione risulta nulla.

Per la terza fase invece, si ha di nuovo una legge cicloidale le cui equazioni sono analoghe a quelle della fase di piegamento ma cambiate di segno.

Infine per la fase di riposo tutte le grandezze sono nulle per un tempo pari alla durata della suddetta fase.

Si riporta in Figura 5.2 il ciclo di lavoro completo, nel dettaglio viene illustrato l'andamento delle tre grandezze finora trattate.

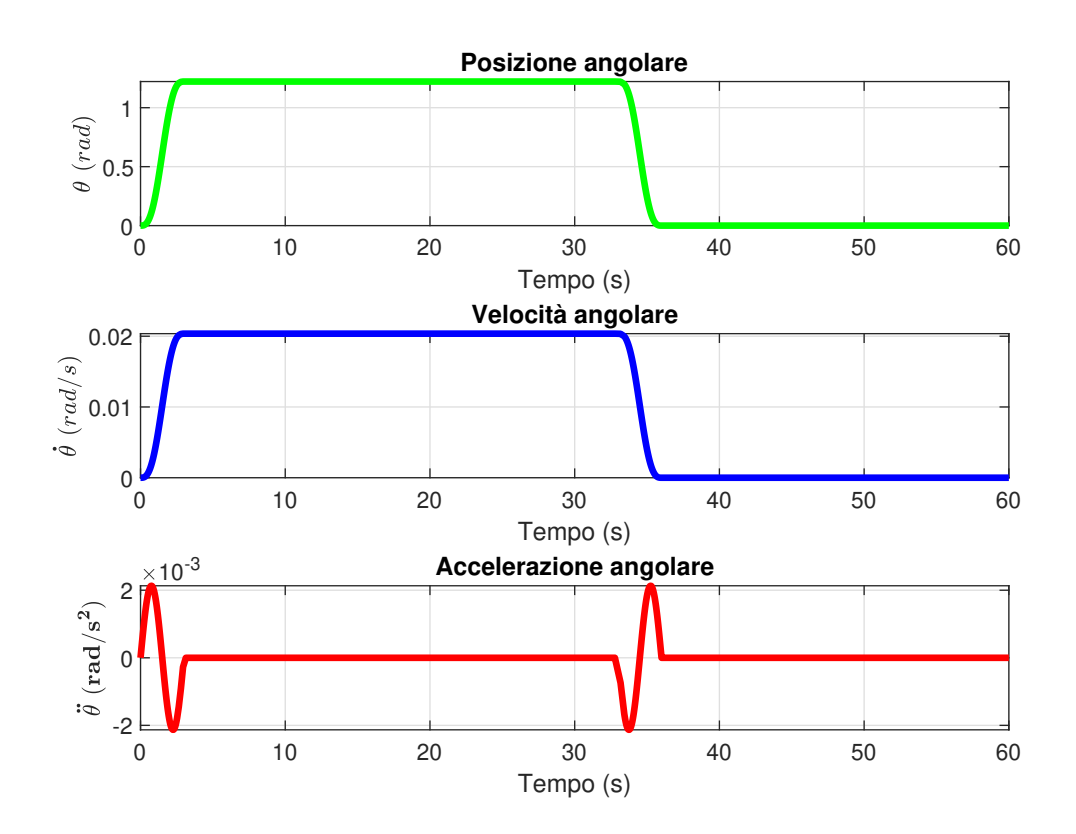

Figura 5.2: L'andamento delle grandezze di input.

Il blocco di  $Simulink^{\circledR}$  utilizzato per inserire tale ciclo dell'esoscheletro, e quindi le varie grandezze di input, è quello denominato "Repeating Sequence.

#### 5.2 Il blocco relativo al corpo dell'utente

Nel blocco relativo al corpo dell'utente viene calcolata la coppia muscolare ed in funzione di essa la coppia di SET per il sistema. Per poter fare ciò, è necessario fornire le grandezze di input trattate nel paragrafo precedente in modo da risolvere l'equazione (3.4). Il sistema è stato quindi modellizzato come mostrato in Figura 5.3; in particolare, la coppia che si ottiene subito dopo il blocco Sum, ossia quella muscolare, viene opportunamente moltiplicato per 0, 30, in modo da ottenere una coppia di SET pari al 30% di quella prodotta dal corpo.

L'andamento della grandezza di output, ossia la  $C_{SET}$ , è rappresentata in Figura 5.4.

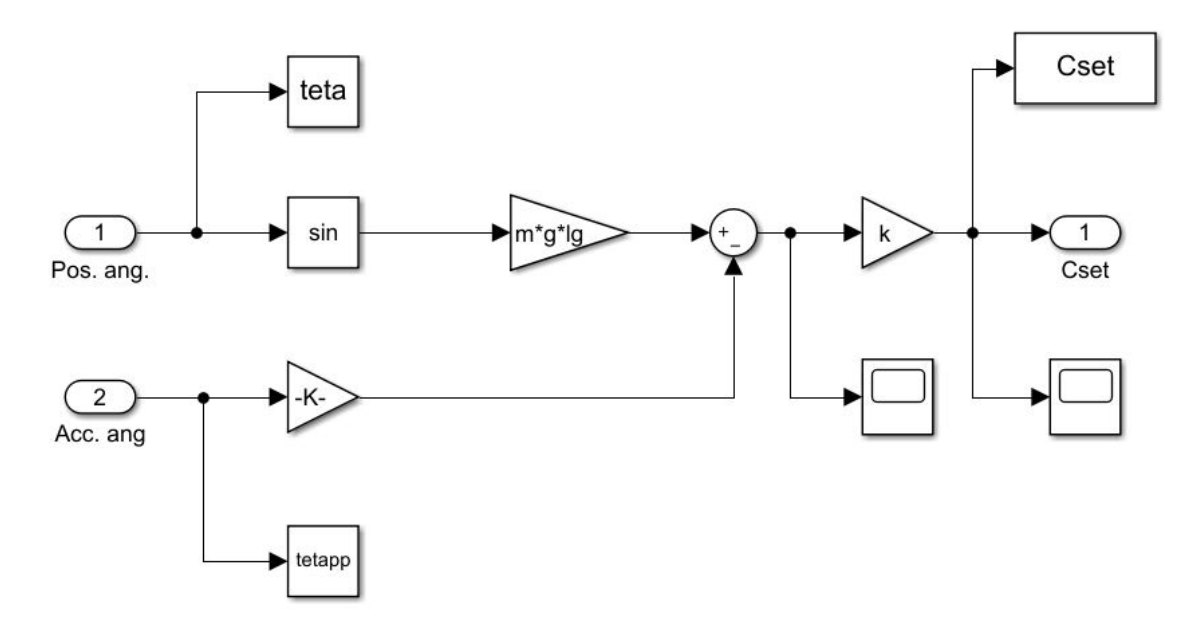

Figura 5.3: Il blocco relativo al corpo dell'utente.

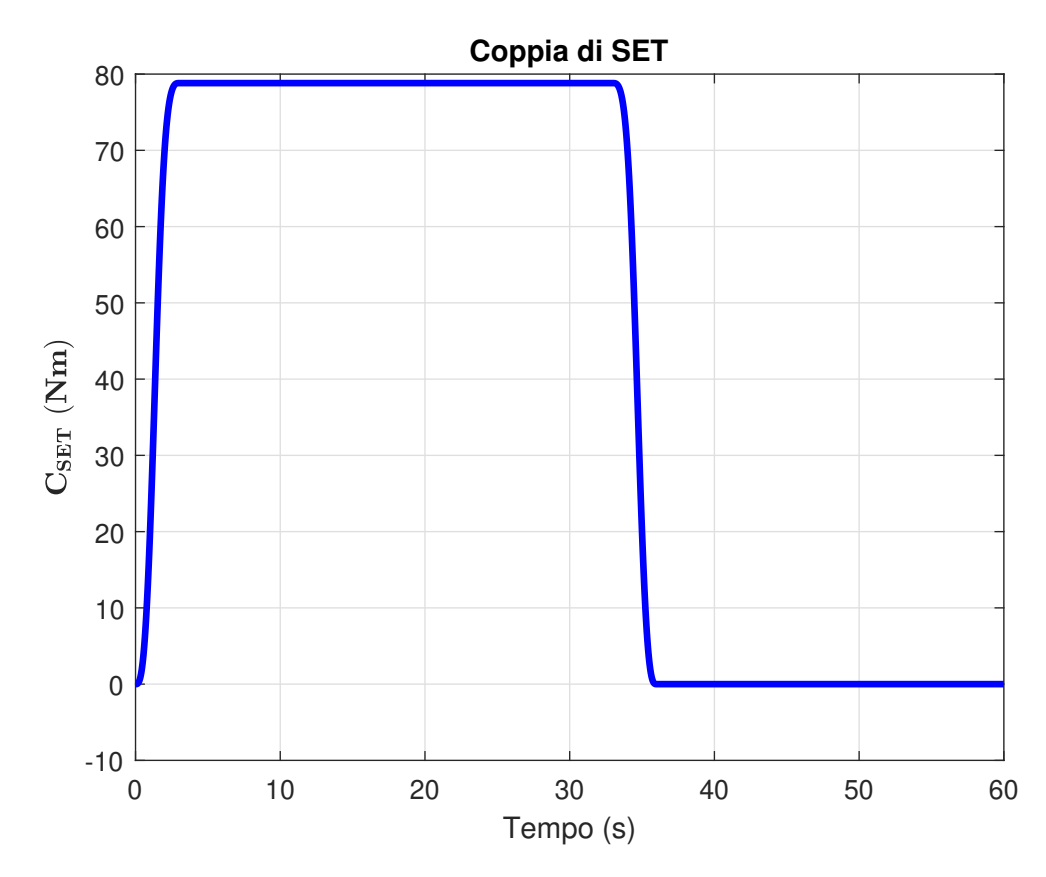

Figura 5.4: L'andamento delle coppia di SET.

#### 5.3 Il controllo PID

Il segnale di SET, prodotto nel blocco precedente, viene poi confrontato con quello di FB così da generare un segnale di errore (err). Per il corretto funzionamento del dispositivo, tale segnale deve essere opportunamente compensato in modo da generare un comando in tensione per la valvola proporzionale. Queste operazioni vengono svolte all'interno del blocco PID, in qui è implementato un algoritmo di controllo in cui il segnale viene condizionato con una compensazione in questo caso del tipo proporzionale ed integrativa per ragioni di stabilità e accuratezza del sistema. Nel dettaglio, la funzione di trasferimento risulta del tipo:

$$
G(s) = K_p + \frac{K_I}{s} \tag{5.4}
$$

La curva di risposta in frequenza tipica del controllore proporzionale-integrativo è riportata in Figura 5.5.

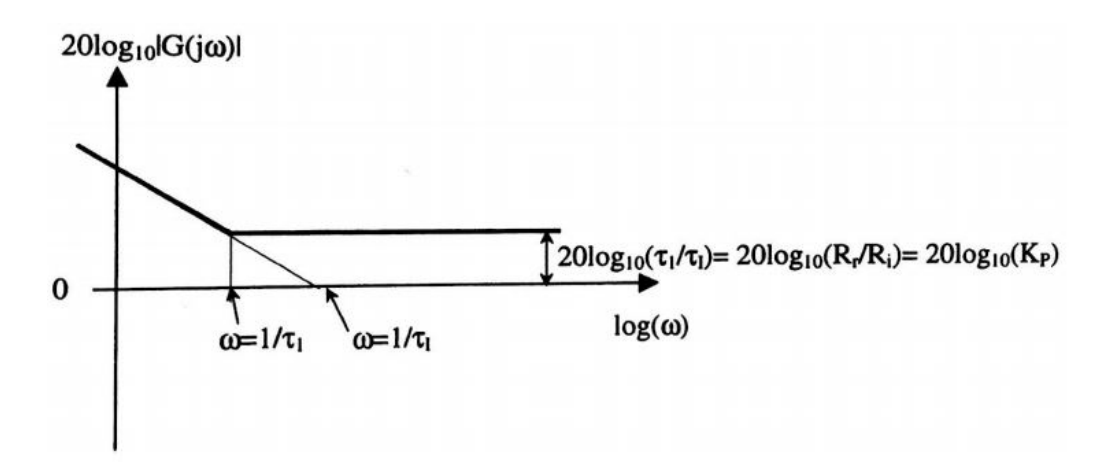

Figura 5.5: La risposta in frequenza di un elemento proporzionale integrativo[11].

I valori scelti per la costante di proporzionalità e per quella di integrazione sono:

$$
K_p = 0,8 \qquad K_I = 5
$$

Per poter inoltre ottenere un segnale in uscita che vari tra  $0 \div 10$  V è stato inserito un blocco di saturazione, che serve appunto a limitare superiormente ed inferiormente il segnale di riferimento per la valvola proporzionale.

Il sistema di regolazione è mostrato nel dettaglio in Figura 5.6.

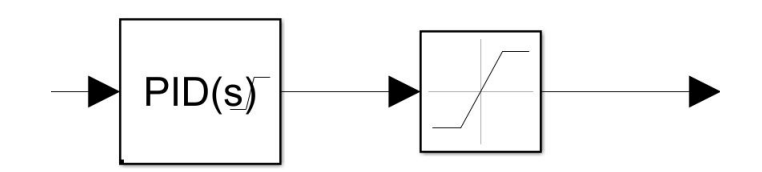

Figura 5.6: Il sistema di regolazione.

#### 5.4 L'elettrovalvola proporzionale

Il motore pneumatico, che genera la coppia di supporto a quella muscolare, viene comandato tramite una valvola proporzionale. Questa tipologia di interfaccia è caratterizzata dal fatto che il segnale d'uscita è proporzionale al segnale elettrico d'ingresso (generalmente una tensione, ma può essere anche una corrente); in particolare, la pressione in uscita può assumere valori pari ad una percentuale (0÷100%) di quella di alimentazione e ciò favorisce l'utilizzo di tali dispositivi in tutte quelle applicazioni in cui occorre regolare la pressione [12]. Il simbolo denito dalla normativa per tale tipologia di dispositivi è riportato in Figura 5.7.

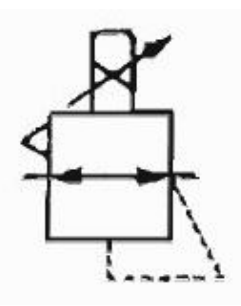

Figura 5.7: Il simbolo identificativo dell'elettrovalvola proporzionale [12].

Per l'esoscheletro ideato dal candidato, in questa prima fase prototipale, si è supposto di utilizzare un'elettrovalvola SMC tipo EIT presente nel laboratorio di automazione a fluido del dipartimento DIMEAS, il cui segnale di comando è in tensione (da 0 a 10 V); la pressione massima è invece pari a 8 bar. Lo schema dell'elettrovalvola è riportato in Figura 5.8.

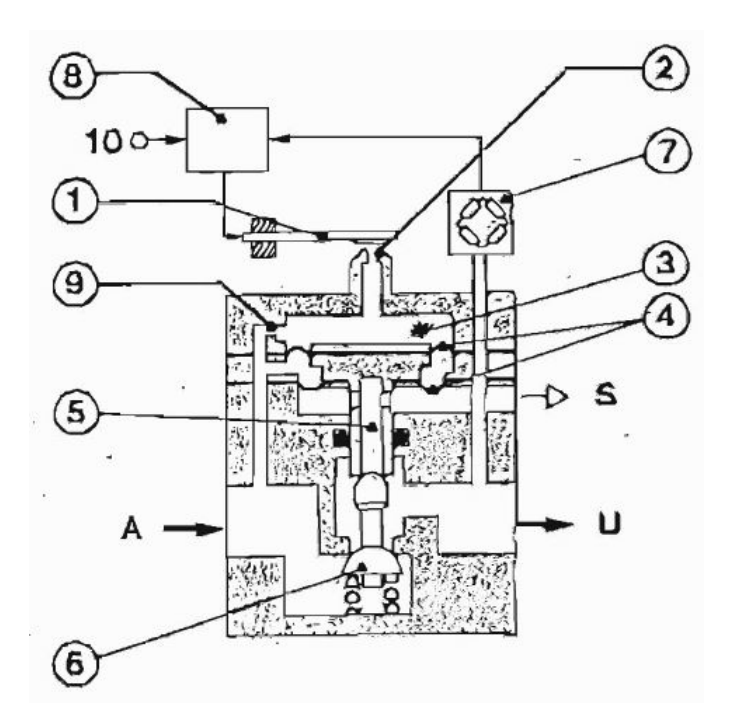

Figura 5.8: Lo schema dell'elettrovalvola proporzionale [12].

Dalla Figura precedente è possibile osservare elementi caratteristici quali: l'alimentazione A, l'uscita u, lo scarico S, la lamina piezoelettrica 1, l'ugello 2, la camera 3, le due membrane 4, i corpi mobili 5 e 6(otturatore), il trasduttore della pressione di uscita 7 ed il segnale di controllo elettronico 8.

Per poter modellizzare tale interfaccia è stato necessario riportare nel blocco "Lookup Table" la caratteristica (Figura 5.9) tensione-pressione; in particolare, il campo di regolazione varia da 0 a 10 V , a cui corrisponde una pressione regolata da un valore minimo di 0, 05 bar a 6 bar (corrispondente alla pressione di alimentazione massima per l'air motor). Si riporta infine in Figura 5.10 il blocco relativo all'elettrovalvola pneumatica.

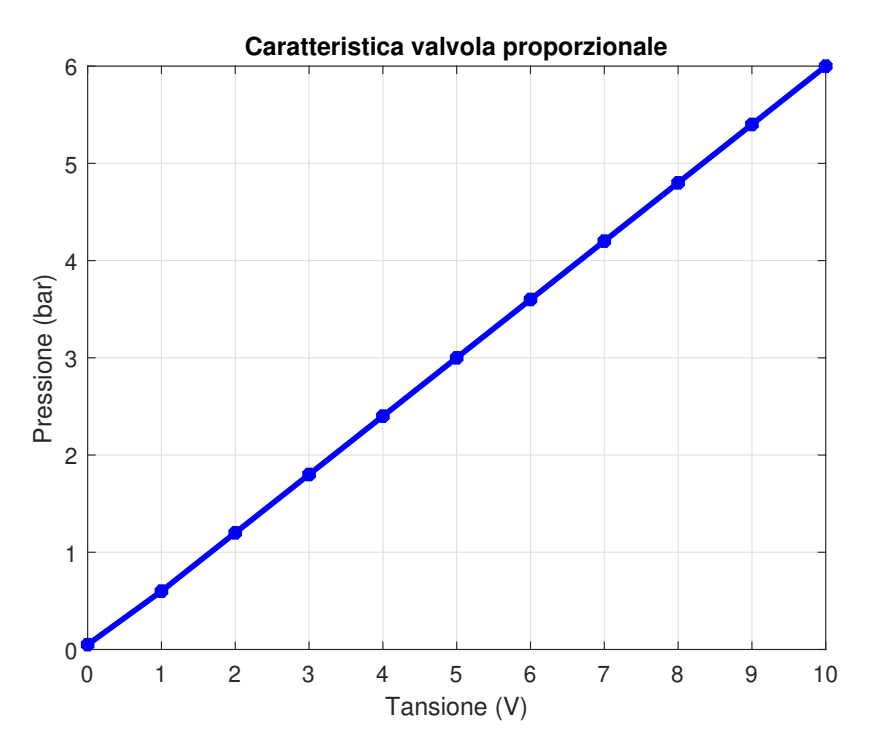

Figura 5.9: La caratteristica dell'elettrovalvola.

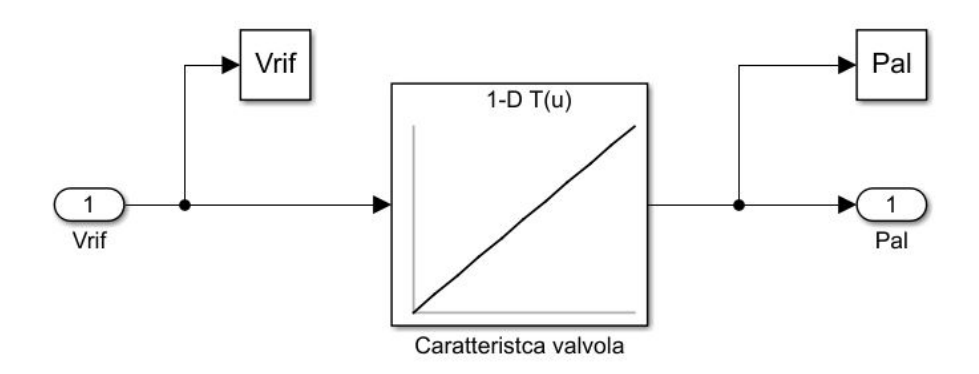

Figura 5.10: Il blocco relativo alla valvola proporzionale.

#### 5.5 Il blocco relativo all'air motor

L'attuatore scelto per l'esoscheletro è come già detto di tipo pneumatico. Sebbene la maggior parte dei motori rotativi siano di tipo elettrico, in questo caso è stata fatta questa scelta per i vantaggi che offre, quali: alto rapporto potenza-peso, indifferenza alle condizioni di sovraccarico e stallo, può lavorare in atmosfere sporche e esplosive, alta velocità di rotazione, un facile immagazzinamento di energia e sono facilmente reversibili[13]. Per quanto concerne la caratteristica tipa dei motori pneumatici, essa è simile a quella dei motori DC; difatti, data una pressione di alimentazione costante, la potenza è inizialmente pari a zero, poi cresce fino ad un massimo (all'intorno del 50 % della velocità massima) e poi decresce no a zero alla massima velocità. La coppia invece parte dal valore massimo e decresce fino a zero raggiunta la velocità massima. La caratteristica appena descritta è riportata in Figura 5.11.

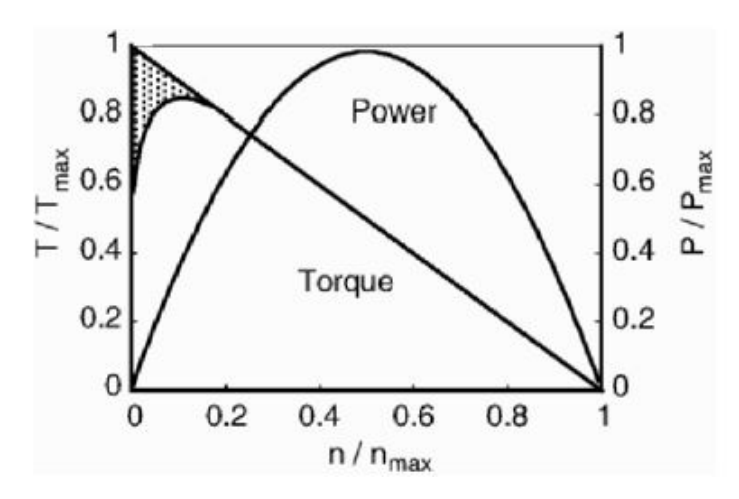

Figura 5.11: La caratteristica tipica dei motori pneumatici [13].

Osservando la Figura 3.4, si può notare come anche per il motore Parker P1V-M020B0A00 la caratteristica abbia un andamento analogo al precedente, nel dettaglio in quel caso la caratteristica è ottenuta per una pressione di alimentazione pari a 6 bar. Per poter ottenere informazioni anche per diverse pressioni di alimentazione, è necessario introdurre il fattore di correzione opportunamente fornito dall'azienda produttrice (in questo caso la  $Parker^{(1)}$ ) per le diverse grandezze di riferimento. Tali dati sono riportati nella Tabella 5.2 fornita dall'azienda produttrice.

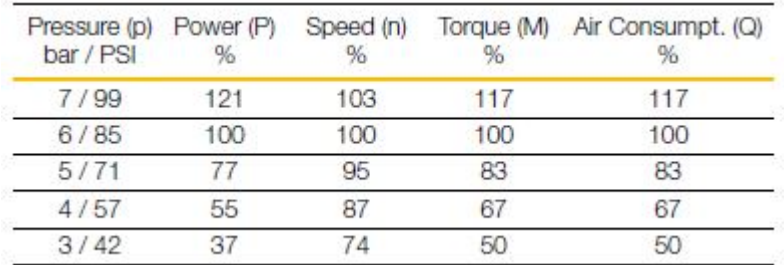

Tabella 5.2: Il fattore di correzione per l'air motor.

Essendo che il sistema di regolazione lavora in controllo coppia, viene riportato nel dettaglio l'andamento della caratteristica coppia-velocità angolare (Figura 5.12) e quello del fattore correttivo relativo alla sola coppia (Figura 5.13).

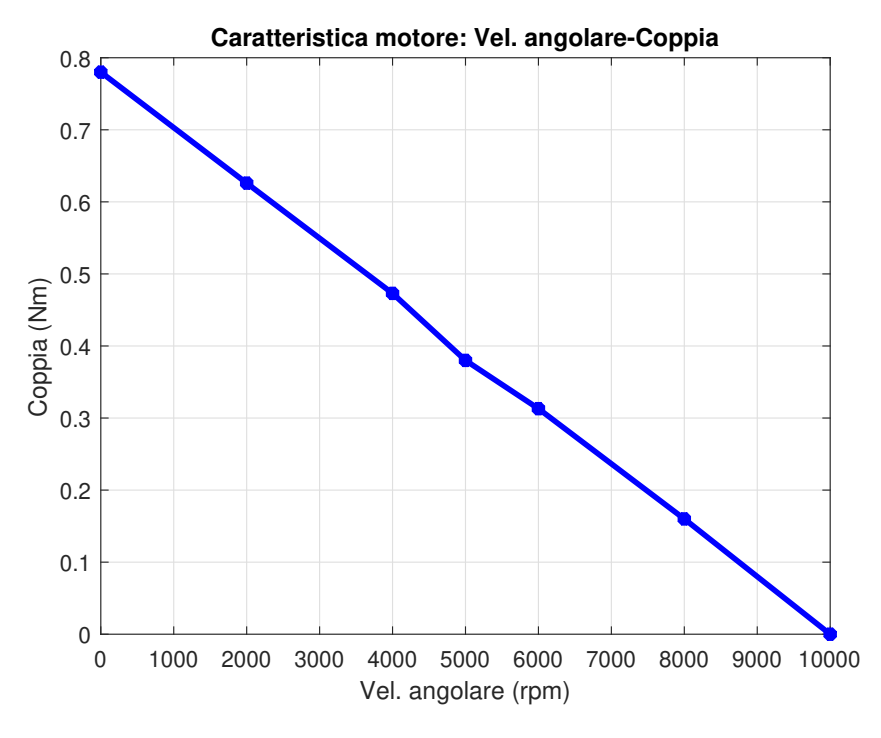

Figura 5.12: La caratteristica coppia-velocità angolare.

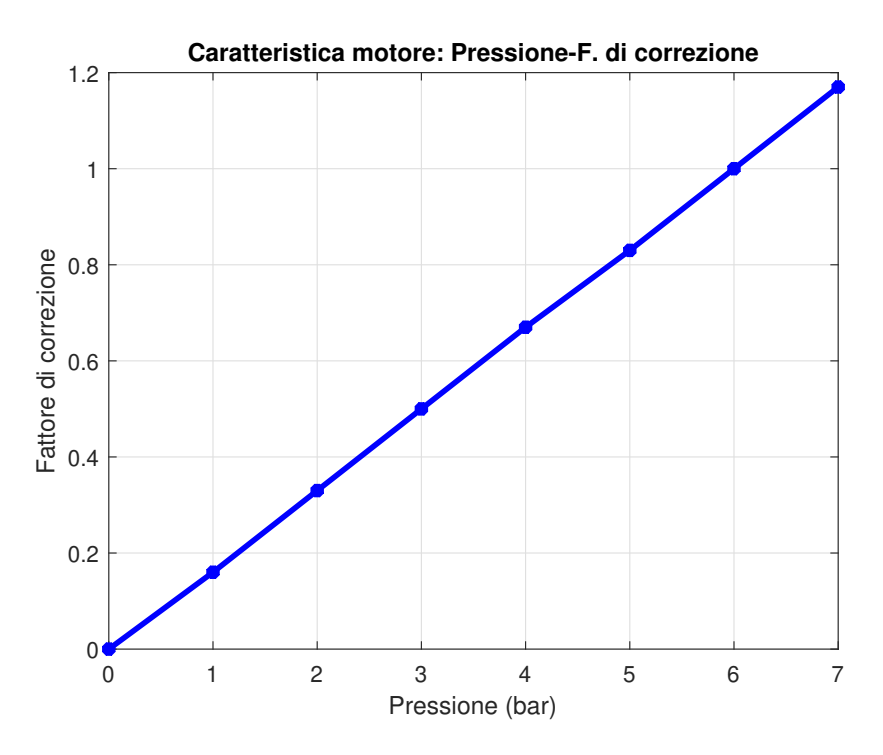

Figura 5.13: L'andamento del fattore di correzione della coppia.

Nota la caratteristica del motore, introdotta nel sistema mediante il blocco "Lookup Table", e note la pressione di alimentazione e la velocità angolare richiesta, è stato possibile modellizzare l'attuatore e ricavare la coppia prodotta. Il sistema cosi matematizzato è riportato in Figura 5.14.

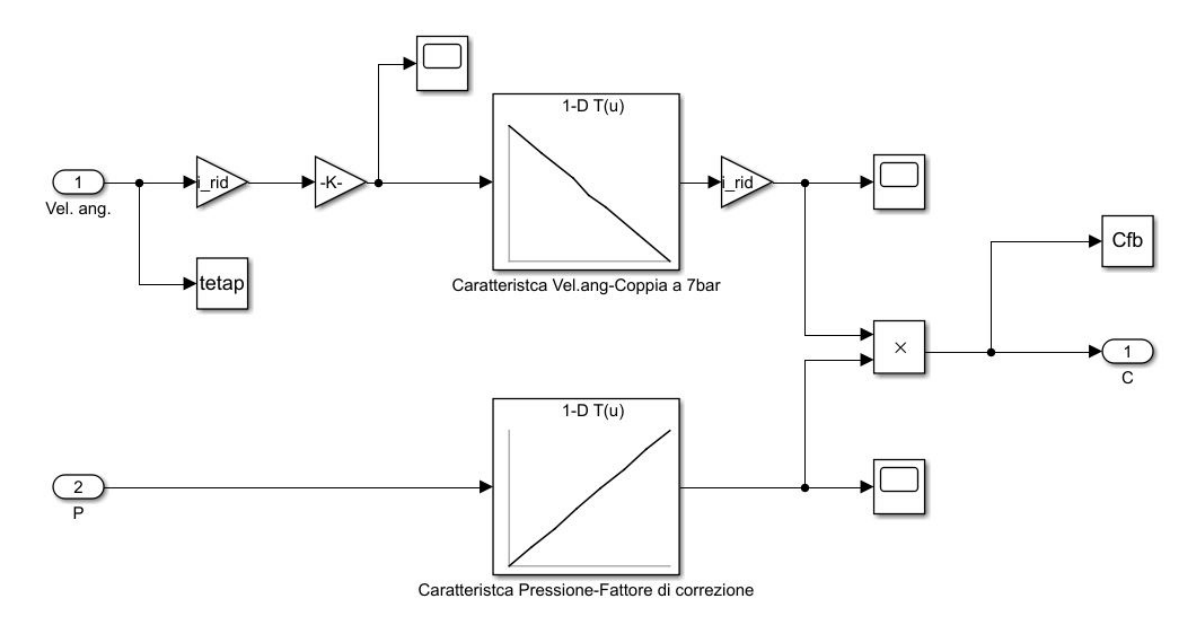

Figura 5.14: Il modello matematico dell'air motor.

Si badi come all'interno del modello sia stato inserito a monte e a valle della caratteristica il rapporto di riduzione "i-rid"; ciò è stato fatto per tener conto della presenza dell'harmonic drive che difatti va a ridurre la velocità angolare ma allo stesso tempo a moltiplicare la coppia di un fattore pari a 100.

Inoltre, esattamente per come fatto con l'interfaccia pneumatica, anche in questo caso viene trascurata la dinamica dell'attuatore ed il sistema viene modellizzato come un ordine 0. Questo è stato fatto per semplicare in questa prima fase il sistema, non avendo a disposizione i risultati sperimentali che avrebbero permesso la realizzazione di un tting sulle varie grandezze di interesse, quali smorzamento e rigidezza.

Per poter dunque inserire una certa dinamica si è pensato di interporre tra valvola e motore il blocco LTI il quale, inserendo la pulsazione propria e il fattore di smorzamento, funge da sistema del secondo ordine. Nel dettaglio, il valore dei parametri inseriti è stato scelto tenendo conto degli usuali valori dei motori pneumatici, ossia:

$$
\epsilon = 0,7 \qquad \qquad \sigma_N = 10 \ rad/s
$$

#### 5.5.1 Lo schema di controllo dell'air motor

L'attuatore pneumatico scelto per l'esoscheletro è del tipo rotativo reversibile, in altre parole può ruotare sia in senso orario che antiorario, difatti è caratterizzato dalla presenza di due porte che si collegano alternativamente all'alimentazione e allo scarico. Per controllarlo è stato quindi pensato un circuito come quello riportato in Figura 5.15, in cui è possibile notare il sistema di alimentazione (1), l'elettrovalvola pneumatica (2), la valvola regolatrice di direzione 4/2 (3) ed il motore pneumatico (4).

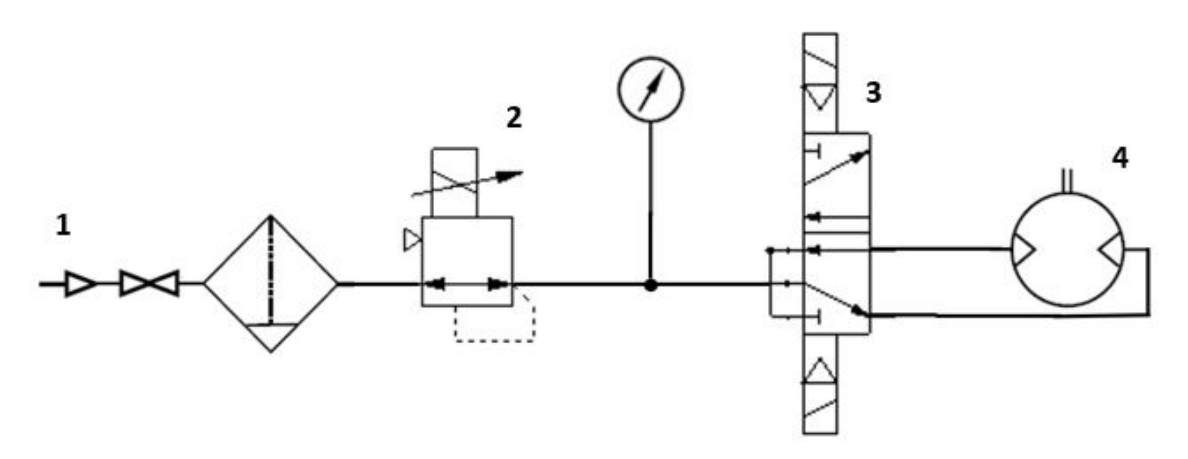

Figura 5.15: Lo schema di controllo dell'air motor.

#### 5.6 I risultati ottenuti dal modello matematico

Definiti tutti i blocchi che caratterizzano il modello illustrato in Figura 5.1, si presentato di seguito i risultati ottenuti. Innanzitutto è riportata in Figura 5.16 la coppia di FB, ossia quella generata dall'air motor; quello che si osserva è come essa abbia lo stesso andamento di quella riportata in Figura 5.4, per poterle confrontare è però necessario riportarle nello stesso diagramma e vedere l'andamento dell'errore.

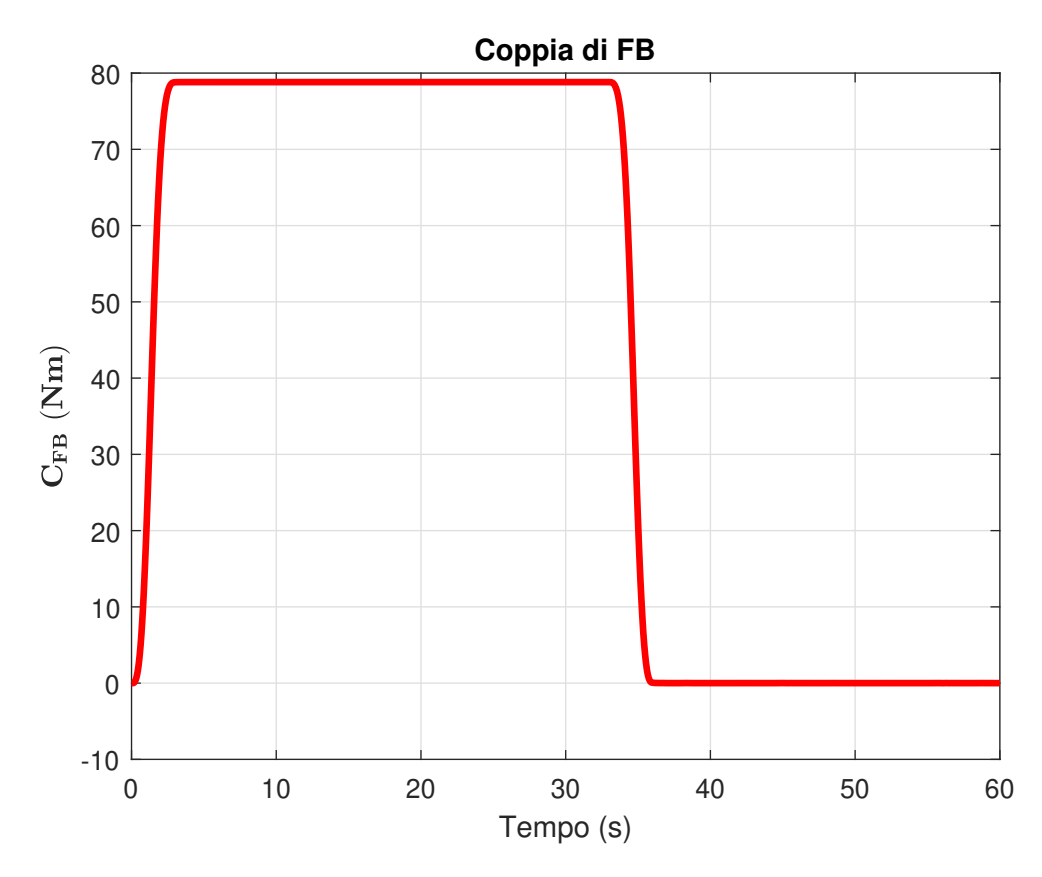

Figura 5.16: L'andamento della coppia di FB.

Il primo confronto diretto è riportato in Figura 5.17, dove sono riportate le coppie di SET e FB sovrapposte; apparentemente non vi sono né dierenze né ritardi sostanziali tra input e output, e questo è dovuto alla lenta dinamica del processo che fa sì che il segnale d'uscita segua abbastanza fedelmente l'ingresso. Andando poi a sottrarre SET e FB (Figura 5.18) istante per istante, si osserva un errore che ha dei picchi in corrispondenza della fine della fase di piegamento e all'inizio della fase di risalita. Tuttavia, tale differenza non risulta essere pericolosa per il funzionamento in quanto molto bassa e corrispondente ad un ritardo non significativo.

Ulteriori grafici molto interessanti sono invece quelli relativi all'andamento della tensione di riferimento per la valvola di interfaccia e della pressione di alimentazione del motore. In Figura 5.19 è possibile notare come la tensioni aumenti progressivamente fino a raggiungere il suo massimo in corrispondenza del massimo piegamento del tronco, che difatti corrisponde alla massima richiesta di coppia. Analogamente, si ha un andamento del tutto simile della pressione di alimentazione (Figura 5.20) in accordo con quanto detto sul blocco relativo all'elettrovalvola pneumatica.

Ovviamente però questi risultati devono essere confrontati con quelli che si otterranno sperimentalmente in modo da andare a migliorare il modello matematico andando ad inserire le non linearità presenti ed in questa prima fase trascurate.

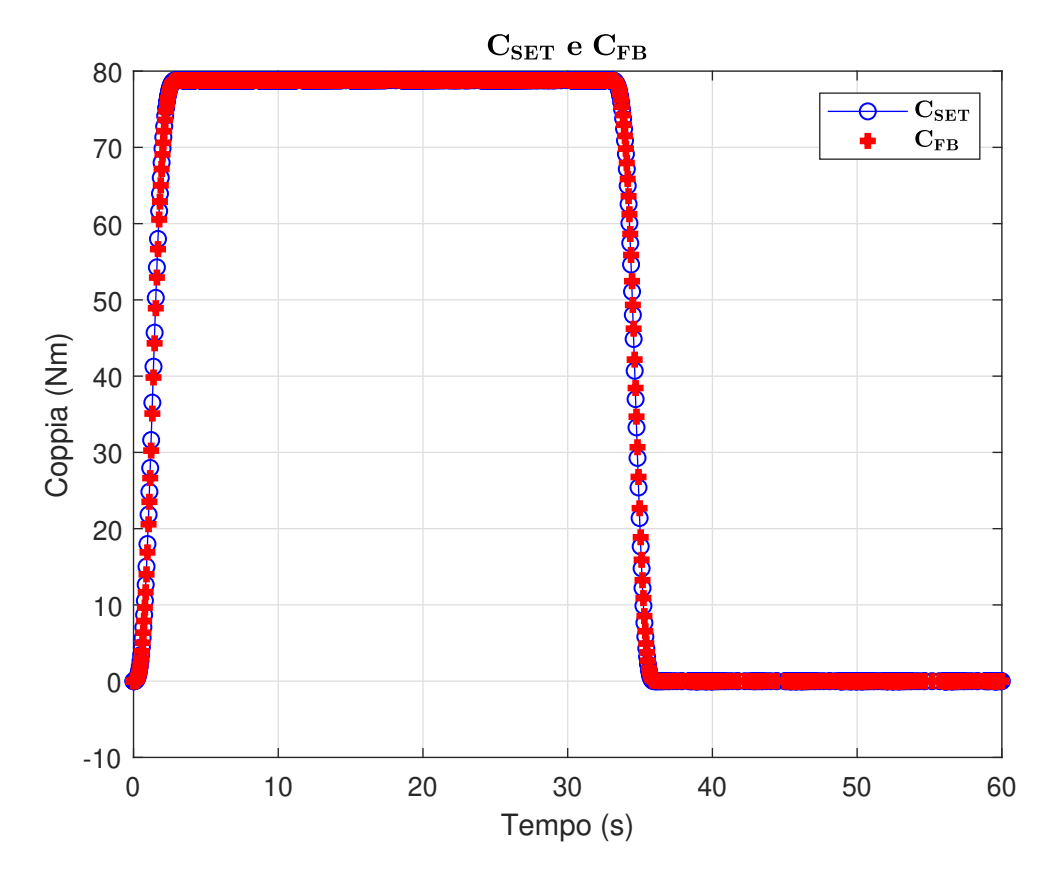

Figura 5.17: Il confronto tra SET e FB.

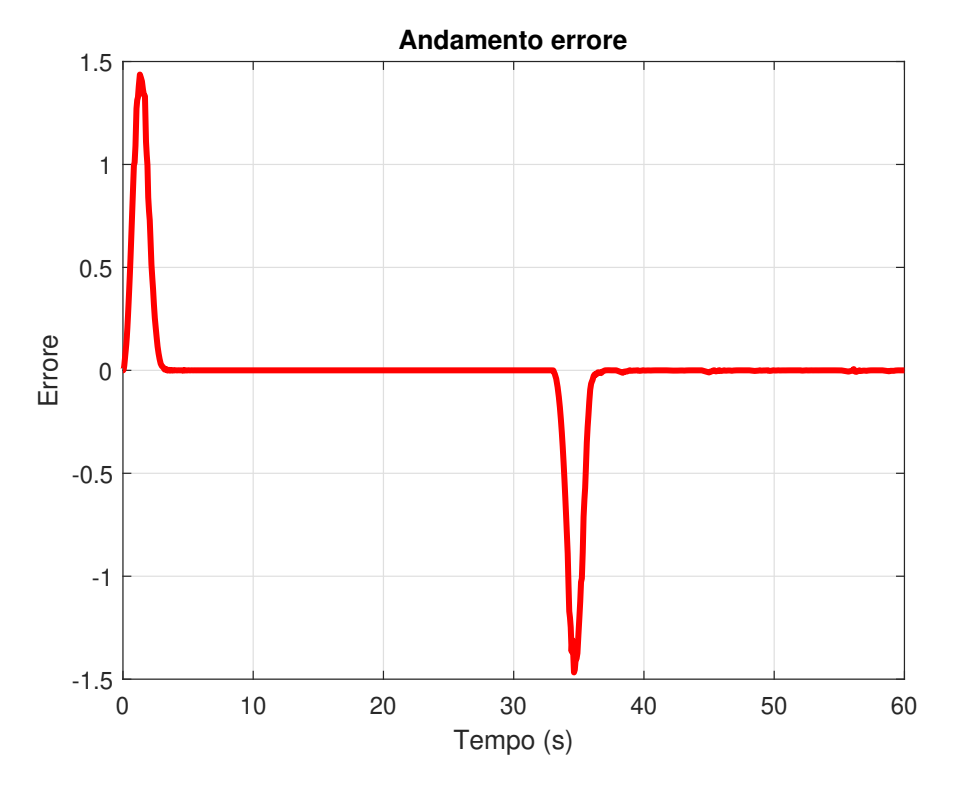

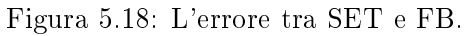

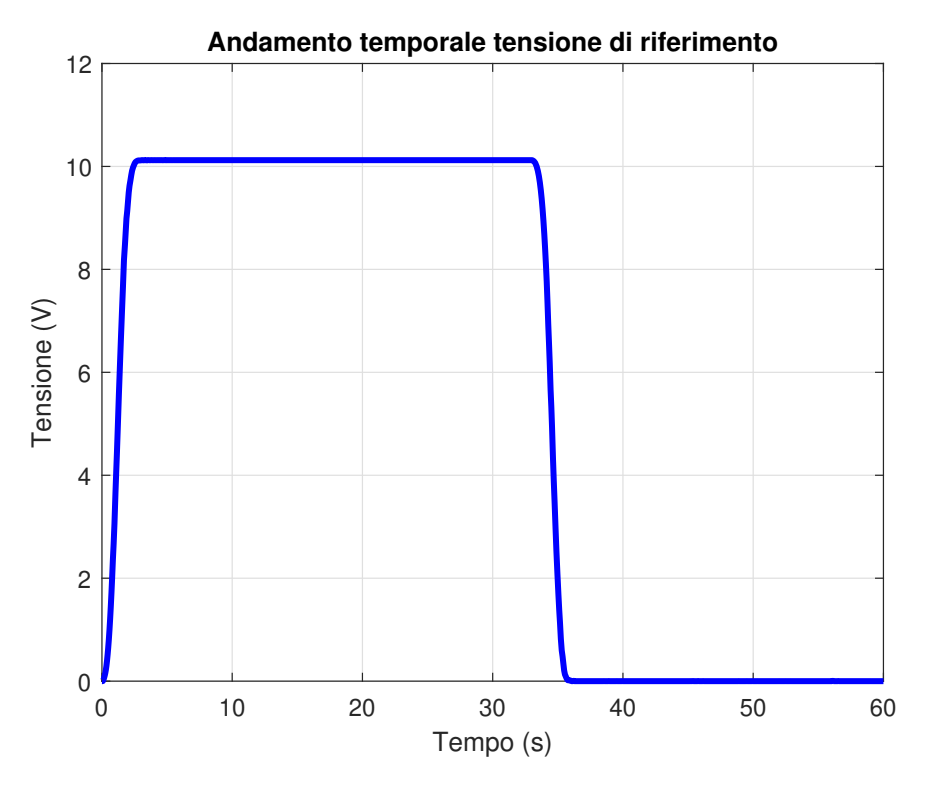

Figura 5.19: L'andamento temporale della tensione di riferimento.

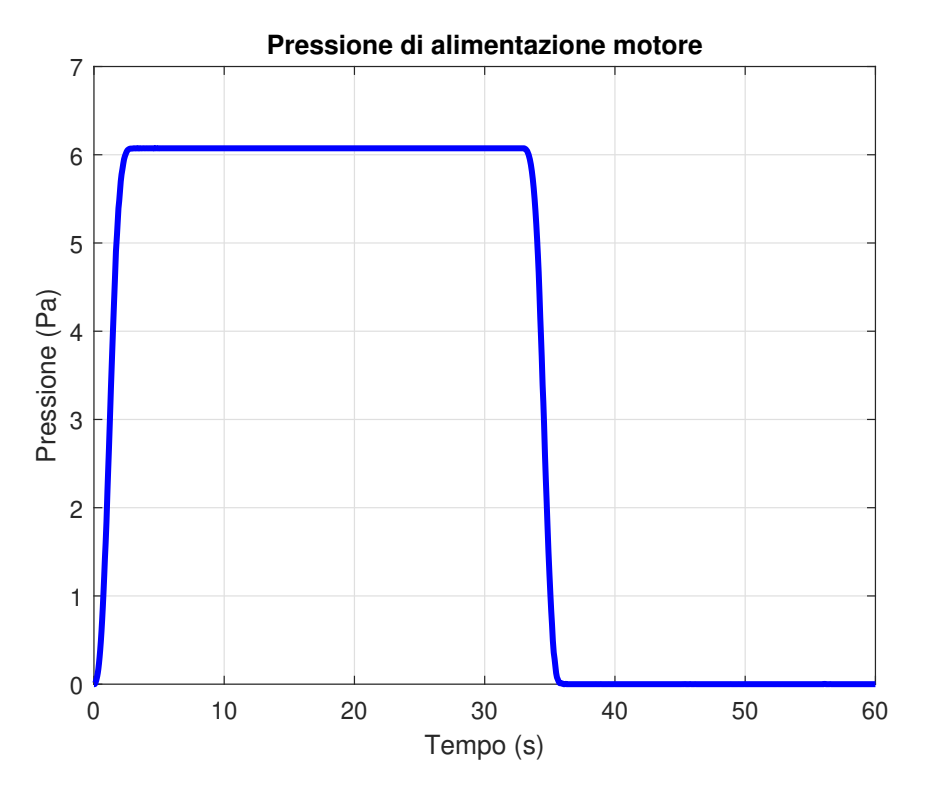

Figura 5.20: L'andamento temporale della pressione di alimentazione.

.

# Capitolo 6

# Conclusioni

L'idea che ha portato alla stesura del presente elaborato è stata quella di creare un prototipo di esoscheletro pneumatico per uso industriale, con lo scopo di supportare parte del peso del tronco dell'operatore durante i movimenti di flessione ed estensione, quindi sostanzialmente di ridurre lo sforzo muscolare richiesto, in particolare del 30%, andando quindi a generare una coppia di circa 80  $Nm$ .

La novità principale introdotta in questo prototipo è quella relativa alla presenza di due giunti di rotazione, destinati rispettivamente al tronco e alle gambe, in modo da migliorare il comfort dell'utente rispetto alle altre soluzioni presenti sul mercato ed illustrate nel Capitolo 1.

Per quanto riguarda l'attuazione è stato scelta di tipo pneumatico, e ciò è stato fatto, oltre che per sfruttare i caratteristici vantaggi di tale tecnologia, anche per poter confrontare i risultati ottenuti con quelli di un esoscheletro di tipo elettrico e verificarne praticamente vantaggi e svantaggi.

Il dispositivo così pensato può essere suddiviso in tre gruppi, ovvero sia: giunto d'anca motorizzato, cioè la parte direttamente connessa al bacino dell'uomo e a cui viene vincolato l'air motor e l'harmonic drive che ha il compito di moltiplicare la coppia; il backframe, ossia il supporto per la schiena che si collega alle spalle dell'utente mediante degli spallacci e che trasferisce la coppia alle spalle; ed il leg-link, che è la parte connessa alle gambe mediante appositi supporti, e che ha il compito di scaricare la coppia di reazione. Tutti i gruppi sono stati pensati principalmente in alluminio, tranne alcune parti in acciaio (l'albero di collegamento, il perno del leg-link); tale scelta è stata fatta per poter garantire buone proprietà meccaniche, ma allo stesso tempo contenere il peso della struttura. Le caratteristiche dei vari materiali sono riportate nelle Tabelle 6.1, 6.2 e 6.3.

Per quanto concerne invece il peso dell'intero dispositivo si faccia riferimento alla Tabella 6.4, in cui viene riportato sia quello relativo ai componenti appositamente realizzate, sia quello dei componenti commercialmente acquistati.

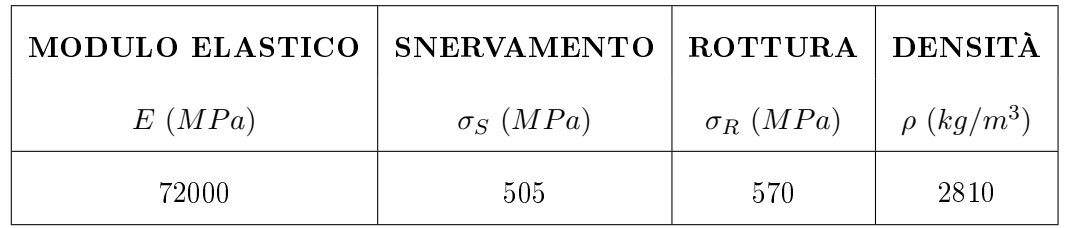

Tabella 6.1: Le caratteristiche meccaniche dell'alluminio 7075-T6.

| MODULO ELASTICO   SNERVAMENTO |                  | $ $ ROTTURA $ $ DENSITÀ |                 |
|-------------------------------|------------------|-------------------------|-----------------|
| E(MPa)                        | $\sigma_S$ (MPa) | $\sigma_R$ (MPa)        | $\rho (kg/m^3)$ |
| 69000                         | 150              | 190                     | 2700            |

Tabella 6.2: Le caratteristiche meccaniche dell'alluminio 6060-T6.

| MODULO ELASTICO | SNERVAMENTO   ROTTURA   DENSITÀ |                  |                             |
|-----------------|---------------------------------|------------------|-----------------------------|
| E(MPa)          | $\sigma_S$ (MPa)                | $\sigma_R$ (MPa) | $\rho$ (kg/m <sup>3</sup> ) |
| 200000          | 405                             | 585              | 7870                        |

Tabella 6.3: Le caratteristiche meccaniche dell'acciaio AISI 1045.

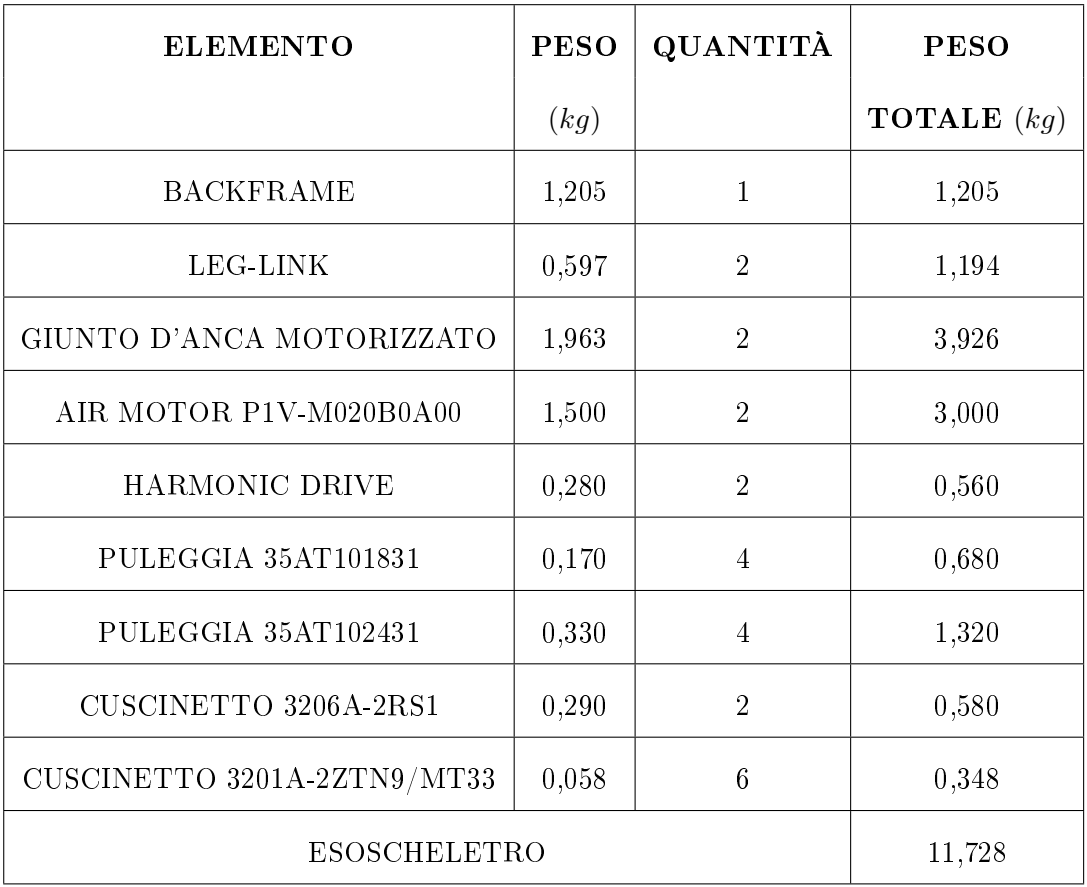

Tabella 6.4: Il peso complessivo dell'esoscheletro.

Quello che si nota dalla Tabella precedente è che, rispetto alle principali soluzioni in commercio, il prototipo presentato dal candidato ha un peso rilevante, tuttavia ciò è giustificato dalla natura prototipale del dispositivo. Difatti, utilizzare materiali quali alluminio e acciaio, consente di ridurre i costi di produzione, al netto di un aumento del peso della struttura, ma nella soluzione finali si può poi optare per materiali più costosi ma sicuramente più leggeri, come ad esempio il titanio o la fibra di carbonio.

Le fasi di progettazione e modellazione hanno avuto come obiettivo principale quindi quello di realizzare innanzitutto un dispositivo in grado di resistere ai carichi e alle tensioni in gioco, ma che allo stesso tempo fosse caratterizzato da un peso contenuto e da dimensioni in grado di contenere l'ingombro laterale e frontale.

In particolare, per la modellazione dei vari componenti e per i calcoli strutturali, è stato utilizzato il software  $\textit{Solidworks}$  con i relativi toolbox; tale programma ha inoltre permesso di facilitare la realizzazione delle varie tavole tecniche necessarie per la produzione dei vari componenti. Il CAD complessivo del dispositivo è riportato in Figura 6.1.

Infine, per quanto riguarda la produzione dei componenti, si è optato per l'azienda Rosso Meccanica Sas di Chieri.

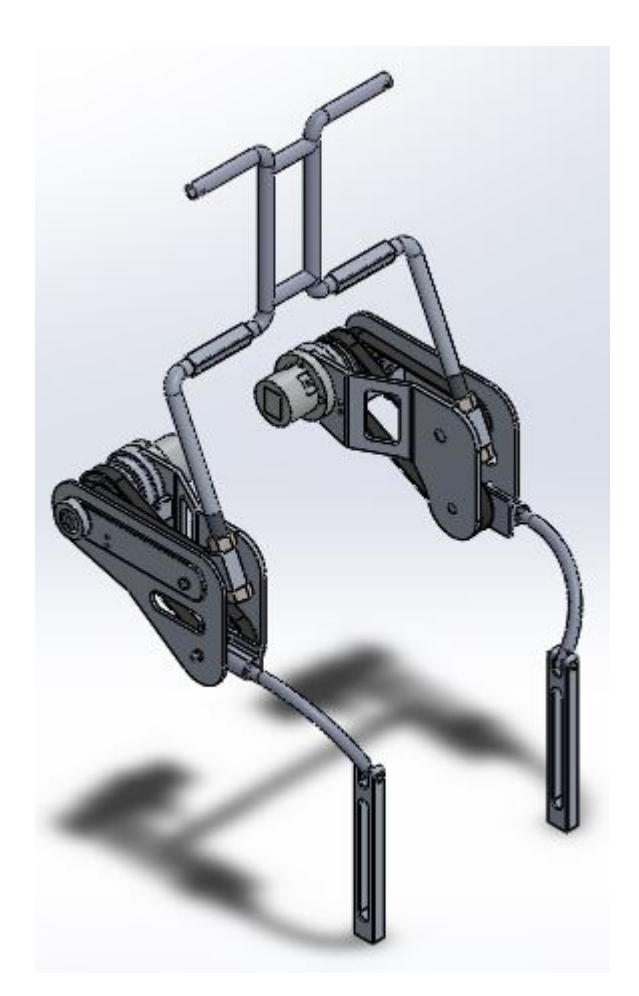

Figura 6.1: La struttura dell'esoscheletro.

Svolta la parte di progettazione e modellazione, è stato poi pensato un sistema di controllo per il dispositivo. In particolare, essendo che lo scopo dell'esoscheletro è quello di ridurre

la coppia muscolare, si è pensato di realizzare un controllo in coppia ed è stato previsto l'utilizzo di sensori di posizione e coppia per garantire tale strategia di controllo. In funzione di ciò, è stato realizzato un modello matematico (Figura 6.2) mediante  $Simulink^{(R)}$ per poter simulare il comportamento del dispositivo e analizzare l'andamento della coppia di output in funzione di quella di input. Tale confronto è quindi riportato in Figura 6.3. Infine, si sottolinea come non avendo a disposizione i dati sperimentali il modello matematico vada successivamente implementato.

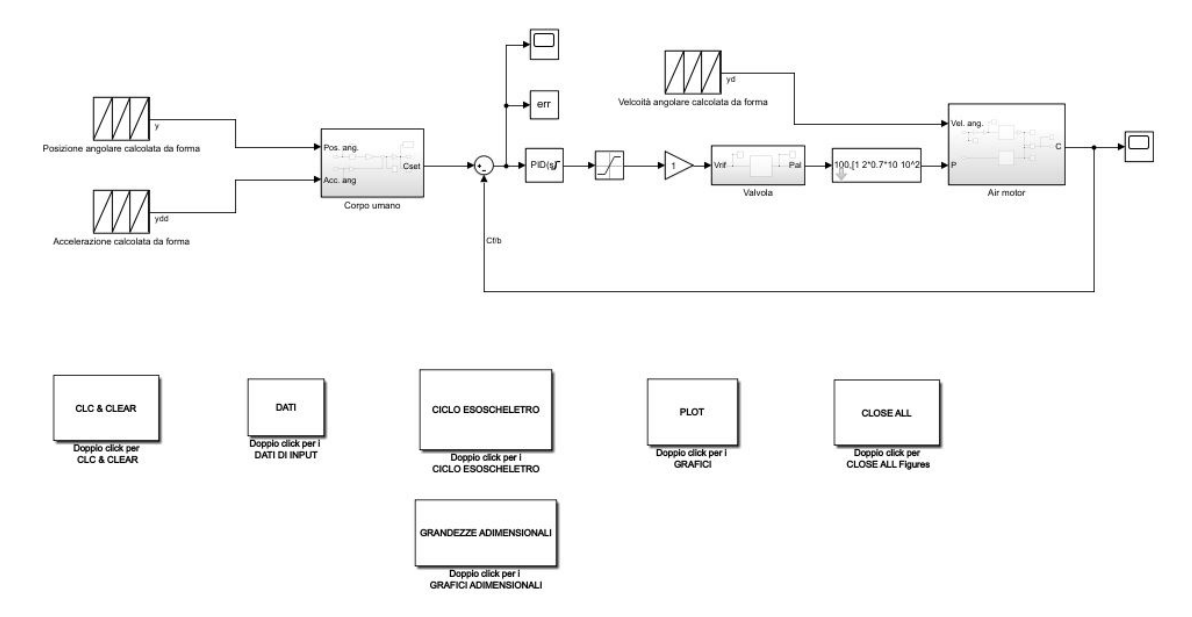

Figura 6.2: Il modello matematico dell'esoscheletro pneumatico per uso industriale.

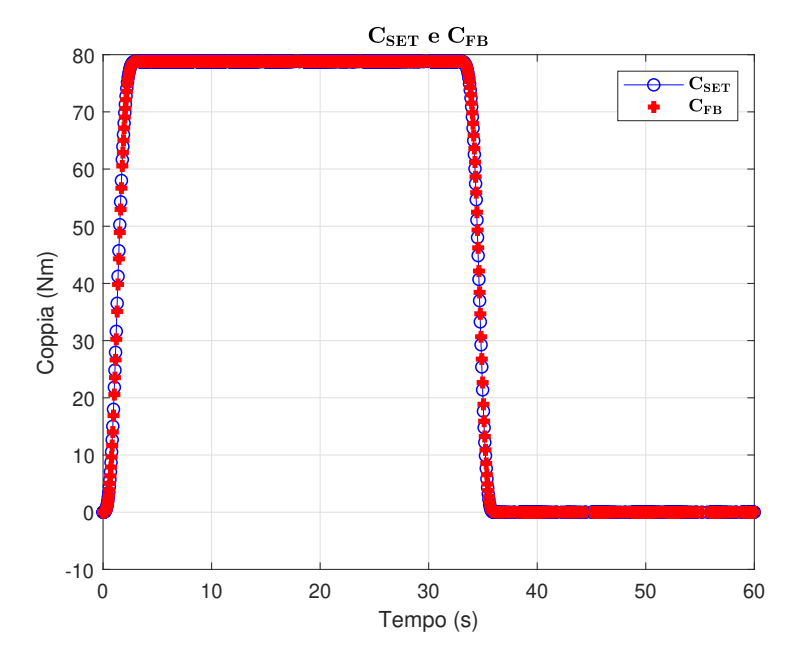

Figura 6.3: Il confronto tra coppia di input e coppia di output.

In conclusione, si può affermare che il prototipo di esoscheletro pneumatico così progettato dal candidato abbia un peso inferiore ai 12  $kg$  che era il limite imposto in fase di progetto e di come gli ingombri laterali risultino pari a 7, 5 cm per lato, e quindi non troppo eccessivi per le applicazioni a cui è destinato.

# Capitolo 7

# Prospettive di sviluppo

L'esoscheletro pneumatico per uso industriale, presentato in questo elaborato dal candidato, è un prototipo che è stato pensato per migliorare il comfort dell'utente riducendo lo sforzo muscolare ma, a differenza di quelli già presenti in commercio, è caratterizzato dalla presenza di un secondo giunto di rotazione. Essendo per l'appunto ancora in fase prototipale, il candidato di seguito propone alcune attività e analisi che potrebbero essere approfondite e sviluppate.

Innanzitutto, è interessante andare ad effettuare delle analisi sperimentali sul dispositivo al fine di ottenere dei dati da poter confrontare con il modello così da implementarlo e migliorarne l'attendibilità, magari tramite un processo di tting per individuare i parametri caratteristici del sistema. Tale attività sperimentale è inoltre importante per l'individuazione dei coefficienti ottimali per il controllore PID, fondamentali per garantire un miglior funzionamento del sistema.

Un'ulteriore analisi potrebbe essere quella riguardante il sistema di controllo dell'air motor, in particolare si potrebbe analizzare il comportamento del sistema andando ad utilizzare diverse tecniche di controllo, ad esempio valvole digitali controllate mediante tecnica PWM, oppure mediante l'utilizzo della scheda Arduino, e confrontare i risultati con quelli ottenuti con la strategia di controllo qui pensata.

Per poter migliorare inoltre il modello matematico si potrebbe analizzare il comportamento del motore e condurre prove per validarne le curve caratteristiche e valutarne smorzamento e pulsazione propria, mentre per l'elettrovalvola si potrebbero condurre prove per verificarne la caratteristica e magari per individuare la conduttanza ed il rapporto critico che la caratterizzano.

Infine, si può pensare di eseguire un'ottimizzazione topologica dei vari componenti con lo scopo di ridurre al più possibile il peso della struttura e non secondariamente migliorarne il design. Tale ottimizzazione potrebbe anche riguardare il motore, essendo che il suo peso costituisce all'incirca il 30% di quello totale.

### Appendice A

#### A.1 Il dimensionamento dell'albero di collegamento

In questa sezione viene illustrato il processo di dimensionamento dell'albero di collegamento presentato nel paragrafo 3.2.3.

Tale dimensionamento è stato condotto sia staticamente che a fatica in modo da andare a determinare il diametro minimo per il funzionamento.

Per quanto concerne il calcolo statico, si valutano il momento flettente e quello torcente, da cui si ricava il diametro minimo considerando la tensione ammissibile del materiale scelto. Procedendo in formule, la relazione che alla fine dovrà essere rispettata è:

$$
\sigma_{amm} \geq \sigma_{eq} \tag{A.1}
$$

Dove la  $\sigma_{amm}$  è dato dal rapporto tra lo snervamento del materiale scelto ed il coefficiente di sicurezza C.S. che per il caso in questione è stato posto pari a 3.

Per il materiale invece, essendo stato scelto l'acciaio C45(AISI 1045) estruso a freddo, le caratteristiche meccaniche sono quelle riportate in Tabella A.1.

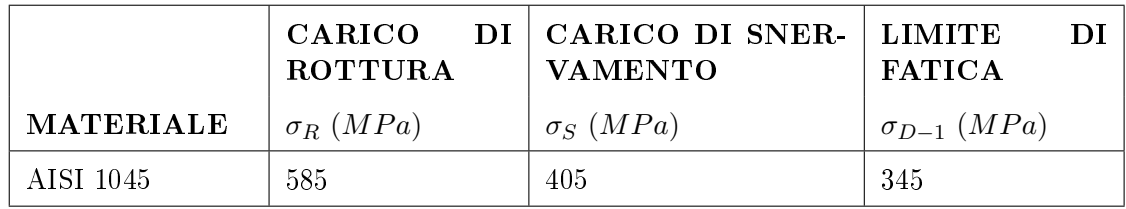

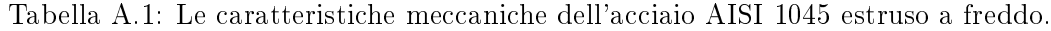

In accordo con la Tabella A.1 dunque la tensione ammissibile è pari a:

$$
\sigma_{amm}~=~\frac{405}{3}~=~135~~MPa
$$

Per quanto concerne la tensione equivalente, essa viene calcolata mediante l'ipotesi del Tresca:

$$
\sigma_{eq} = \sqrt{\sigma^2 + 4\tau^2} \tag{A.2}
$$

Le tensioni  $\sigma$  e  $\tau$  sono invece quelle dovute al momento flettente  $M_{fmax}$  e al momento torcente  $M_t$ , e sono calcolate tenendo conto dei moduli di resistenza a flessione e torsione come mostrato nella (A.3) e nella (A.4).

$$
\sigma = \frac{32M_{fmax}}{\pi d_{min}^3} \tag{A.3}
$$

$$
\tau = \frac{16M_t}{\pi d_{min}^3} \tag{A.4}
$$

Per il dimensionamento si sostituiscono la  $(A.3)$  e la  $(A.4)$  nella  $(A.2)$ , si pone:  $\sigma_{amm} = \sigma_{eq}$ e si esplicita rispetto al  $d_{min}$ , da cui in definitiva si ha:

$$
d_{min} = \sqrt[3]{\frac{32(M_{fmax} + M_t)}{\pi \sigma_{amm}}}
$$
(A.5)

Per l'albero in esame si ha solo momento torcente pari alla coppia massima generata dal motore, ossia 0, 57 Nm. Pertanto si ottiene un diametro minimo di:

$$
d_{min}~=~3,50~mm
$$

Per il dimensionamento a fatica è stato utilizzato il diagramma di Haigh tramite il quale si calcola il coefficiente di sicurezza C.S. che si ottiene esplicatando l'equazione della retta di Goodman del diagramma; facendo quanto detto si ottiene:

$$
C.S. = \frac{1}{\frac{\sigma_a}{\sigma_{(D-1)_c}} + \frac{\sigma_{eqm}}{R_m}}
$$
(A.6)

Per essere soddisfatta la verifica a fatica il valore ottenuto deve essere maggiore di almeno 1,5. Le grandezze presenti nella (A.6) sono:

 $\bullet$   $\sigma$   $_{(D-1)_c}$ è il limite di fatica del componente pari a:

$$
\sigma_{(D-1)c} = \sigma_{(D-1)} \frac{C_1 C_2 C_3}{K_f} \tag{A.7}
$$

Dove  $C_1$  è un coefficiente che tiene conto del grado di lavorazione della superficie del pezzo;  $C_2$  è quello di riduzione del carico di rottura in funzione delle dimensioni dell'albero;  $C_3$  quello dell'influenza della temperatura; infine  $K_f$  è il fattore d'effetto d'intaglio ed è legato alla presenza di variazioni di sezione. Tutti questi valori sono riportati in appositi graci reperibili in letteratura, da cui si ottengono i valori mostrati in Tabella A.2. Si ottiene pertanto:

|            | ر د | $C_3$ | $\mathbf{r}$ |
|------------|-----|-------|--------------|
| $\mid 0,6$ |     |       |              |

Tabella A.2: I coefficienti per il dimensionamento a fatica del componente.

$$
\sigma_{(D-1)_c} = 69 \; MPa
$$

 $\bullet$   $\sigma_{eqm}$  è la tensione media equivalente definita come:

$$
\sigma_{eqm} = \sqrt{\sigma_N^2 + 4\tau^2} \tag{A.8}
$$

Essa risulta essere quindi funzione della tensione normale  $\sigma_N$  e della tensione dovuta a momento torcente (a fatica si considera solo il 70% del momento torcente), le cui equazioni sono rispettivamente la (A.9) e la (A.4).

$$
\sigma_N = \frac{4F_a}{\pi d^2} \tag{A.9}
$$

Essendo nel caso in questione  $F_a = 0$ , la tensione media equivalente risultante è:

$$
\sigma_N~=~94,5~MPa
$$

- $\bullet$   $\sigma_a$  è la tensione alternata dovuta a flessione, che si calcola come mostrato nella (A.3);
- $\bullet$   $R_m$  è il carico di rottura del materiale leggibile in Tabella A.1.

Andando a sostituire tutte le equazioni precedenti nella (A.6) e scegliendo come diametro quello ottenuto dalla (A.5) si ricava un coefficiente di sicurezza di:

 $C.S. \simeq 6$ 

Da tale dimensionamento si è pertanto optato per le dimensioni dell'albero indicate nella rispettiva tavola riportata in Appendice E.

#### A.2 Il dimensionamento della linguetta

Per collegare l'albero di collegamento all'air motor e all'harmonic drive si è scelto di utilizzare un sistema di bloccaggio che prevede l'impiego di linguette. Questa scelta è stata fatta poiché il motore acquistato è già dotato di linguetta, mentre il riduttore ha predisposta la sede per tale elemento. Da quanto detto, risulta evidente come sia necessario dimensionare la sola linguetta per l'harmonic drive i cui calcoli sono di seguito riportati.

Per fare quanto detto, l'unica incognita è la lunghezza  $l$   $(mm)$  in quanto le dimensioni della sezione retta  $(b (mm)$  ed h  $(mm))$  e la profondità della cava sono fornite dalla norma UNI 6604 per vari intervalli di diametro di albero. Per determinare dunque tale incognita occorre andare ad individuare i valori minimi che rispettano sia la verifica a pressione ammissibile sia la verifica a  $\tau_{amm}$ , ed infine occorre verificare che l'albero sia più resistente della linguetta scelta.

Essendo che la sede della linguetta viene ricavata su di un albero dal diametro esterno pari a 14 mm le dimensioni della sezione retta sono:

$$
b = 5 \; mm \qquad \qquad h = 5 \; mm
$$

Per quanto concerne invece il materiale scelto, si è optato per un classico acciaio utilizzato per tali elementi, ossia il C45K. Il materiale risulta molto importante in quanto alcune sue caratteristiche, quali pressione ammissibile e tensione di snervamento, sono fondamentali per il dimensionamento. Esse sono di seguito riportate:

$$
p_{amm} = 150 MPa \qquad \qquad \sigma_S = 300 MPa
$$

Introdotte tutte le grandezze di interesse, si passa al dimensionamento vero e proprio. Innanzitutto, si procede con la pressione ammissibile; per fare ciò si ipotizza una distribuzione uniforme lungo la sezione *hxl* della pressione di contatto  $p$ , pertanto dall'equilibrio del sistema albero-linguetta si ricava:

$$
p_0 = \frac{4M_t}{hld} \leq p_{amm} \tag{A.10}
$$

Ponendo  $p_0 = p_{amm}$ , ed esplicitando rispetto la lunghezza, si ricava un valore minimo di tale grandezza pari a:

$$
l_{min1} = \frac{4M_t}{hp_{amm}d} \tag{A.11}
$$

Per il dimensionamento invece a  $\tau_{amm}$  si considera come sezione resistente quella trasversale  $bxl$ , da cui si ricava una tensione media così definita:

$$
\tau_m = \frac{2M_t}{bld} \le \tau_{amm} \tag{A.12}
$$

Procedendo come prima si ricava infine:

$$
l_{min2} = \frac{2M_t}{b\tau_{amm}d} \tag{A.13}
$$

La  $\tau_{amm}$  è funzione della tensione di snervamento del materiale e di un opportuno coefciente di sicurezza (che dalla letteratura viene posto pari a 1,5) come mostrato nella relazione seguente:

$$
\tau_{amm} = 0, 5 \frac{\sigma_S}{C.S.} \tag{A.14}
$$

Sostituendo quindi nella A.11 e nella A.13 i valori precedentemente indicati si ricava:

$$
l_{min1} \simeq 2 \; mm \qquad l_{min2} \simeq 1 \; mm
$$

Da quanto emerso i è pertanto optato per una linguetta del tipo:

#### $UNI6604 B 5x5x16$

#### A.3 Il dimensionamento dei cuscinetti

Come sottolineato nel paragrafo 3.2.5, per l'esoscheletro sono stati selezionati quattro cuscinetti obliqui a due corone di sfere. Per sceglierli è stato eseguito un dimensionamento in accordo con quanto suggerito da SKF in base alle tipologia di applicazione. Nel dettaglio, essendo che in questo caso i cuscinetti operano a velocità molto basse ed in condizione di lubrificazione non ottimale, il produttore suggerisce un dimensionamento in base al carico statico: si basa sul carico  $P_0$  che il cuscinetto è in grado di supportare staticamente e richiede la conoscenza del fattore di sicurezza statico  $S_0$ .

In sostanza, in funzione dei due parametri precedenti, si calcola il coefficiente di carico statico  $C_0$  che permette di scegliere il cuscinetto. In formule si ha:

$$
C_0 = S_0 P_0 \tag{A.15}
$$

Dove  $P_0$  è dato dal prodotto tra la forza trasmessa dalla cinghia F ed il coefficiente per carico su cuscinetti k che per la trasmissione a cinghia e pari a 1, 3; si ha pertanto:

$$
P_0 = kF = 1,3F \tag{A.16}
$$

Per il giunto del backframe la forza trasmessa viene indicata con  $F_1$  mentre per il giunto del leg-link con  $F_2$ ; per il loro calcolo si rimanda all'Appendice B in qui viene mostrato come è stata effettuata la scelta di cinghie e pulegge, mentre il loro valore è di seguito riportato:

$$
F_1 = 1047, 3 \ N \qquad \qquad F_2 = 1396, 2 \ N
$$

Andando a sostituire tutti i vari valori nella (A.15), sono stati ottenuti i vari coefficienti di carico statico e sono stati scelti i cuscinetti in base a tale parametro e agli ingombri disponibile. In Tabella A.3 sono riportati i cuscinetti selezionati.

Per quanto riguarda invece il dimensionamento a fatica, date le condizioni di funzionamento, SKF suggerisce che non sia necessario eseguirlo, pertanto ci si ferma a quello precedentemente illustrato.

| <b>POSIZIONE</b>        | $C_0$ MINIMO | MODELLO           | $C_0$ CUSCINETTO |
|-------------------------|--------------|-------------------|------------------|
| <b>CUSCINETTO</b>       | (kN)         | <b>CUSCINETTO</b> | (kN)             |
| <b>CIRCULAR</b>         | 2,72         | 3206 A-2RS1       | 20,4             |
| <b>GIUNTO BACKFRAME</b> | 2,72         | 3201 A-2ZTN9/MT33 | 5,6              |
| <b>FLEXSPLINE</b>       | 3.63         | 3201 A-2ZTN9/MT33 | 5.6              |
| GIUNTO LEG-LINK         | 3.63         | 3201 A-2ZTN9/MT33 | 5,6              |

Tabella A.3: I parametri per la scelta dei cuscinetto.

Si riportano infine, al termine dell'Appendice  $A$ , i data sheet dei cuscinetti scelti.

#### A.4 Il dimensionamento dei perni

Per il dimensionamento dei perni si è seguito il medesimo procedimento illustrato in precedenza per l'albero di collegamento, con la differenza che in questo caso si è in assenza di momento torcente e si ha bensì solo flessione; inoltre non è stato necessario eseguire quello a fatica date le condizioni di esercizio a cui è sottoposto.

Per il momento flettente si è considerata: la coppia massima richiesta per ciascun giunto dell'esoscheletro, che per entrambi i casi è stata calcolata pari a 40 Nm, ed il diametro di ciascuna puleggia in modo da ricavare la forza applicata all'estremità dei perni, in accordo con l'equazione (A.17).

$$
F = \frac{2M_t}{d_{puleggia}} \tag{A.17}
$$

Nota la forza F si è quindi calcolato il momento flettente massimo  $M_{fMAX}$  che si trova alla base del perno, e che dipende quindi dalla lunghezza del componente oltre che da F.

$$
M_{fMAX} = F \cdot l_{perno} \tag{A.18}
$$

Per quanto concerne il materiale utilizzato, necessario per il calcolo della  $\sigma_{amm}$  si è optato per lo stesso alluminio (7075-T6) scelto per il resto della struttura per facilitare le operazioni di saldatura. Le caratteristiche sono riportate in Tabella A.4.

| <b>MATERIALE</b> | <b>SNERVAMENTO</b> | $\vert$ ROTTURA $\vert$ C.S. |  |
|------------------|--------------------|------------------------------|--|
|                  | (MPa)              | (MPa)                        |  |
| 7075-T6          | 505                | 570                          |  |

Tabella A.4: Le caratteristiche meccaniche dell'alluminio 7075-T6.

Noto il materiale e ricavato il  $M_{fMAX}$  per i due perni, si sostituiscono le varie grandezza nella (A.5) (si ricorda come  $M_t$  sia nullo in questo caso) e si determinano i due  $d_{min}$ . I

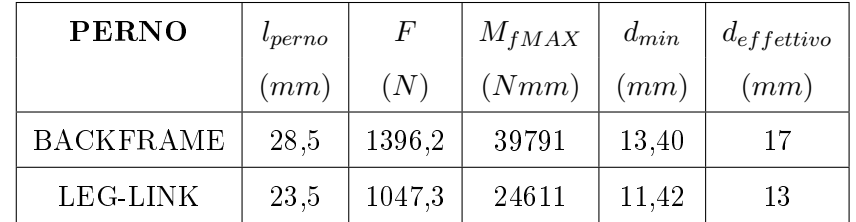

valori di riferimento così ottenuti sono riportati in Tabella A.5.

Tabella A.5: I parametri per il dimensionamento dei perni.

Per quanto riguarda le informazioni aggiuntive sui due componenti si rimanda all'Appendice E in cui sono riportate i disegni tecnici relativi a ciascun componente.

#### A.5 I data sheet dei cuscinetti

Nelle pagine seguenti sono allegati i data sheet dei cuscinetti.

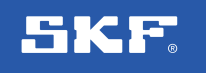

 $\blacktriangleright$ 3206 A-2RS1 Popular item

#### Dimensioni

SKF Explorer

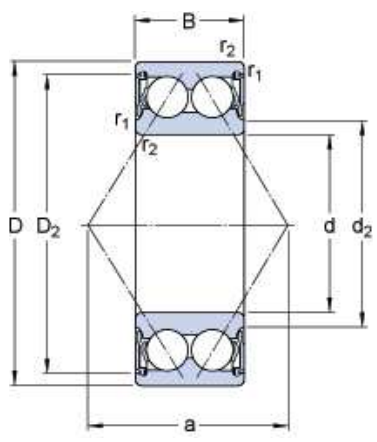

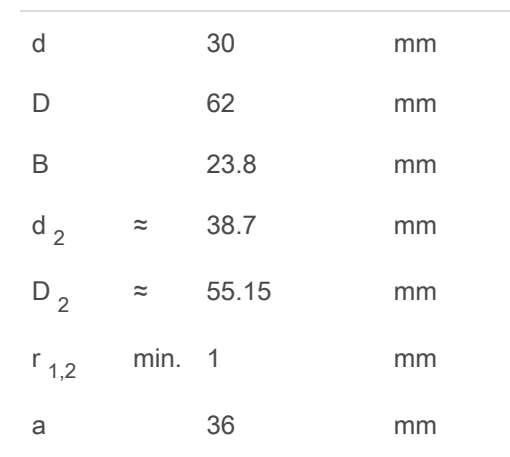

#### Dimensioni dello spallamento

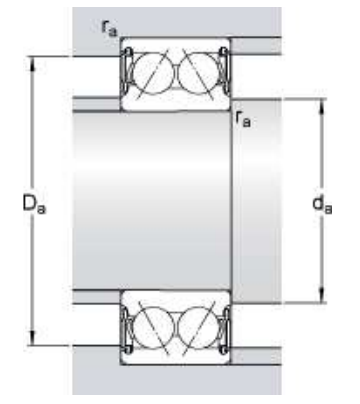

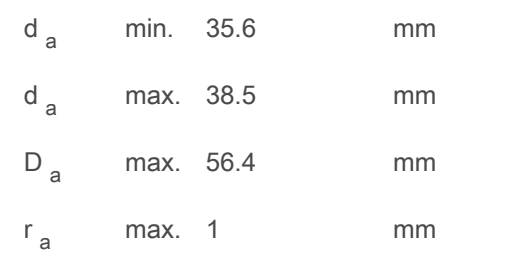

#### Dati di calcolo

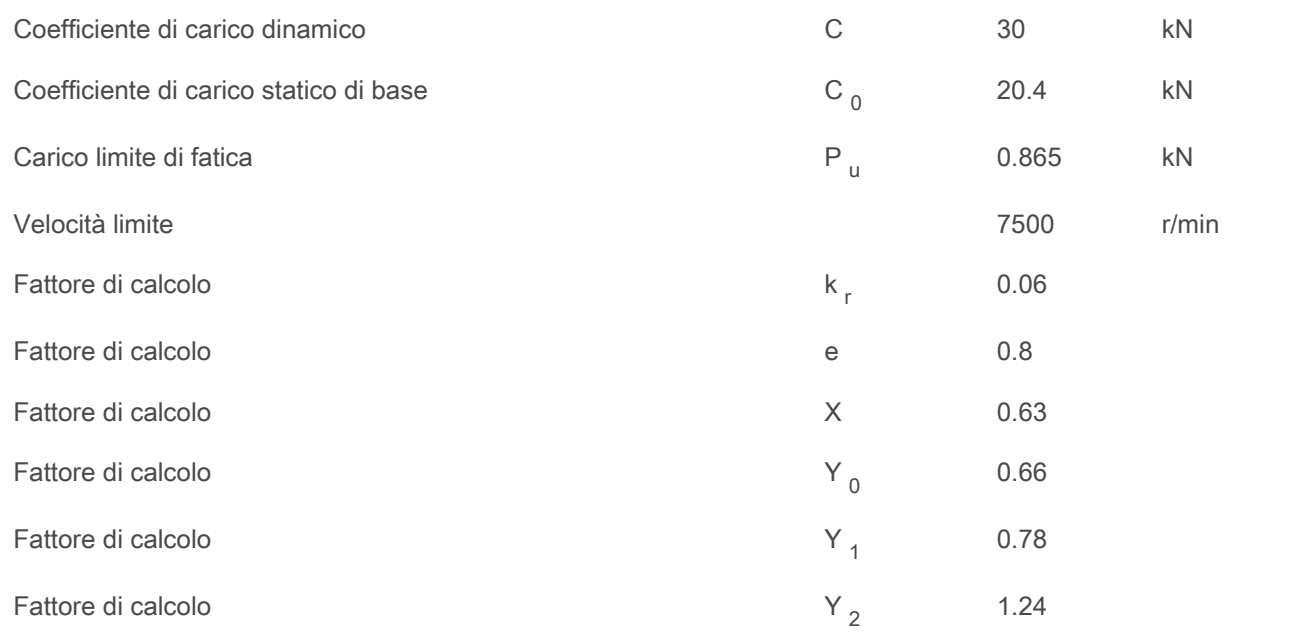

#### Massa

Massa cuscinetto **Massa cuscinetto** e a contra contra contra contra contra contra contra contra contra contra contra contra contra contra contra contra contra contra contra contra contra contra contra contra contra contra

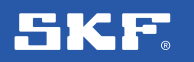

### Ź 3201 A-2ZTN9/MT33

Popular item

#### Dimensioni

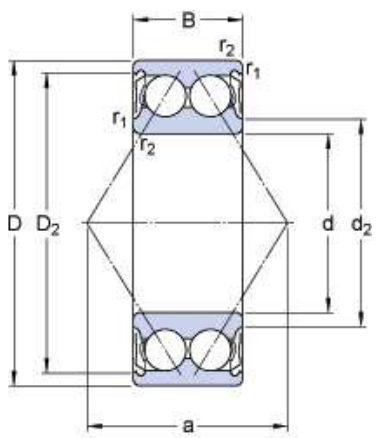

### d 12 mm D 32 mm B 15.9 mm  $d_2$  $\approx$  17.2 mm  $D_2$  $\approx$  27.7 mm  $r_{1,2}$  min. 0.6 mm a 19 mm

#### Dimensioni dello spallamento

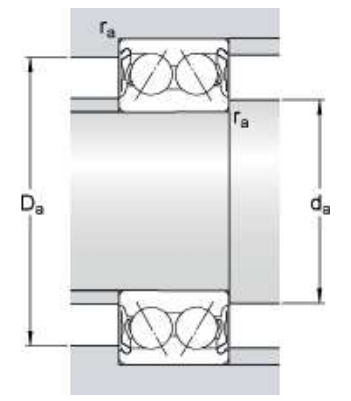

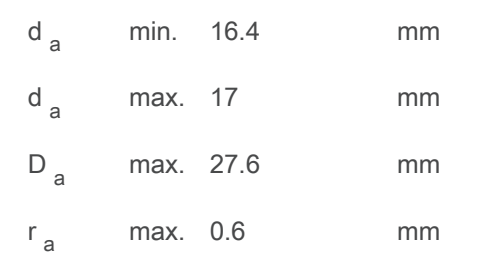

#### Dati di calcolo

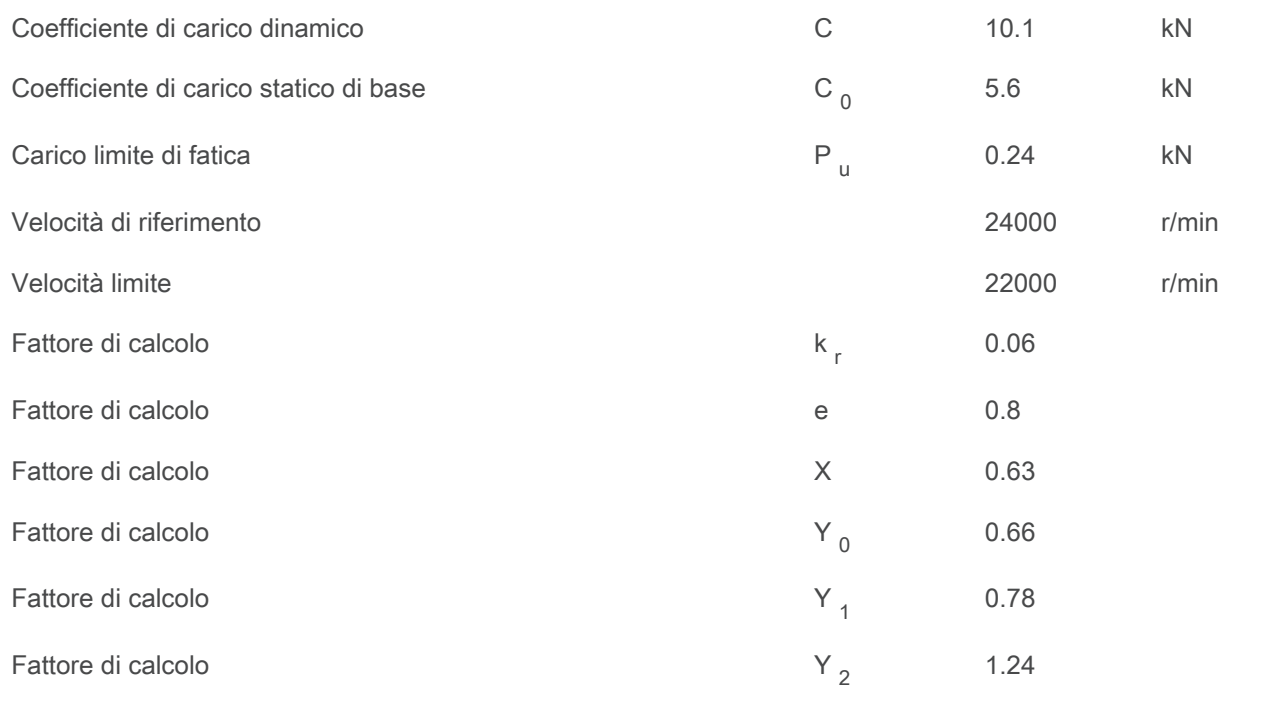

### Appendice B

#### B.1 Dimensionamento cinghie e pulegge

In questa sezione si tratta il dimensionamento del sistema di trasmissione del moto presentato nel paragrafo 2.2.4. Tale metodo è suggerito direttamente dalla azienda produttrice della componentistica che è stata scelta, ossia l'azienda italiana  $P^{o}q^{i\mathcal{B}}$ . Essa propone diversi passaggi che devono essere ripetuti uno dopo l'altro per giungere alla scelta definitiva degli elementi costituenti la trasmissione; tali passaggi sono inoltre stati implementati in ambiente Matlab® per facilitare le operazioni di calcolo.

Il primo passo è quello di determinare il profilo della cinghia da utilizzare. Per farlo Poggi<sup>®</sup> ne consiglia diversi in base alle applicazioni, ed essendo che la potenza non supera i 70 kW e che la trasmissione può essere assimilabile a quella di un robot industriale, il modello consigliato è quello  $AT$  il cui profilo è riportato in Figura B.1.

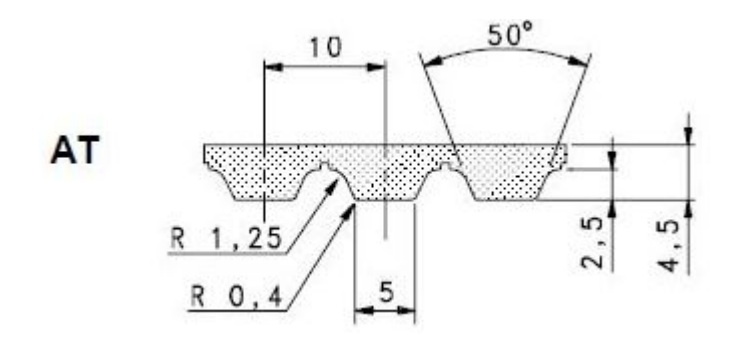

Figura B.1: Il profilo della cinghia  $Poggi^{\circledR}$ .

Il passo successivo consiste nel calcolo della potenza corretta. Per farlo bisogna innanzitutto determinare il fattore di servizio  $F<sub>S</sub>$ , funzione del tipo di motore (pneumatico in questo caso) e delle natura del carico. Tuttavia, non essendo l'esoscheletro compreso nelle tabelle proposte da  $P^{0}$ , si è assunto il valore massimo per porsi in condizioni di sicurezza; da cui si ha:

$$
F_S~=~2
$$

Ulteriori parametri per il calcolo della potenza corretta sono:

 $\bullet$  Il coefficiente correttivo  $c_m$  che è funzione del rapporto di trasmissione; scegliendo tuttavia un sistema con rapporto unitario può essere trascurato.

 $\bullet$  Il coefficiente correttivo  $c_f$  è funzione delle ore di funzionamento: essendo previsto un utilizzo nell'orario di lavoro, quindi per massimo di 8 o 10 ore, anch'esso può essere trascurato.

Dalla somma dei tre coefficienti precedenti si ricava quello correttivo  $c_c$  per la potenza:

$$
c_c = F_S + c_m + c_f = 2
$$

La potenza effettiva si determina infine moltiplicando la coppia massima per la velocità angolare. Mentre la prima è uguale sia per il backframe che per il leg-link, in quanto stimata pari a 40  $Nm$ , la velocità angolare varia e nel dettaglio vale:

$$
\omega_{BF} = 40 \degree/s \qquad \qquad \omega_{LL} = 5 \degree/s
$$

Noto quindi  $c_c$  e la potenza, definita appunto come:

$$
P = C_{MAX} \cdot \omega \tag{B.1}
$$

Si può calcolare la potenza corretta come:

$$
P_c = c_c \cdot P \tag{B.2}
$$

A questo punto si passa al calcolo del **passo**. Noto il profilo e la  $P_c$ , Poggi<sup>®</sup> propone delle tabelle (non riportate per motivi espositivi, ma consultabili dal catalogo online) in cui in funzione di tali grandezze e del numero di giri, è possibile determinare la grandezza in questione.

Svolti questi primi passi, riassunti in Tabella B.1, si può scegliere il modello delle varie pulegge i cui data sheet sono riportati in fondo all'appendice.

| <b>GRUPPO</b>       | $\omega$              | $P_c$  | <b>PASSO</b>       | PULEGGIA       | PULEGGIA        |
|---------------------|-----------------------|--------|--------------------|----------------|-----------------|
| <b>TRASMISSIONE</b> | $\circ$<br>$\sqrt{s}$ | lkWl   | $\vert$ mm $\vert$ | <b>MOTRICE</b> | <b>CONDOTTA</b> |
| <b>BACKFRAME</b>    | 40                    | 0,0559 | 10                 | 35AT101831     | 35AT101831      |
| LEG-LINK-           |                       | 0,0070 | 10                 | 35AT102431     | 35AT102431      |

Tabella B.1: I primi parametri per la scelta delle pulegge.

Per la scelta di tali pulegge, un parametro che precedentemente non è stato riportato, è l'ingombro dell'harmonic drive: dovendo contenere le dimensioni della struttura nonché il peso, è stato necessario scegliere un sistema di trasmissione che si adattasse al riduttore oltre che essere in grado di rispettare i parametri di dimensionamento. Difatti, oltre a quelle scelte, sono state prese in considerazione ulteriori articoli, nel dettaglio: per il backframe le pulegge 35AT102031 e 35AT102231 entrambe più grandi di quella adottata che però sono state scartate per problemi legati, oltre che agli ingombri, anche alla scelta della cinghia; per il leg-link invece la 35AT102631 e la 35AT103231 poi scartate per gli stessi motivi precedenti.

Il dimensionamento successivo riguarda la cinghia. Anche in questo caso vi sono una serie di passaggi da seguire, il cui primo è la scelta dell'interasse teorico  $I_t$ , ossia la distanza tra i centri della puleggia condotta e motrice. Essa, in prima battuta, è stata individuata considerando la posizione dei due giunti ed un ingombro di massima per la struttura, pertanto i due interessi teorici sono stati posti pari a:

$$
I_{tBF} = 235 \; mm \qquad I_{tLL} = 190 \; mm
$$

Il passo successivo è il calcolo della lunghezza effettiva della cinghia. Per farlo si parte dal calcolo di quella teorica  $L_t$ , che risulta essere funzione dell'interasse teorico e del diametro primitivo della puleggia condotta e di quella motrice. Da considerazioni geometriche si ha infatti che essa vale:

$$
L_t = \pi \left(\frac{d_1}{2} + \frac{d_2}{2}\right) + 2\sqrt{I_t^2 + \frac{(d_2 - d_1)^2}{4}}
$$
(B.3)

Dove  $d_1$  e  $d_2$  sono i diametri primitivi della puleggia condotta e motrice.

Per determinare dunque la lunghezza effettiva  $L_e$  si confronta quella teorica con le lunghezze proposte in catalogo da  $P^{o}q^{i\mathcal{R}}$ .

Determinato questo parametro si passa al calcolo dell'interasse effettivo; anche in questo caso il tutto si basa su considerazioni geometriche da cui si ricava che esso vale:

$$
I_e = I_t \pm \frac{L_t - L_e}{2} \tag{B.4}
$$

L'ultimo passo per la scelta della cinghia è il calcolo della larghezza. Anche in questo caso, Poggi<sup>®</sup> proponi una serie di parametri, opportunamente tabulati, che permettono di giungere a tale scelta. Innanzitutto, si calcola il numero di denti in presa, funzione del: numero di denti della puleggia maggiore  $Z$  e di quello della minore  $z$ ; dell'interasse  $I<sub>e</sub>$  e del passo  $p$ ; in formule:

$$
z_t = [0, 5 - \frac{4p}{79I_e}(Z - z)] \cdot z \tag{B.5}
$$

Successivamente si procede con la determinazione dell'indice  $P<sub>b</sub>$  che si ricava da apposite tabelle in funzione del numero di denti e del numero di giri al minuto. Questo parametro, insieme al precedente, permette di calcolare l'indice di prestazione totale  $P_t$ .

$$
P_t = P_b \cdot z_t \tag{B.6}
$$

Per determinare infine la larghezza si considera il coefficiente di larghezza di cinghia, dato dal rapporto tra la potenza corretta e l'indice di prestazione totale:

$$
C_L = \frac{P_c}{P_t} \tag{B.7}
$$

Le varie grandezze ottenute sono riportate in Tabella B.2.

| <b>GRUPPO</b>       |     | $\mu_e$ |              | $z_t$ | $P_b$                                              | $C_L$ | LARGHEZZA       |
|---------------------|-----|---------|--------------|-------|----------------------------------------------------|-------|-----------------|
| <b>TRASMISSIONE</b> | mm  | mm      | $\lfloor$ mm |       |                                                    |       | <b>CINGHIA</b>  |
| <b>BACKFRAME</b>    | 560 | 560     | 190          |       | 0,005                                              | 1,40  | $16 \text{ mm}$ |
| LEG-LINK            | 709 | 700     | 239.6        | 12    | $\begin{array}{ c} 0, 4 \cdot 10^{-3} \end{array}$ | 1.45  | $16 \text{ mm}$ |

Tabella B.2: Le grandezze relative alla scelta delle cinghie.

Dal dimensionamento si è pertanto optato per la cinghia 34S0560016 per il backframe,

mentre per il leg-link si è adottata la 34S0700016. I data sheet sono riportati in fondo all'appendice.

Il processo appena descritto in realtà è iterativo infatti, per poter scegliere la puleggia è prima necessario conoscere la larghezza della cinghia; per queste ragioni tale dimensionamento è stato effettuato mediante l'ausilio di Matlab il cui script è riportato in Appendice D.

### B.2 Data sheet cinghie e pulegge

Nelle pagine seguenti sono riportati i data sheet degli elementi selezionati; nel dettaglio sono quelli evidenziati in giallo.

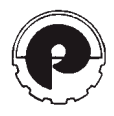

# pulegge dentate monoblocco passo metrico serie AT

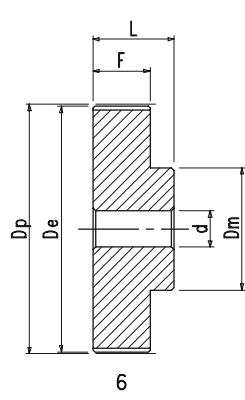

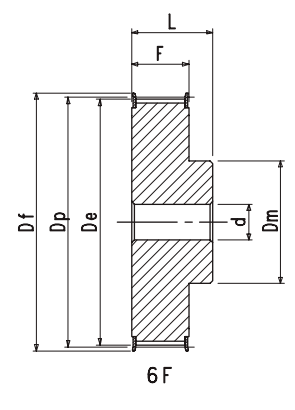

### Serie **AT 10** (PASSO 10 mm) PER CINGHIA LARGHEZZA 16 mm

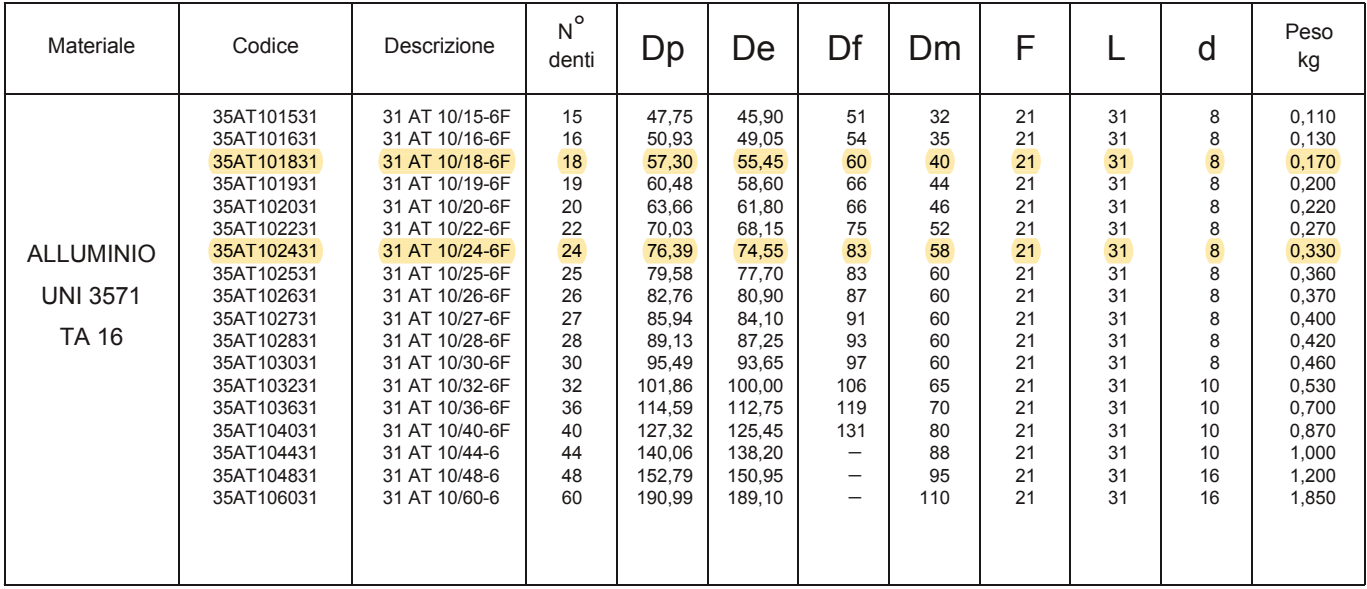

### Serie **AT 10** (PASSO 10 mm) PER CINGHIA LARGHEZZA 25 mm

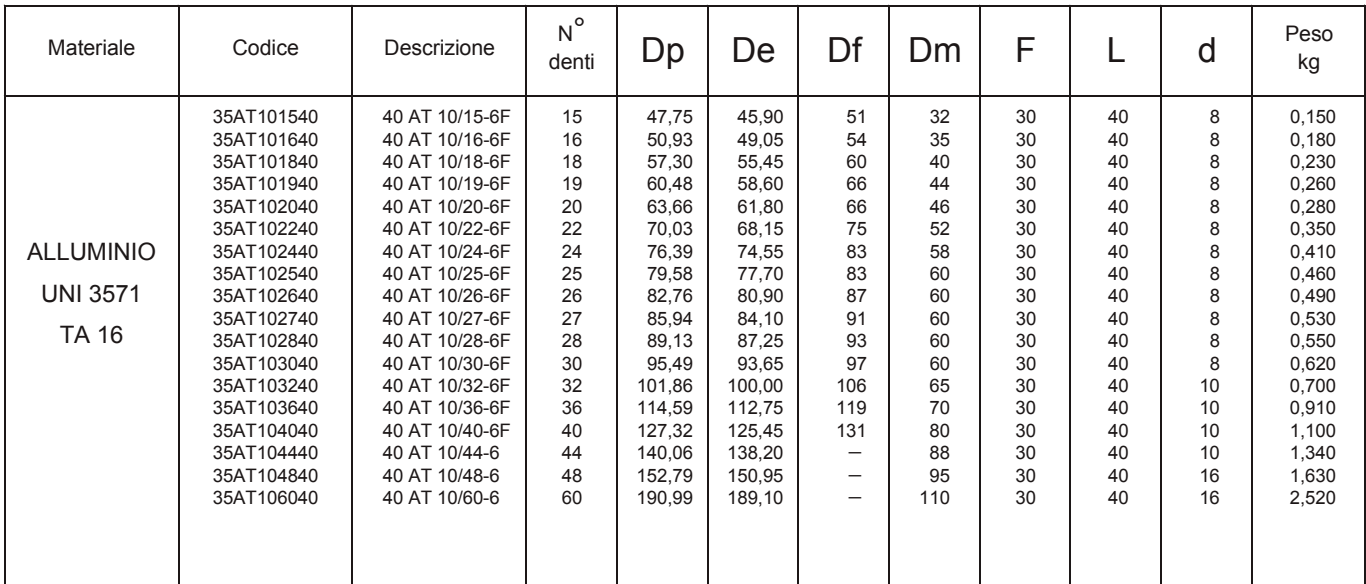

Per pulegge con numero di denti non indicati a catalogo vedi barre a pag. 39.

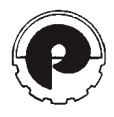

# cinghie dentate passo metrico serie AT

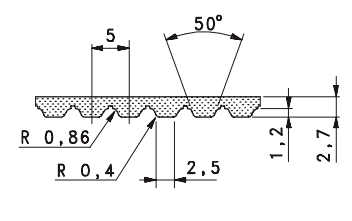

 $AT<sub>5</sub>$ 

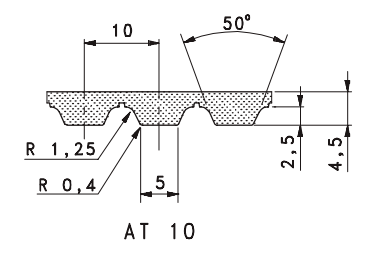

AT 5 (passo 5 mm) AT 10 (passo 10 mm)

| Codice    | Articolo  | Lunghezza<br>primitiva<br>mm | $N^{\circ}$<br>denti |
|-----------|-----------|------------------------------|----------------------|
| 34P0225   | AT 5-225  | 225.0                        | 45                   |
| 34P0255   | AT 5-255  | 255.0                        | 51                   |
| **34P0260 | AT 5-260  | 260.0                        | 52                   |
| 34P0280   | AT 5-280  | 280,0                        | 56                   |
| 34P0300   | AT 5-300  | 300.0                        | 60                   |
| 34P0330   | AT 5-330  | 330.0                        | 66                   |
| 34P0340   | AT 5-340  | 340.0                        | 68                   |
| 34P0375   | AT 5-375  | 375.0                        | 75                   |
| 34P0390   | AT 5-390  | 390.0                        | 78                   |
| 34P0420   | AT 5-420  | 420,0                        | 84                   |
| 34P0450   | AT 5-450  | 450.0                        | 90                   |
| 34P0455   | AT 5-455  | 455.0                        | 91                   |
| **34P0480 | AT 5-480  | 480.0                        | 96                   |
| 34P0500   | AT 5-500  | 500.0                        | 100                  |
| **34P0525 | AT 5-525  | 525.0                        | 105                  |
| 34P0545   | AT 5-545  | 545,0                        | 109                  |
| 34P0600   | AT 5- 600 | 600.0                        | 120                  |
| 34P0610   | AT 5-610  | 610.0                        | 122                  |
| **34P0620 | AT 5- 620 | 620.0                        | 124                  |
| 34P0660   | AT 5-660  | 660.0                        | 132                  |
| 34P0710   | AT 5-710  | 710.0                        | 142                  |
| 34P0720   | AT 5-720  | 720.0                        | 144                  |
| 34P0750   | AT 5-750  | 750.0                        | 150                  |
| 34P0780   | AT 5-780  | 780.0                        | 156                  |
| 34P0825   | AT 5-825  | 825,0                        | 165                  |
| 34P0860   | AT 5-860  | 860,0                        | 172                  |
| 34P0975   | AT 5-975  | 975.0                        | 195                  |
| 34P1050   | AT 5-1050 | 1050.0                       | 210                  |
| 34P1125   | AT 5-1125 | 1125.0                       | 225                  |
| 34P1500   | AT 5-1500 | 1500,0                       | 300                  |
| **34P1750 | AT 5-1750 | 1750.0                       | 350                  |
| 34P2000   | AT 5-2000 | 2000,0                       | 400                  |

| Passo  | AT <sub>5</sub><br>5 <sub>mm</sub> | <b>AT 10</b><br>$10 \text{ mm}$ |
|--------|------------------------------------|---------------------------------|
| Codice | Larghezza cinghie in mm            |                                 |
| 010    | $10*$                              |                                 |
| 016    | $16*$                              | $16*$                           |
| 025    | $25*$                              | $25*$                           |
| 032    |                                    | $32*$                           |
| 050    |                                    | $50*$                           |

34S0500... AT 10- 500 500,0 50  $\begin{array}{|c|c|c|c|}\n \hline\n 34S0560... & & & \text{AT 10- 560} & & & \text{560,0} & & \text{560,0} \\
\hline\n 34S0600... & & & \text{AT 10- 600} & & & \text{600,0} & & \text{600,0} & & \text{600,0} & & \text{600,0} & & \text{600,0} & & \text{600,0} & & \text{600,0} & & \text{600,0} & & \text{600,0} & & \text{600,0} & & \text{600,0} &$ 34S0600... <br>34S0610... AT 10- 610 610,0 610 610 34S0610... | AT 10- 610 | 610,0 | 61<br>34S0660... | AT 10- 660 | 660,0 | 66 34S0660... AT 10- 660 660,0 66 34S0700... **AT 10- 700 700,0** 70<br>34S0730... AT 10- 730 730,0 730 34S0730... <br>34S0780... AT 10- 780 730,0 78<br>78 780,0 34S0780... <br>34S0800... AT 10-800 7800,0 800,0 80 34S0800... <br>34S0840... AT 10-840 840,0 840,0 34S0840... | AT 10-840 | 840,0 | 84<br>34S0890... | AT 10-890 | 890,0 | 89 34S0890... | AT 10-890 | 890,0 | 89<br>34S0920... | AT 10-920 | 920,0 | 92 34S0920... <br>34S0960... AT 10-960 960,0 966,0 96 34S0960... <br>34S0980... AT 10-980 960,0 988<br>98 980,0 34S0980... | AT 10-980 980,0 98<br>34S1000... | AT 10-1000 1000,0 100 34S1000... | AT 10-1000 | 1000,0 | 100<br>34S1010... | AT 10-1010 | 1010,0 | 101 34S1010... | AT 10-1010 | 1010,0 | 101<br>34S1050... | AT 10-1050 | 1050,0 | 105 34S1050... | AT 10-1050 | 1050,0 | 105<br>34S1080... | AT 10-1080 | 1080,0 | 108 34S1080... | AT 10-1080 | 1080,0 | 108<br>34S1100... | AT 10-1100 | 1100,0 | 110 34S1100... | AT 10-1100 | 1100,0 | 110<br>34S1150... | AT 10-1150 | 1150,0 | 115 34S1150... | AT 10-1150 | 1150,0 | 115<br>34S1200... | AT 10-1200 | 1200,0 | 120 34S1200... | AT 10-1200 | 1200,0 | 120<br>34S1210... | AT 10-1210 | 1210,0 | 121 AT 10-1210 34S1250... | AT 10-1250 | 1250,0 | 125<br>34S1280... | AT 10-1280 | 1280,0 | 128 34S1280... | AT 10-1280 | 1280,0 | 128<br>34S1300... | AT 10-1300 | 1300.0 | 130 34S1300... | AT 10-1300 | 1300,0 | 130<br>34S1320... | AT 10-1320 | 1320,0 | 132 34S1320... | AT 10-1320 | 1320,0 | 132<br>34S1350... | AT 10-1350 | 1350,0 | 135 AT 10-1350 34S1360... | AT 10-1360 | 1360,0 | 136<br>34S1400... | AT 10-1400 | 1400,0 | 140 34S1400... | AT 10-1400 | 1400,0 | 140<br>34S1420... | AT 10-1420 | 1420.0 | 142 34S1420... | AT 10-1420 | 1420,0 | 142<br>34S1480... | AT 10-1480 | 1480,0 | 148 AT 10-1480 34S1500... | AT 10-1500 | 1500,0 | 150<br>34S1600... | AT 10-1600 | 1600,0 | 160 41 10-1600 1600,0 160<br>AT 10-1700 1700.0 170 34S1700... | AT 10-1700 | 1700,0 | 170<br>34S1720... | AT 10-1720 | 1720,0 | 172 34S1720... <br>34S1800... AT 10-1800 134S1800... | AT 10-1800 | 1800,0 | 180<br>34S1860... | AT 10-1860 | 1860.0 | 186 AT 10-1860 | 1860,0 | 186 34S1940... **AT 10-1940** 1940.0 194 Codice **Articolo** Lunghezza N°<br>Codice Articolo primitiva <sub>des</sub> denti mm

Su richiesta possiamo fornire cinghie dentate in poliuretano con inserto in acciaio ad **anello continuo** senza giunzione, con sviluppi da 1500 a 13500 mm, nei seguenti passi: T 5 - T 10 - T 20 e AT 5 - AT 10 - AT 20. Per informazioni consultare il NS/UFF. COMMERCIALE.

**CODICE ARTICOLO:** per ottenere il codice completo, sostituire ai puntini il codice della larghezza desiderata.

\* Larghezza cinghia di normale scorta a magazzino.

**\*\***Per le misure contrassegnate con asterisco sono in preparazione gli stampi. Per informazioni consultare il NS/UFF. COMMERCIALE.

## Appendice C

#### C.1 La lista dei componenti

In questa sezione vengono elencati tutti i componenti utilizzati per la realizzazione dell'esoscheletro da parte del candidato.

#### C.1.1 Il giunto d'anca motorizzato

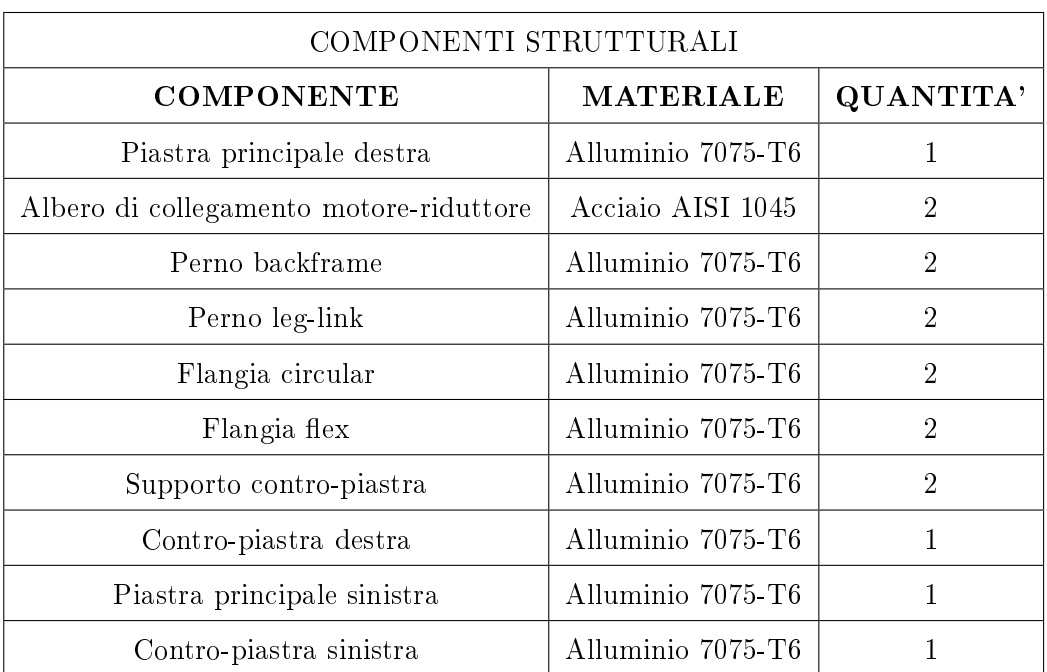

Tabella C.1: I componenti strutturali del giunto d'anca motorizzato.

| COMPONENTI COMMERCIALI        |                   |                 |  |  |  |
|-------------------------------|-------------------|-----------------|--|--|--|
| <b>COMPONENTE</b>             | <b>PRODUTTORE</b> | <b>QUANTITA</b> |  |  |  |
| Air motor P1V-M020B0A00       | Parker            | $\overline{2}$  |  |  |  |
| Harmonic drive XSF-20-XXX-C-I | ZHTC5             | 2               |  |  |  |
| Puleggia 35AT101831           | Poggi             | 4               |  |  |  |
| Puleggia 35AT102431           | Poggi             | 4               |  |  |  |
| Cinghia 34S0560016            | Poggi             | 2               |  |  |  |
| Cinghia 34S0700016            | Poggi             | $\mathcal{D}$   |  |  |  |
| Cuscinetto 3206 A-2RS1        | SKF               | $\overline{2}$  |  |  |  |
| Cuscinetto 3201 A-2ZTN9/MT33  | SK F              | 6               |  |  |  |

APPENDICE C

Tabella C.2: Componenti commerciali del giunto d'anca motorizzato.

#### C.1.2 Il backframe

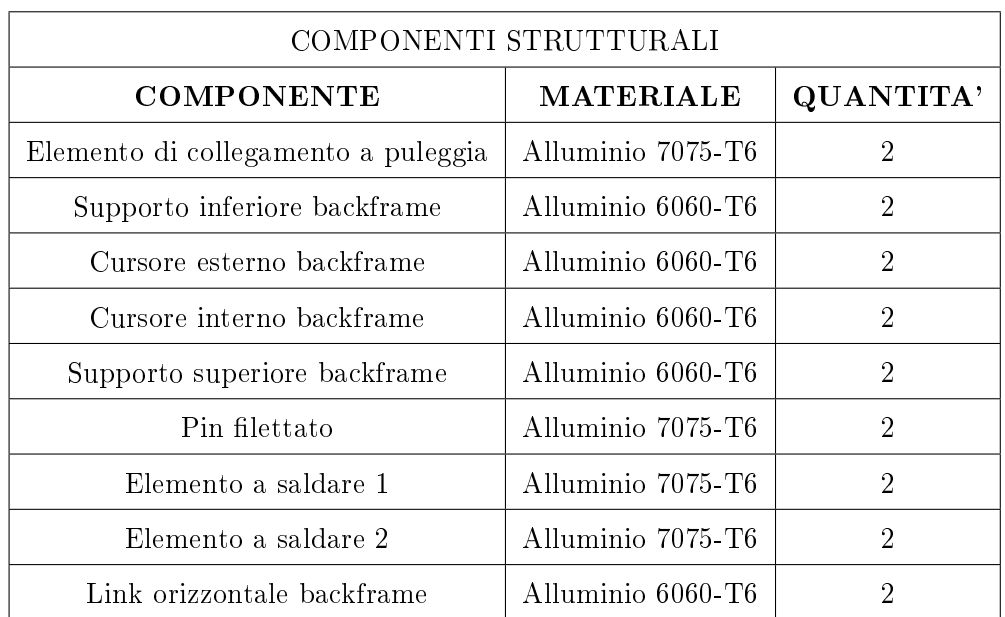

Tabella C.3: I componenti strutturali del backframe.

#### C.1.3 Il leg-link

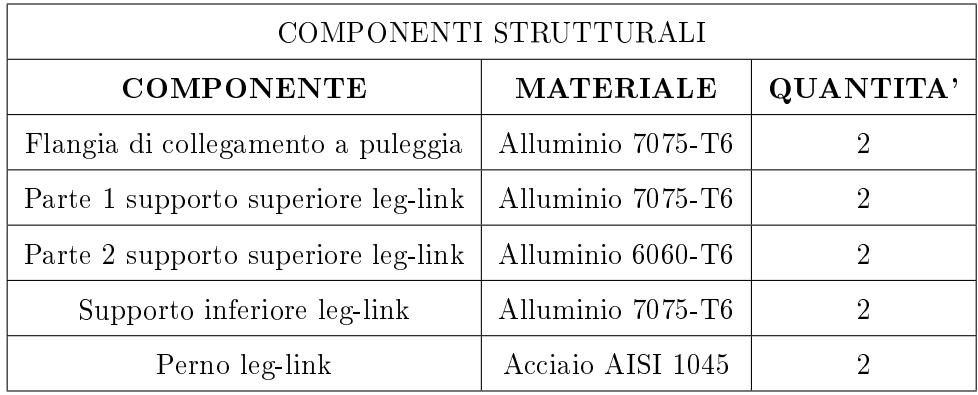

Tabella C.4: I componenti strutturali del leg-link.

#### C.1.4 La minuteria

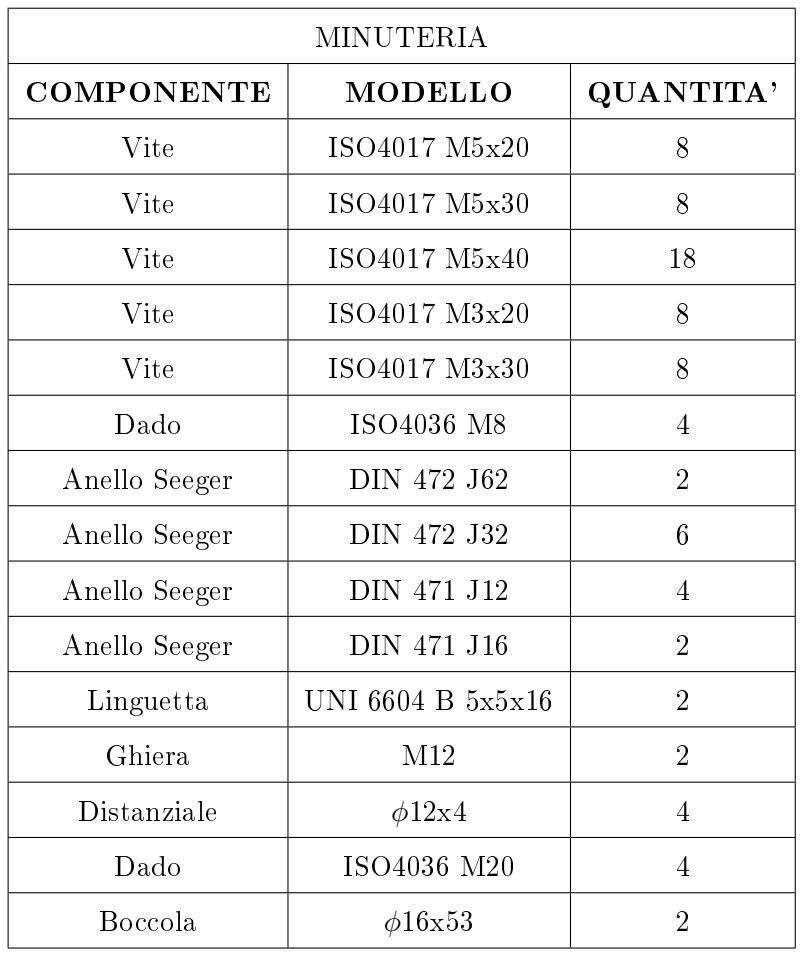

Tabella C.5: La minuteria relativa all'esoscheletro.
## C.2 La sequenza di montaggio

- 1. Si saldano i perni alla piastra;
- 2. Si inserisce nella piastra il cuscinetto relativo alla circular spline e lo si blocca con l'anello Seeger esterno;
- 3. Si collega alla circular spline la relativa puleggia e la flangia mediante collegamento filettato;
- 4. Si collega alla flexspline la relativa puleggia e la flangia mediante collegamento filettato;
- 5. Si connettono albero di collegamento e wave generator;
- 6. Si assembla l'harmonic drive;
- 7. Si inserisce il blocco harmonic drive nella piastra in modo che la flangia della circular spline entri in contatto con quella il relativo cuscinetto;
- 8. Si posiziona l'anello Seeger interno per il cuscinetto relativo alla circular spline, sulla flangia;
- 9. Si collega il motore alla piastra mediante viti mordenti;
- 10. Si inserisce all'interno dell'elemento di collegamento a puleggia del backframe il relativo cuscinetto e l'anello elastico esterno di bloccaggio;
- 11. Si connette all'elemento precedente la puleggia;
- 12. Vengono inseriti distanziale ed anello Seeger per bloccare internamente il cuscinetto precedente;
- 13. Si connette alla puleggia relativa al giunto del leg-link il cuscinetto e lo si blocca esternamente;
- 14. Si inserisce il blocco precedente nel perno relativo al leg-link;
- 15. Vengono inseriti distanziale ed anello Seeger per bloccare il cuscinetto del leg-link;
- 16. Vengono inserite le cinghie;
- 17. Si connette il supporto per la contro-piastra alla piastre mediante collegamento filettato;
- 18. Si collega il leg-link;
- 19. Si inserisce la contro-piastra;
- 20. Si posiziona il cuscinetto relativo alla exspline nell'apposito alloggiamento ricavato sulla contro-piastra;
- 21. Si blocca il suddetto cuscinetto mediante una ghiera e l'anello Seeger;
- 22. Si ripetono le operazioni precedenti per il secondo giunto d'anca motorizzato
- 23. Si inserisce il backframe negli elementi di collegamento a puleggia.

## Appendice D

### D.1 Listati Matlab

Si riportano di seguito i listati  $\text{Matlab}^{\textcircled{B}}$  scritti dal candidato per i vari dimensionamenti e grafici riportati nel presente elaborato.

#### D.1.1 Listati per dimensionamento

Dimensionamento albero di collegamento

```
%% Dimenisonamento albero di collegamento motore - harmonic
  drive
clear ; clc ; close all ;
%% Dati albero
L = 40; \%Distanza tra cuscinetto e harmonic drive [mm]
Mt = 0.57; \% Coppia
 max motore [Nm]
n = 5000; %
 Velocita nominale [rpm]
omega_{\text{m}} = 2 * pi * n / 60; %
 Velocita angolare [rad/s]
D_h = 51; \%Diametro wave generator [mm]
% Forze
Fp_h = Mt * 2/(D_h / 1000); % Forza
  perifica trasmessa al wave generator [N]
Fr_h = 0; % F \sim 10^{-10} % F \sim 10^{-10}radiale wave generator [N]
Fa_h = 0; \% Forza
  assiale [N]
Mfmax = Fr_h*L; \% Momento
  flessionale massimo [Nmm]
% Caratteristiche materiale
SN = 405; \%Tensione di snervamento acciaio C45( AISI 1045) [MPa]
Rm = 585;
  Tensione di rottura acciaio C45( AISI 1045) [MPa ]
```
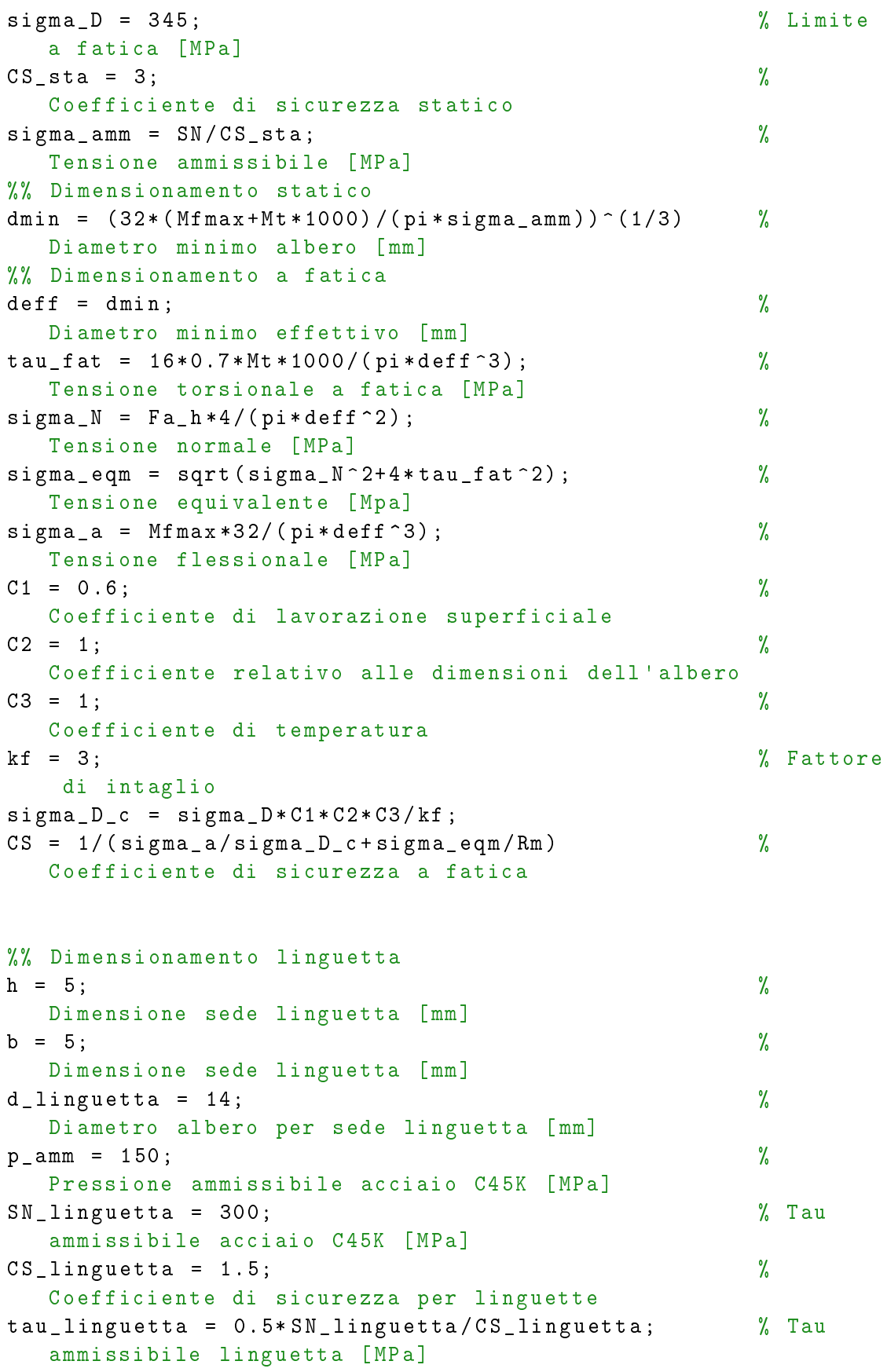

```
lmin_p = 4*Mt *1000/(h*p_amm * d_linguetta); %Lunghezza minima pressione [mm]
lmin\_tau = 2*Mt*1000/(b*tau\_linguetta*d\_linguetta); %Lunghezza minima tau [mm]
min ( lmin_p , lmin_tau )
Dimensionamento perni
%% Dimenisonamento perni
clear ; clc ; close all ;
% Dati materiali : alluminio
sigma_SN = 505; % Tensione
  di snervamento [MPa] ( Alluminio 7075 - T6 :505)
CS = 3; %
  Coefficienti di sicurezza statico
sigma_amm = sigma_SN/CS; \% Tensione
   ammissibile [MPa]
% Dati
Mt = 40000; % Momento
  torcente [ Nmm]
1 \text{ bf} = 28.5; \%Lunghezza perno back frame [mm]
1_1 = 23.5; %
  Lunghezza perno leg [mm]
d_bf = 57.30; % Diametro
  puleggia back frame [mm]
d_l = 76.39; % Diametro
  puleggia leg [mm]
% Calcolo diametro minimo
F bf = 2*Mt/d bf; \% Forza
  back frame [N]
F_l = 2 * Mt/d_l ; % Forza
  leg [N]
Mfmax_b f = F_b f * l_b f; % Momento
  flettente massimo back frame [Nmm]
Mfmax l = F_l + l_l ; \hspace{1cm} , \hspace{1cm} , \hspace{1cm} Momento
  flettente massimo leg [Nmm]
dmin bf = ((32*Mfmax bf) / (pi * sigmaamm)) ^ (1/3) % Diametro
   minimo perno back frame [mm]
dmin_1 = ((32 * Mfmax_1) / (pi * signa_2amm))^{\hat{ }} (1/3) % Diametro
   minimo perno leg [mm]
```
D.1.2 Dimensionamento sistema di trasmissione

```
%% Dimensionamento Pulegge e Cinghie
clc , clear , close all ;
%% Circular
Ic = sqrt (210^2+105^2); \% Interasse teorico pulegge [mm]
C_{\text{c}} \text{max} = 40; \% Coppia max \text{[Nm]}v_c = 5; % Velocita angolare
```

```
n_c = v_c /6 ; % Velocita angolare [rpm ]
P_c = C_c max* v_c * pi / 180 / 1000; % Potenza [kW]
Cc_c = 2; % Parametro per correggere
   potenza
PC_c = CC_c * P_c ; % Potenza corretta \lbrack kW \rbrackif (n_c < 10 \& pc_c < 1)passo_c = 10; % Passo puleggia [mm]
    Tipologia = 'AT';
end
passo_c
% Puleggia motrice : 35 AT102431 - Poggi
Dp_c = 76.39; \% Diametro primitivo puleggia [
  mm]
Z_c = 24; % Numero di denti
m_c = 0.33; \% Massa puleggia \lceil kg \rceil% Pulegge condotta
% Nei vettori sono riportate le grandezze relative alle tre
   pulegge
% condotte scelte sul catalogo Poggi : 35 AT102431 ,35 AT102631 ,35
  AT103231 .
Dp_cc = [ Dp_c , 82.76 , 101.86] % Diametro primitivo puleggia [
  mm]
Z_cc = [ Z_c , 26 , 32]; % Numero di denti
m_cc = [0.33 , 0.37 , 0.53]; % Massa puleggia [kg]
i_cc = Dp_cc ./ Dp_c % Rapporto di trasmissione
v_{-}cc = v_{-}c./i<sub>-</sub>cc; v_{0} Velocita angolare
n cc = v cc./6; \% Velocita angolare [rpm]
C_{\texttt{c} \texttt{c} \texttt{max}} = P_{\texttt{c}} \cdot / (\texttt{v}_{\texttt{c} \texttt{c} \texttt{c} \cdot * \texttt{pi} / 180 / 1000}); % Coppia max [Nm]
L_t_ccinghia<sub>_</sub>c = pi*(Dp_c c/2+Dp_c c c. / 2) + ...2* sqrt ( Ic ^2+(( Dp_cc - Dp_c ) .^2) ./4) % Lunghezza teorica
       cinghia [mm]
L_e-cinghia_c = L_t-cinghia_c;
L_e_cinghia_c (680 < L_e_cinghia_c & L_e_cinghia_c <=715) =700;
L_e_cinghia_c (715 < L_e_cinghia_c & L_e_cinghia_c <=755) =730;
L_e_cinghia_c (605 < L_e_cinghia_c & L_e_cinghia_c <=635) =610;
L_e_cinghia_c (635 < L_e_cinghia_c & L_e_cinghia_c <=680) =660;
L_e_cinghia_c \% Lunghezza
   effettiva cinghia [mm]
Ic_e = Ic + (L_t_c) inghia_c - L_e_cinghia_c ). /2
                         % Interasse effettivo [mm]
Z_ttc = Z_c. * (0.5-4. * passo_c./79./Ic_e. * (Z_cc - Z_c));
                % Numero di denti in presa
P_b_c = [0.0004 ,0.00042 ,0.00045]; % Parametro Poggi
P_tc = P_b_c.*Z_tc;<br>
% Prestazione totale
C_l c = P c_c . / P_t c; % Coefficiente di
   larghezza cinghia
Larg_cinghia_c = C_1_c;Larg_cinghia_c (1.27 <= Larg_cinghia_c & Larg_cinghia_c <=1.75) =
```

```
16;
Larg_cinghia_c % Larghezza cinghia
  [mm]
%% Flex Spline
If = 190; % Interasse teorico pulegge [mm]
C_f \text{max} = 40; \% Coppia max \text{[Nm]}v_f = 40; % Velocita angolare
n_f = v_f /6 ; % Velocita angolare [rpm ]
P f = C fmax * v f * pi /180/1000; % Potenza [kW]
Cc_f = 2; % Parametro per correggere
  potenza
Pc_f = Cc_f * P_f; \% Potenza corretta [kW]
if (n f < 10 & Pc f < 1)
   passo_f = 10; % Passo puleggia [mm]
   Tipologia = 'AT ';
end
passo_f
% Puleggia motrice : 35 AT101831 - Poggi
Dp_f = 57.30; \% Diametro primitivo puleggia [
  mm]
Z f = 16; \% Numero di denti
m_f = 0.17; % Massa puleggia [kg]
% Pulegge condotte
% Nei vettori sono riportate le grandezze relative alle tre
  pulegge
% condotte scelte sul catalogo Poggi : 35 AT101831 ,35 AT102031 ,35
  AT102231 .
Dp_ccf = [Dp_f, 63.66, 70.03] % Diametro primitivo puleggia [
  mm]
Z_cf = [ Z_f , 20 , 22]; % Numero di denti
m_cf = [0.17 , 0.22 , 0.27]; % Massa puleggia [kg]
i_cf = Dp_cf ./ Dp_f % Rapporto di trasmissione
v_cf = v_f ./ i_cf ; % Velocita angolare
n_cf = v_cf ./6; % Velocita angolare [rpm]
C_ccfmax = P_f./(v_ccf.*pi/180/1000); % Coppia max [Nm]
L_t_ccinghia_f = pi*(Dp_f/2+Dp_c)f...
   2* sqrt ( If ^2+(( Dp_cf - Dp_f ) .^2) ./4) % Lunghezza teorica
      cinghia [mm]
L_e-cinghia_f = L_t-cinghia_f;
L_e_cinghia_f (530 < L_e_cinghia_f & L_e_cinghia_f <=580) =560;
L_e_cinghia_f (580 < L_e_cinghia_f & L_e_cinghia_f <=605) =600;
L_e_cinghia_f (480 < L_e_cinghia_f & L_e_cinghia_f <=530) =500;
L_e_cinghia_f (635 < L_e_cinghia_f & L_e_cinghia_f <=680) =660;
L_e_cinghia_f
                                                 \frac{9}{6}Lunghezza effettiva cinghia [mm]
If_e = If + (L_t_c)cinghia_f - L_e_cinghia_f)./2
```

```
% Interasse effettivo [mm]
Z_ttf = Z_f.*(0.5 - 4.*passof./79./If_e.*(Z_c f - Z_f);
              % Numero di denti in presa
P_b_f = [0.005 ,0.005 ,0.005]; % Parametro Poggi
P_tf = P_b_f.*Z_tf; \% Prestazione totale
C_l_f = Pc_f. / P_t f; \% Coefficiente di
  larghezza cinghia
Larg_cinghia_f=C_l_f;Larg_cinghia_f (1.27 <= Larg_cinghia_f & Larg_cinghia_f <=1.75) =
  16;
Larg_cinghia_f % Larghezza cinghia
  [mm]
%% Posizione air motor
figure ()
theta = linspace (0, 2*pi, 100);
plot ([0 -0.02] ,[0 0.1] , 'ob ','LineWidth ', 1.5) ;
hold on
grid on
% Circular Spline
Lc = L_e.cinghia_c (1) /1000;
rc = Ic_e(1)/1000;plot (rc*cos (theta), rc*sin (theta), 'LineWidth', 1.5);
% Flex Spline
Lf = L_e cinghia_f (1) /1000; %m
rf = If_e (1) / 1000; %plot (-0.02 + rf * cos(theta), 0.1 + rf * sin(theta), 'LineWidth', 1.5);axis equal
%% Dimensionamento cuscinetti
s0 = 2; % Coefficiente di
  sicurezza statico
k = 1.3; % Coefficiente per
  carico su cuscinetti
% Cuscinetto per circular
Ft_c = C_c cmax * 1000 * 2 / Dp_c; \frac{1}{2} Forza trasmessa
  alla cinghia [N]
Ft cm x = -Ft cm * sin ( atan (210/105) ); % Forza trasmessa
   alla cinghia lungo x [N]
Ft_{cm} = -Ft_{cm} * cos(atan(210/105)); % Forza trasmessa
  alla cinghia lungo y [N]
PO_cm = k*Ft_cm; \% Carico statico
  equivalente [N]
C0_cm = s0 * P0_cm /1000 % Coefficient di
  carico statico [kN]
% Cuscinetto puleggia condotta connessa al circular
Ft_{cc} = C_{cc} max. *1000*2. / Dp_cc; \gamma Forza trasmessa
```
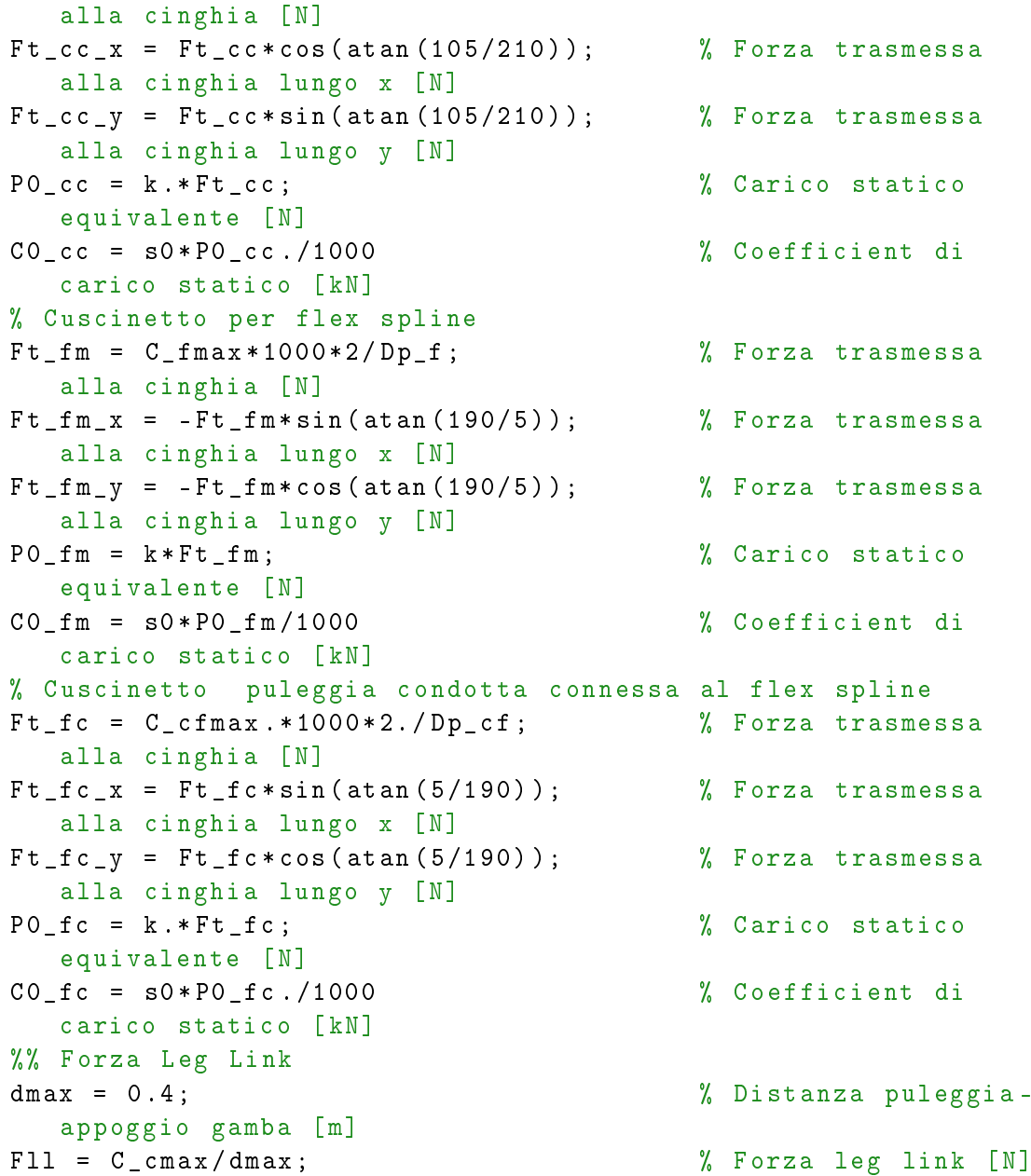

#### Calcolo coppia muscolare

```
%% Coppia muscolare
clc ; clear ; close all
% Legge cicloidale
tau = linspace (0 ,1 ,1000) ;
Y = \tan -1/2 / \pi i * \sin (2 * \pi i * \tan);
Yp = 1 - \cos(2 * pi * tau);Ypp = 2*pi*sin(2*pi*tau);% Grandezze
m = 57;
lg = 0.5;
inerzia =7.7;
```

```
g = 9.81;h = degtorad (70);
ta = 3;teta = Y.*h;
tetap = Yp.*h/ta;tetapp = Ypp.*h/ta^2;% Coppia
C = m*g * lg * sin(teta) - inerzia * tetapp;t = tau .*ta;
Cmax = max(C);
Cmotore = Cmax *0.3;% Plot
figure ()
plot (t, C, 'b', 'linewidth', 2.5), grid on
xlabel ('Tempo (s)')
ylabel ('Coppia (Nm)')
title ('Coppia muscolare ')
%% Legge cicloidale
tau = 1inspace (0, 1, 1000);
Y = \tan(-1/2/\pi) * \sin(2 * \pi) * \tan);Yp = 1 - \cos(2 * pi * tau);
Ypp = 2*pi*sin(2*pi*tau);% plot
figure ()
plot (tau, Y, 'g', 'linewidth', 2.5), grid on
hold on
plot ( tau ,Yp ,'b','linewidth ' ,2.5) , grid on
hold on
plot (tau, Ypp, 'r', 'linewidth', 2.5), grid on
xlabel('\\tau u')title ('Legge cicloidale adimensionale ')
legend ('Y','Yp ','Ypp ')
D.1.3 Listati per controllo
Dati di input
%% Dati di input per modello esoscheletro
clc; clear; close all;
t = 60; \text{\%tempo} ciclo (s)
alfa = 70; (%) %) % angolo di piegamento (gradi)
```

```
h = degtorad (alfa); % alzata (rad)
m = 57; \% massa tronco (kg)g = 9.81; % accelerazione gravitazionale (m/s^2)
lg = 0.5; % posizione baricentro (m)
Inerzia = 7.7; \frac{m}{2} inerzia sistema (kgm<sup>-2</sup>)
k = 0.3; % effetto utile esoscheletro
i_rid = 100; % rapporto di riduzione harmonic drive
```
Ciclo di lavoro esoscheletro

```
% Piegamento
tp = 3; % Secondi(S)t1 = linspace (0 , tp ,1000) ;
Y1 = t1./tp - 1/2/pi * sin(2*pi*t1./tp);Yp1 = 1 - \cos(2 * pi * t1 / tp);Ypp1 = 2*pi*sin(2*pi*t1./tp);% Posizione inclinata
tpi = 30; % Secondi (s)
t2 = 1inspace (tp + 1e - 9, tpi + tp, 1000);
Y2 = 1 * ones (size(t2./tpi));
Yp2 = 0 * ones (size(t2./tpi));Ypp2 = 0 * ones (size(t2./tpi));% Risalita
tr = 3: % Secondi (s)t3 = 1inspace (tpi+tp+1e-9, tpi+tp+tr, 1000);
Y3 = 12 - (t3./tr -1/2/pi*sin(2*pi*t3./tr));Yp3 = -(1 - cos(2 * pi * t3) / tr));Ypp3 = -(2*pi*sin(2*pi*t3./tr));% Condizione di riposo
\texttt{tcr} = 24; % Secondi (s)
t4 = 1inspace (tpi + tp + tr + 1e - 9, tpi + tp + tr + tcr, 1000);
Y4 = 0 * ones (size (t4./tcr));
Yp4 = 0*ones (size(t4./tcr));Ypp4 = 0*ones(size(t4./tcr));% Ciclo completo
T = tp+tpi+tr+tcr;tt = [t1 t2 t3 t4];
tau = tt./T;Y = [ Y 1 Y 2 Y 3 Y 4];
Yp = [Yp1 Yp2 Yp3 Yp4];Ypp = [ Ypp1 Ypp2 Ypp3 Ypp4 ];
Grafici
%% Grafici modello esoscheletro
% Pressione di alimentazione
figure ()
plot ( out . Pal ,'b','linewidth ' ,2.5) , grid on
xlabel ('Tempo (s)')
ylabel ('Pressione (Pa)')
title ('Pressione di alimentazione motore ')
% Tensione di riferimento
figure ()
plot ( out . Vrif , 'b', 'linewidth ' , 2.5), grid on
xlabel ('Tempo (s)')
ylabel ('Tensione (V)')
title ('Andamento temporale tensione di riferimento ')
% Coppia di set e Coppia di fb
figure ()
```

```
plot ( out . Cset ,'bo -') , grid on
hold on
plot (out. Cfb, 'r+', 'linewidth', 2.5), grid on
legend ('$$\ mathbf {C_{SET }}$$ ','$$\ mathbf {C_{FB }}$$ ','
   Interpreter ','latex ')
xlabel ('Tempo (s)')
ylabel ('Coppia (Nm)')
title ('$$\mathbf{C_{SET} \ e \ C_{FB}}$$', 'Interpreter', 'latex
   ')
% Errore
figure ()
plot ( out . err, 'r', 'linewidth ', 2.5), grid on
xlabel ('Tempo (s)')
ylabel ('Errore ')
title ('Andamento errore ')
% Coppia di FB
figure ()
plot ( out . Cfb, 'r', 'linewidth ', 2.5), grid on
xlabel ('Tempo (s)')
ylabel ('$$\mathbf{C_{FB} \ (Nm)}$$','Interpreter','latex')
title ('Coppia di FB ')
% Coppia di SET
figure ()
plot ( out . Cset , 'b', 'linewidth ' , 2.5) , grid on
xlabel ('Tempo (s)')
ylabel ('$$\mathbf{C_{SET} \ (Nm)}$$','Interpreter','latex')
title ('Coppia di SET ')
% Posizione , velocita ed accelerazione angolare
figure ()
subplot (3 ,1 ,1)
plot ( out . teta ,'g','linewidth ' ,2.5) , grid on
xlabel ('Tempo (s)')
ylabel ('$$\mathbf {{\theta}} \ (rad)$$', 'Interpreter', 'latex')
title ('Posizione angolare ')
subplot (3 ,1 ,2)
plot ( out . tetap , 'b' , 'linewidth ' , 2.5) , grid on
xlabel ('Tempo (s)')
ylabel ({\$$\mathbf{\ \dot{\} \ } \ \ (rad/s)$$','Interpreter','
   latex ')
title ('Velocita angolare ')
subplot(3,1,3)plot ( out . tetapp ,'r','linewidth ' ,2.5) , grid on
xlabel ('Tempo (s)')
ylabel ('\*\mathbf{\ddot{\theta} \ (rad/s^2)}$$','Interpreter',
   'latex ')
title (' Accelerazione angolare ')
```
# Appendice E

## E.1 Disegni tecnici

Nelle pagine seguenti vengono allegati i disegni tecnici utilizzati per la produzione dei componenti progettati dal candidato. Nel dettaglio, sono riportati tre gruppi di tavole: uno relativo al giunto d'anca motorizzato, uno al backframe e l'ultimo relativo al leg-link; per ciascun gruppo i disegni sono stati numerati a partire dalla tavola 01, pertanto la numerazione ricomincerà all'inizio di ogni sottoinsieme.

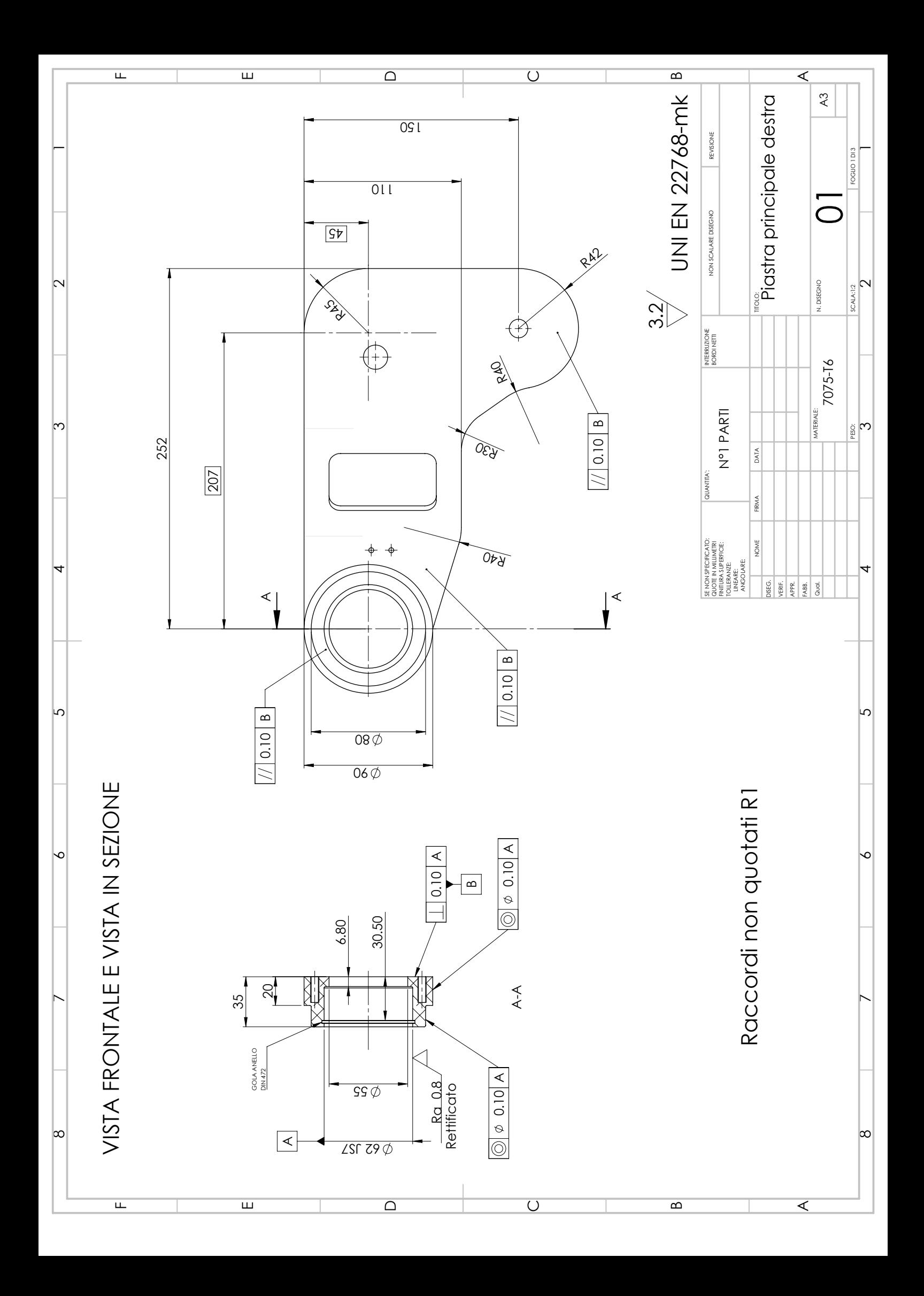

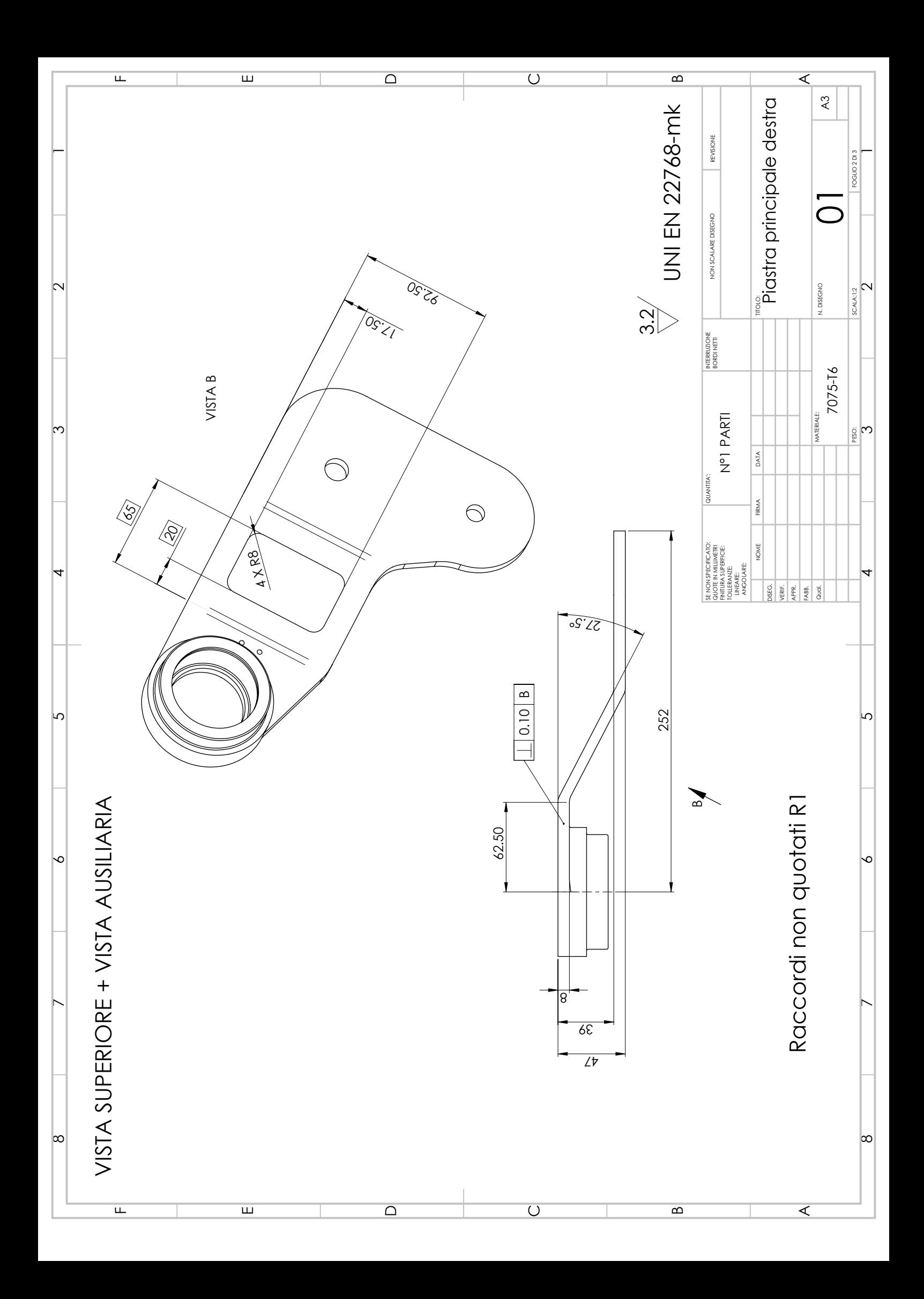

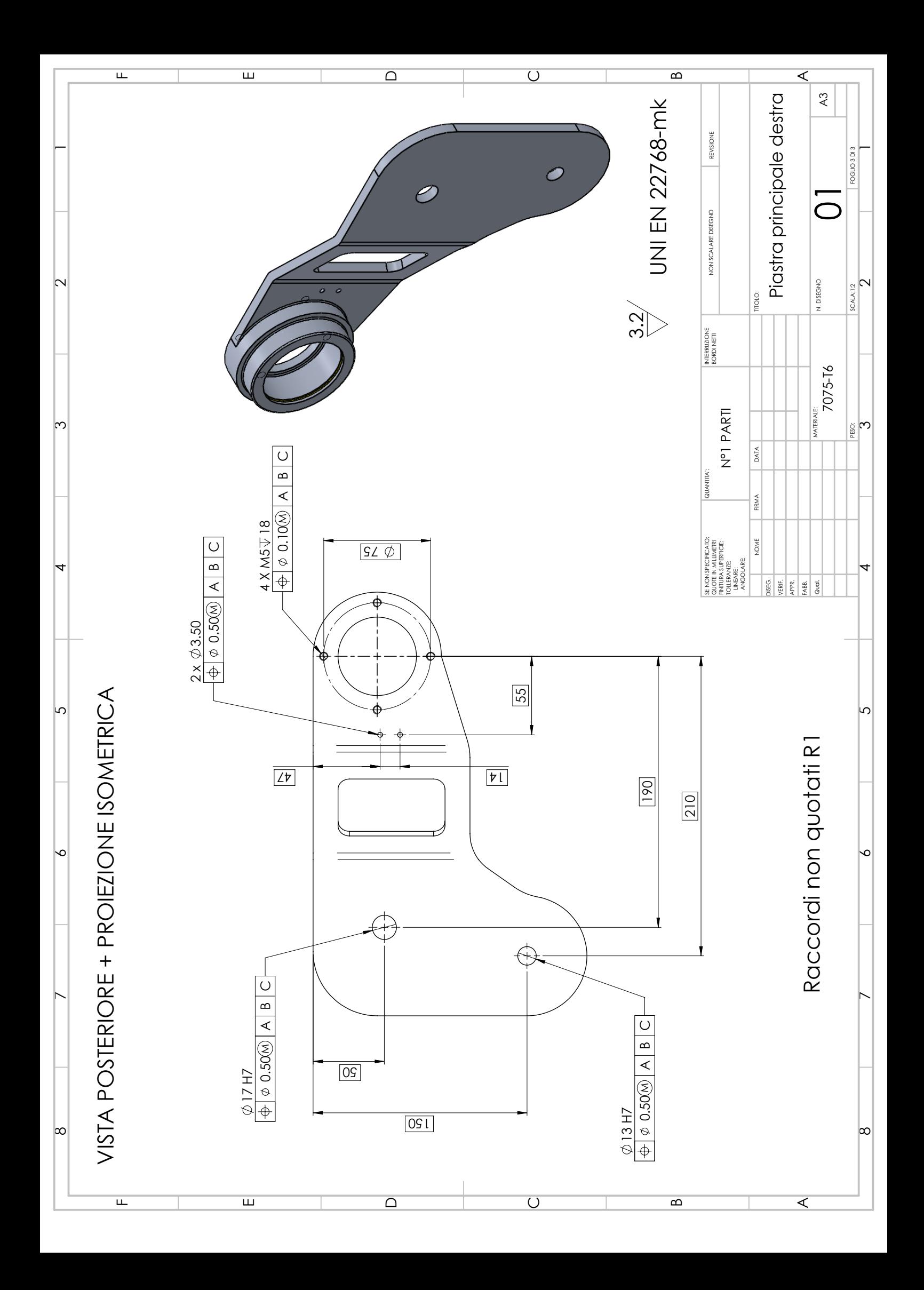

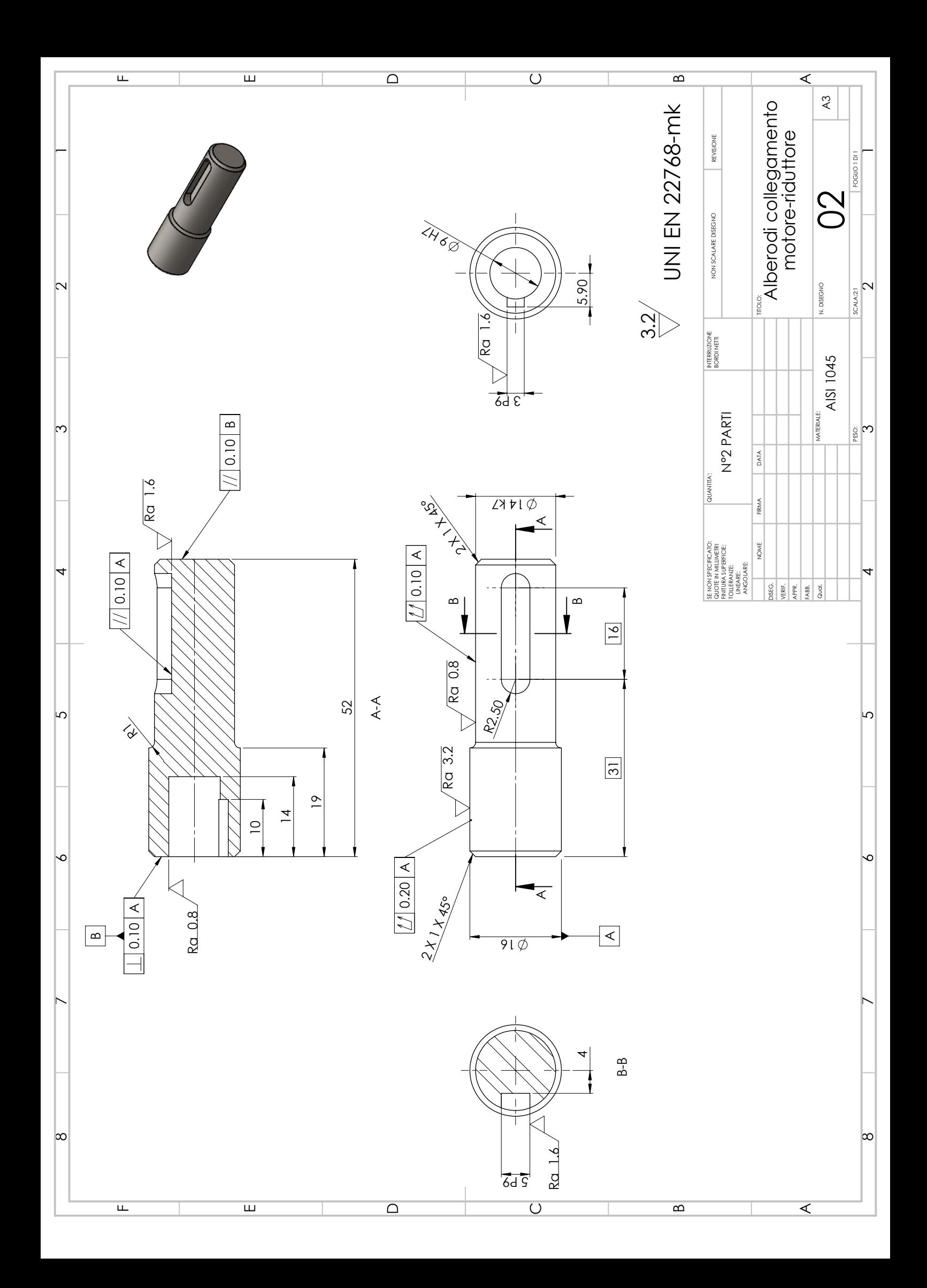

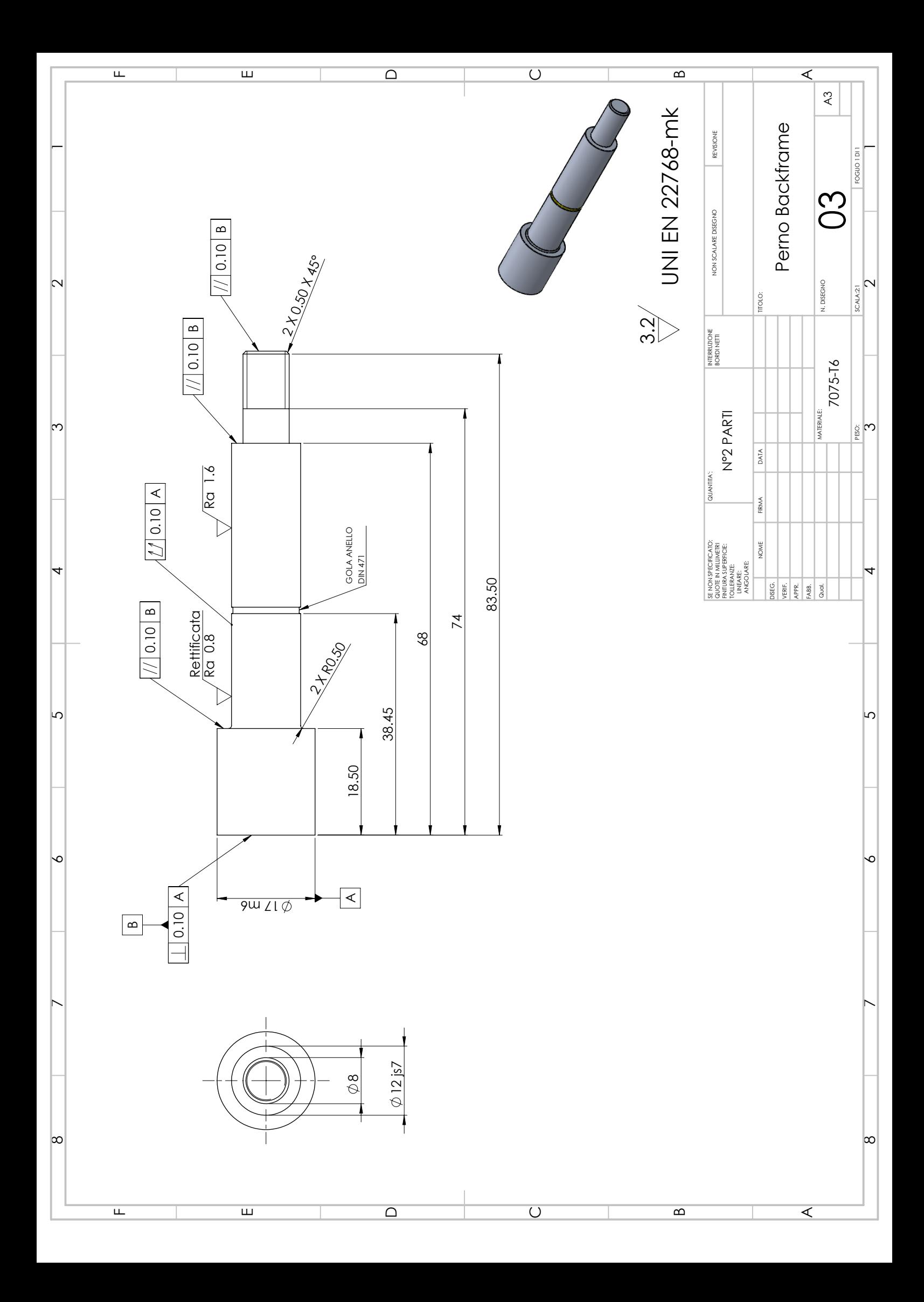

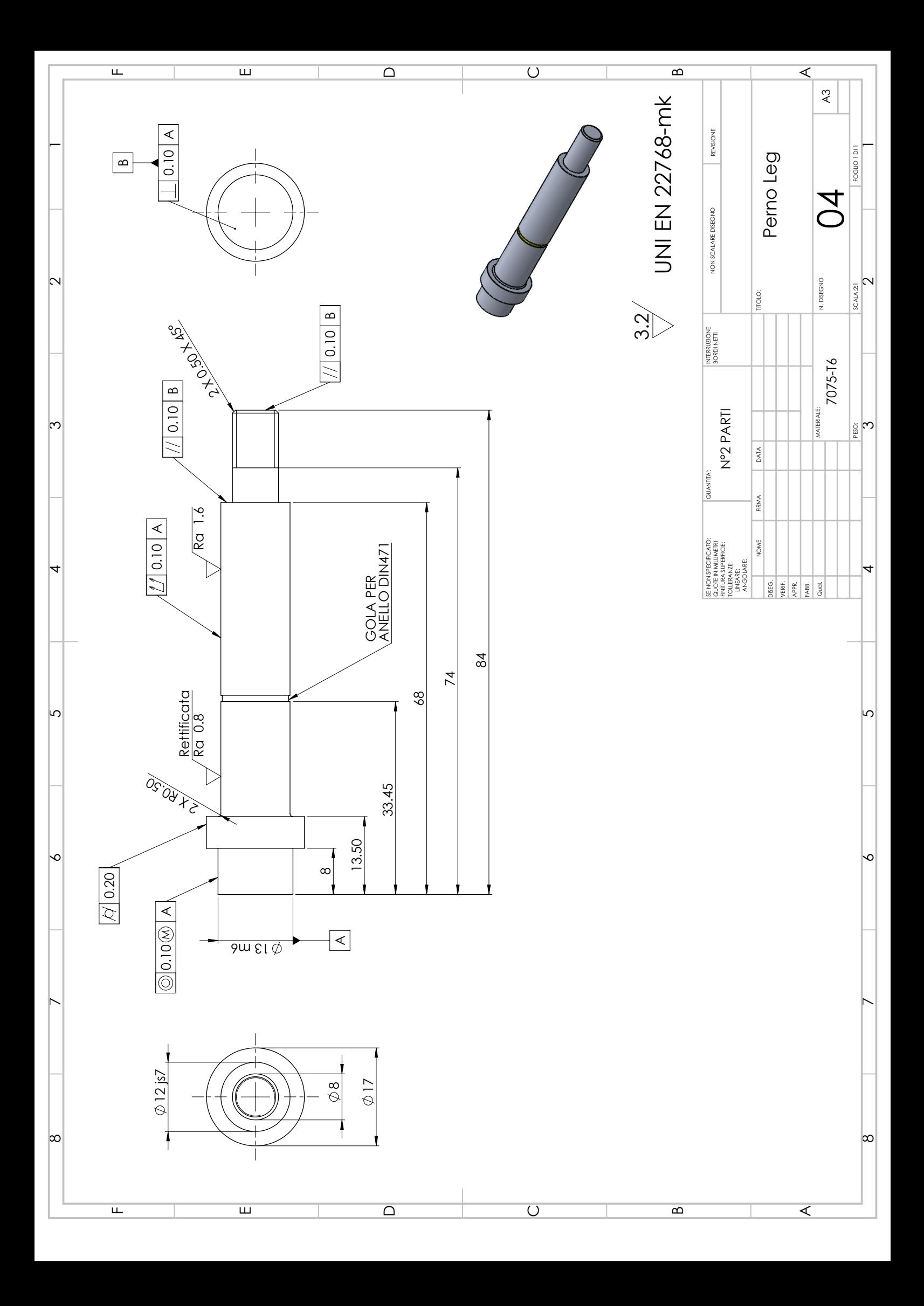

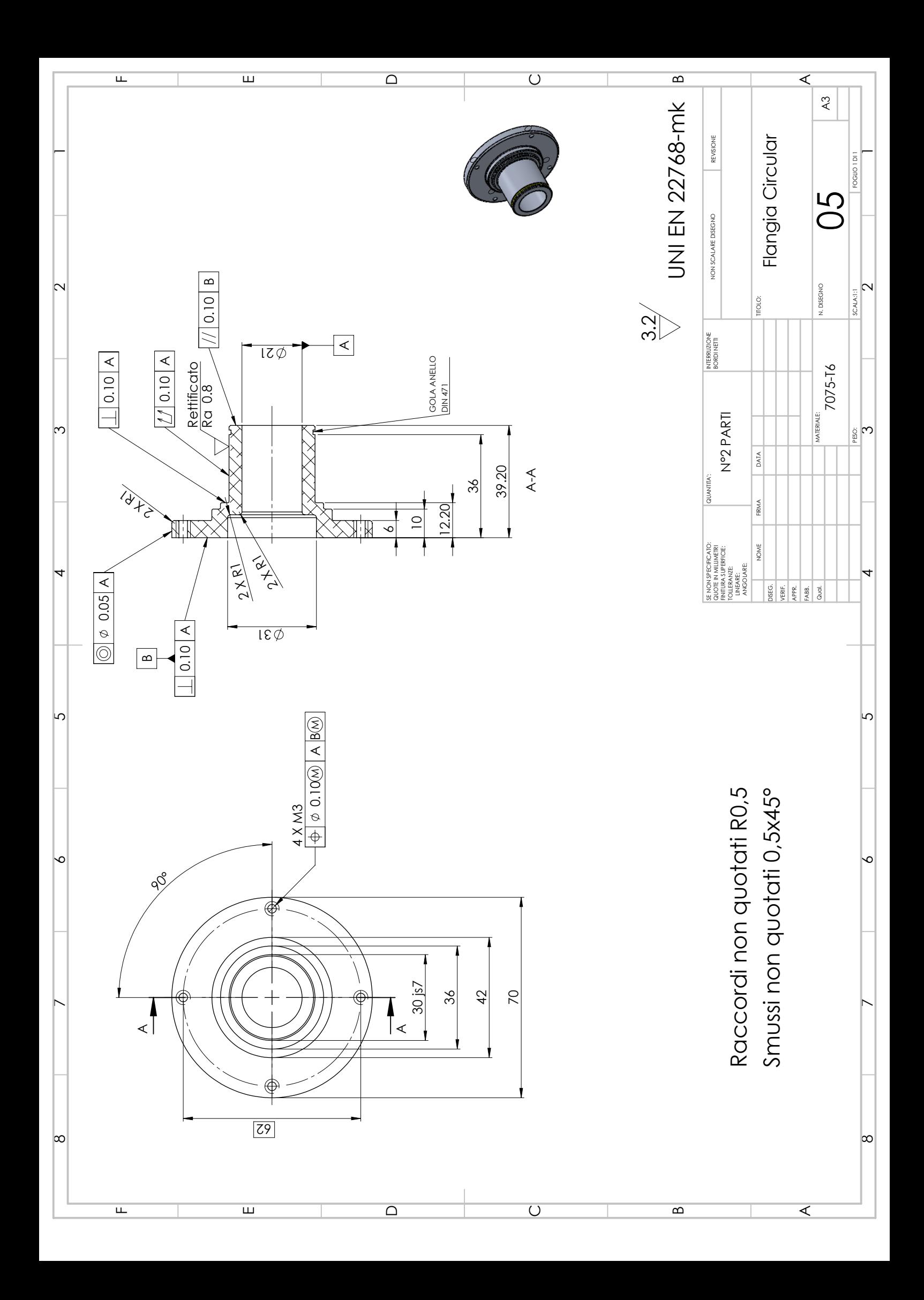

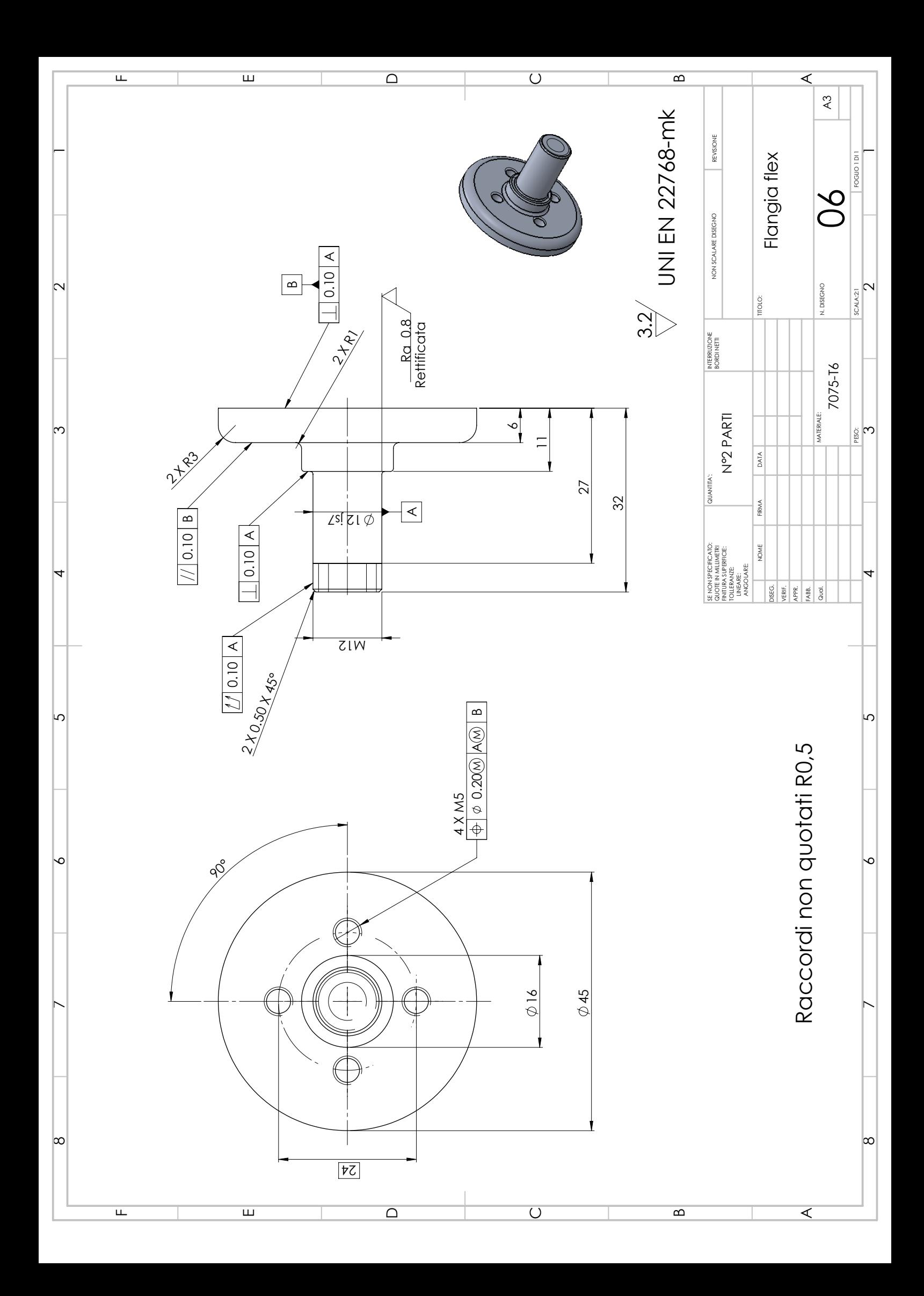

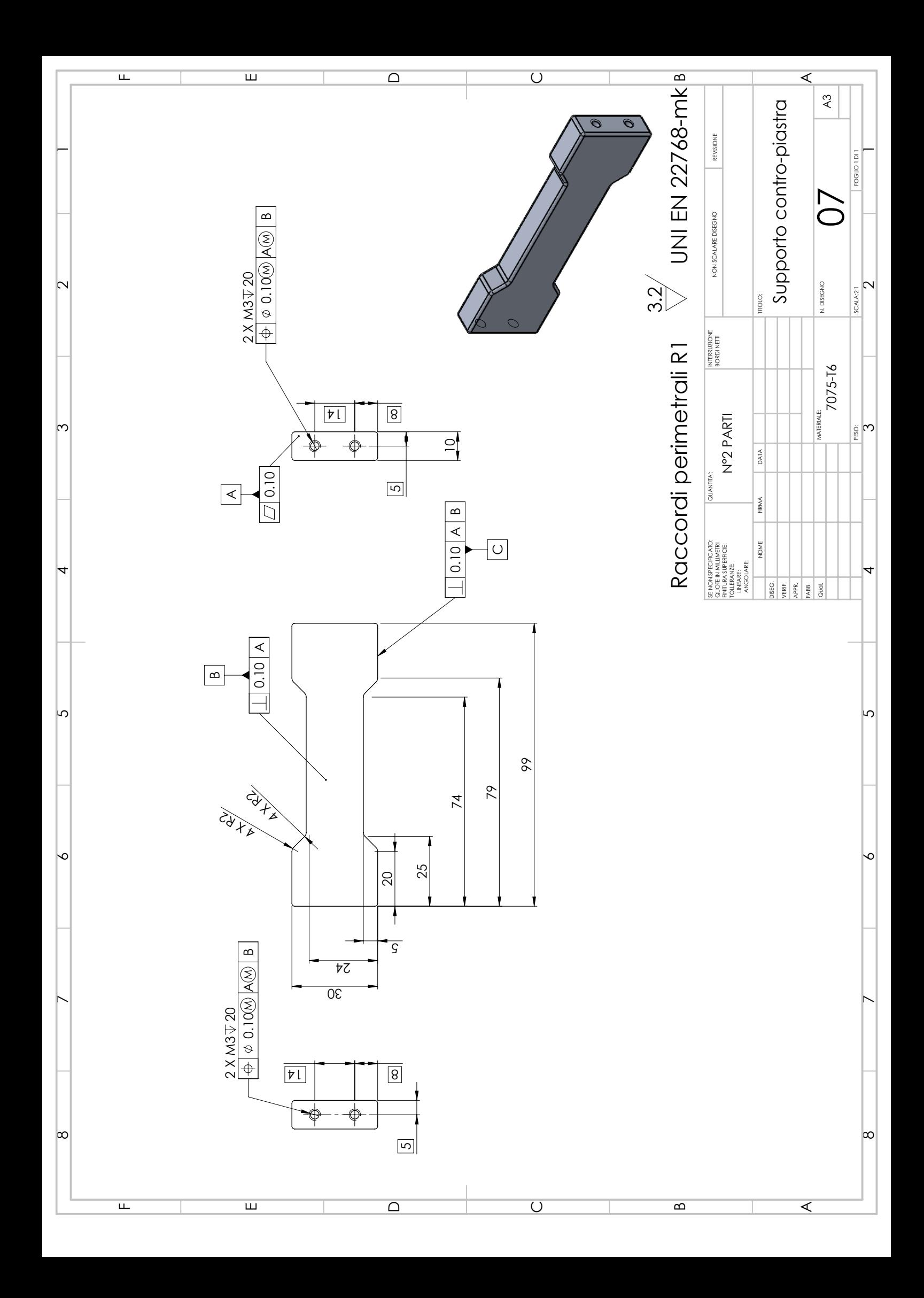

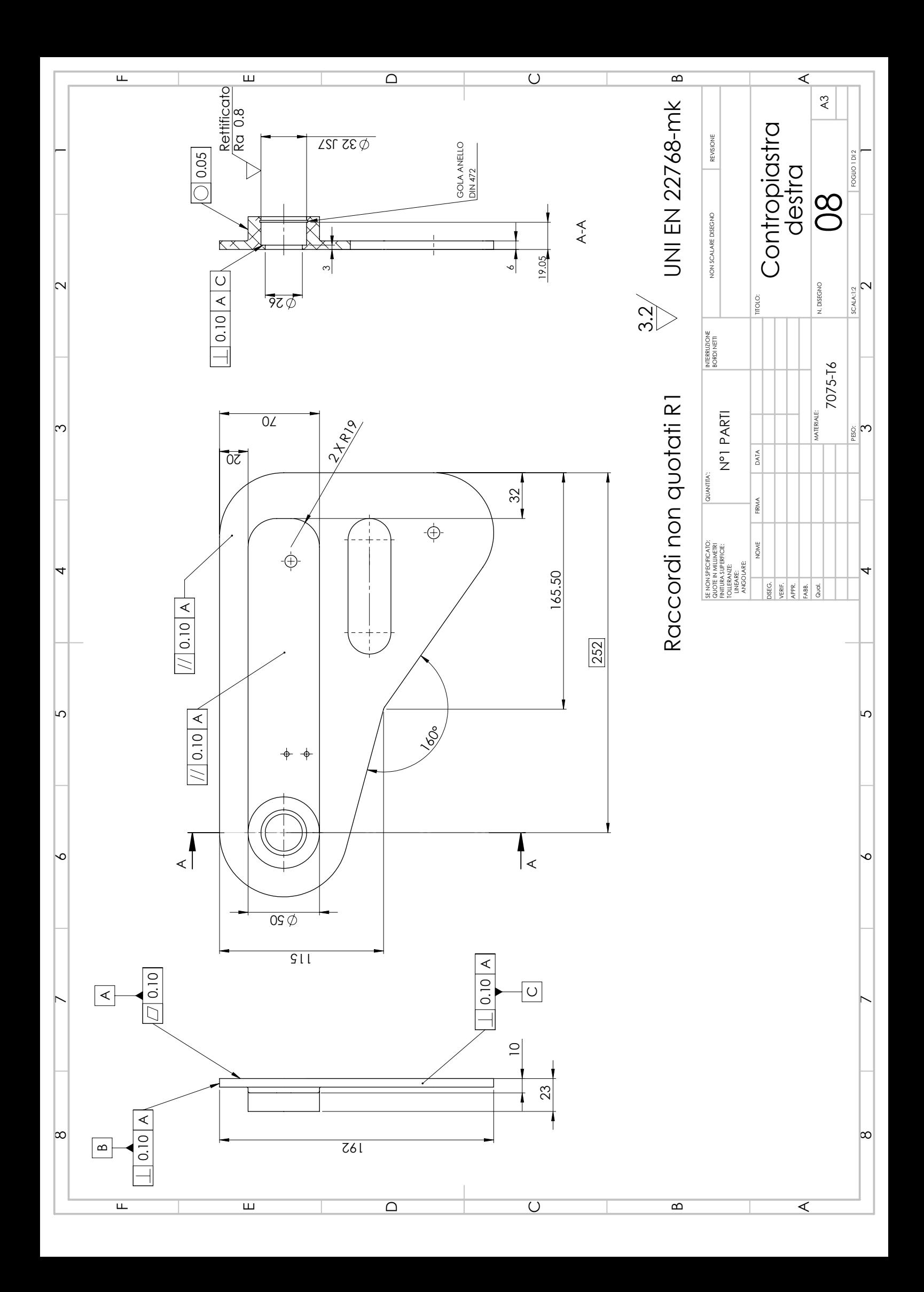

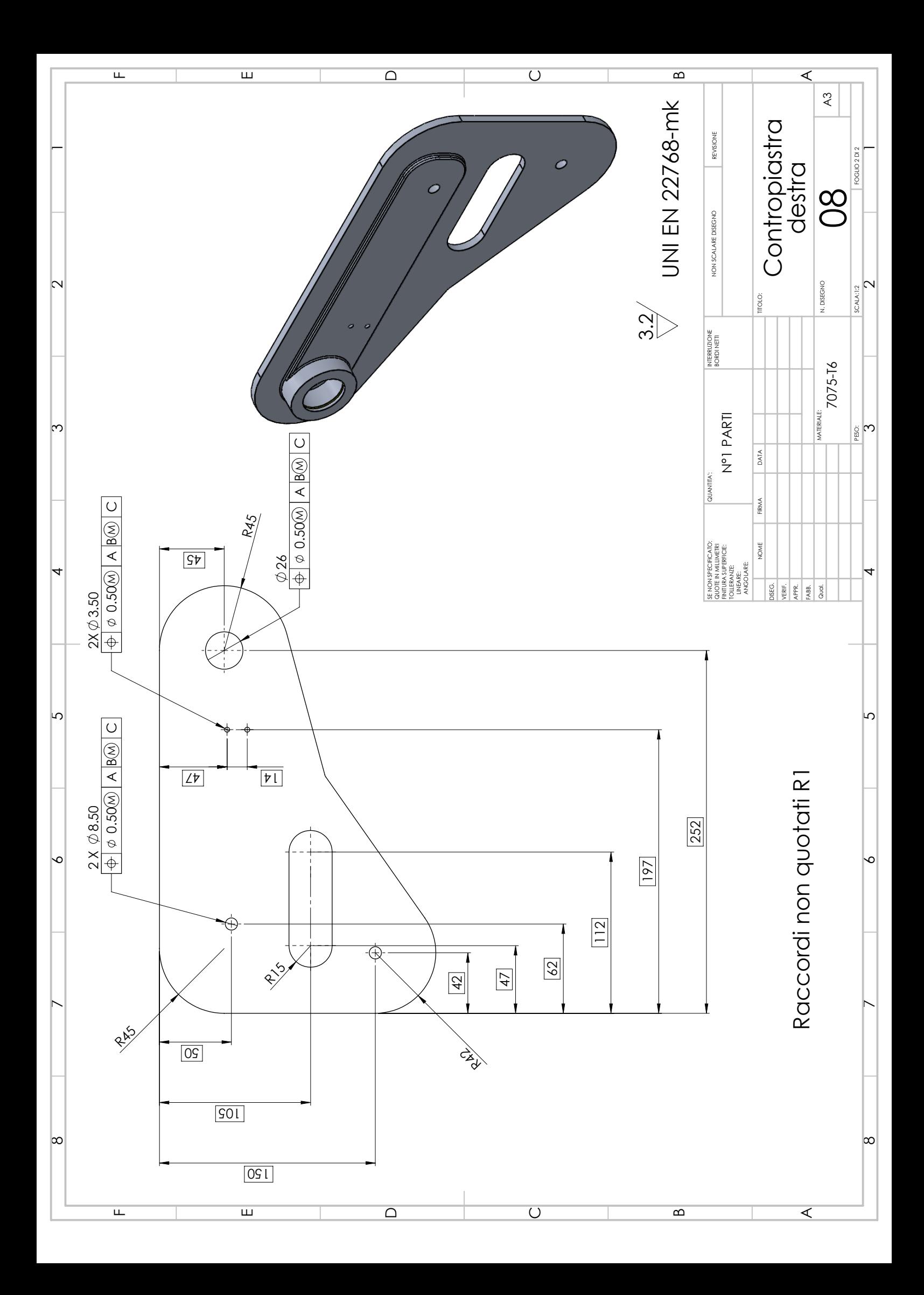

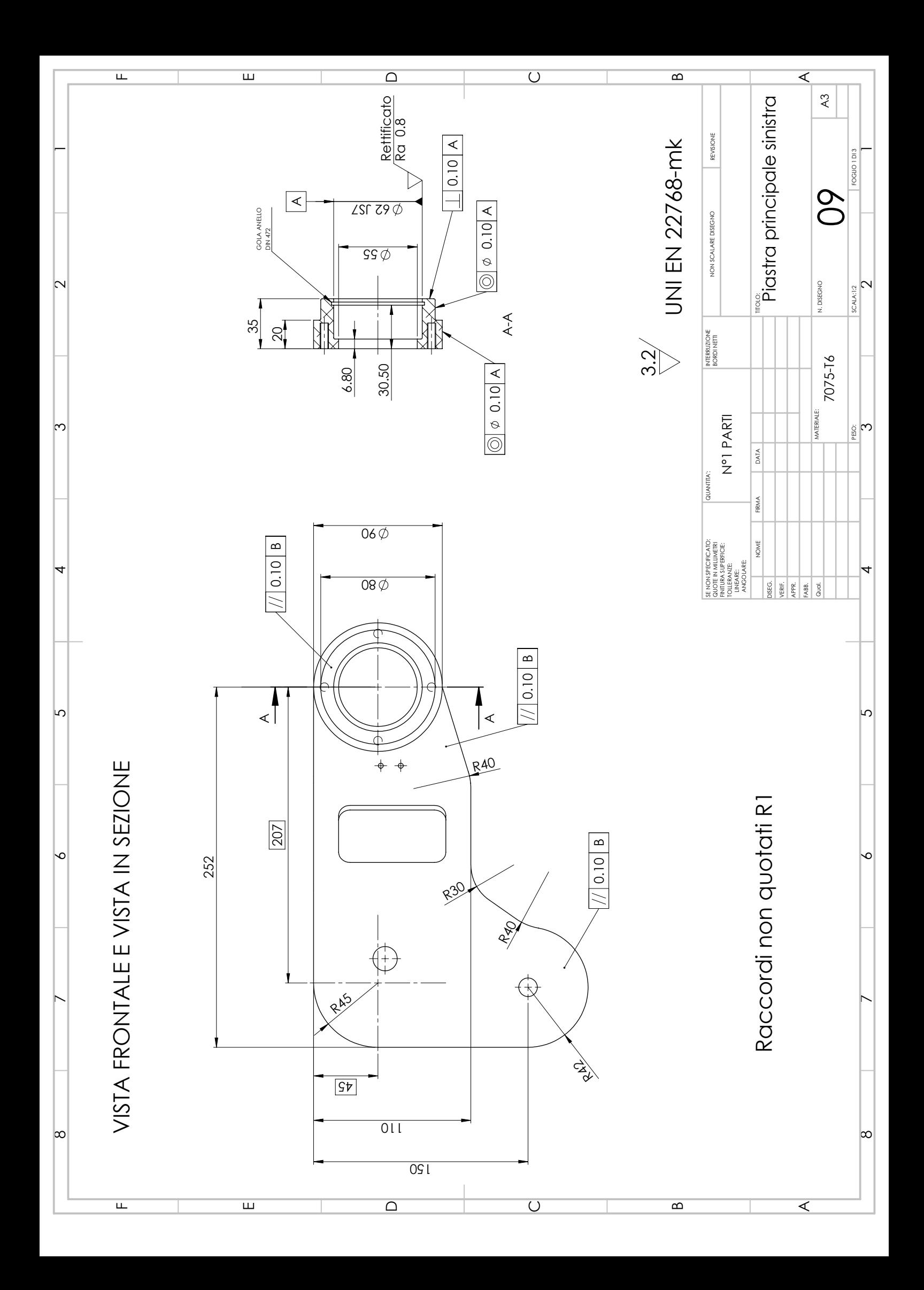

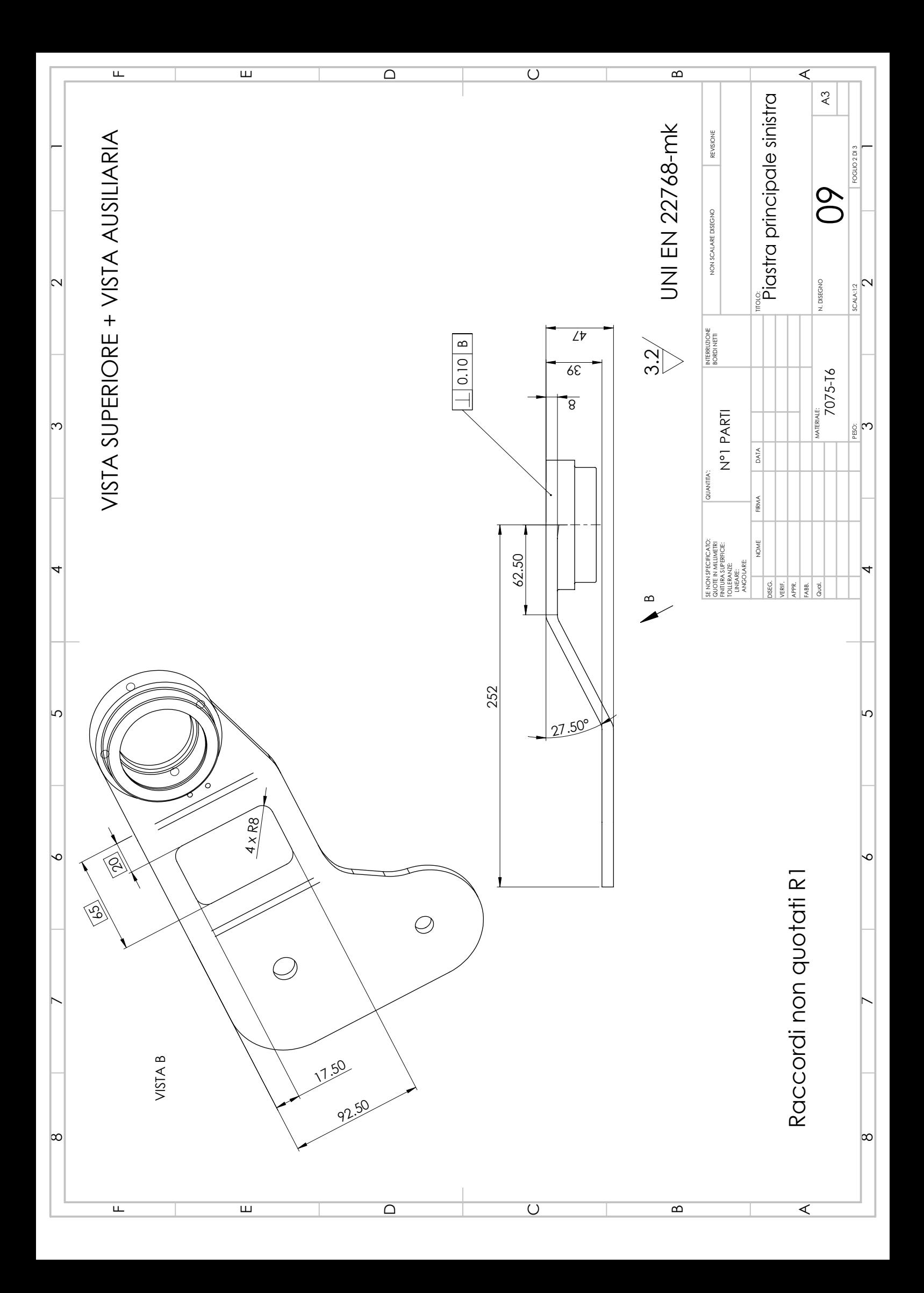

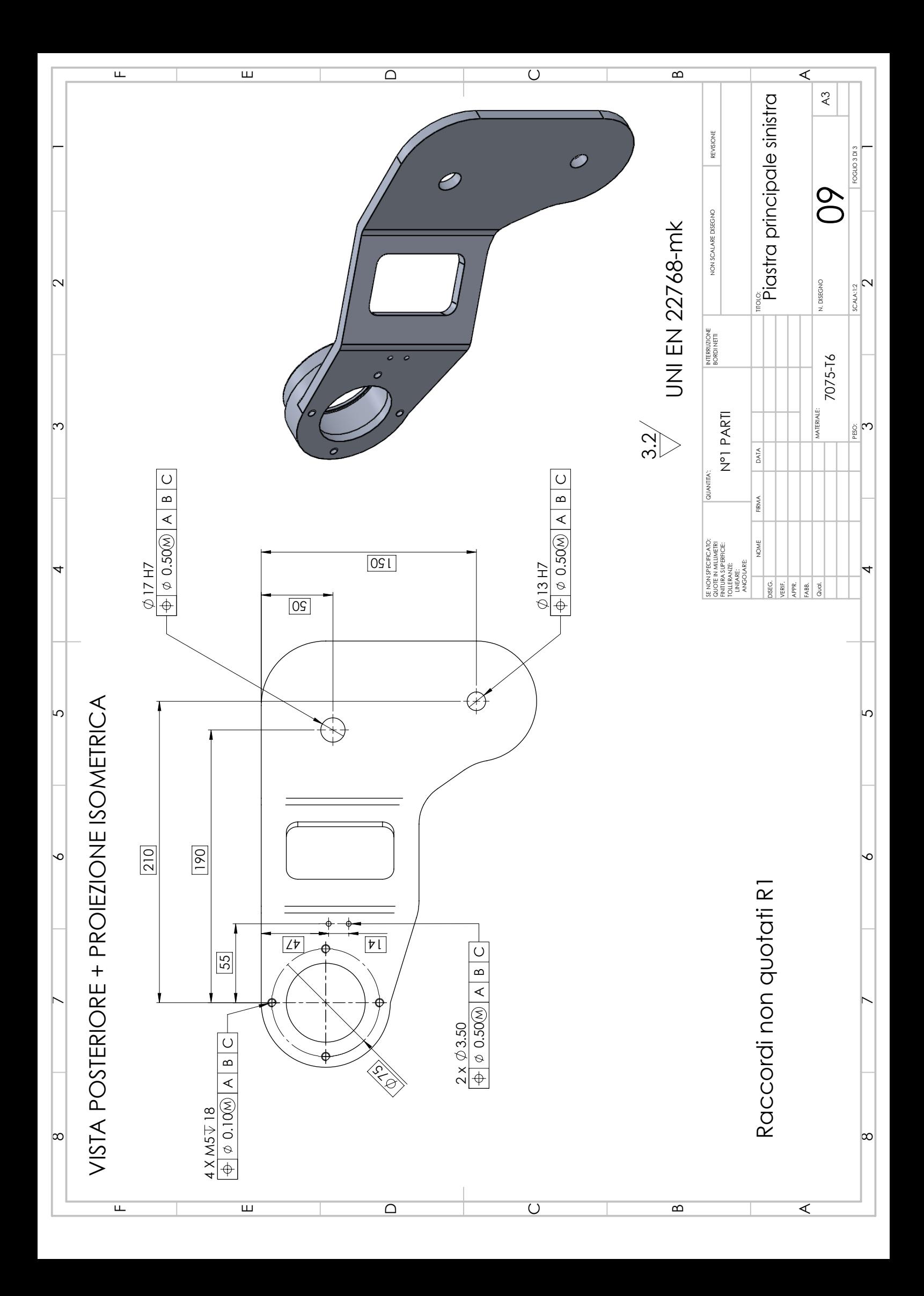

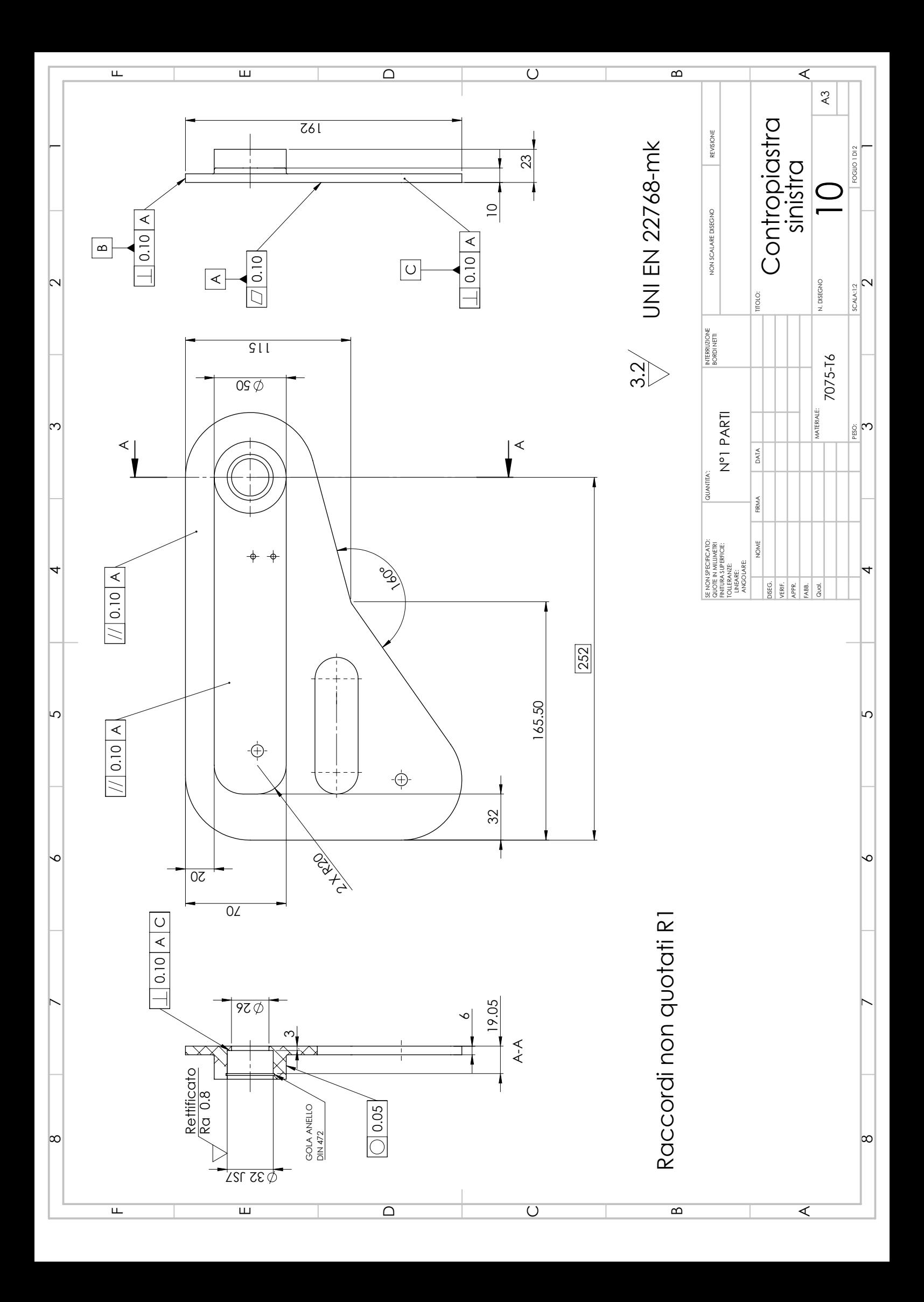

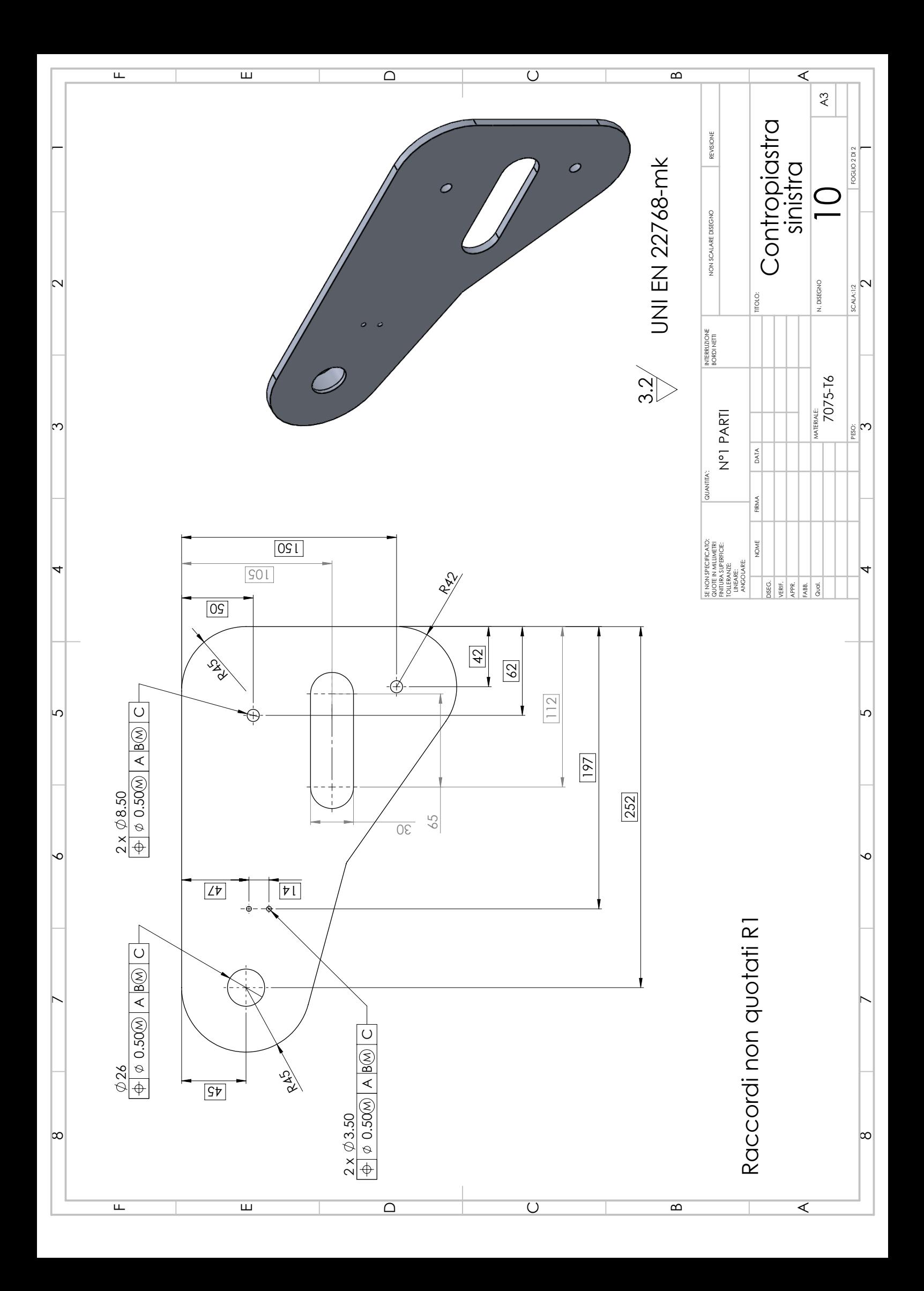

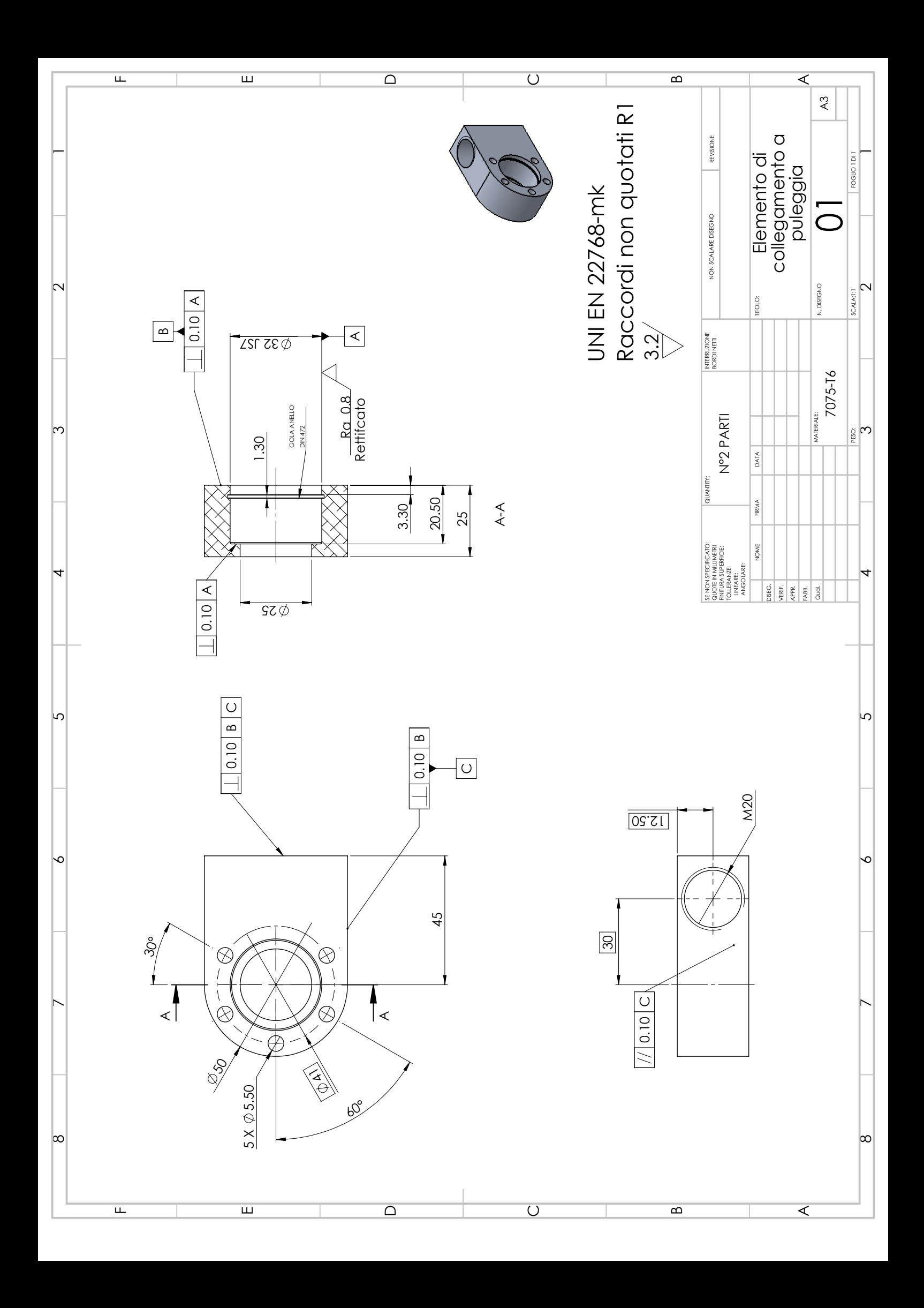

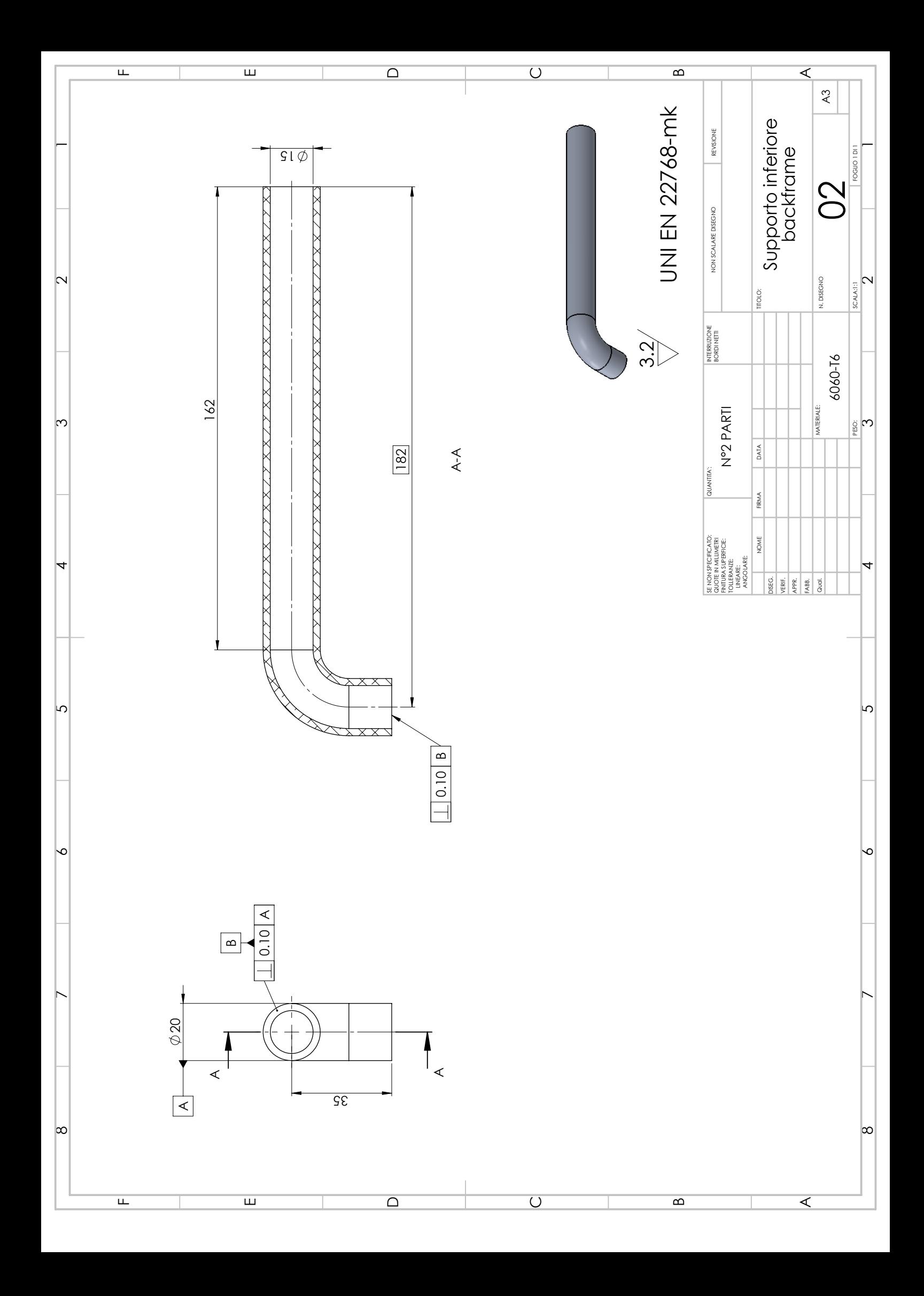

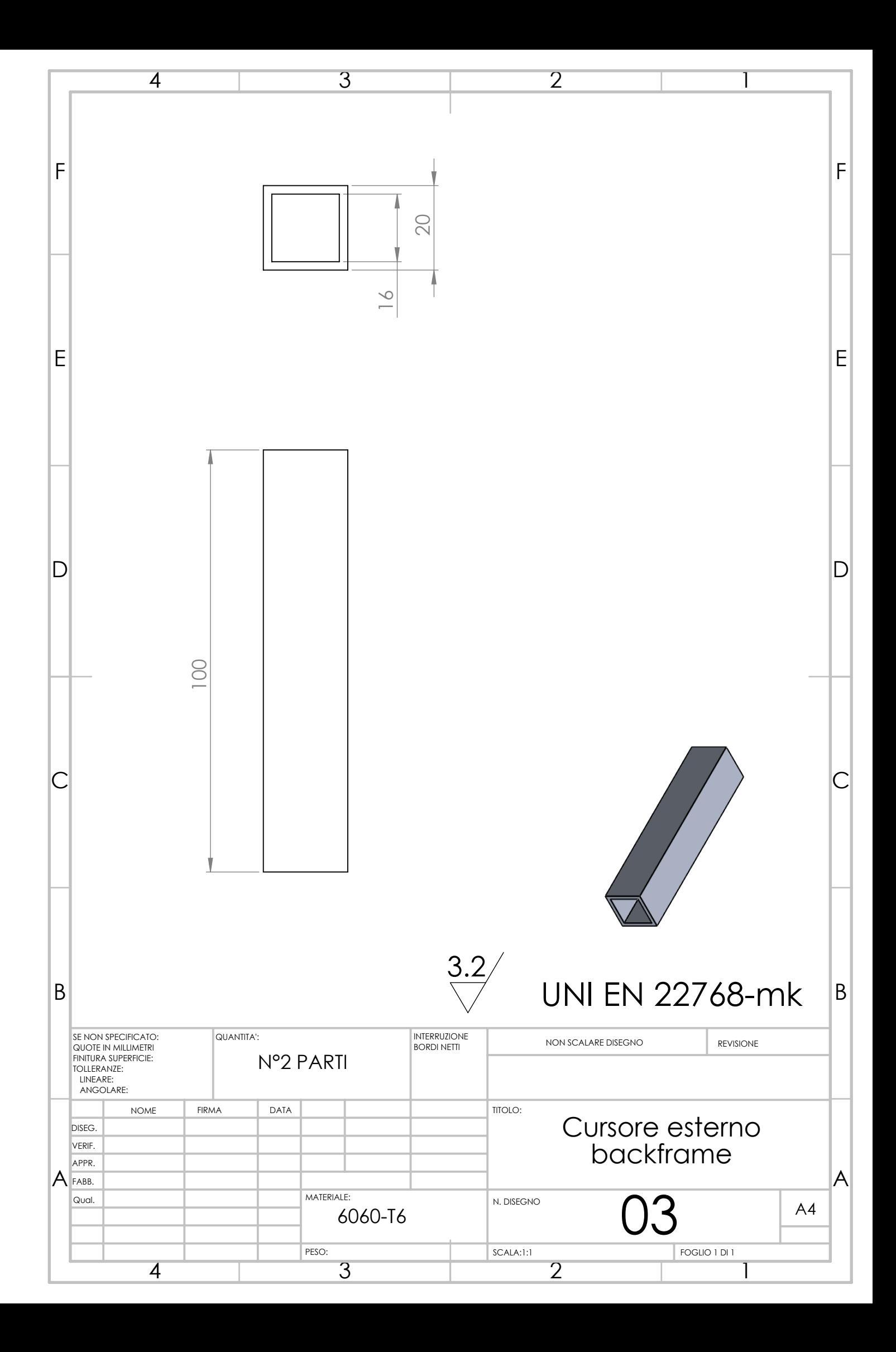

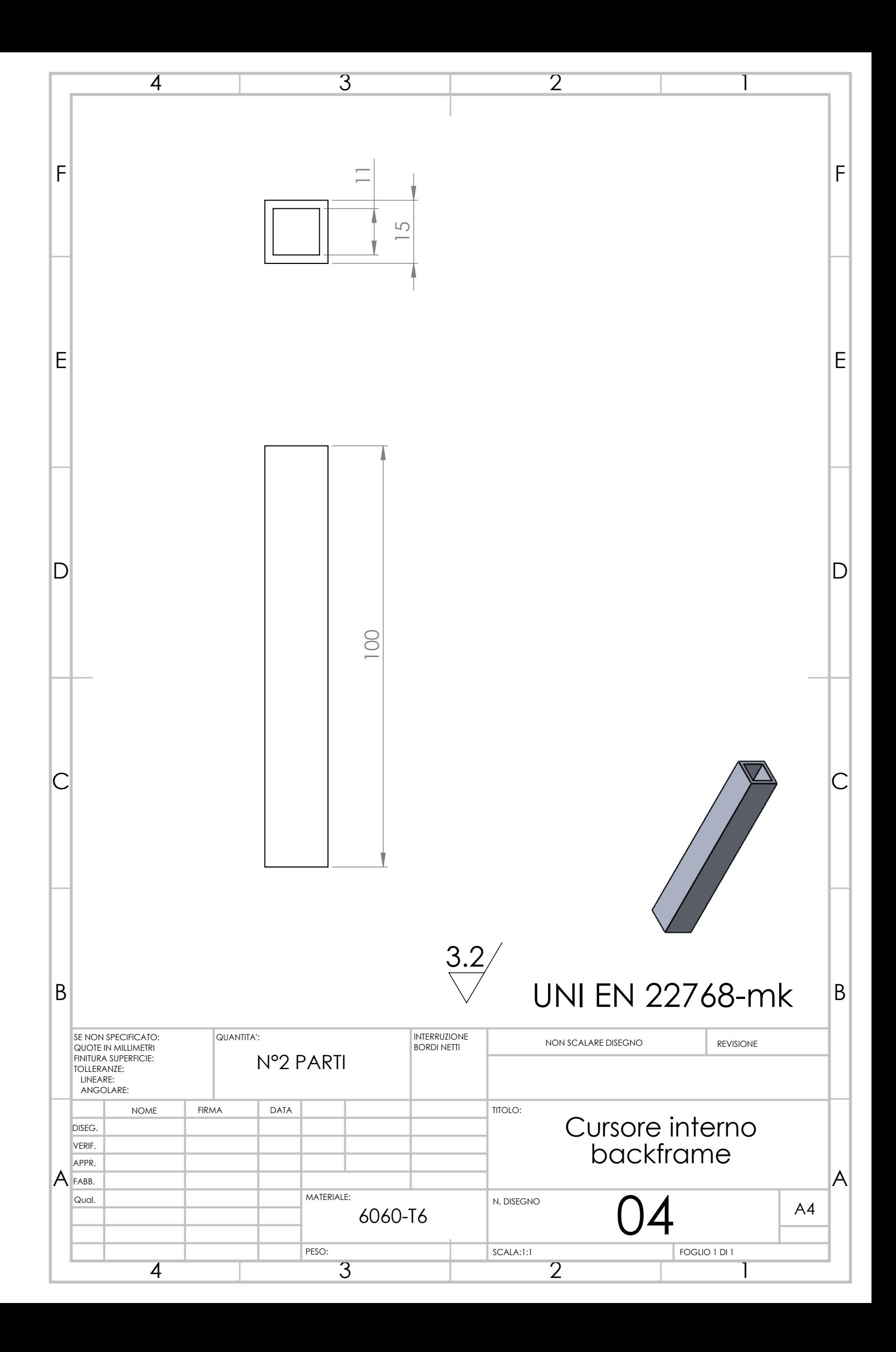

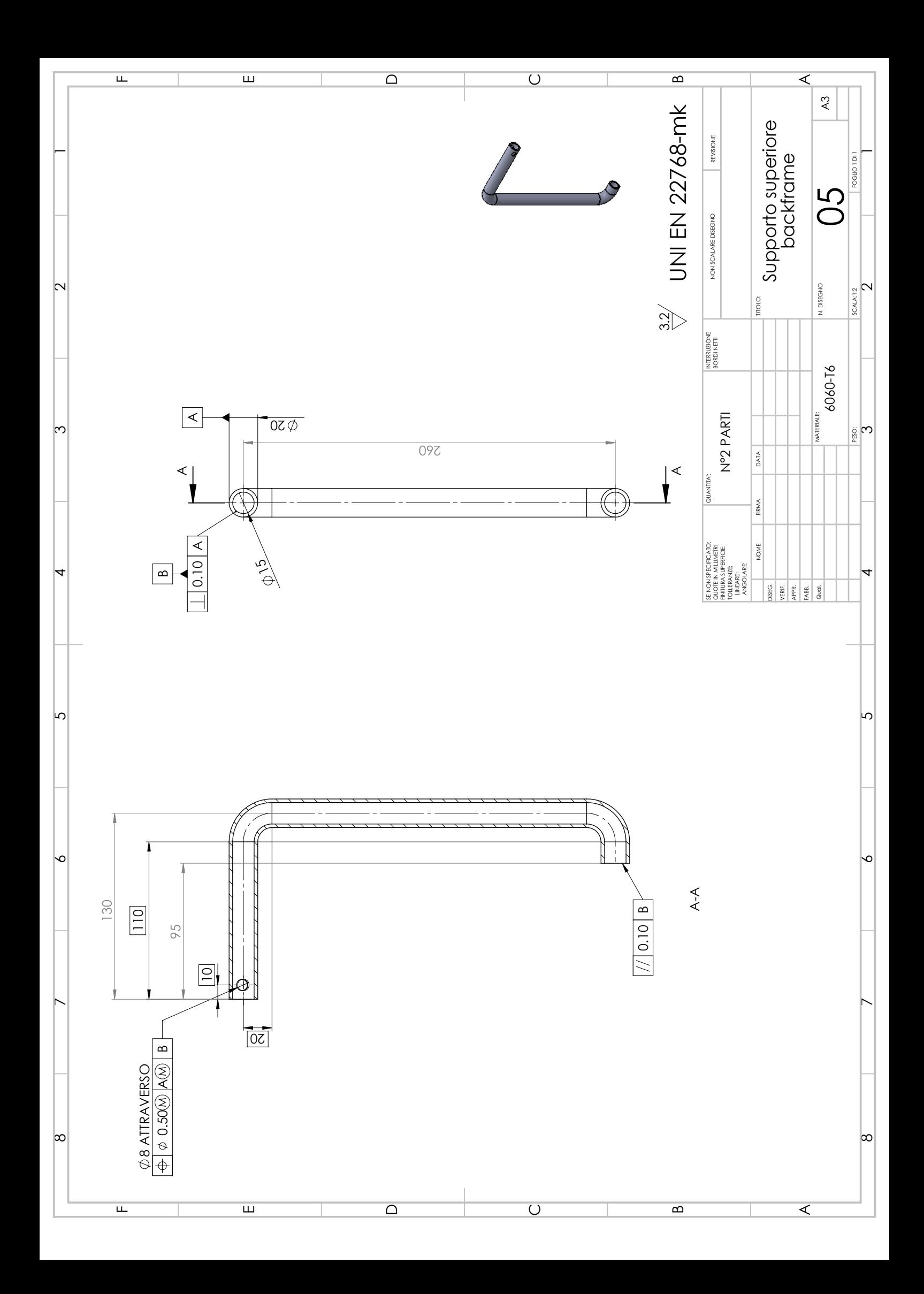

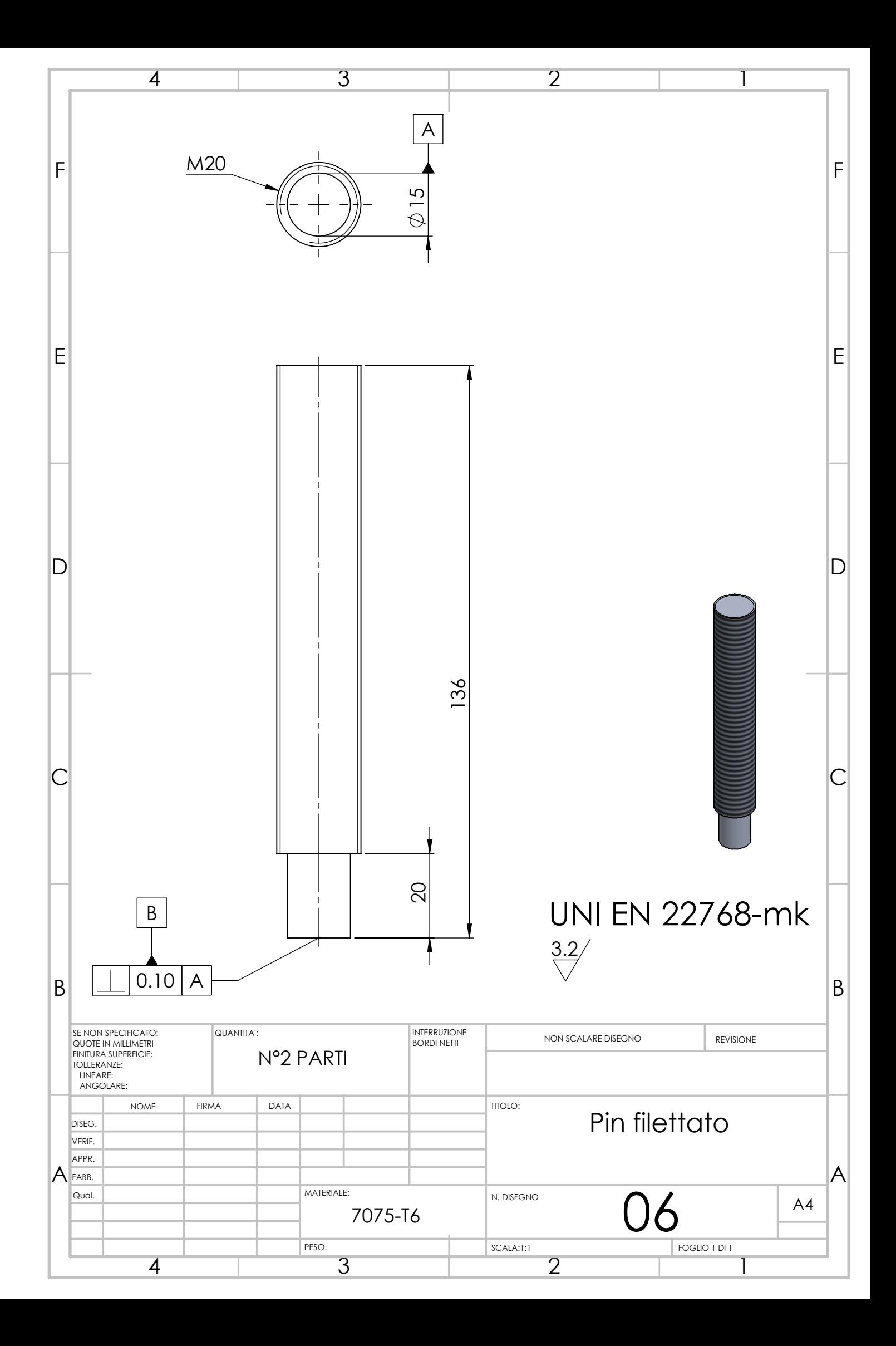

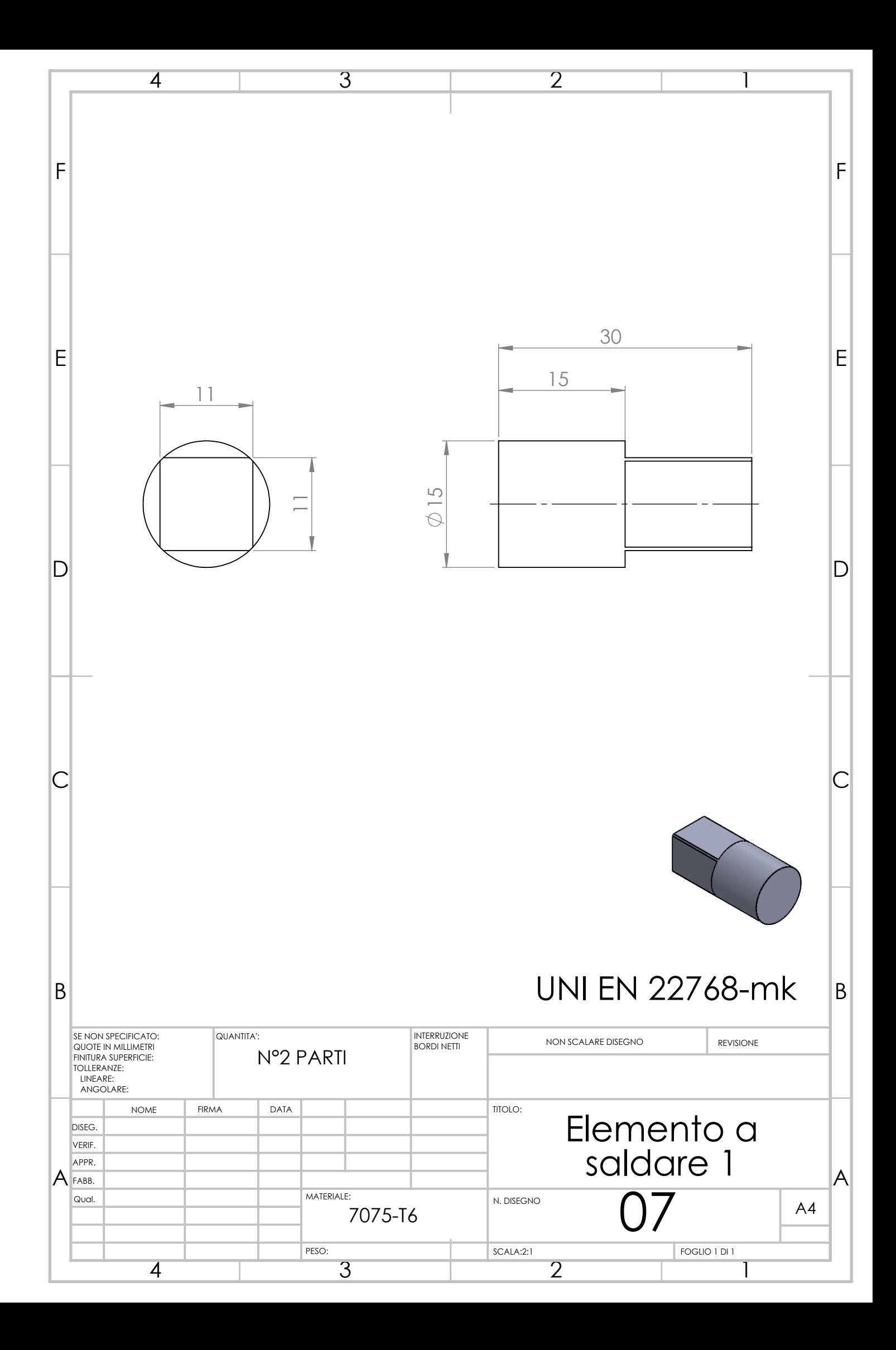

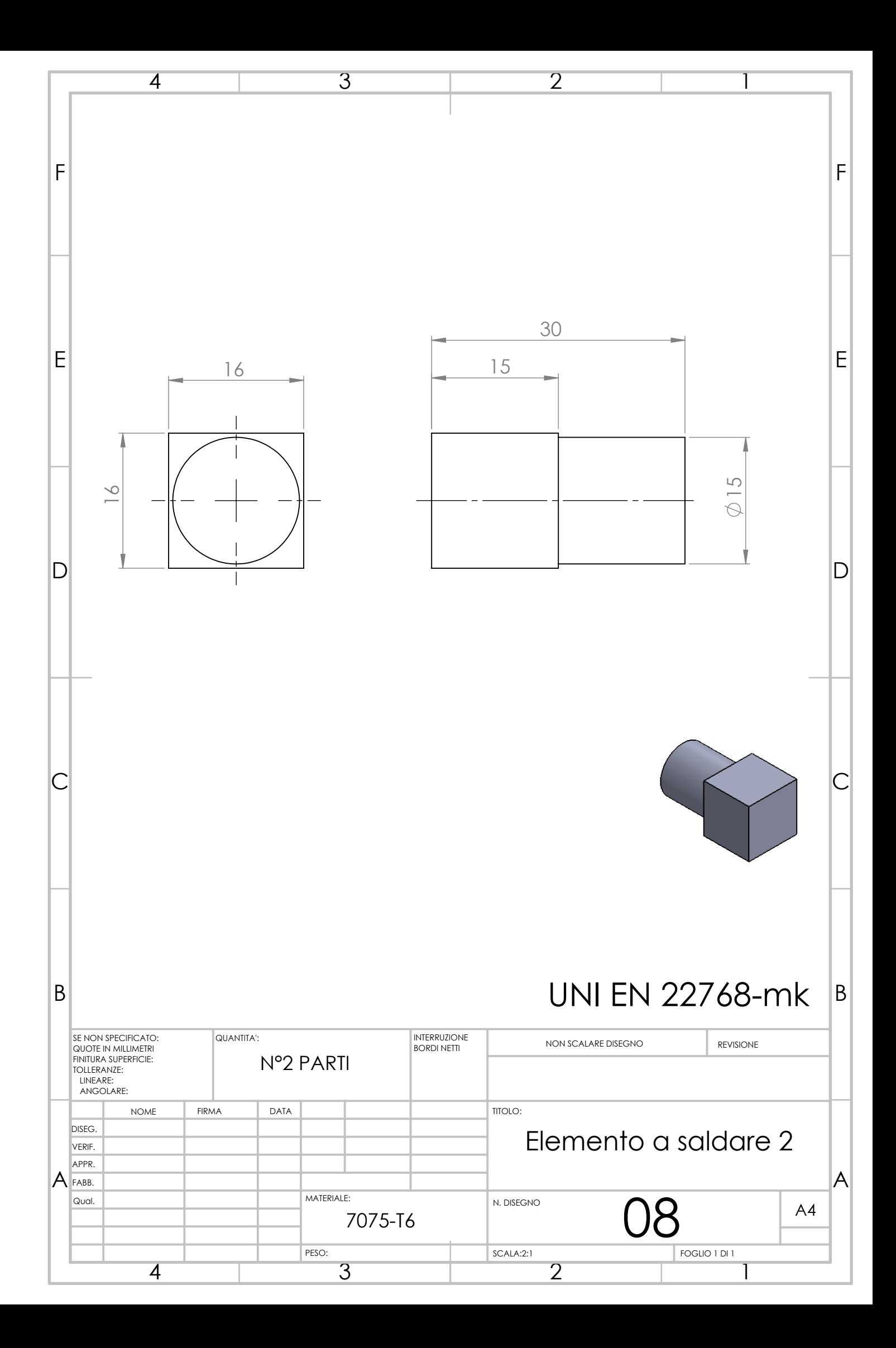
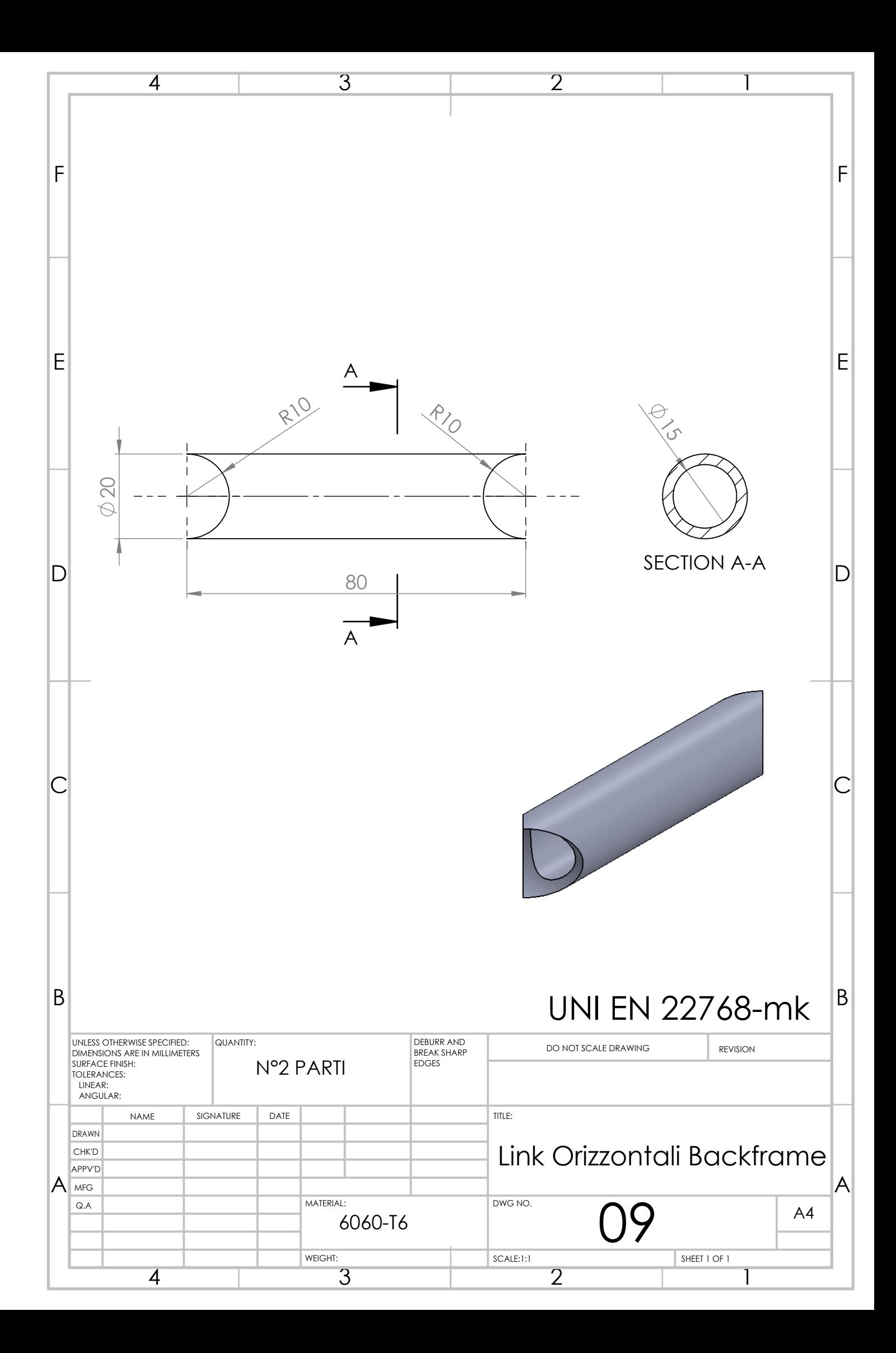

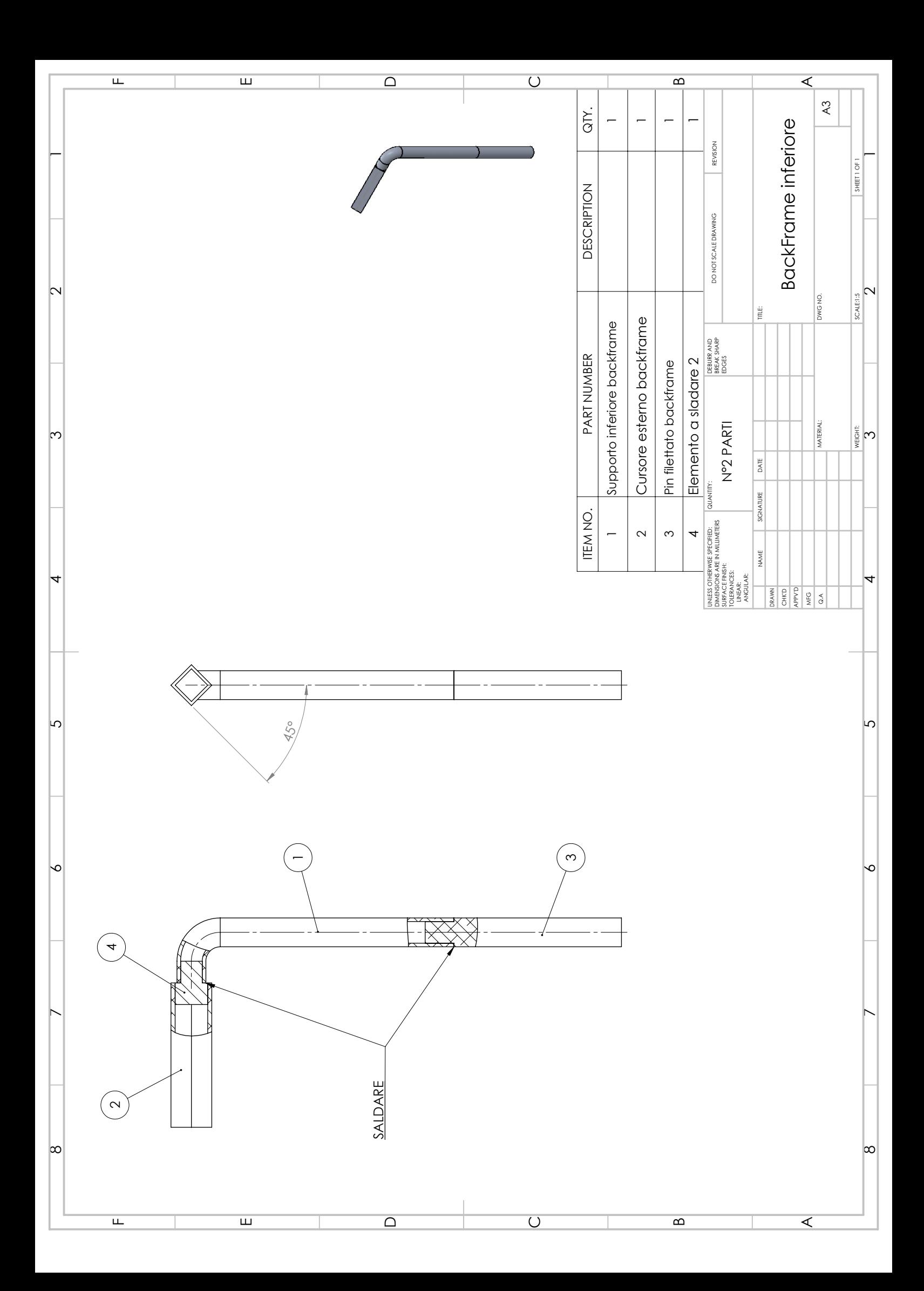

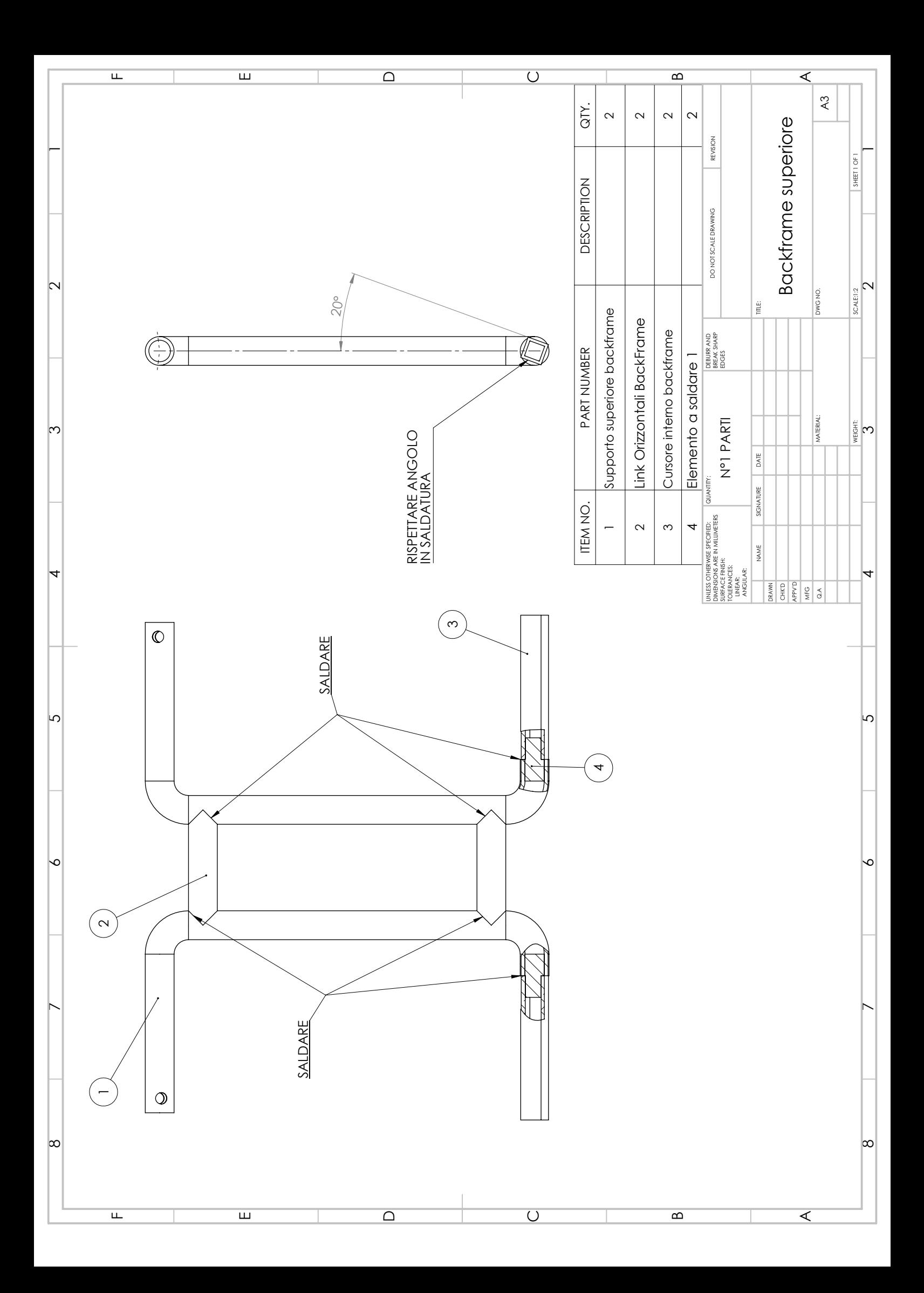

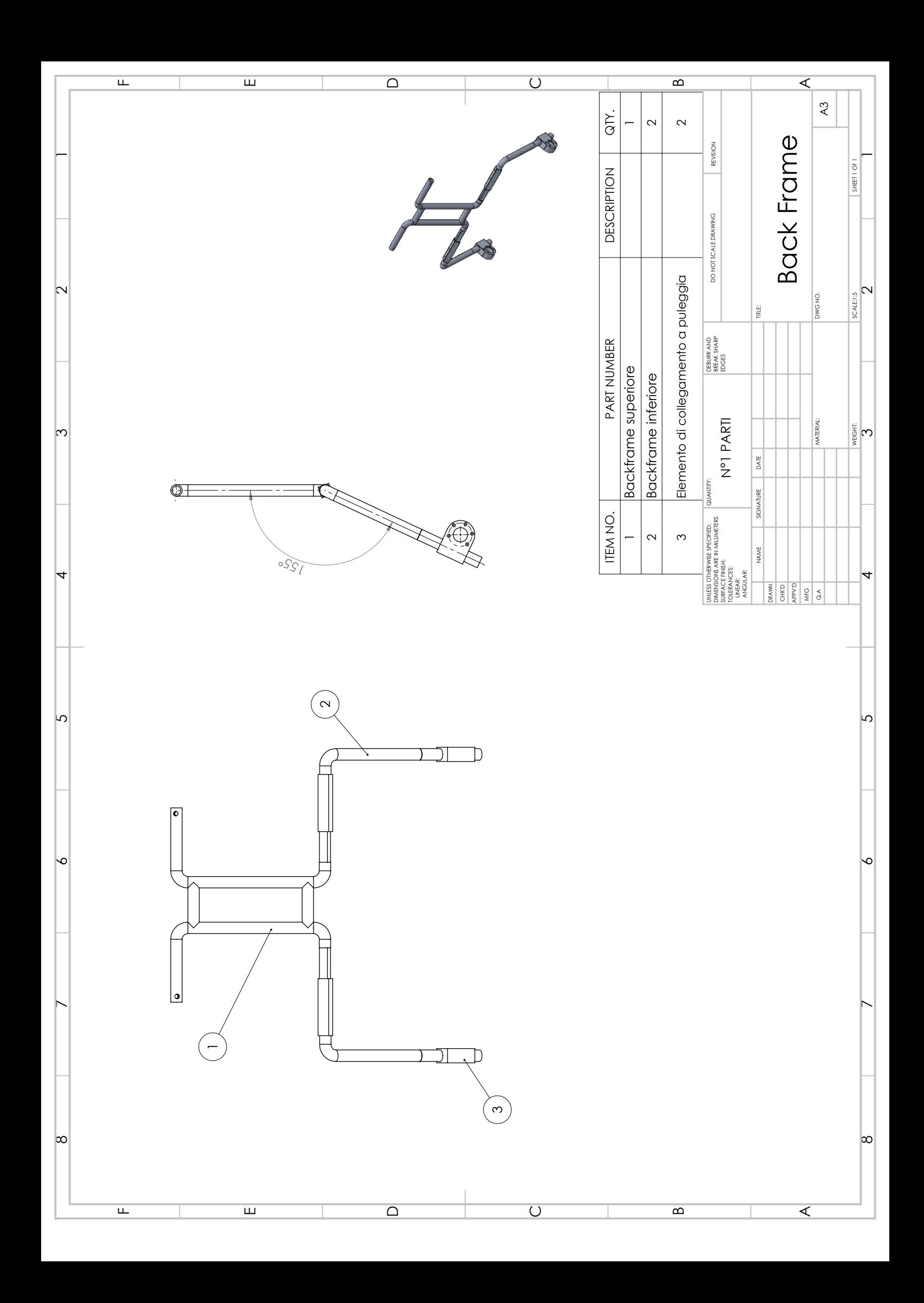

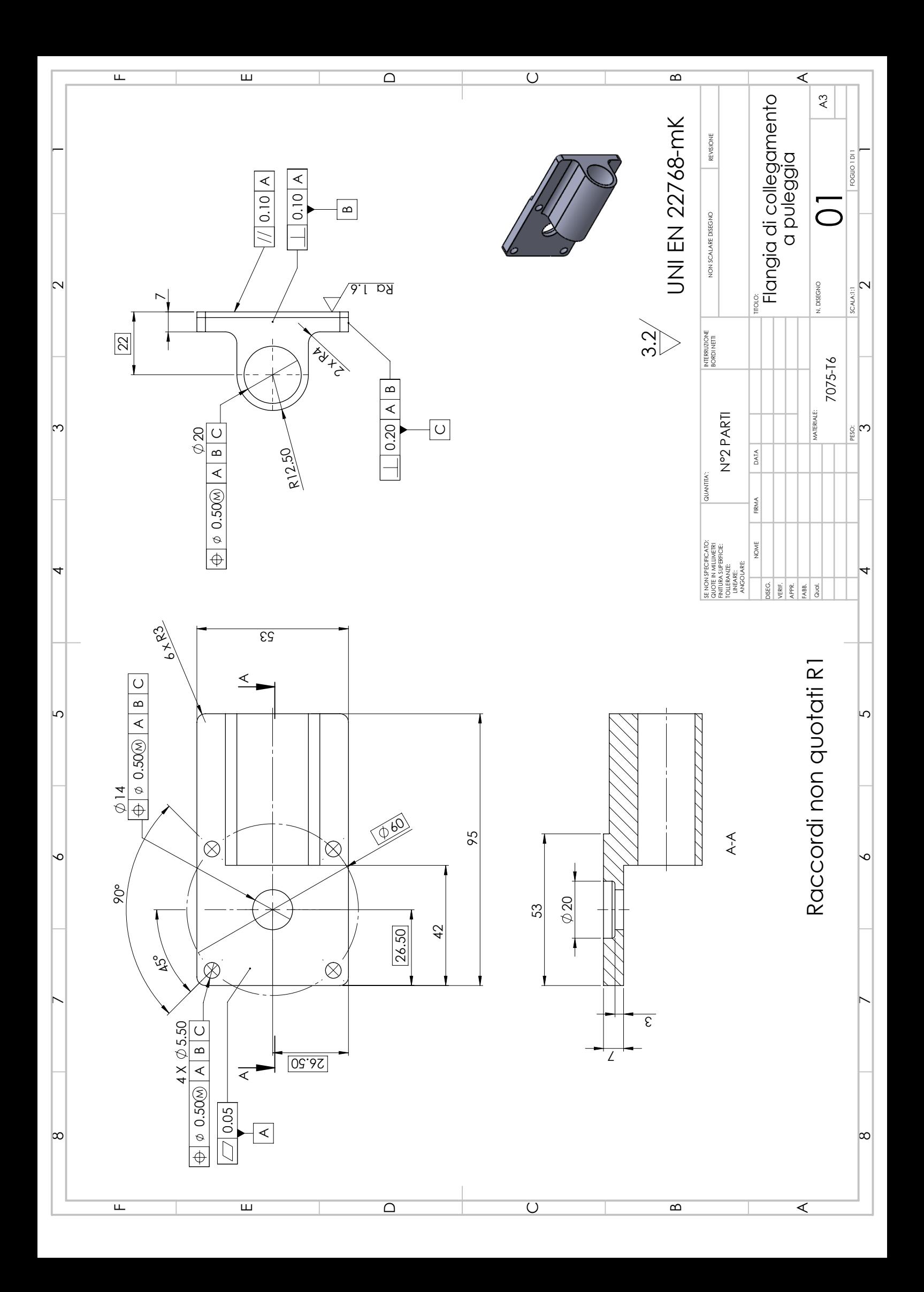

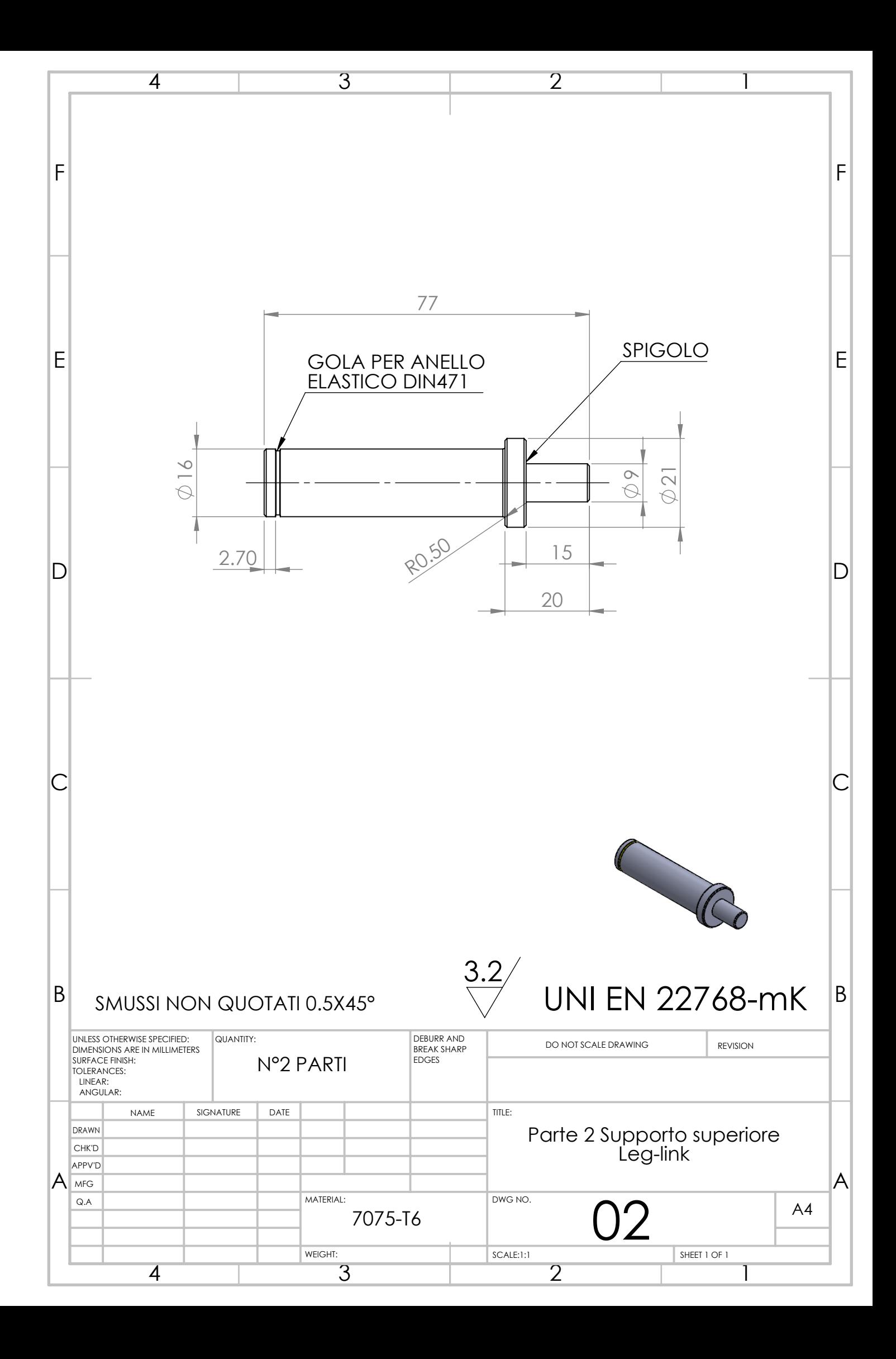

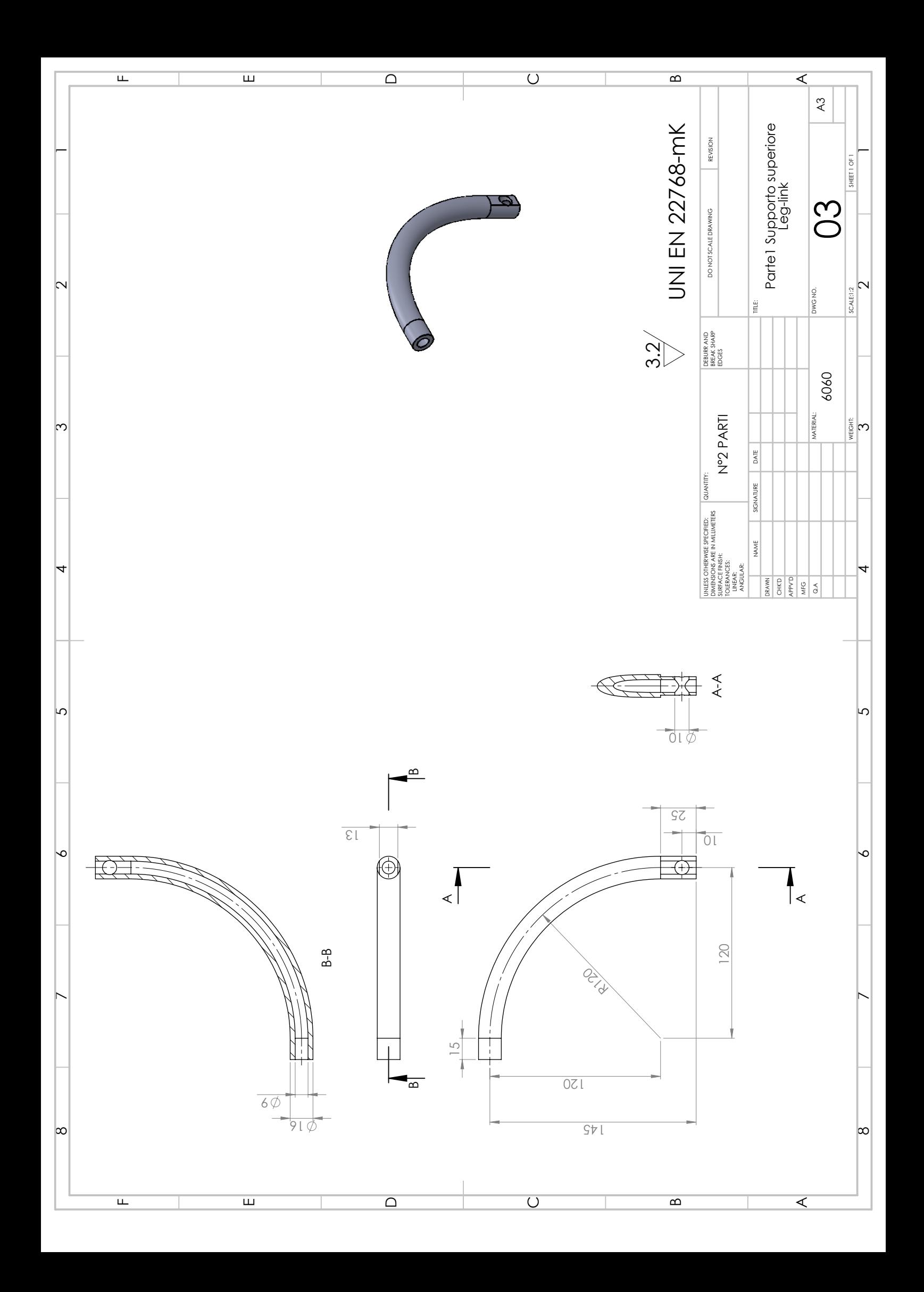

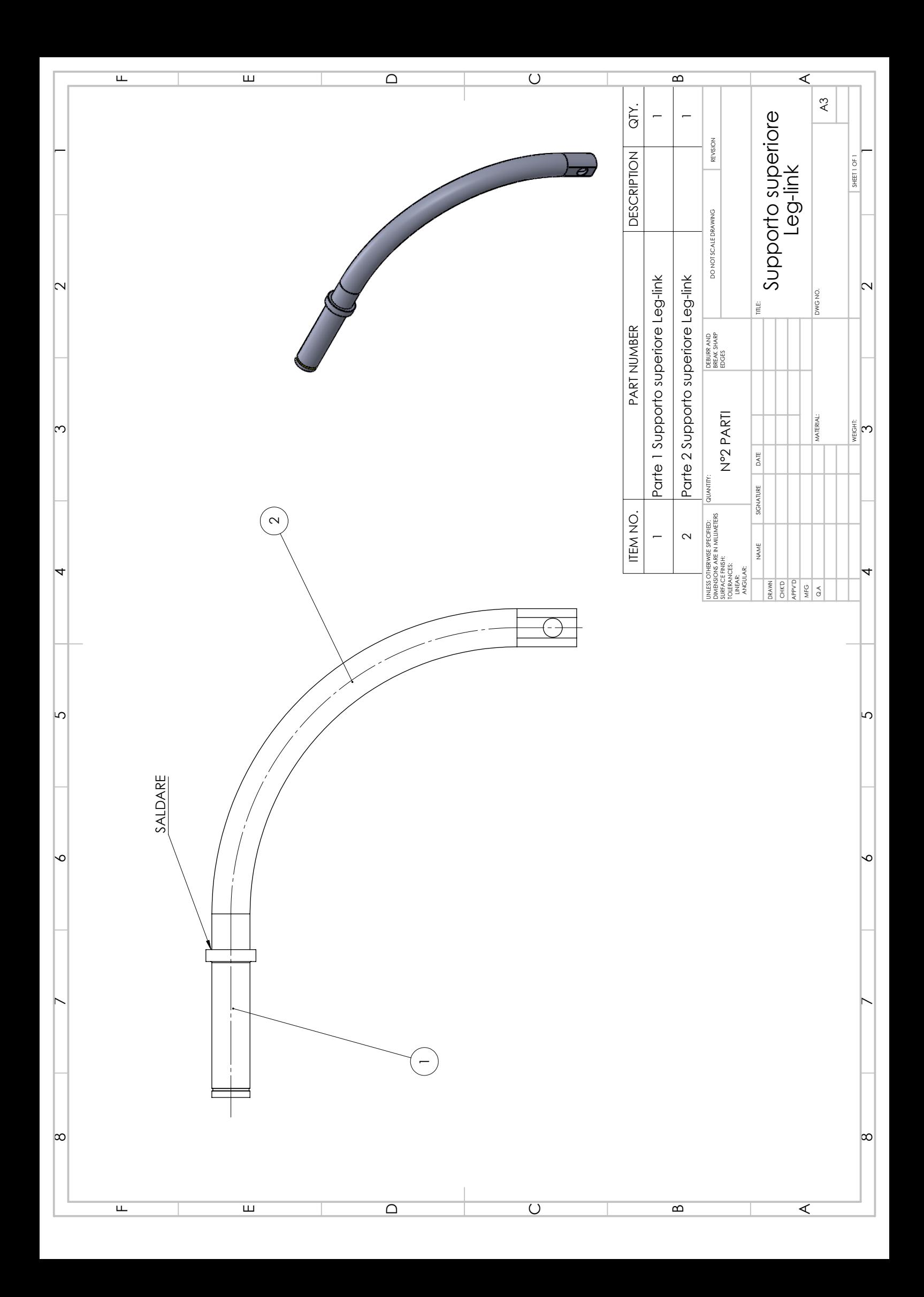

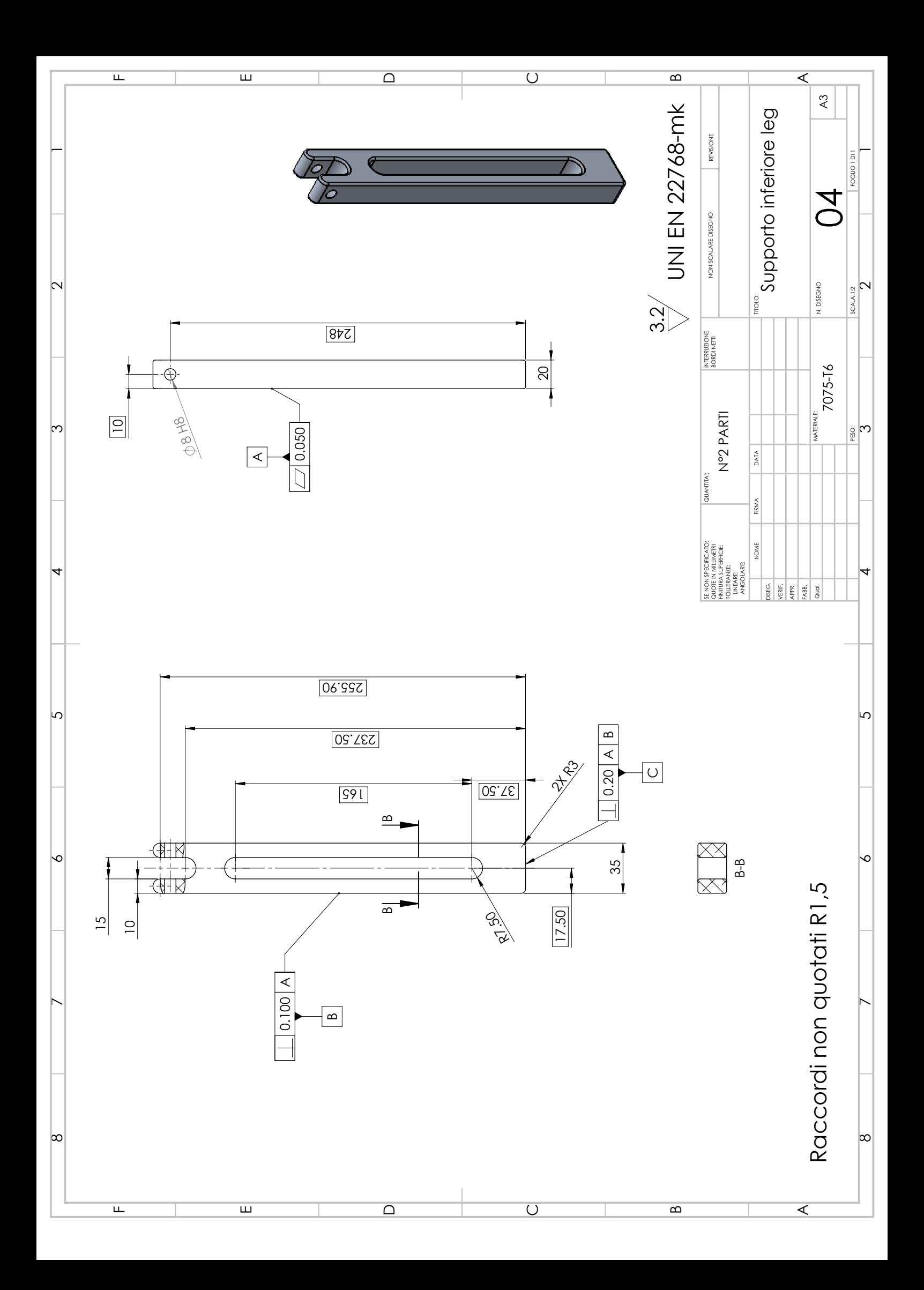

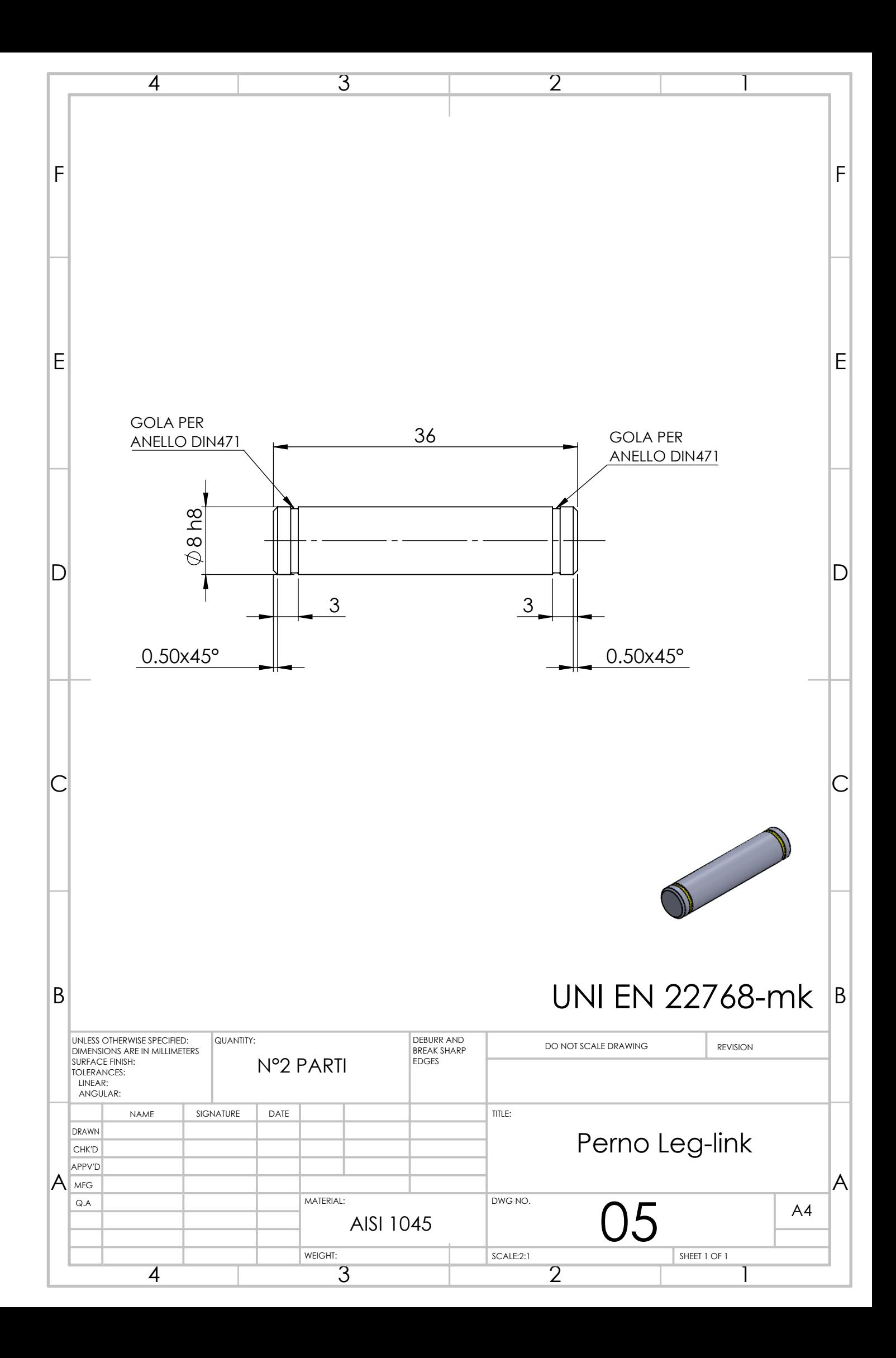

## Bibliografia

- [1] Alexandrov, A. V., Frolov, A. A., and Massion, J. (2001). Biomechanical analysis of movement strategies in human forward trunk bending. I. Modeling. Biological Cybernetics, 84(6), 425-434. doi:10.1007/pl00007986
- [2] Leinonen, V., Kankaanpää, M., Airaksinen, O., and Hänninen, O. (2000). Back and hip extensor activities during trunk flexion/extension: Effects of low back pain and rehabilitation. Archives of Physical Medicine and Rehabilitation, 81(1), 32-37. doi:10.1016/s0003-9993(00)90218-1
- [3] Hara, H., and Sankai, Y. (2012). HAL equipped with passive mechanism. 2012 IEEE/SICE International Symposium on System Integration (SII). doi:10.1109/sii.2012.6427323
- [4] Peloza, J. (2017, April 20). Causes of Lower Back Pain. Retrieved February 15, 2019, from https://www.spine-health.com/conditions/lower-back-pain/causeslowerback-pain
- [5] Exoskeleton Report, Muscle Suit, <https://exoskeletonreport.com/product/musclesuit/>
- [6] Gallese M., Trunk Support Exoskeletons: State Of The Art, elaborato finale, a.a. 2018-2019, relatore Raparelli T.
- [7] Exoskeleton Report, HAL Labour lumbar support,  $\langle$ https://exoskeletonreport.com/product/hal-for-lumbar-support/ $>$
- [8] Exoskeleton Report, Laevo, <https://exoskeletonreport.com/?s=laevo>
- [9] International Organization for Standardization. (2010). ISO/TR 7250-2:2010 Basic human body measurements for technological design Part 2: Statistical summaries of body measurements from national populations
- [10] Tuttle T.D., Understanding and Modeling the Behavior of a Harmonic Drive Gear Transmission, Cambridge(Massachusetts), MIT Articial Intelligence Laboratory, (May 1992)
- [11] Quaglia G., Sorli M., Meccatronica,Torino(TO), EPICS s.a.s., (Settembre 2017)
- [12] Belforte G., D'Alfio N., Applicazioni e prove dell'automazione a fluido,  $T$ orino(TO). EDIZIONI dott.GIORGIO
- [13] Beater P., *Pneumatic Drives-System Design, Modelling and Control*, Berlin, Springer, 2007